\*\*\*\*\*\*\*\*\*\*\*\*\*\*\*\*\*\*\*\*\*\*\*\*

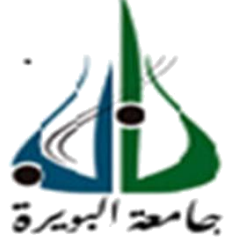

Faculté des Sciences et des sciences appliquées Département Génie Civil

Projet de Fin de Cycle

En vue de l'obtention du diplôme de Master en :

**Filière : Génie Civil Option : Bâtiment**

Thème :

**Etude d'un Bâtiment en Rez-De-Chaussée plus sous-sol et 8 Etages en Béton Armé à Usage Multiple** 

Présenté par : **ZOBIRI Safia**

Devant le jury composé de :

**Mr. MERIDJA C** Président **Mr. AOUARI I. C** Encadreur **Mme. ROUABEH A. C** 1 Mr. DJOUABI H.

ère Examinateur 2<sup>ème</sup> Examinateur

Promotion 2017-2018

\*\*\*\*\*\*\*\*\*\*\*\*\*\*\*\*\*\*\*\*\*\*\*\*\*\*\*\*

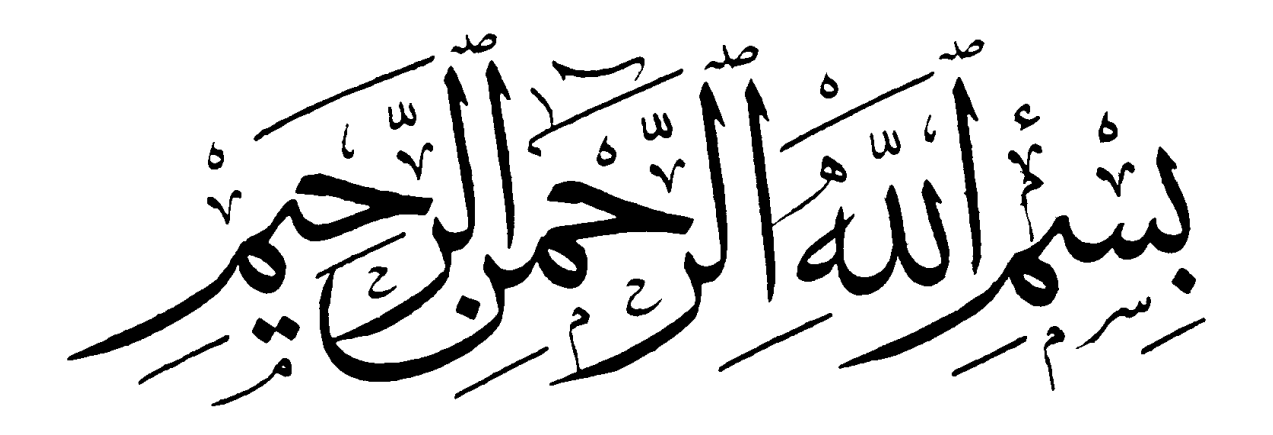

## *Remerciement*

*Au terme de ce modeste travail, je tiens à exprimer ma profonde gratitude et mes vifs remerciements :*

*Tous d'abord, je tiens à remercier Dieu le Clément et le Miséricordieux de m'avoir donné la force et le courage de mener à bien ce modeste travail.*

*À ma famille pour les sacrifices qu'elles ont faits pour que je terminais mes études.*

*À mon promoteur Ms : AOUARI ISSAM, pour m'avoir guidé pour la réalisation de cette étude et sa disponibilité à nous écouter à tout moment, et le soutien scientifique et morale qu'il m'a apportée.*

*À tous les enseignants et le personnel administratif de l'UAMOB qui ont contribué à ma formation et à l'élaboration de ce présent travail.*

*Aux membres des jurys qui m'ont fait l'honneur d'examiner mon modeste travail.*

*À tous ceux qui ont contribué de près ou de loin à la réalisation de ce travail.* 

*ZOUBIRI SAFIA*

*Je dédie ce travail à mes parents, qu'ils trouvent ici Toute ma gratitude pour leur soutien tout au long de mes études Mes frères et mes sœurs. A toute la famille ZOUBIRI et TABBAKH. A toutes mes amies. A tous la promotion de génie civil 2018 A tous ceux qui nous sont chère de prés et de loin. Merci* 

هذا المشروع هو عبارة عن دراسة مفصلة لعمارة مكونة من طابق تحت أرضي زائد طابق أرضي وثمانية طوابق علوية، تقع هذه البناية في والية بومرداس و هي مصنفة بحسب (2003 version 99RPA (ضمن المنطقة الزلزالية .III

اشتملت الدراسة على أربعة محاور :**المحور األول:** تفصيل عام للمشروع يشتمل على تعريف المشروع و البناية، مع إعطاء الأبعاد الأولية للعناصر وحمولة كل منها .**المحور الثاني** :دراسة الأجزاء الثانوية من البناية (المدارج ، البلاطات المفرغة ، الشرفات ،المصعد،المتراس( .**المحور الثالث :**الدراسة الديناميكية للبناية بواسطة برنامج ETABS الذي يزودنا بالنتائج النهائية التي تسمح بتسليح مختلف العناصر المكونة للبناية، مع األخذ بعين االعتبار كل توصيات القوانين الجزائرية المقاومة للزالزل 2003 99RPA أما المحور األخير يشتمل على دراسة األجزاء المقاومة للبناية: األعمدة، العارضات، والبنية التحتية، اعتمادا على99.2003RPA و 1999 BAEL **الكلمات المفتاحية :** ETABS 91,BAEL 99/2003, RPA ,Socotec ،العمارة، الخرسانة

#### **Résumé**

 Ce projet présente une étude détaillée d'un bâtiment à usage multiple constitué de soussols, un Rez-de chaussée et 8 étages, implanté dans la wilaya de BOUMERDES, classé selon le (**RPA 99 version 2003**) comme une zone de fort sismicité (zone **III**).

Cette étude se compose de quatre parties : La première partie c'est la description générale du projet avec une présentation de l'aspect architectural des éléments du bâtiment, Ensuite le pré-dimensionnement de la structure et enfin la descente des charges. La deuxième partie a été consacrée aux éléments secondaires (les escaliers, poutrelles, l'ascenseur, balcons et l'acrotère). L'étude dynamique de la structure a été entamée dans la troisième partie par ETABS afin de déterminer les différentes sollicitations dues aux chargements (charges permanente, d'exploitation et charge sismique). La dernière partie comprend le ferraillage des différents éléments résistants de la structure (infrastructure, poteaux, poutres).

Ceci, en tenant compte des recommandations du BAEL91modifiée99 et des règlements parasismiques algériens RPA 99/2003.

**Mots clés :** bâtiment, béton, ETABS, Socotec, RPA 99/2003, BAEL91.

#### **Summary**

This project presents a detailed study of building multi-use consists of basements, a ground floor and 8 floor implanted in the state of BOUMERDES classified according to the RPA99 2003 version as a zone of high seismicity.

This study consists of four parts: The first part is the general description of the project with a presentation of the architectural aspects of building elements, then the primary dimensions structure and finally the descent of the load. The second part was devoted to secondary nutrients (the staircase, beams of deck), the elevator and balconies). The dynamic study of the structure was begun in the third part determined by ETABS to various stresses due to loads (permanent loads, operational and seismic loading). The last part includes the reinforcement of the various resistance elements of the structure (infrastructure, columns, and beams).

Taking into account the recommendations of BAEL91, edit 99 Algerian seismic regulations and RPA 99/2003.

**Keywords:** building, concrete, ETABS, Socotec, Excel, RPA 99/2003, BAEL91.

# Table des matières

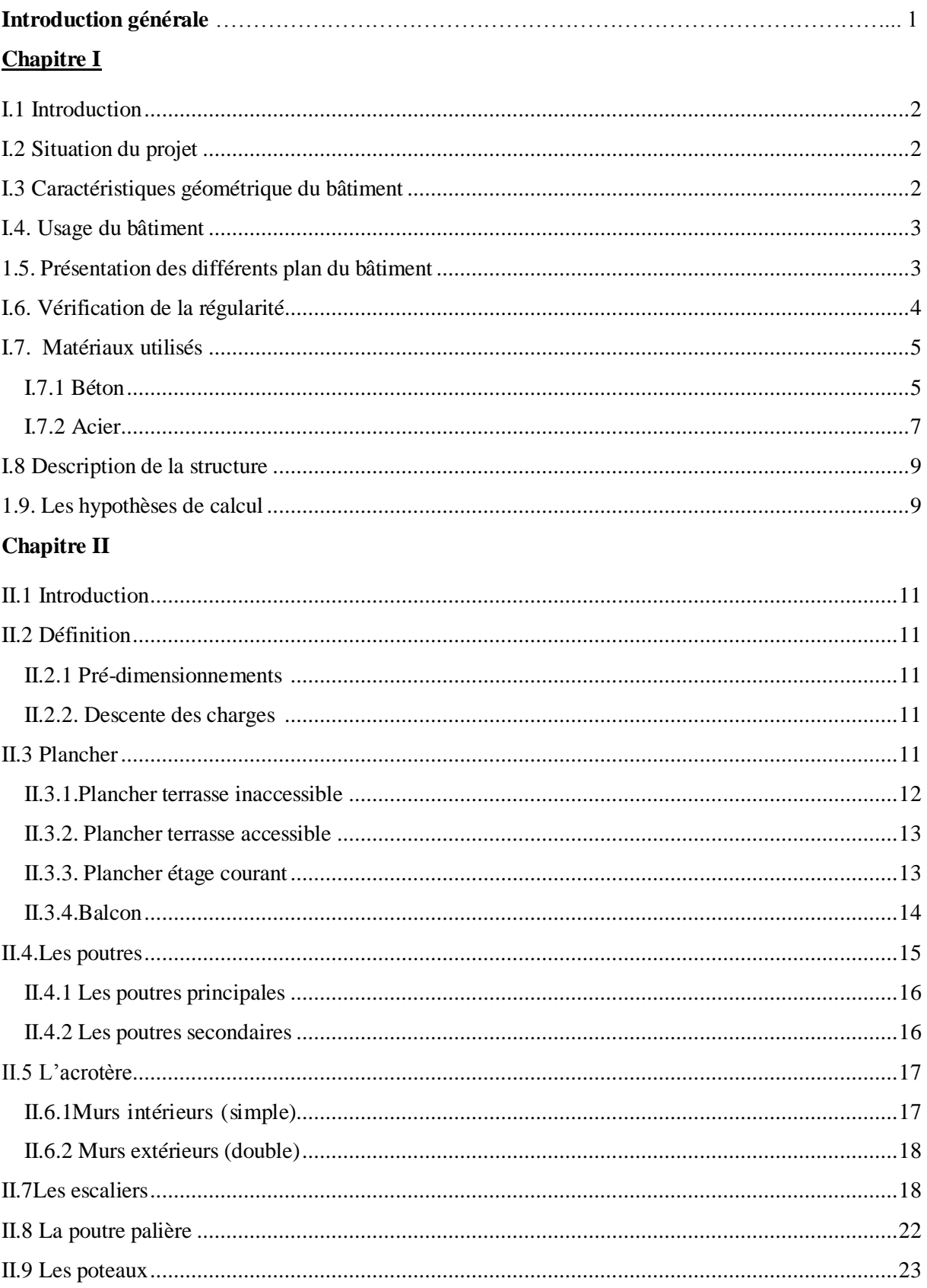

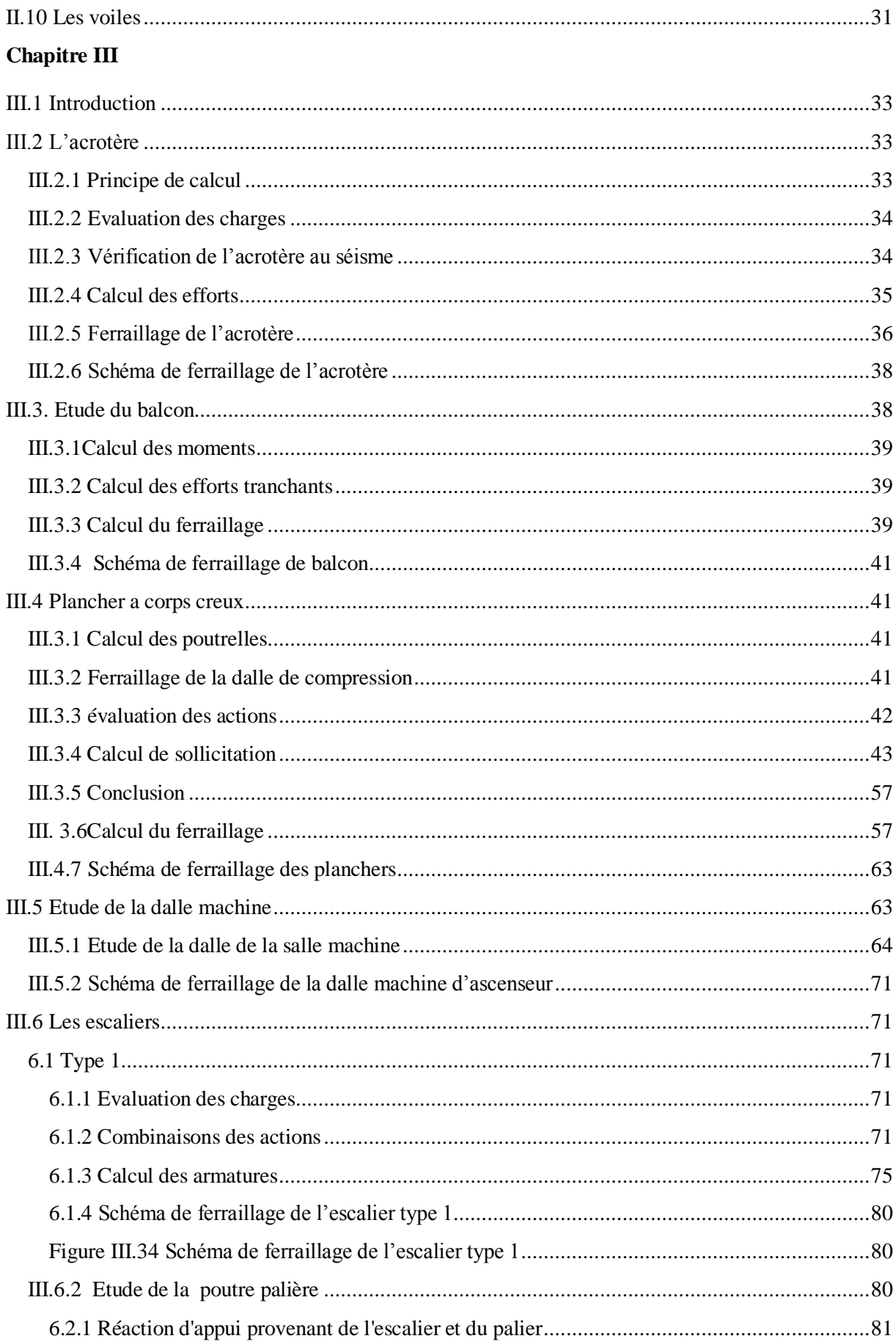

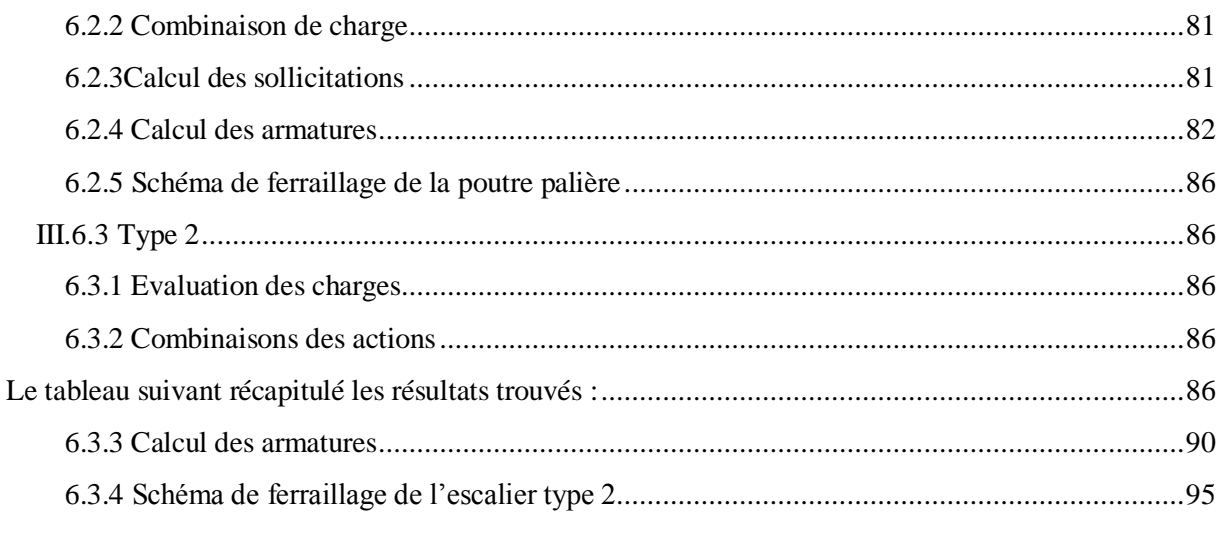

## **Chapitre IV**

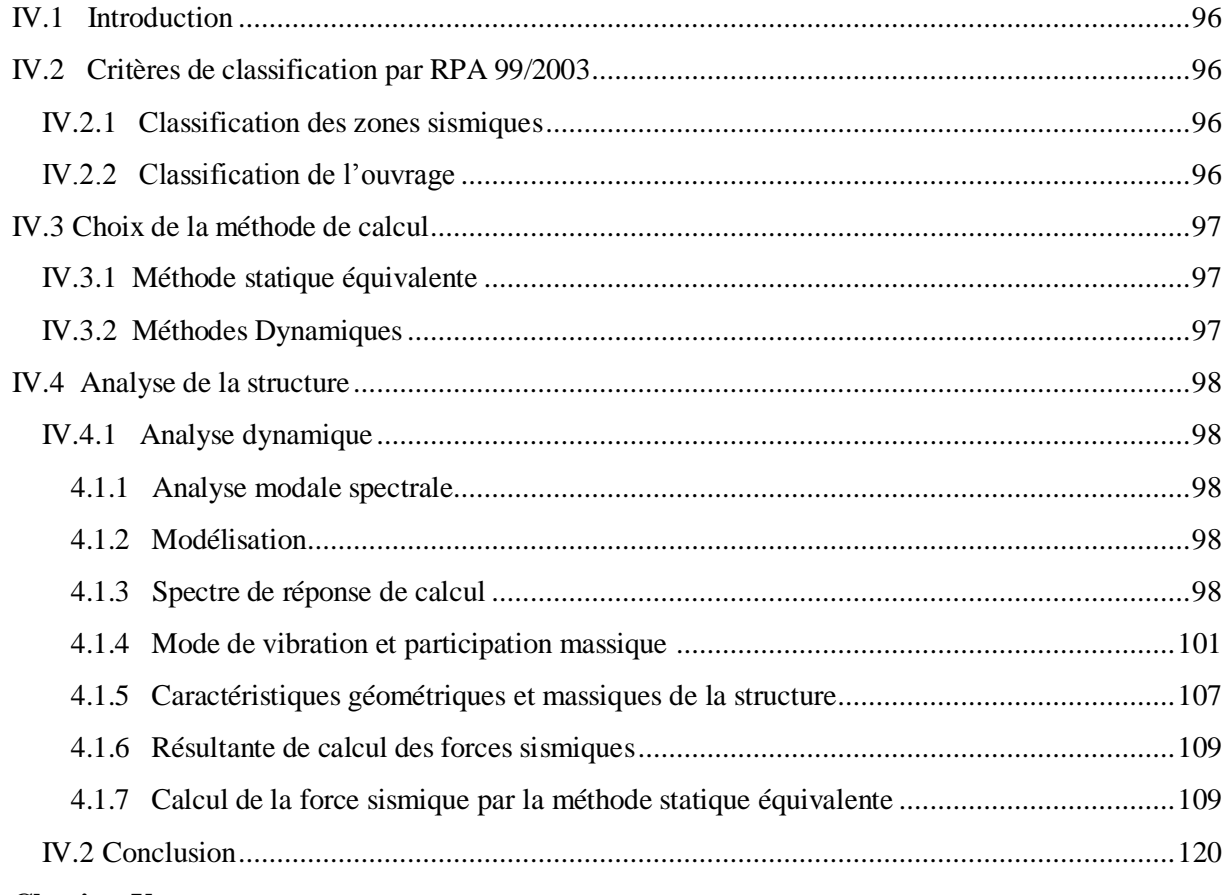

## **Chapitre V**

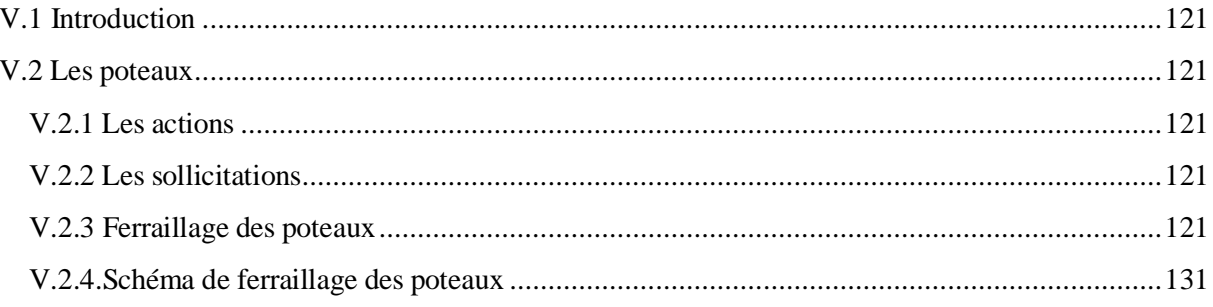

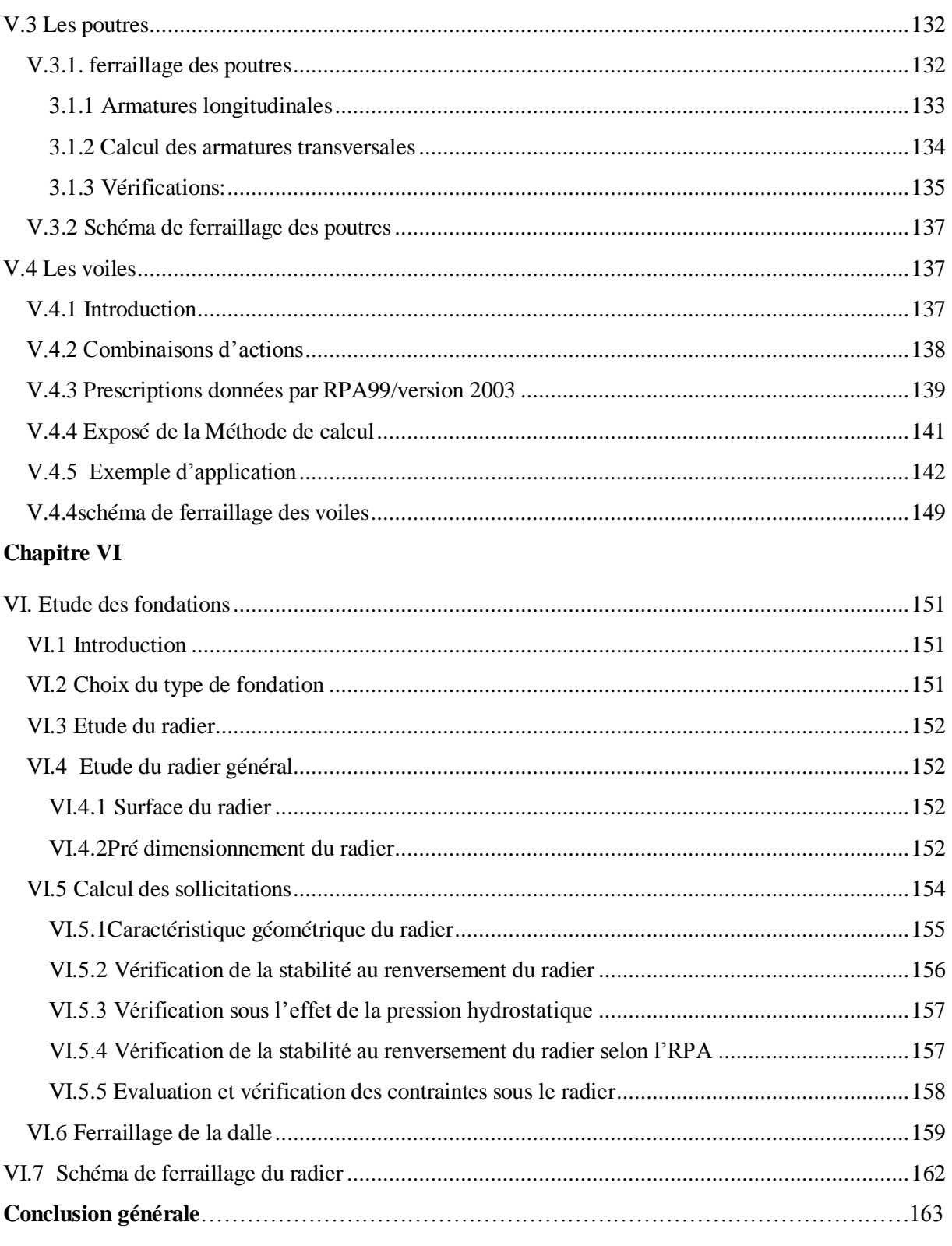

## **Liste des tableaux**

## **Chapitre II**

Tableau II.1 La descente des charges de plancher terrasse Tableau II.2 La descente des charges de plancher terrasse accessible Tableau II.3 La descente des charges de plancher étage courant Tableau II.4 Charge permanente due au balcon Tableau II.5 Charge permanant de mur intérieur Tableau II.6 Charge permanant de mur extérieur Tableau II.7 La descente des charges de paillasse (type 1) Tableau II.8 La descente des charges de palier (type 1) Tableau II.9 La descente des charges de paillasse (type2) Tableau II.10 La descente des charges de palier (type2) Tableau II.11 choix des sections des poteaux intérieur Tableau II.12 Choix des sections des poteaux de rive Tableau II.13 Dimensions des poteaux adoptant **Chapitre III** Tableau III.1 Caractéristiques géométriques et mécaniques Tableau III.2 Caractéristiques géométriques et mécaniques Tableau III.3 Détermination des sections d'acier (balcon) Tableau III.4 vérification a l'ELS (balcon) Tableau III.5 évaluation des actions Tableau III.6 Moments isostatique à L'ELU pour type 1 Tableau III.7 Moments aux travées à L'ELU pour type 1 Tableau III.8 Efforts tranchants à L'ELU pour type 1 Tableau III.9 moments isostatique à L'ELS pour type 1 Tableau III.10 Moments aux travées à L'ELS pour type 1 Tableau III.11 Efforts tranchants à L'ELS pour type 1 Tableau III.12 Moments isostatique à L'ELU pour type 2 Tableau III.13 Moments aux travées à L'ELU pour type 2 Tableau III.14 Efforts tranchants à L'ELU pour type2 Tableau III.15 Moments isostatique à L'ELS pour type 2 Tableau III.16 Moments aux travées à L'ELS pour type 2 Tableau III.17 Efforts tranchants à L'ELS pour type 2 Tableau III.18 Moments aux appuis à L'ELU pour type 3 Tableau III.19 Moments aux travées à L'ELU pour type 3 Tableau III.20 Efforts tranchants aux travées à L'ELU pour type 3 Tableau III.21 Moments aux appuis à L'ELS pour type 3 Tableau III.22 Moments aux travées à L'ELS pour type 3 Tableau III.23 Efforts tranchants aux travées à L'ELS pour type 3 Tableau III.24 récapitulation des moments et efforts tranchants maximaux Tableau III.25 les moments et efforts tranchants maximaux a la poutrelle la plus sollicitée Tableau III.26 Caractéristiques géométriques et mécaniques des poutrelles Tableau III.27 Détermination des sections d'acier des poutrelles

Tableau III.28 Vérification a l'ELS (planchers)

- Tableau III.29 Vérification de la flèche de la poutrelle
- Tableau III.30 Combinaison des charges appliquée sur la dalle machine
- Tableau III.31 Récapitulatif des moments de la dalle machine
- Tableau III.32 Caractéristiques géométriques et mécaniques de la dalle du salle machine
- Tableau III.33 Récapitulatif des sections d'armature de la dalle machine
- Tableau III.34 Récapitulatif des vérifications à l'ELS de la dalle machine
- Tableau III.35 La descente des charges d'escalier type 1
- Tableau III.36 Combinaison des charges de l'escalier type 1
- Tableau III.37 récapitulation des moments et efforts tranchants a ELU (escalier type1)
- Tableau III.38 récapitulation des moments et efforts tranchants a ELS (escalier type1)
- Tableau III.39 Caractéristiques géométriques et mécaniques des escaliers type 1
- Tableau III.40 Détermination des sections d'acier d'escalier (1<sup>er</sup> type)
- Tableau III.41 Vérification a l'ELS de l'escalier type 1
- Tableau III.42 Vérification de la flèche de l'escalier type 1
- Tableau III.43 Caractéristiques géométriques et mécaniques de la poutre palière
- Tableau III.44 Détermination des sections d'acier de poutre palière
- Tableau III.45 Vérification a l'ELS pour poutre palière
- Tableau III.46 la descente des charges de l'escalier type 2
- Tableau III.47 Combinaison des charges de l'escalier type 2
- Tableau III.48 récapitulation des moments et efforts tranchants a ELU (escalier type2)
- Tableau III.49 Récapitulation des moments et efforts tranchants a ELS (escalier type 2)
- Tableau III.50 Caractéristiques géométriques et mécaniques des escaliers type 2
- Tableau III.51 Détermination des sections d'acier d'escalier (1<sup>er</sup> type)
- Tableau III.52 Vérification a l'ELS
- Tableau III.53 Vérification de la flèche de l'escalier type 2

#### **Chapitre IV**

- Tableau IV.1 Valeurs des pénalités P<sub>q</sub>
- Tableau IV.2: Périodes et facteurs de participation massique (sans voiles)
- Tableau IV.3 Périodes et facteurs de participation massique
- Tableau IV.4 Les charges reprises par les voiles et par les portiques
- Tableau IV.5 Les charges reprises par les voiles et par les portiques
- Tableau IV.6 Centre de masse et centre de rigidité
- Tableau IV.7 calcul de l'effort tranchant modal a la base sens XX
- Tableau IV.8 calcul de l'effort tranchant modal a la base sensYY
- Tableau IV.9 « Combinaisons des réponses modales »
- Tableau IV.10 Vérification de la résultante des forces sismiques de calcul
- Tableau IV.11 Déplacements latéraux inter-étage dans les deux sens
- Tableau IV.12 Vérification de l'effet P-Delta dans les deux sens
- Tableau IV.13 Efforts sismiques pour chaque niveau dans le sens XX'
- Tableau IV.14 Efforts sismiques pour chaque niveau dans le sens YY'
- Tableau IV.15 Moment de renversement le sens XX'
- Tableau IV.16 Moment de renversement le sens YY'
- Tableau IV.17 centre de gravité

Tableau IV.18 Vérification on du reversement

Tableau VI.19: vérification de l'effort normal

## **Chapitre V**

- Tableau V.1 Coefficient de sécurité et Caractéristiques mécaniques
- Tableau V.2 sollicitations sont obtenues pour le cas le plus défavorable à L'ELU
- Tableau V.3 sollicitations sont obtenues pour le cas le plus défavorable à L'ELS
- Tableau V.4 Sollicitations sont obtenues pour le cas le plus défavorable à L'ELA
- Tableau V.5 Ferraillage longitudinales maximal et minimum
- Tableau V.6 Ferraillage longitudinal adopté pour les poteaux
- TabV.7 Ferraillage transversal adopté pour les poteaux
- Tableau V.8 Vérification de la contrainte tangentielle de béton
- Tableau V.9 Vérification de la condition de non fragilité
- Tableau V.10 Vérification de l'effort tranchant
- Tableau V.11 Vérification de l'effort normal ultime
- Tableau V.12 Vérification de la contrainte de béton
- Tableau V.13 Efforts internes dans les différentes poutres et sous les différentes combinaisons
	- Tableau V.14 Tableau récapitulatif de ferraillage des poutres principales
	- Tableau V.15 Calcul des armatures transversales
	- Tableau V.16 Vérification de contrainte dans le béton des Poutres à l'ELS
	- Tableau V.17 Ferraillage verticale du voile XX
	- Tableau V.18 Choix des barres du voile XX
	- Tableau V. 19 Choix des barres du voile YY
	- Tableau V. 20 Choix des barres du voile YY
	- Tableau V.21 Les vérifications à ELS et de contrainte de cisaillement

## **Chapitre VI**

- Tableau VI.1 Vérification de la stabilité au renversement du radie
- Tableau VI.2 Vérification de renforcement
- Tableau VI.3 Tableau récapitulatif des moments de la dalle de radier
- Tableau VI.4 Tableau récapitulatif de calcul des armatures des panneaux de radier
- Tableau VI.5 Récapitulatif de vérification des panneaux de radier

# **Liste des figures**

## **Chapitre I**

Figure I.1 Plan de situation géographique du projet

- Figure I.2 vue en 3D sur façade principale et postérieure du projet
- Figure I.3 Vue en plan des étages courant
- Figure I.4 plan de la façade principale

Figure I.5 Limites des décrochements en plan selon RPA99

Figure I.6 Limites des décrochements en élévation selon RPA99

Figure I.7 Diagramme parabole–rectangle des Contraintes–Déformations du béton

Figure I.8 Diagramme contrainte-déformation de l'acier

## **Chapitre II**

Figure II.1 coupe d'une dalle corps creux

Figure II.2 Constituants d'un plancher terrasse inaccessible

Figure II.3 Constituants d'un plancher courant

Figure II.4 Dimensionnement de la poutre

Figure II.5 Poutre principal et poutre secondaire

Figure II.6 L'acrotère

Figure II.7 Schéma du mur double cloison

Figure II.8 Schéma d'un escalier

Figure II.9 vue en plan d'escalier (type1)

FigureII.10 vue en plan d'escalier du RDC

Figure II.11 schéma de la poutre palière

Figure II.12 Dimension de la section revenant au poteau intérieur le plus sollicité

Figure II.13 Dimension de la section revenant au poteau

Figure II.14 schéma détail du voile

## **Chapitre III**

Figure III.1 Schéma de l'acrotère

Figure III.2 Section de calcul d'acrotere

Figure III.3 Schémas ferraillage de l'acrotère

Figure III.4 Section longitudinal de calcul balcon

Figure III.5 Schémas ferraillage de balcon

Figure III.6 Construction de la section en T

Figure III.7 Type 01 (poutrelle à 4 travées)

Figure III.8 Diagramme moment fléchissent à ELU (type 1)

Figure III.9 Diagramme effort tranchant à ELU (type 1)

Figure III.10 Diagramme moment fléchissent à ELS (type 1)

Figure III.11 Diagramme effort tranchant à ELS (type 1)

Figure III.12 Type 02(poutrelle à 2 travées)

Figure III.13 Diagramme moment fléchissant à ELU (type 2)

Figure III.14 Diagramme effort tranchant à ELU (type 2)

Figure III.15 Diagramme moment fléchissant à ELS (type2)

Figure III.16 Diagramme effort tranchant à ELS (type 2)

Figure III.17 Type 03 (poutrelle à 7 travées)

Figure III.18 Diagramme moment fléchissant à ELU (type 3)

Figure III.19 Diagramme effort tranchant à ELU (type3)

Figure III.20 Diagramme moment fléchissant à ELS (type3)

Figure III.21 Diagramme effort tranchant à ELS (type 3)

Figure III.22 schéma de ferraillage du plancher à corps creux

Figure III.23 Schéma d'un ascenseur mécanique

Figure III.24 Schéma de la salle de machine

Figure III.25 « Répartition de la charge localisée sur la dalle »

Figure III.26 Schéma de ferraillage de la dalle machine d'ascenseur

Figure III.27 schéma statique de l'escalier type 1 à ELU

Figure III.28 schéma statique des réactions de l'escalier type 1 à ELU

Figure III.29 Diagramme des moments fléchissant et des efforts tranchants l'ELU pour l'escalier type1

Figure III.30 schéma statique de l'escalier type 1 à ELS

Figure III.31 schéma statique des réactions de l'escalier type 1 à ELS

Figure III.32 Diagramme des moments fléchissant et des efforts tranchants l'ELS pour l'escalier type1

Figure III.33 Section de calcul d'escalier

Figure III.34 Schéma de ferraillage de l'escalier type 1

Figure III.35 schéma statique de la poutre palière

Figure III.36 Diagramme des moments et des efforts tranchants pour poutre palière

Figure III.37 Ferraillage de la poutre palière

Figure III.38 schéma statique de l'escalier type 2 à ELU

Figure III.39 Schéma statique des réactions de l'escalier type 2 à ELU

Figure III.40 Diagramme des moments fléchissant et des efforts tranchants l'ELU pour l'escalier type2

Figure III.41 Schéma statique de l'escalier type 2 à ELS

Figure III.42 schéma statique des réactions de l'escalier type 2 à ELS

Figure III.43 Diagramme des moments fléchissant et des efforts tranchants l'ELS pour l'escalier type2

Figure III.45 Schéma de ferraillage de l'escalier type 2

Figure III.44 Section de calcul d'escalier

#### **Chapitre IV**

Figure IV.1 Spectre de réponse de calcul

Figure IV.2 Modèle 3D du bâtiment (sans voiles)

Figure IV.3 Modèle 3D du bâtiment

Figure VI.4 Mode 1 « Translation sens  $X \times T = 0.588818$  sec

Figure IV.5 Mode 2 « Translation sens  $Y \times T = 0.541469$  sec

Figure IV.6 Mode 3 « rotation »  $T = 0.442395$  sec

## **Chapitre V**

Figure V.1 schéma de ferraillage des poteaux

Figure V.2 schéma de ferraillage des poutres

Figure V.3 Disposition des armatures verticales dans les voiles

Figure V.4 Schéma statique décrit la distribution des contraintes

## **Chapitre VI**

Figure V.5 schéma de ferraillage des voiles

Figure VI.1 Schéma de transmission des charges sous voiles

Figure VI.2 Schéma de transmission des charges sous poteau

Figure VI.3 centre de gravité

Figure VI.4 Le panneau le plus sollicité

Figure VI.5 schéma de ferraillage du radier

## **Introduction Générale**

Algérie depuis le  $21^{eme}$  siècle à engager dans la construction de 2 million de logements à travers le payé. Notre présent projet fait partie d'une grande promotion immobilière implanté dans la wilaya de Boumerdes plus exactement à la commune de Boudouaou.

Comme toujours à chaque séisme dévastateur on constate un changement dans les règlements de la construction parasismique. En Algérie, le tremblement de terre de BOUMERDES du 21 mai 2003 a certainement contribué à cet intérêt progressif.

Il est malheureusement certain que les séismes continueront à surprendre l'homme. La seule chose que nous puissions prédire avec certitude. C'est que plus nous nous éloignons du dernier tremblement de terre, plus nous sommes proche du suivant, donc construire parasismique devenue indispensable pour protéger la vie humain contres ces catastrophes.

L'expérience a montré que la plupart des bâtiments endommagés à BOUMERDES n'étaient pas de conception parasismique pour cela il est impératif de construire parasismique.

Dans le cadre de ce projet, nous avons procédé au calcul parasismique d'un bâtiment implanté dans une zone de forte sismicité, comportant un rez-de-chaussée et huit étages avec sous-sol, dont le système de contreventement mixte est assuré par des voiles et des portiques avec justification de l'interaction portiques‐voiles.

La thèse est constituée de l'enchaînement suivant :

- $\rightarrow$  Le Premier chapitre consiste en la présentation complète du bâtiment, la définition des différents éléments et le choix des matériaux à utiliser.
- $\rightarrow$  Le deuxième chapitre présente le pré-dimensionnement des éléments structuraux tel que les poteaux, les poutres et les voiles, et non structuraux comme les planchers.
- $\rightarrow$  Le calcul des éléments non structuraux ; l'acrotère, le garde-corps, les escaliers et les planchers fait l'objet du 3ème chapitre.
- $\rightarrow$  Le quatrième chapitre portera sur l'étude dynamique de la tour, la détermination de l'action sismique et les caractéristiques dynamiques propres de la structure lors de ses vibrations. L'étude du bâtiment sera faite par l'analyse du modèle de la structure en 3D à l'aide du logiciel de calcul Etabs.
- $\rightarrow$  Le calcul des ferraillages des éléments structuraux, fondé sur les résultats du logiciel Etabs est présenté dans le 5ème chapitre.
- $\rightarrow$  Le 6<sup>ème</sup> chapitre sera consacré à l'étude des fondations est suivie d'une conclusion générale.

# **Chapitre I : Présentation du Projet**

## **I.1 Introduction**

Dans le présent chapitre on présentera notre projet ca situation, les matériaux utilisés et les différents règlements appliqués dans la conception de notre projet.

## **I.2 Situation du projet**

Notre projet est situé à la commune de Boudouaou dans la wilaya de Boumerdes, selon la carte de zonage du RPA99 version 2003 cette région est considérée comme une zone de forte sismicité (Zone III).

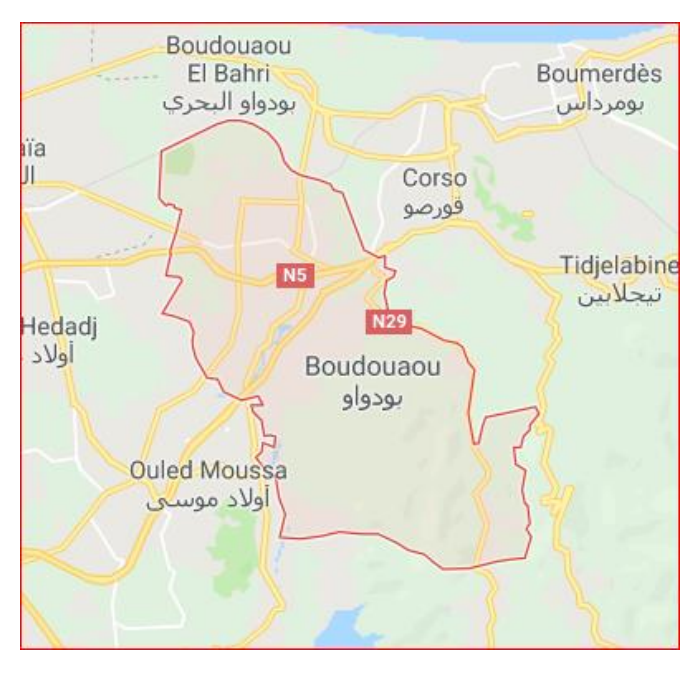

**Figure I.1** Plan de situation géographique du projet

## **I.3 Caractéristiques géométrique du bâtiment**

**1. Dimensions en plan** : les dimensions en projection horizontale sont:

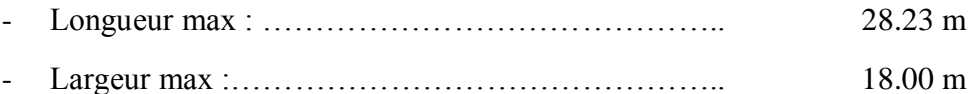

**2. Dimensions en élévation** : dont les dimensions en projection verticale sont:

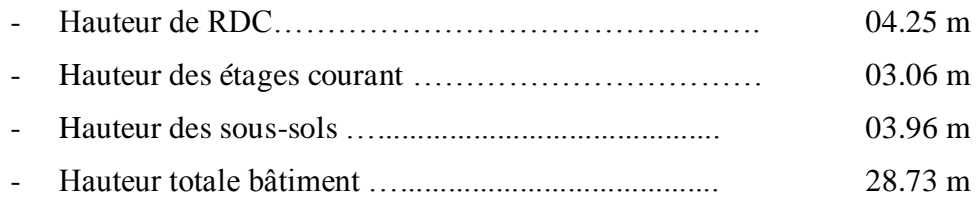

## **I.4. Usage du bâtiment**

Notre bâtiment comporte huit niveaux à usage mixte habitation, bureaux et commerce. Avec des commerces au rez-de-chaussée et des bureaux aux premiers étages, le reste des niveaux a usage d'habitation au moyen de quatre appartements par niveau dans deux en type F3 et un F2 et un F4.

D'après la classification des RPA99 version 2003, le bâtiment est considéré comme un ouvrage d'importance moyenne (groupe d'usage 2) parce que la hauteur ne dépasse pas 48 m.

## **1.5. Présentation des différents plan du bâtiment**

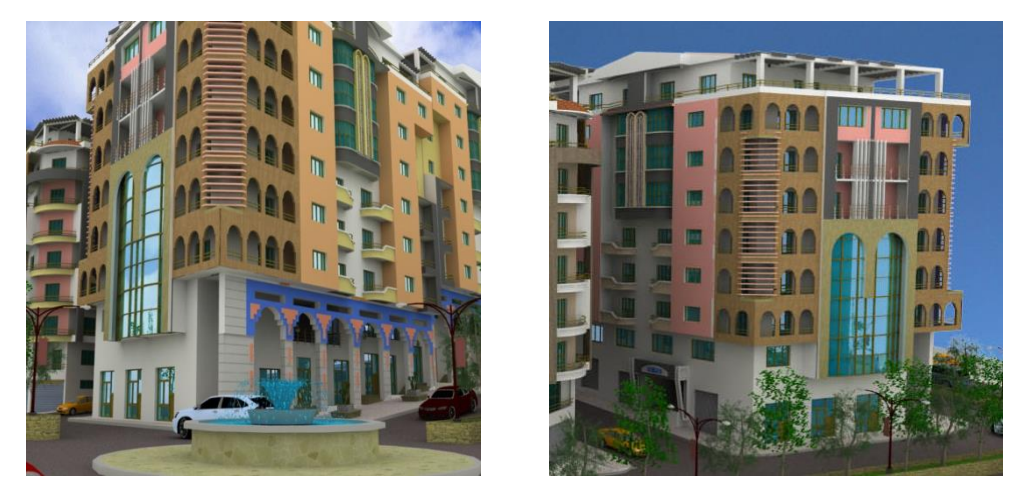

**Figure I.2** vue en 3D sur façade principale et postérieure du projet

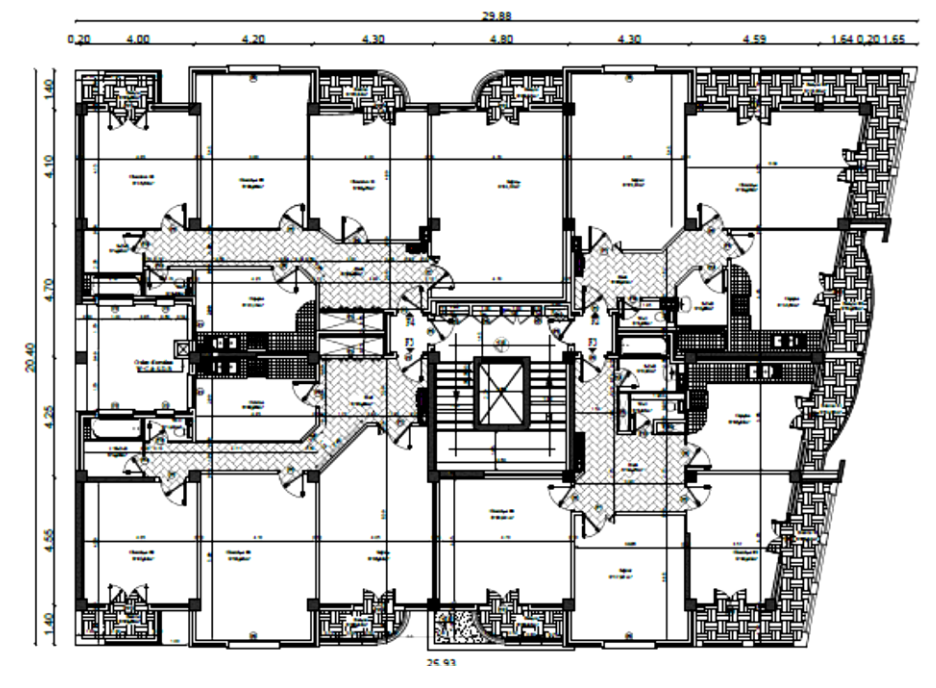

**Figure I.3** Vue en plan des étages courant

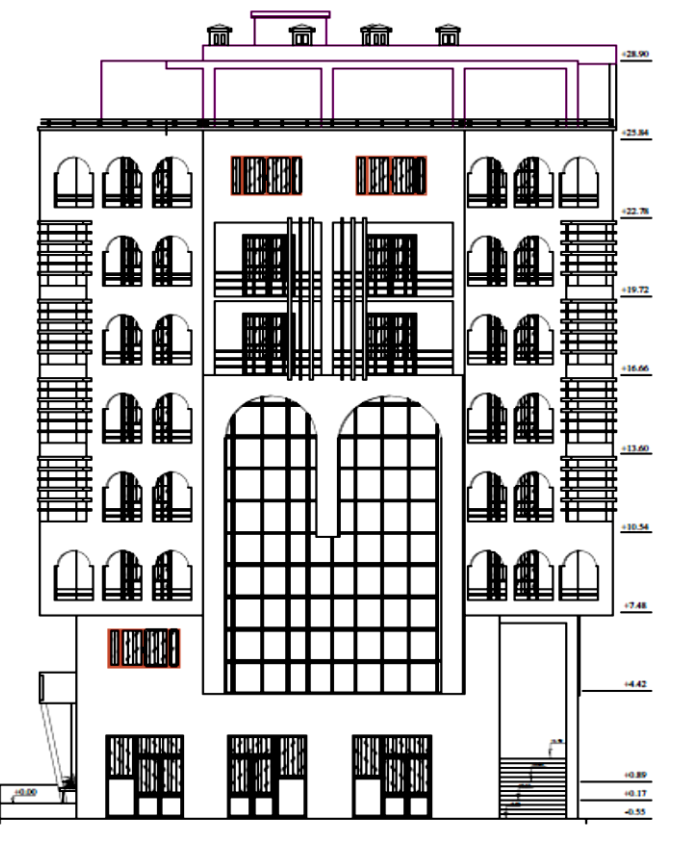

**Figure I.4** plan de la façade principale

## **I.6. Vérification de la régularité**

## **1. Régularité en plan :**

D'après *l'article 3.5.a* (page…) du RPA99/version2003 :

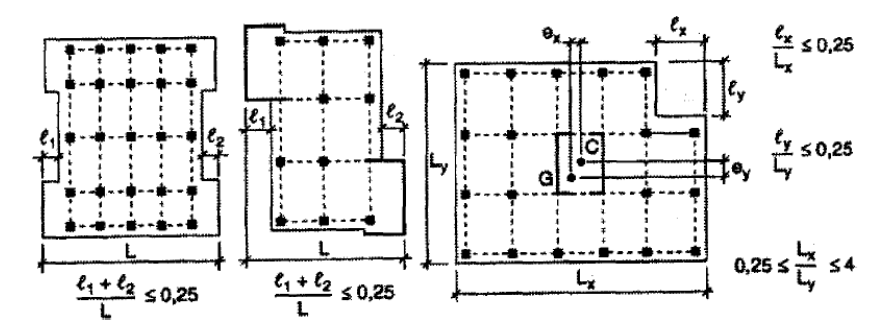

**Figure I.5** Limites des décrochements en plan selon RPA99

 $l_x/L_x = 1.64/28.23 = 0.06$   $\longrightarrow$   $l_x/L_x = 0.06 < 0.25$  condition vérifiée  $l_y/L_y = 18/18 = 1$   $\longrightarrow$   $l_y/L_y = 1 > 0.25$  condition non vérifiée  $0.25 < L_x/L_y = 1.57 < 4$  condition vérifiée

Donc notre bâtiment est irrégulier en plan.

## **2. Régularité en élévation :**

D'après *l'article 3.5.b* (page…) du RPA99/version2003, la structure est classée régulièrement en élévation.

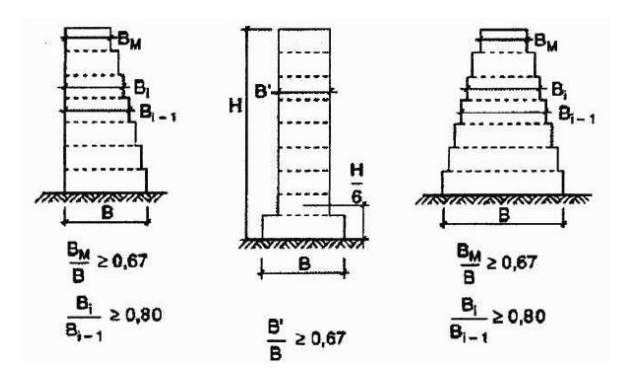

**Figure I.6** Limites des décrochements en élévation selon RPA99

 $B'/B = 17.6 / 28.23 = 0.62 < 0.67$  condition non vérifiée

Donc l'ouvrage est classé comme irrégulier en plan et en élévation

#### **I.7. Matériaux utilisés**

Le principal matériau utilisé pour la construction de notre projet est le béton armé. il est constitué du Béton et des Acier.

## *I.7.1 Béton*

Le rôle fondamental du béton dans une structure est de reprendre les efforts de compression. On appelle béton un matériau constitué par un mélange de :

- **1) Ciment:** Le ciment joue le rôle d'un liant. Sa qualité et ses particularités dépendent des proportions de calcaire et d'argile, ou de bauxite et de la température de cuisson du mélange.
- **2) Granulats:** Les granulats comprennent les sables et les pierrailles:
- Les sables sont constitués par des grains provenant de la désagrégation des roches. La grosseur de ses grains est généralement inférieure à 5mm. Un bon sable contient des grains de tout calibre, mais doit avoir d'avantage de gros grains que de petits.
- Graviers : Elles sont constituées par des grains rocheux dont la grosseur est généralement comprise entre 5 et 25 à30 mm.
- **3) Eau :** doit être d'une PH neutre (7.5) et propre.

#### *a) Résistance à la compression :*

La résistance caractéristique à la compression du béton  $f_{cj}$  à 'j' jours d'âge est déterminée à partir d'essais sur des éprouvettes normalisées de 16 cm de diamètre et de 32cm de hauteur.

Pour un dosage courant de 350  $Kg/m<sup>3</sup>$  de ciment CPA325, la caractéristique en compression à 28 jours est estimée à 25 MPa (*fc28* = 25 MPa).

La résistance caractéristique à la compression est donnée par les formules suivantes :

$$
f_{cj} = \frac{j}{4.76 + 0.83j} f_{c28} \quad Pour \quad f_{c28} \le 40 MPa \tag{1.1}
$$

$$
f_{cj} = \frac{j}{1.4 + 0.95j} f_{c28} \quad Pour \ f_{c28} > 40 MPa \tag{1.2}
$$

On a  $f_{cj}$ =25 MPa alors :  $f_{cj}$   $\leq$  40 MPa  $\Rightarrow$   $f_{cj}$  = 25MPa

#### *b) Résistance à la traction :*

La résistance à la traction du béton à J jours, désignée par *ftj* est déterminée par trois essais: traction direct, traction par fendage et traction par flexion.

La résistance à la traction du béton  $f_{tj}$  est déduite de celle à la compression par le biais de la relation :

$$
f_{tj} = 0.6 + 0.06f_{cj} \Rightarrow f_{tj} = 2.1 MPa
$$
\n(1.3)

#### *c) Coefficient de Poisson (υ)*

Le coefficient de poisson sera pris égal à:

- $v = 0$ : pour un calcul des sollicitations à l'Etat Limite Ultime (ELU)
- $v = 0.2$ : pour un calcul de déformations à l'Etat Limite Service (ELS)

#### *d) Contrainte du béton à la compression aux états limites ultimes (E.L.U.)*

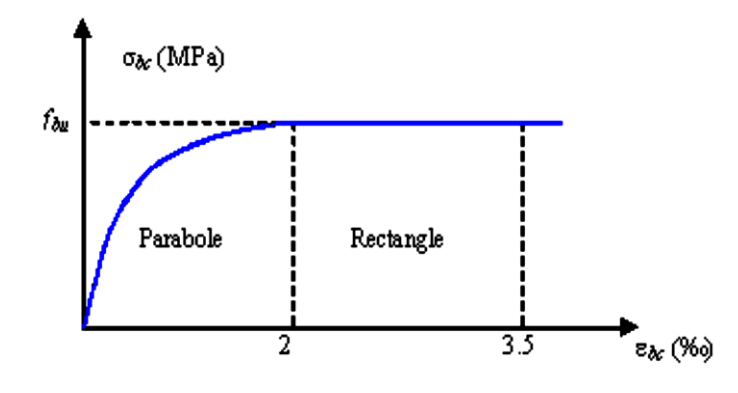

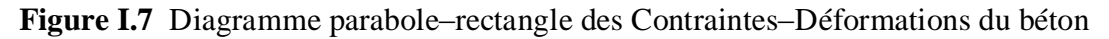

$$
f_{bu} = \frac{0.85 \times f_{c28}}{y_b \times \theta} = \frac{0.85 \times 25}{1.5 \times 1} = 14.17 MPa
$$
 (1.4)

Avec :

 $\sigma_{bc}$ : Contrainte de compression du béton

 $f_{\rm cj}$ : Résistance caractéristique du béton en compression a J jour

 $f_{\text{bu}}$  : Contrainte de calcul pour  $2\% \leq \varepsilon_{\text{bc}} \leq 3,5\%$ 

ɣ<sup>b</sup> : Coefficient de sécurité

 $\varepsilon_{bc}$ : Déformation du béton en compression

ɣ: Coefficient de sécurité, tel que

 $y_b = 1.5$  Pour une combinaison fondamentale.

 $y_s = 1.15$  Pour une combinaison accidentelle.

 $\theta$  = 1 Lorsque la durée de probable d'application des charges > 24h

 $\theta$  = 0.9 Lorsque cette durée entre 1h et 2h

 $\theta$  = 0.85 Lorsqu' elle est >1h

#### *e) Contrainte du béton de cisaillement*

La contrainte ultime de cisaillement est donnée par :

• Fissuration peu nuisible :

$$
\bar{\tau}_u = \min\left(\frac{0.2f_{CI}}{\gamma_b}, 5 MPa\right) \implies \bar{\tau}_u = \min\left(\frac{0.2*25}{1.5}, 5 MPa\right)
$$
\n
$$
\implies \bar{\tau}_u = \min(3.33 MPa, 5 MPa)
$$
\n
$$
\implies \bar{\tau}_u = 3.33 MPa
$$

• Fissuration préjudiciable ou très-préjudiciable :

$$
\bar{\tau}_{u} = \min\left(\frac{0.15f_{CJ}}{\gamma_b}, 4 \text{ MPa}\right) \Rightarrow \bar{\tau}_{u} = \min\left(\frac{0.15*25}{1.5}, 4 \text{ MPa}\right)
$$

$$
\Rightarrow \bar{\tau}_{u} = \min(2.5 \text{ MPa}, 4 \text{ MPa})
$$

$$
\Rightarrow \bar{\tau}_{u} = 2.5 \text{ MPa}
$$

## *f) Contrainte de compression du béton à ELS*

La contrainte de compression du béton est limitée à :  $\bar{\sigma}_{bc} = 0.6 f_{ci}$ 

$$
\bar{\sigma}_{bc} = 0.6 *25 = 15 \text{ MPa}
$$

A l'état limite de service,  $\sigma_b$ doit être inférieure à  $\bar{\sigma}_{bc}$ 

#### *g) Module de déformation longitudinale*

Pour un chargement d'une durée d'application inférieure à 24 heures, le module de déformation instantanée du béton est pris égal à:

$$
E_{ij} = 11000 \sqrt[3]{f_{cj} (MPa)} = 32164.20 \text{ MPa}
$$

#### *h) Module d'élasticité déféré*

Pour un chargement longitudinal duré d'application le module de déformation :

$$
E_{vj} = 3700 \sqrt[3]{f_{cj} \, (MPa) 10818.87 \, \text{MPa}}
$$

#### *I.7.2 Acier*

L'acier est un alliage du fer et du carbone en faible pourcentage, leur rôle est de résister les efforts de traction, de cisaillement et de torsion.

**1) Contrainte de l'acier à E.L.U**

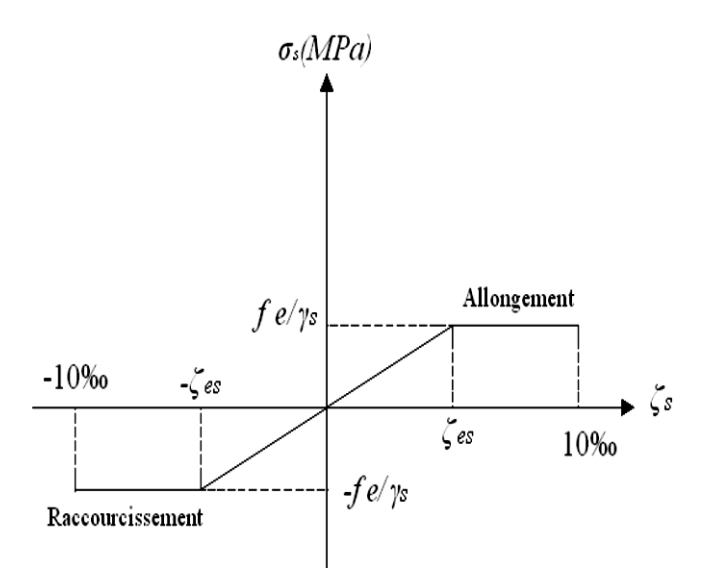

**Figure I.8** Diagramme contrainte-déformation de l'acier

Avec :

 $\bar{\sigma}_s$ : Contrainte de l'acier;

Fe : Contrainte limite d'élasticité garantie de l'acier ;

 $\gamma_{\rm S}$  : Coefficient de sécurité :

 $\gamma_S = \begin{cases} 1.5 \text{ situation durable} \\ 1 \text{ situation,} \end{cases}$ 1 situation accédentelle

 $\varepsilon$ <sub>s</sub> : Allongement ou raccourcissement de l'acier

 $\varepsilon_1$ : Allongement ou raccourcissement limite

$$
\varepsilon_{\rm s} = \frac{S F e}{\gamma_{\rm s} . E s}
$$
 D'où :  $\varepsilon_{\rm s} = \frac{\Delta L}{L}$ 

## **2) Contrainte de l'acier à E.L.S**

On ne limite pas la contrainte de l'acier sauf en état limite d'ouverture des fissures :

- Fissuration peu nuisible : Aucune vérification à effectuer
- Fissuration préjudiciable :  $\sigma_{st} \ge \bar{\sigma}_{st} = min(\frac{2}{3})$  $\frac{2}{3}f_e$ ; 110 $\sqrt{\eta f_{tj}}$ ) MPa ............ (1)
- Fissuration très préjudiciable :  $\sigma_{st} \ge \bar{\sigma}_{st} = min(\frac{1}{2})$  $\frac{1}{2} f_e$ ; 90 $\sqrt{\eta f_{tj}}$ ) MPa ....... (2)

Avec: η Coefficient de fissuration tel que :

 $n = \begin{cases} 1 & \text{pour les rond lisses et trellis soudés} \\ 1 & \text{f near les armatures a baute adbóran.} \end{cases}$ 1.6 pour les armatures a haute adhérance

$$
(1) \Rightarrow \overline{\sigma}_{st} = min(266.67; 201.63) \text{ MPa} \Rightarrow \overline{\sigma}_{st} = 201.63 \text{ MPa}
$$

(2) 
$$
\Rightarrow \quad \bar{\sigma}_{st} = min(200; 164.97) \text{ MPa} \quad \Rightarrow \quad \bar{\sigma}_{st} = 164.97 \text{ MPa}
$$

## **I.8 Description de la structure**

- *Ossature de l'ouvrage:* Le contreventement de la structure est assuré par des voiles et des portiques tout en justifiant l'interaction portiques‐voiles, pour assurer la stabilité de l'ensemble sous l'effet des actions verticales et des actions horizontales.
- **Plancher :** Les planchers sont des éléments horizontaux constituant une séparation entre deux niveaux d'une habitation. On distingue :
	- Plancher à corps creux ;
	- Plancher à dalle pleine.
- **Planchers corps creux :** Ce type de planchers est généralement utilisé pour les raisons suivantes :
	- > Facilité de réalisation ;
	- $\triangleright$  Lorsque les portées de l'ouvrage ne sont pas importantes ;
	- Diminution du poids de la structure et par conséquent la résultante de la force sismique.
	- Une économie du coût de coffrage (coffrage perdu constitué par le corps creux).
- **Planchers dalle pleine :** Dans cette bâtiment en utilisé ce type dans les balcons et les escaliers (palier, paillasse).
- **Escalier :** Sont des éléments non structuraux, permettant le passage d'un niveau à un autre avec deux volées et paliers inter étage*.*
- **Maçonnerie**: La maçonnerie la plus utilisée en ALGERIE est en briques creuses pour cet ouvrage nous avons deux types de murs :
	- *Murs extérieurs* : Le remplissage des façades est en maçonnerie elles sont composées d'une double cloison en briques creuses a 8 trous de 10 cm d'épaisseur avec une lame d'air de 5cm d'épaisseur.
	- *Murs intérieurs* : Cloison de séparation de 10 cm.
- *Revêtement :* Le revêtement du bâtiment est constitué par :
	- $\triangleright$  Un carrelage de 2cm pour les chambres, les couloirs et les escaliers
	- De l'enduit de plâtre pour les murs intérieurs et plafonds
	- Du mortier de ciment pour crépissages des façades extérieurs

## **1.9. Les hypothèses de calcul**

Les hypothèses de calcul adoptées pour cette étude sont :

Pour le béton:

- $\triangleright$  Résistance du béton à la compression à 28 jours est : fc28 = 25 Mpa.
- $\triangleright$  Résistance du béton à la traction est : ft28 = 2.1 Mpa.
- $\triangleright$  Module d'élasticité différé de béton est : Evj = 10818.865 Mpa.
- $\triangleright$  Module d'élasticité instantané de béton est : Eij = 32456.595 Mpa.

Pour les armatures de l'acier:

- $\triangleright$  Longitudinales : on a choisi le : «fe.E.400» H.A fe = 400MPa
- > Transversales : on a choisi le : « fe.E.235» R.L
- Treillis soudés (de la dalle de compression) : « fe.E.500» H.A fe =500MPa

# **Chapitre II : Pré-dimensionnement et Descente des Charges**

## **II.1 Introduction**

Avant d'entamer tout calcul, il est indispensable d'estimer l'ordre de grandeur des éléments de la structure, pour cela des règlements en vigueur, notamment le *« RPA99 version 2003 »*, mettent au point ce qui est nécessaire pour un pré-dimensionnement à la fois sécuritaire et économique.

## **II.2 Définition**

## *II.2.1 Pré-dimensionnements :*

 Le Pré-dimensionnement est de définir les dimensions des déférents éléments de la structure pour assurer une bonne stabilité de l'ouvrage avec une résistance à différentes sollicitations :

- $\triangleright$  Sollicitations verticales : dues à charges permanentes, sur charges des planchers et des poutres.
- $\triangleright$  Sollicitation horizontales : dues aux effets de séisme.

-Ces dimensions sont vérifiées selon le RPA99 Version 2003 et le CBA93.

-Ces dimensionnements sont effectués préliminairement, corrigés éventuellement au moment des études dynamiques.

*II.2.2. Descente des charges :* (charges permanentes et d'exploitation)

Afin d'assurer les résistances et la stabilité de l'ouvrage ;

Une distribution des charges, et sur charge, pour chaque élément.

 S'avèrent nécessaire. La descente des charges permet l'évaluation de la plus part des charges revenant à chaque élément de structure.

## **II.3 Plancher**

 Le plancher est un ouvrage qui, dans une construction une plateforme horizontale au rezde-chaussée, ou une séparateur entre deux étages, leurs fonctions principales sont :

- porter les charges et les surcharges du bâtiment
- assurer l'isolation thermique et phonique entre les différents niveaux
- participé à la résistance des ossatures aux efforts horizontaux
- assurer l'étanchéité dans les salles d'eau

Dans notre structure, les planchers sont à corps creux, les corps creux n'interviennent pas dans la résistance de l'ouvrage sauf qu'ils offrent un élément infiniment rigide dans le plan de la structure.

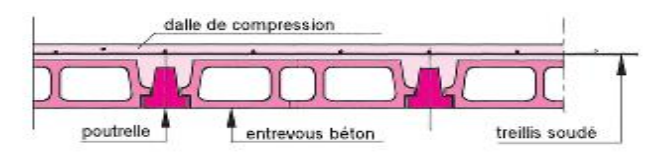

**Figure II.1** coupe d'une dalle corps creux

Les planchers sont constitués de poutrelles préfabriquées associées aux corps creux avec une dalle de compression mince en béton armé (treillis soudé).

Pour le pré dimensionnement de la hauteur du plancher on utilise des formules empiriques :

## **Condition d'isolation acoustique**

Pour obtenir une bonne isolation acoustique, on doit vérifier la condition suivante :

 $h<sub>t</sub>$  > 16 cm

## **Condition de coupe-feu**

e =7cm pour une heure de coup de feu

e =11cm pour deux heures de coup de feu

e = 17.5 cm pour quatre heures de coup de feu

**Condition de résistance à la flexion :**

$$
h_t \ge \frac{\min(l_{x \max}, l_{y \max})}{22.5} = \frac{\min(4.70, 4.80)}{22.5} = 20.88 \, \text{cm}
$$

On adoptera :  $h_t = 24$ cm tq  $h = e + d$ 

e = 20 (hauteur de corps creux)

d = 4(hauteur de la dalle de compression) ⇒ (20+4) selon le DTR B.C22 (Pg 39)

#### **Conclusion**

On adoptera un plancher de 24cm d'épaisseur composes d'un hourdis de 20cm et d'une dalle de compression de 4cm d'épaisseur.

#### *II.3.1.Plancher terrasse inaccessible*

**Evaluation des charges : DTR BC22**

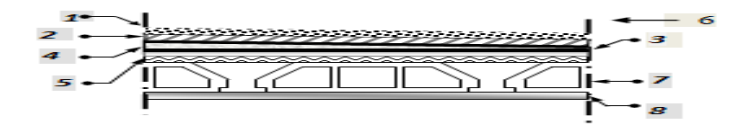

**Figure II.2** Constituants d'un plancher terrasse inaccessible

| $N_2$         | <b>Désignation</b>                   | <b>Epaisseur</b><br>(m) | Poids volumique<br>$(KN/m^3)$ | <b>Charge G</b><br>(KN/m <sup>2</sup> ) |
|---------------|--------------------------------------|-------------------------|-------------------------------|-----------------------------------------|
| $\mathbf{1}$  | - Protection gravillon (15/25) roulé | 0.05                    | 20                            | 1,00                                    |
| $\mathbf 2$   | - étanchéité multicouche             | 0.04                    | 6                             | 0.24                                    |
| 3             | - papier kraft (2 feuilles)          |                         |                               | 0.50                                    |
| 4             | - forme de pente en béton maigre     | 0.08                    | 22                            | 1.76                                    |
|               | $(200 \text{ kg/m3})$                |                         |                               |                                         |
| 5             | - film par vapeur                    | 0.01                    |                               | 0.01                                    |
| 6             | - isolation thermique (en liège)     | 0.04                    |                               | 0.16                                    |
| 7             | - plancher corps creux $(20+4)$      | $(0.20 + 0.04)$         |                               | 3.2                                     |
| 8             | - enduit en plâtre                   | 0.02                    | 10                            | 0.20                                    |
| <b>Totale</b> |                                      |                         |                               | 7.07                                    |

**Tableau II.1** La descente des charges de plancher terrasse

**Surcharge d'exploitation (Q) : 1 KN/m<sup>2</sup>**

## *II.3.2. Plancher terrasse accessible*

## **Evaluation des charges : DTR BC22**

**Tableau II.2** La descente des charges de plancher terrasse accessible

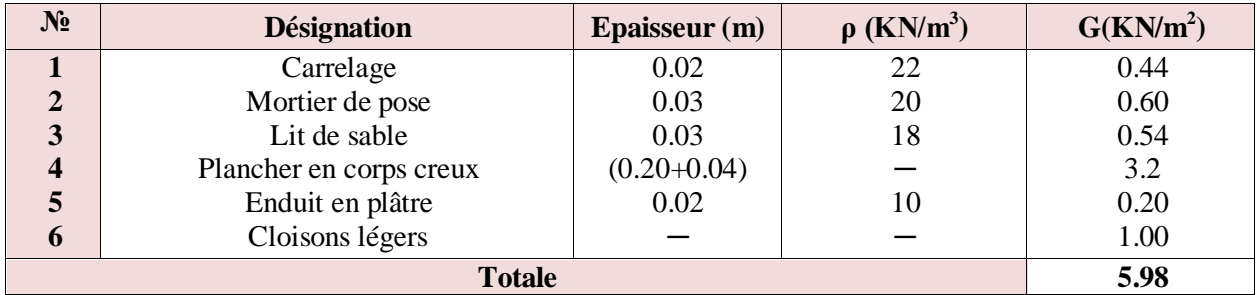

**Surcharge d'exploitation (Q) : 1.5 KN/m<sup>2</sup>**

## *II.3.3. Plancher étage courant*

**Evaluation des charges : DTR BC22**

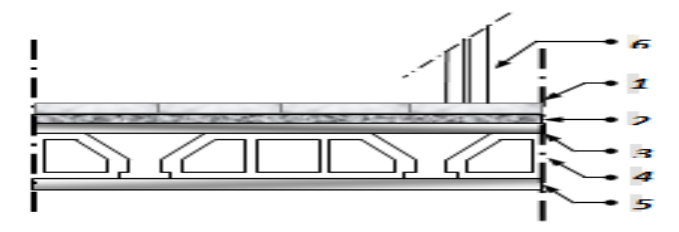

**Figure II.3** Constituants d'un plancher courant **Tableau II.3** La descente des charges de plancher étage courant

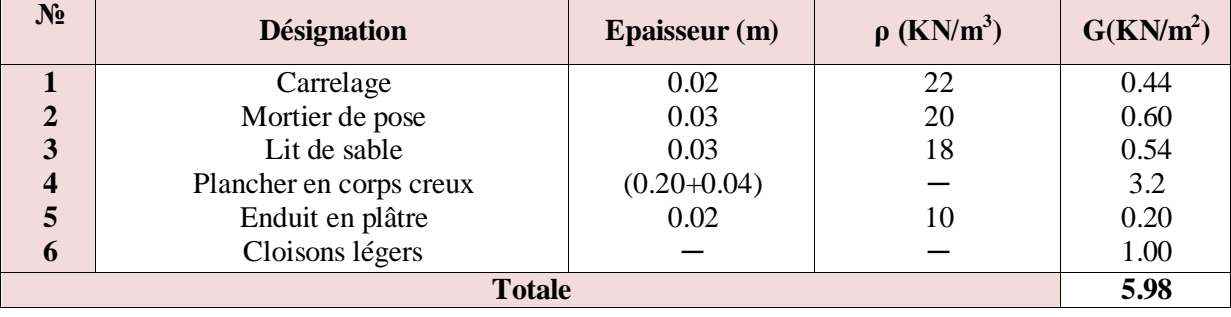

## **Surcharge d'exploitation (Q) : 1.5 KN/m<sup>2</sup>**

## *II.3.4.Balcon*

Le balcon est un élément décoratif dans les constructions à usage d'habitation, ainsi il donne image à la construction.

Le pré-dimensionnement de l'épaisseur des dalles dépond des critères suivants :

## **Critère de résistance [CBA93]**

## **Dalle reposante sur 3 ou 4 appuis**

$$
\frac{L}{50} \le e_p \le \frac{L}{40}
$$

## **Dalle reposante sur 2 appuis**

$$
\frac{L}{35} \le e_p \le \frac{L}{30}
$$

 $\overline{\mathrm{Ou}}$ :

ep: épaisseur de la dalle

L : la plus grande portée mesurée entre axe

## **Sécurité contre l'incendie**

e = 7cm : peut assurer un coupe-feu d'un heur

e = 11cm : peut assurer un coupe-feu de deux heurs

#### **Critère d'isolation acoustique**

Selon les règles techniques « CBA93 » en vigueur en l'Algérie**,** l'épaisseur du plancher doit être supérieure ou égale à 13cm pour obtenir une bonne isolation acoustique ;

On limite donc notre épaisseur a 15cm.

## **b.1)-Dalle reposant sur 3 appuis**

On a  $L_{max}$  = 4.8 m

$$
\frac{480}{50} \le e_p \le \frac{480}{40}
$$
  
9.6cm  $\le e_p \le 12cm$ 

Apres avoir vérifié toutes les conditions on adopte une épaisseur de 15cm

## **b.2)-Dalle reposant sur 2 appuis**

On a  $L_{max}$  = 4.8m

$$
\frac{480}{35} \le e_p \le \frac{480}{30}
$$
  
13.71cm  $\le e_p \le 16$ cm

Apres avoir vérifié toutes les conditions on adopte une épaisseur de 15cm

## **Conclusion**

L'épaisseur de dalles planes est 15cm

## **Evaluation des charges : DTR BC22**

#### **Tableau II.4** Charge permanente due au balcon

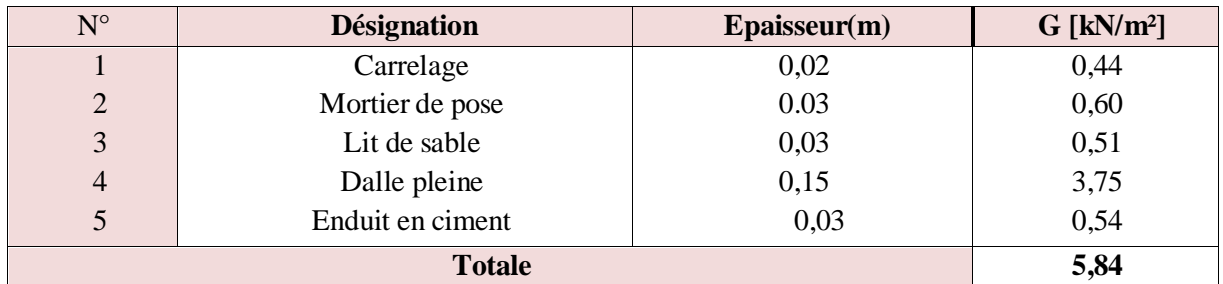

**Surcharge d'exploitation (Q) : 3.5 KN/m**

## **II.4.Les poutres**

Ce sont des éléments porteurs horizontaux en béton armé, elles transmettant les charges aux poteaux, le pré dimensionnement de la section transversale de la poutre selon BAEL91est donné comme suit :

$$
\frac{L}{15} \le h \le \frac{L}{10} \text{ et } 0.3h \le b \le 0.7h
$$

Avec :

L : Partie de la plus grande travée dans le sens considérer

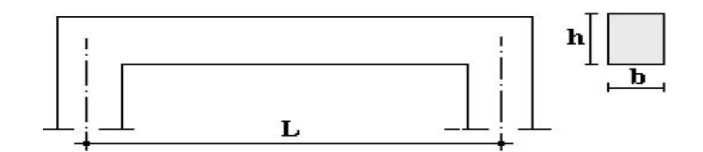

**Figure II.4** Dimensionnement de la poutre

Ou :

b: largeur de la base de la poutre.

h: hauteur totale de la poutre.

L : la plus grande portée mesurée à nu d'appuis.

Et les conditions imposées par RPA.99 version 2003 : [Art 7.5.1 Pg51]

$$
\begin{cases}\nh \ge 30cm \\
b \ge 20cm \\
h \\
\frac{h}{b} \le 4 \\
b_{max} \le 1.5h + b_1\n\end{cases}
$$

#### *II.4.1 Les poutres principales*

$$
\frac{L}{15} \le h \le \frac{L}{10} \Rightarrow 32cm \le h \le 48cm
$$

On adopter  $h = 40$ cm

D'après RPA: h = 40cm > 30cm …….. Vérifiée

$$
0.3h \le b \le 0.7h \Rightarrow 12 \le b \le 28cm
$$

On adopter  $b = 25$  cm

D'après RPA: b = 25 cm > 20cm.…… Vérifiée

$$
\frac{40}{25} = 1.6 < 4 \quad \dots \quad \dots \quad \dots \quad \text{Vérifiée}
$$

#### *II.4.2 Les poutres secondaires*

$$
\frac{470}{15} \le h \le \frac{470}{10}
$$

$$
31.33 \text{ cm} \leq h \leq 47 \text{ cm}
$$

on adopter  $h = 40cm$ 

D'après RPA:  $h = 40$  cm > 30cm ........ Vérifiée

 $0.3h \le b \le 0.7h \Rightarrow 10.5 \le b \le 24.5$  cm, on adopter  $b = 25$  cm....... Vérifiée

D'après RPA: b = 25cm > 20cm.…… Vérifiée

$$
\frac{40}{25} = 1.6 < 4 \dots \dots \dots \dots \text{Vérifiée}
$$

#### **Conclusion**

- Poutres porteuses…………………………………… (b x h) = (25x40) cm2 - Poutres secondaires…………………………………. (b x h) = (25x40) cm2

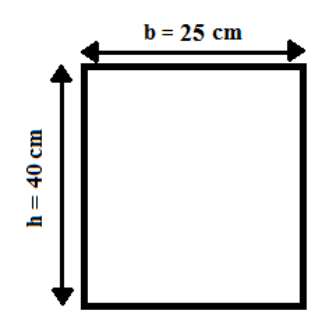

**Figure II.5** Poutre principal et poutre secondaire

## **II.5 L'acrotère**

 L'acrotère est un élément de sécurité au niveau de la terrasse. Il forme une paroi contre toute chute, il est considéré comme une console encastrée à sa base, soumise à son poids propre et à une surcharge horizontale.

Il est soumis à la flexion composée due à :

- Un effort normal du à son poids propre **(G)**
- Un moment dû à la surcharge **(Q)**

IL a pour rôle de :

- Protection d'étanchéité
- $\triangleright$  Servant comme garde-corps
- Entretient des façades

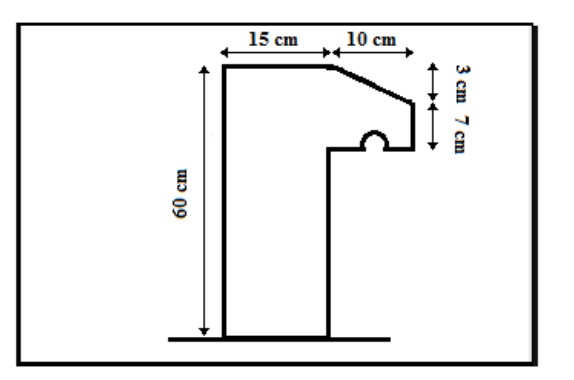

**Figure II.6** L'acrotère

**Evaluation des charges : DTR BC22**

**Charge permanente** 

$$
S = (0.60 \times 0.15) + \left(\frac{0.10 \times 0.03}{2}\right) + (0.10 \times 0.10) = 0.1015 \text{ cm}^2
$$

$$
G = \rho \times s = 25 \times 0.1015 = 2.54 \text{KN/m}
$$

## **G =2.54 KN/m**

## **Surcharge d'exploitation**

(De la main courante de personne)  $\Rightarrow$  **Q= 1 KN/ml** 

## **II.6 Maçonnerie**

*II.6.1Murs intérieurs (simple)*

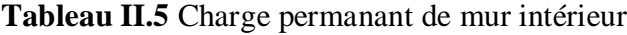

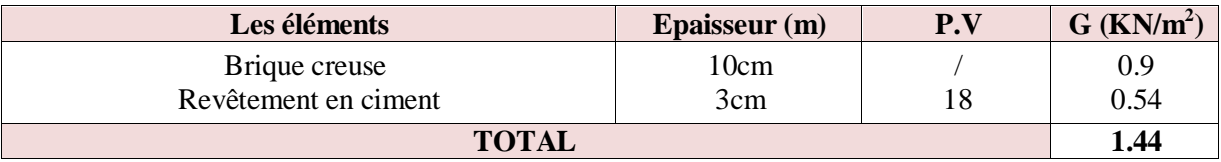

## *II.6.2 Murs extérieurs (double)*

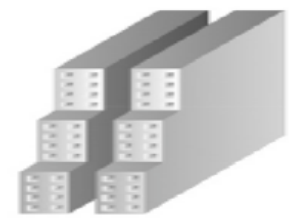

**Figure II.7** Schéma du mur double cloison **Tableau II.6** Charge permanant de mur extérieur

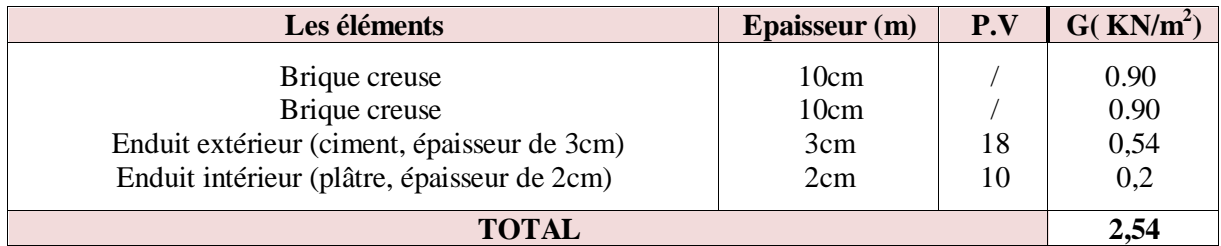

## **II.7Les escaliers**

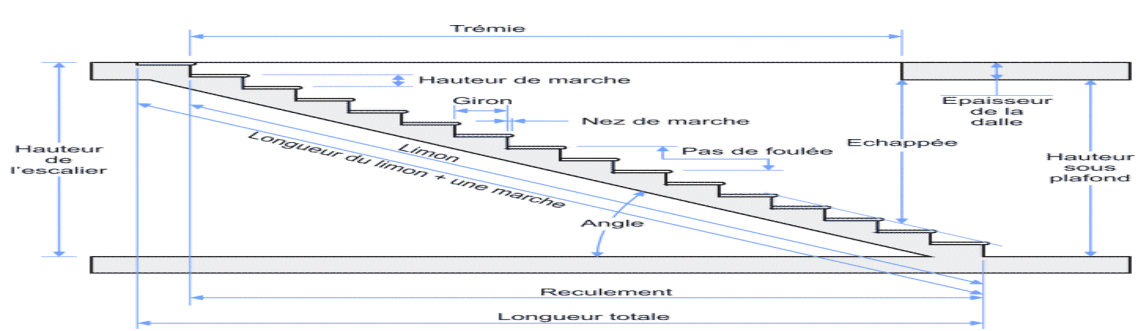

**Figure II.8** Schéma d'un escalier

Un escalier est une succession de gradins, il sert à relier deux niveaux différents d'une construction, l'assemblage de ces gradins donne un ensemble appelé escalier.

On a trois types des escaliers dans ce projet :

## *Type 01 :*

**Etage courant**

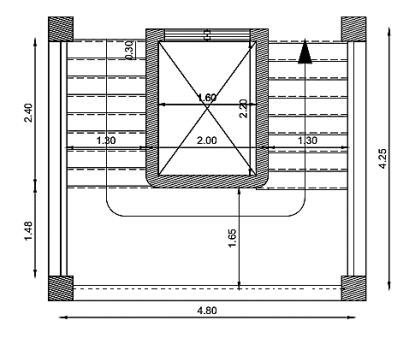

**Figure II.9** vue en plan d'escalier (type1)

## **Calcul le nombre des marches**

On  $a : H = 3.06$  m

- Hauteur de marche (h)

$$
16.5 \text{ cm } \leq \text{ h } \leq 17.5 \text{ cm}
$$

On adopte :  $h = 17$  cm

- Nombre des marches (n)

$$
n = \frac{H}{h} = \frac{306}{17} = 18 \text{ contre marches (9 contre marches par volée)}
$$

## **Calcul du giron**

En utilisant la méthode du Blondel :

$$
60 \text{ cm } \le 2h + g \le 65 \text{ cm } \Rightarrow 60 - 2h \le g \le 65 - 2h
$$

$$
\Rightarrow 26c \text{ m } \le g \le 31 \text{ cm}
$$

On adopte :  $g = 30$  cm

**Calcul le reculement (R)**

 $R = \mathbf{g} \times (n-1) = 30 \times 8 = 240 \text{ cm}$ 

 $\Rightarrow$  R = 240 cm

- **Longueur du limon (paillasse)**
	- $\blacktriangleright$  Calcul l'angle (α)

$$
\tan \alpha = \frac{H}{R} = \frac{153}{240} = 0.63 \implies \alpha = 32.51^{\circ}
$$

> Calcul la longueur du limon

$$
L = \frac{H}{\sin \alpha} = \frac{153}{0.53} = 284.62 \text{ cm}
$$
  

$$
\Rightarrow \quad \text{L} = 284.62 \text{ cm} = 285 \text{ cm}
$$

**Calcul les épissures de palier et du paillasse (e)**

$$
e = \begin{cases} \frac{L}{30} \le e \le \frac{L}{20} \\ e \ge max \left[ \frac{L}{30}; 10 \text{ cm} \right] \end{cases}
$$

$$
e = \begin{cases} \frac{285}{30} \le e \le \frac{285}{20} \\ e \ge \max\left[\frac{285}{30}; 10 \text{ cm}\right] \end{cases} \qquad e = \begin{cases} 9.50 \le e \le 14.25 \\ e \ge \max[9.5; 10 \text{ cm}\right] \end{cases}
$$

On adopte **:** e= 15 cm
# **Evaluation des charges : DTR BC22**

# **Paillasse (dalle pleine, e=15 cm)**

**Tableau II.7** La descente des charges de paillasse (type 1)

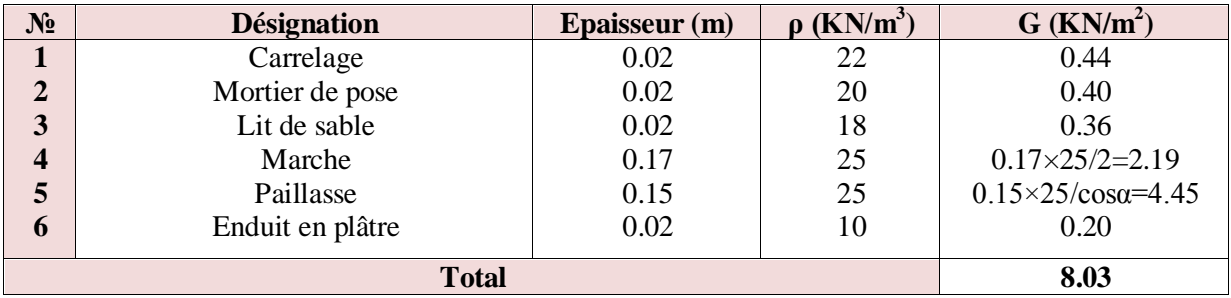

# **Palier (dalle pleine, e=15cm)**

**Tableau II.8** La descente des charges de palier (type 1)

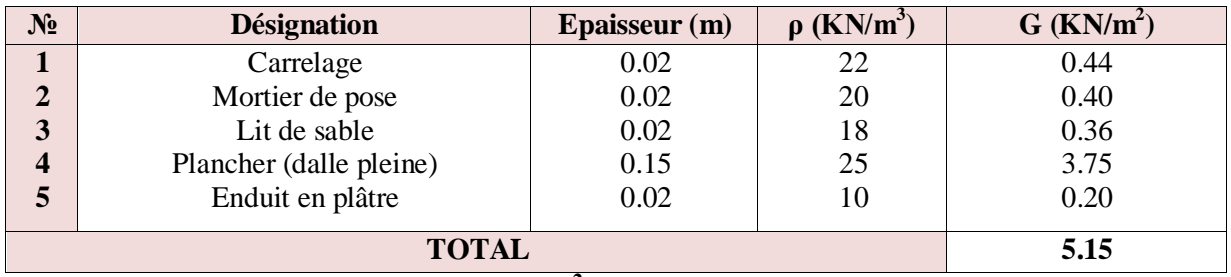

**Surcharge d'exploitation (Q) : 2.5 KN/m<sup>2</sup>**

# *Type2 :*

# **RDC :**

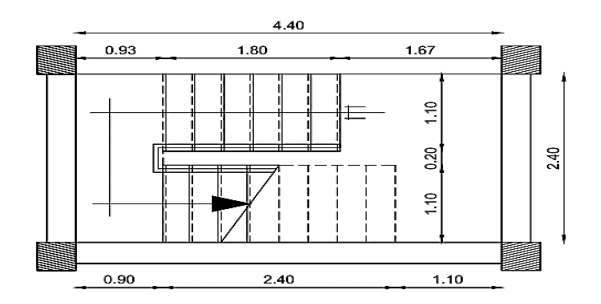

**FigureII.10** vue en plan d'escalier du RDC

# **Calcul le nombre des marches**

On a  $H = 4.25$  m

- Hauteur de marche (h)

 $16.5 \, \text{cm} \leq h \leq 17.5 \, \text{cm}$ 

On adopte :  $h = 17$  cm

- Nombre des marches (n)

$$
n = \frac{H}{h}
$$

On a H = 4.25 m alors on perond 3 volées ( $H_{v1}$  = 1.19 m,  $H_{v2,3}$  = 1.53 m)

$$
n_1 = \frac{H_{v1}}{h} = \frac{119}{17} = 7
$$
 *centre marches*

$$
n_2 = \frac{H_{v2,3}}{h} = \frac{153}{17} = 9
$$
 contre marches par volée

# **Calcul du giron**

En utilisant la méthode du Blondel :

$$
60 \text{ cm } \le 2h + g \le 65 \text{ cm } \Rightarrow 60 - 2h \le g \le 65 - 2h
$$

$$
\Rightarrow 26c \text{ m } \le g \le 31 \text{ cm}
$$

On adopter:  $g = 30$  cm

**Calcul le reculement (R)**

$$
R_1 = \mathbf{g} \times (n_1 - 1) = 30 \times 6 = 180 \text{ cm}
$$
  
 $\Rightarrow R_1 = 180 \text{ cm}$   
 $R_2 = \mathbf{g} \times (n - 1) = 30 \times 8 = 240 \text{ cm}$ 

$$
\Rightarrow R_2 = 240 \text{ cm}
$$

# **Longueur du limon (paillasse)**

 $\blacktriangleright$  Calcul l'angle ( $\alpha$ )

$$
\tan \alpha = \frac{H_1}{R_1} = \frac{119}{180} = 0.66 \implies \alpha_1 = 33.47^{\circ}
$$

$$
\tan \alpha = \frac{H_2}{R_2} = \frac{153}{240} = 0.63 \implies \alpha_1 = 32.51^{\circ}
$$

Calcul la longueur du limon

$$
L_1 = \frac{H_1}{\sin \alpha_1} = \frac{119}{0.55} = 216.36 \text{ cm}
$$

$$
\Rightarrow L_1 = 216.36 \text{ cm} = 217 \text{ cm}
$$

$$
L_2 = \frac{H_2}{\sin \alpha_2} = \frac{153}{0.53} = 284.62 \text{ cm}
$$

$$
\Rightarrow L_2 = 284.62 \text{ cm} = 285 \text{ cm}
$$

**Calcul les épissures de palier et du paillasse (e) pour**

$$
e = \begin{cases} \frac{L}{30} \le e \le \frac{L}{20} \\ e \ge \max\left[\frac{L}{30}; 10 \text{ cm}\right] \end{cases}
$$

$$
e = \begin{cases} \frac{285}{30} \le e \le \frac{285}{20} \\ e \ge \max\left[\frac{285}{30}; 10 \text{ cm}\right] \end{cases} \qquad e = \begin{cases} 9.5 \le e \le 14.25 \\ e \ge \max\{9.5; 10 \text{ cm}\} \end{cases}
$$

**e = 15 cm** 

# **Evaluation des charges : DTR BC22**

#### **Paillasse (dalle pleine, e=15 cm)** :

**Tableau II.9** La descente des charges de paillasse (type2)

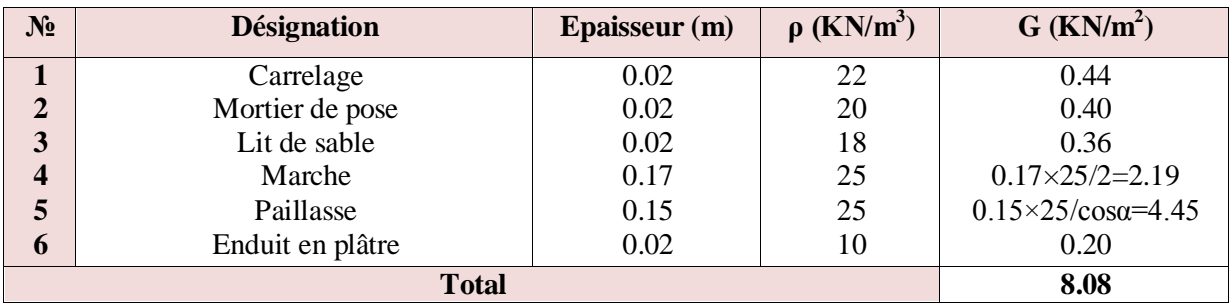

**Palier (dalle pleine, e=15cm)**

**Tableau II.10** La descente des charges de palier (type2)

| $N_2$ | <b>Désignation</b>      | <b>Epaisseur</b> (m) | $\rho$ (KN/m <sup>3</sup> ) | $G$ (KN/m <sup>2</sup> ) |
|-------|-------------------------|----------------------|-----------------------------|--------------------------|
|       | Carrelage               | 0.02                 | 22                          | 0.44                     |
|       | Mortier de pose         | 0.02                 | 20                          | 0.40                     |
| 3     | Lit de sable            | 0.02                 | 18                          | 0.36                     |
| 4     | Plancher (dalle pleine) | 0.15                 | 25                          | 3.75                     |
|       | Enduit en plâtre        | 0.02                 | 10                          | 0.20                     |
|       | <b>TOTAL</b>            | 5.15                 |                             |                          |

**Surcharge d'exploitation (Q) : 2.5 KN/m<sup>2</sup>**

# **II.8 La poutre palière**

 La poutre palière est une poutre qui supporte les volées des escaliers entre deux niveaux successifs. Cette poutre est sollicitée par un chargement uniforme du aux poids des volées, (réaction **A** calculée précédemment) et elle aussi sollicitée par un couple de torsion.

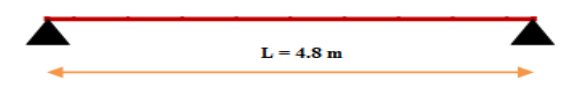

**Figure II.11** schéma de la poutre palière

# *1) Pré dimensionnement de la poutre palière*

 **S**elon le **BAEL 91,** les dimensions de la poutre sont :

$$
\begin{cases}\n\frac{L}{15} \le h \le \frac{L}{10} \implies 32 \le h \le 48 \, \text{cm} \implies h = 40 \, \text{cm} \\
0.4h \le b \le 0.7h \implies 16 \le b \le 28 \implies b = 25 \, \text{cm}\n\end{cases}
$$

*On adopt***:**  $(b \times h) = (25x40)$ .

# **Vérification:**

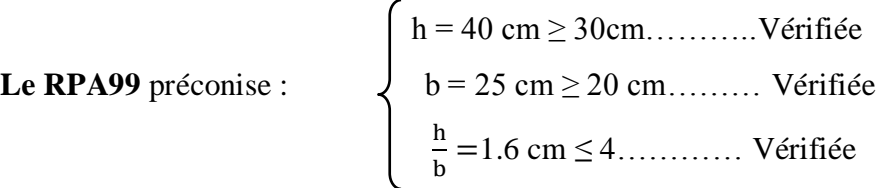

# *2) Chargement de la poutre palière*

La poutre palière est soumise à:

**1.** Son poids propre le long de la poutre :  $G_P = 25 \times 0.25 \times 0.40 = 2.5 \text{ KN/ml}$ 

**2.** Poids de la maçonnerie :  $G_{mag} = 2.54 \times (4.25 - 0.40) \frac{1}{2}$  $\frac{1}{2}$  = 4.89 KN/ml

# **II.9 Les poteaux**

Ce sont des éléments porteurs verticaux en béton avec armatures incorporées, ils constituent les points d'appuis pour transmettre les charges aux fondations, la section transversale des poteaux se calcul d'après la formule suivante :

$$
S \ge \frac{Q(charge\ totale)}{\sigma_{béton}}
$$

 On peut dimensionner les poteaux, en utilisent un calcul base sur la descente des charges permanents et des exploitations a l'état limite ultime (1,35G+1,5Q).

Etapes de pré-dimensionnement :

- $\triangleright$  Choix du poteau le plus sollicite
- $\triangleright$  Calcul de la surface reprise par le poteau
- Détermination des charges permanentes et d'exploitations revenant à ce poteau

Les dimensions de la section transversale des poteaux doivent répondre aux conditions de RPA.99 version 2003 [Art 7.4.1Pg48] ;

D'après l'article **[B.8.4.1 Pg156]** du CBA 93 :

$$
N_u \le \alpha \times \left(\frac{B_r \times f_{c28}}{0.9 \times \gamma_b} + \frac{A \times f_e}{\gamma_s}\right)
$$

Avec :

$$
\begin{cases}\n\alpha = \frac{0.85}{1 + 0.2 \times \left(\frac{\lambda}{35}\right)^2} & \text{si: } \lambda \le 50 \\
\alpha = 0.6 \times \left(\frac{50}{\lambda}\right) & \text{si: } 50 \le \lambda \le 70 \\
B_r \ge \frac{k\beta N_u}{\frac{f_{bu}}{0.9} + 0.85 \frac{fed}{100}}\n\end{cases}
$$

 $k = 1$ ;  $f_{c28} = 25MPa$ 

 $\gamma_b = 1.5$  combinaison accidentelle<br> $\gamma_b = 1.15$  combinaison fordamenta  $\gamma_{\rm s}$  = 1.15 combinaison fondamentale

{ ɵ = 0.9 Lorsque cette durée est enter 1 h et 2 h  $\theta$  = 1 Lorsque la durée probable d'application des charges > 24 heures ɵ = 0.85 Lorsqu'elle est ˂1 h  $f_{bu} = 14.17 MPa$ 

 $f_e = 400MPa$ 

$$
f_{ed} = \frac{f_e}{\gamma_s} = 348 MPa
$$

$$
\beta = \begin{cases} 1 + 0, 2\left(\frac{\lambda}{35}\right)^2 & \text{si } \lambda \le 50\\ 0, 85 \times \frac{\lambda^2}{1500} & \text{si } 50 \le \lambda \le 70 \end{cases}
$$

On fixe  $\lambda = 35 \Rightarrow \beta = 1.2$ 

D'apprit RPA99/Version 2003  $\frac{A}{B_r} = 0.9\%$  Zone forte sismique III

$$
\Rightarrow B_r \ge 0.64 \times N_u \ (cm^2)
$$

# **Les charges d'exploitation**

$$
Q = Q_0 + \left(\frac{3+n}{2n}\right) \sum_{i=1}^{n} (Q_i - Q_{ri}) + \sum_{i=1}^{n} Q_{ri} \qquad \text{Pour } n \ge 5
$$

Avec :

Q<sup>0</sup> : Charge d'exploitation sur la terrasse ;

Q<sup>1</sup> : Charge d'exploitation du dernier niveau ;

Q<sup>i</sup> : Charge d'exploitation de l'étage i compté à partir du haut ;

 $Q_{ri}$ : = 1 KN/m<sup>2</sup> à partir du haut pour les locaux de bureaux, = 0 pour les autres

**La vérification des conditions de RPA (Art7.4.1 Pg48 RPA99 révisé en 2003)** 

$$
\begin{cases}\n\text{Min}(b_1, h_1) \ge 25 \text{cm} & \text{en zone I et II} \\
\text{Min}(b_1, h_1) \ge 30 \text{cm en zone Ilb et III} \\
\text{Min}(b_1, h_1) \ge h_e/20 \\
\frac{1}{4} < \frac{b_1}{h_1} < 4\n\end{cases}
$$

*a. Poteaux intérieur* **:**

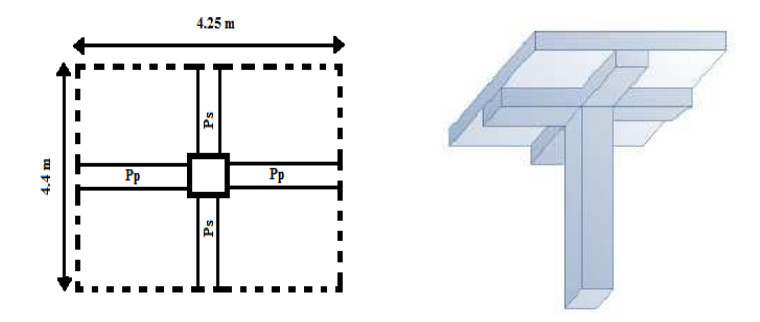

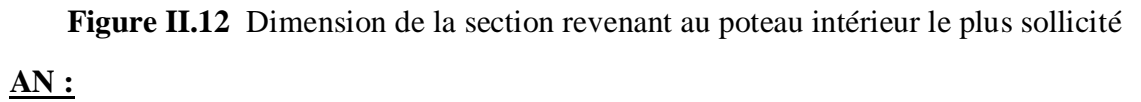

$$
S = \left(\frac{4.2}{2} + \frac{4.3}{2}\right) \times \left(\frac{4.1}{2} + \frac{4.7}{2}\right) = 18.7m^2
$$

 $Q_{min}$ :

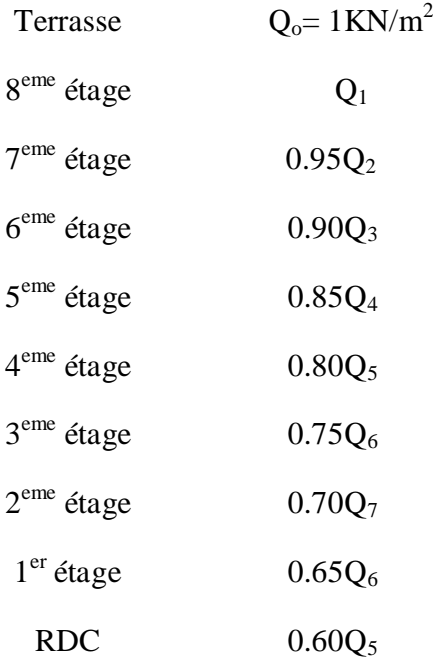

**Nu :** 

 $N_u = 1.35 N_G + 1.5 N_Q$ 

 $N_{umaj} = 1.1 N_u$ 

 $N_G$  Plancher terrasse =  $G_t \times S = 7.07 \times 18.7 = 132.21$  KN

$$
N_{G\,Plancher\,terrasse} = 132.21KN
$$

 $N_G$  Plancher étage courant =  $G_e \times S = 5.98 \times 18.7 = 111.83 KN$ 

 $N_G$  Plancher étage courant = 111.83KN

 $N_{G\,Pouter\,principal} = \rho \times b \times h \times l = 25 \times 0.25 \times 0.40 \times 4.25 = 10.63 KN$ 

$$
N_{G\;Pouter\,principal}=10.63KN
$$

 $N_{G\,Poutre\,secondaire} = \rho \times b \times h \times l = 25 \times 0.25 \times 0.40 \times 4.40 = 11.00 KN$ 

 $N_G$  poutre principal = 11.00KN

 $N_{G\text{ Poteaux}} = \rho \times a \times a \times H$ 

Avec H : hauteur d'étage

 $N_{\rm G\ total} = N_{\rm G\ Plancher} + N_{\rm G\ pointres\ principal} + N_{\rm G\ pointres\ secondaire} + N_{\rm G\ potential}$ 

$$
a = \sqrt{B_r} + 2 \ (cm)
$$

**Tableau II.11** choix des sections des poteaux intérieur

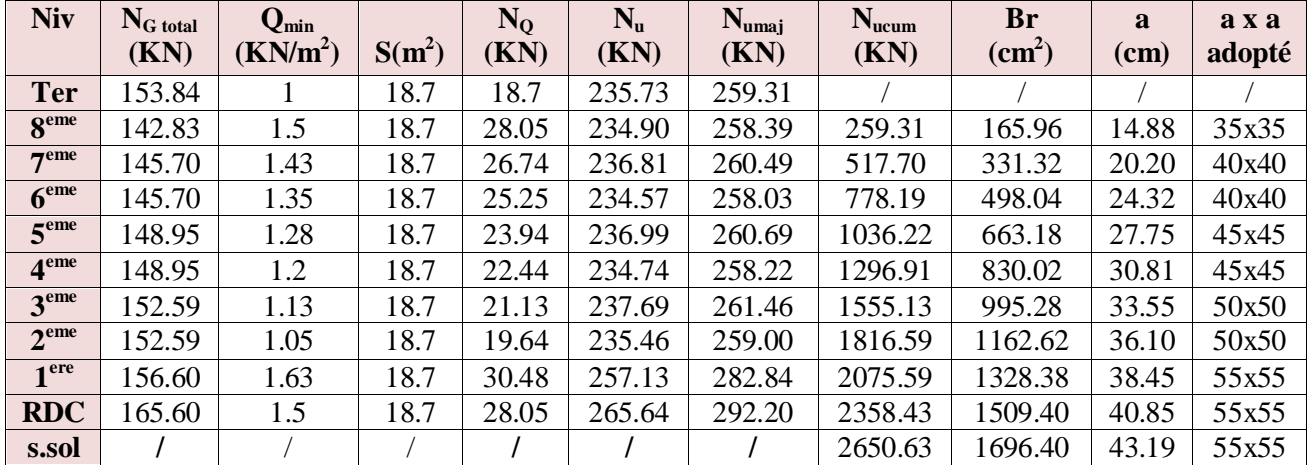

Les sections des poteaux sont satisfaites aux conditions de RPA99 version 2003.

#### *b. Poteau de rive :*

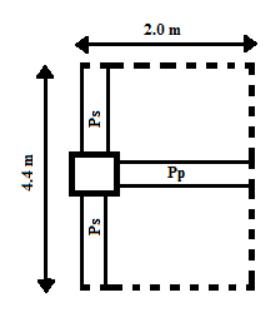

**Figure II.13** Dimension de la section revenant au poteau de rive

**AN :**

$$
S = \left(\frac{4.00}{2}\right) \times \left(\frac{4.25}{2} + \frac{4.55}{2}\right) = 8 m^2
$$

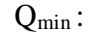

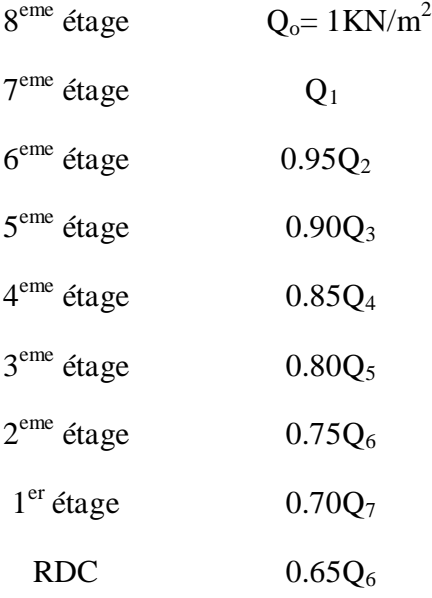

**Nu :** 

 $N_u = 1.35 N_G + 1.5 N_O$ 

$$
N_G\text{ }plancher\text{ }\'etage\text{ }courant = G_e \times S = 5.98 \times 8.8 = 52.62KN
$$
\n
$$
N_G\text{ }Plancher\text{ }\'etage\text{ }courant = 52.62KN
$$

 $N_{G\,Pouter\, principal} = \rho \times b \times h \times l = 25 \times 0.25 \times 0.40 \times 2.00 = 5.00 KN$ 

 $N_G$  poutre principal = 5.00KN

 $N_{G\,Poutre\,secondaire} = \rho \times b \times h \times l = 25 \times 0.25 \times 0.40 \times 4.40 = 11.00 KN$ 

 $N_G$  Poutre principal = 11.00KN

 $N_{G\text{ }\mathit{Poteaux}} = \rho \times a \times a \times H$  avec H: hauteur d'étage

 $N_{\rm G\ total} = N_{\rm G\ Plancher} + N_{\rm G\ pointers\ principal} + N_{\rm G\ pointers\ secondaire} + N_{\rm G\ pointers\ second}$ 

$$
a = \sqrt{B_r} + 2 \text{ (cm)}
$$

$$
B_r = 1.2B_r
$$

| <b>Niv</b>                          | $N_G$ total<br>(KN) | $Q_{min}$<br>(KN/m <sup>2</sup> ) | $S(m^2)$ | $N_Q$<br>(KN) | $N_{\rm u}$<br>(KN) | $N_{ucum}$<br>(KN) | <b>Br</b><br>$\text{(cm}^2)$ | Br'<br>(cm <sup>2</sup> ) | $\mathbf{a}$<br>(cm) | axa<br>adopté |
|-------------------------------------|---------------------|-----------------------------------|----------|---------------|---------------------|--------------------|------------------------------|---------------------------|----------------------|---------------|
| 8 <sup>eme</sup>                    | 68.62               | 1.5                               | 8.8      | 13.2          | 112.44              |                    |                              |                           |                      |               |
| $\tau$ eme                          | 75.51               | 1.5                               | 8.8      | 13.2          | 121.74              | 112.44             | 71.96                        | 86.36                     | 11.29                | 30x30         |
| 6 <sup>eme</sup>                    | 75.51               | 1.43                              | 8.8      | 12.58         | 120.82              | 234.19             | 149.88                       | 179.86                    | 15.41                | 30x30         |
| 5 <sup>eme</sup>                    | 75.51               | 1.35                              | 8.8      | 11.88         | 119.76              | 355.01             | 227.20                       | 272.64                    | 18.51                | 30x30         |
| $\boldsymbol{\Lambda}^{\text{eme}}$ | 77.99               | 1.28                              | 8.8      | 11.26         | 122.19              | 474.77             | 303.85                       | 364.62                    | 21.10                | 35x35         |
| 3 <sup>eme</sup>                    | 77.99               | 1.2                               | 8.8      | 10.56         | 121.13              | 596.96             | 382.05                       | 458.46                    | 23.41                | 35x35         |
| 2 <sup>eme</sup>                    | 77.99               | 1.13                              | 8.8      | 9.94          | 120.21              | 718.09             | 459.58                       | 551.49                    | 25.48                | 35x35         |
| 1 ere                               | 80.86               | 1.75                              | 8.8      | 15.40         | 132.27              | 838.30             | 536.51                       | 643.81                    | 27.37                | 40x40         |
| <b>RDC</b>                          | 86.62               | 1.63                              | 8.8      | 14.34         | 137.11              | 790.56             | 621.16                       | 745.39                    | 29.30                | 40x40         |
| s.sol                               |                     |                                   |          |               |                     | 1107.67            | 708.91                       | 850.69                    | 31.17                | 45x45         |

**Tableau II.12** Choix des sections des poteaux de rive

Les sections des poteaux sont satisfaites aux conditions de RPA99 version 2003.

## **Conclusion :**

On prend les dimensions de poteau intérieur

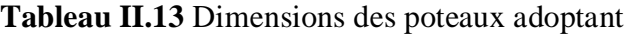

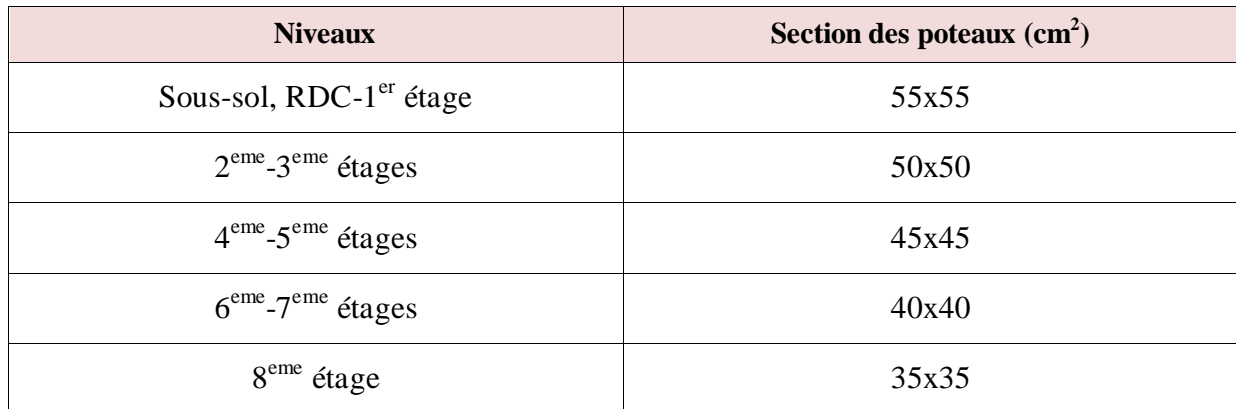

# *c. Les vérifications des poteaux*

# **1) Vérification à l'ELS**

On prend les charges et surcharges de poteau central de sous-sol pour la vérification :

La condition est : 
$$
\overline{6}_{bc} \ge N_{ser} / S \Rightarrow S \ge N_{ser} / 6_{bc}
$$

Avec :

$$
N_{ser} = \sum N_{G total} + N_{Q} = 1757,77 \text{ KN}
$$

$$
6_{bc} = 0.6F_{c28} = 15 \text{Mpa}
$$

$$
S \ge 1757,77 \text{ x } 10 / 15 \implies S \ge 1171.85 \text{cm}^2
$$

$$
S_{\text{poteau}} = 55 \text{ x } 55 = 3025 \text{ cm}^2
$$

3025cm<sup>2</sup>**>**1171.85 cm<sup>2</sup>  **→** Vérifiée

# **2) Vérification selon le RPA99/2003**

L'article 7.4.1 des RPA 99/Version 2003 exige pour une structure située en zone III que les dimensions de la section transversale des poteaux doivent satisfaire les conditions suivantes :

Pour la zone III : min  $(a, b) \ge 30$ cm

On prend:

- Min  $(a, b) \ge 30$ cm  $\rightarrow$  min  $(55,55) \ge 30$ cm …………… Vérifiée
- Min (a, b)  $\ge$  he /20  $\rightarrow$  55cm  $\ge$  396 /20 = 19.80cm................ Vérifiée
- 1 /4 < b /a < 4  $\rightarrow$  1 /4 < 55 /55=1< 4…………… Vérifiée

Vérification:

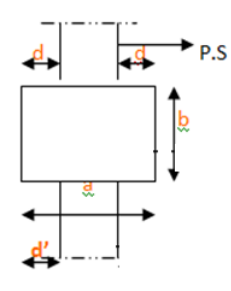

 $\bullet$  d  $\leq$  max (b /2, a /2)

• d  $\leq$  max (55/2, 55/2)  $\rightarrow$  d  $\leq$  27.5cm

Et on a :  $d = 55-30/2 = 12.5 < 30$ cm ……… Vérifiée

# **3) Vérification de stabilité de forme**

Les poteaux sont soumise a la compression simple, on définit l'élancement  $\lambda = L_f / i$ L<sub>f</sub> = 0.7 l<sub>0</sub> = 0.7 h<sub>e</sub> avec: i =  $\sqrt{I/B}$ 

Vérification au flambement:

Le calcul des poteaux au flambement, consiste à vérifier la condition suivante :

$$
\lambda = 0.7 \times \frac{I_0 \times \sqrt{12}}{h} \le 50
$$

 $\lambda$ : Élancement du poteau

 $l_f$ : langueur de flambement (l<sub>f</sub>=0.7l<sub>0</sub>).

i : rayon de giration (i = 
$$
\sqrt{\frac{I}{B}}
$$
).

I : moment d'inertie de poteau :  $bh^3/12$ 

B : section transversale du poteau B = (hxb).

L<sub>0 :</sub> longueur d'un poteau entre faces supérieure de deux planchers consécutifs.

# **Pour le sous-sol :**

 $L_f = 0.7$  (396) = 277.2cm  $I = 762552.08$  cm<sup>4</sup>  $B = 55x55 = 3025$  cm<sup>2</sup>  $i = 15.88$  cm  $\lambda = 277.2 / 15.88 = 17.46 \le 50$  .............. Vérifiée

# **Pour RDC :**

 $L_f = 0.7$  (425) = 297.5cm

 $I = 762552.08$  cm<sup>4</sup>  $B = 55x55 = 3025$  cm<sup>2</sup>

 $i = 15.88$  cm

 $\lambda$  = 297.5 /15.88 = 18.73 < 50 …………… Vérifiée

# **Pour 1er étage :**

 $L_f = 0.7 (306) = 214.2$ cm

 $I = 762552.08$  cm<sup>4</sup>  $B = 55x55 = 3025$ cm<sup>2</sup>

 $i = 15.88$  cm

λ = 214.2/15.88 = 13.49 < 50 …………… Vérifiée

# **Pour 2eme et 3eme étages :**

```
L_f = 0.7 (306) = 214.2cm
```
 $I = 520833.33cm<sup>4</sup>$   $B = 50x50 = 2500cm<sup>2</sup>$ 

 $i = 14.43$  cm

 $\lambda = 214.2/14.43 = 14.84 \le 50$  .............. Vérifiée

# **Pour 4eme et 5eme étages :**

 $L_f = 0.7$  (306) = 214.2cm

 $I = 341718.75cm<sup>4</sup>$   $B = 45x45 = 2025cm<sup>2</sup>$ 

 $i = 12.99$  cm

 $λ = 214.2/12.99 = 16.49 < 50$  .............. Vérifiée

# **Pour 6eme et 7 eme étages :**

 $L_f = 0.7$  (306) = 214.2cm  $I = 270000 \text{cm}^4$   $B = 40x40 = 1600 \text{cm}^2$  $i = 12.99cm$  $λ = 214.2/12.99 = 16.49 < 50$  .............. Vérifiée

# **Pour 8eme étages :**

 $L_f = 0.7$  (306) = 214.2cm

 $I = 125052.08$ cm<sup>4</sup>  $B = 35x35 = 1225cm<sup>2</sup>$ 

$$
i=10.10cm
$$

 $\lambda = 214.2/10.10 = 21.20 < 50$  ............... Vérifiée

#### **II.10 Les voiles**

Le voile est un élément structural de contreventement soumis à des forces verticales et des forces horizontales.

 Le pré-dimensionnement doit être conforme aux prescriptions de l'article [Art7.7.1Pg56] du RPA99 version 2003.

D'après cet article les voiles doivent vérifier les conditions suivantes :

$$
\left\{\begin{aligned}&e\geq 15cm\\&e_1\geq \frac{h_e}{25}\\&e_2\geq \frac{h_e}{22}\\&e_3\geq \frac{h_e}{20}\end{aligned}\right.
$$

Avec :

h<sup>e</sup> : la hauteur d'étage ;

 $e = max (e_{min}; e_1; e_2; e_3)$ 

D'après le RPA 99 article7.7.1« les éléments satisfaisants la condition ( $L \ge 4$  e) sont considérés comme des voiles, contrairement aux éléments linéaires. » Avec :

L : porté du voile

e : épaisseur du voile

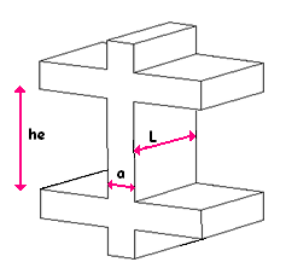

**Figure II.14** schéma détail du voile

**AN :**

**Pour sous-sol :**  $h_e = 3.96$  m

$$
e_1 \ge \frac{396}{25} = 15.84 \; cm
$$

$$
e_2 \ge \frac{396}{22} = 18 \, \text{cm}
$$
\n
$$
e_3 \ge \frac{396}{20} = 19.8 \, \text{cm}
$$

 $e = max(15 ; 15.84 ; 18 ; 19.8)$ 

e= 20cm

**Pour RDC** :  $h_e = 4.25$  m

$$
e_1 \ge \frac{425}{25} = 17 \text{ cm}
$$

$$
e_2 \ge \frac{425}{22} = 19.32 \text{ cm}
$$

$$
e_3 \ge \frac{425}{20} = 21.25 \text{ cm}
$$

 $e = max(15 ; 17 ; 19.32 ; 21.25)$ 

e= 25cm

**Pour étages courant:**  $h_e = 3.06$ m

$$
e_1 \ge \frac{306}{25} = 12.24 \text{ cm}
$$

$$
e_2 \ge \frac{306}{22} = 13.90 \text{ cm}
$$

$$
e_3 \ge \frac{306}{20} = 15.3 \text{ cm}
$$

e = max (15 ; 12.24 ; 13.90 ; 15.3)

**e= 16cm** alors on adopte une épaisseur **e= 25cm**

# **Chapitre III : Calcul des Eléments Secondaires**

#### **III.1 Introduction**

 Les éléments non structuraux n'apportant pas de contribution significative à la résistance aux actions sismiques d'ensemble peuvent être considérés comme éléments secondaires, à condition que leur résistance à ces actions soit effectivement négligée et qu'il ne soit soumis du fait des déformations imposées qu'a des sollicitations négligeables vis‐à‐vis des sollicitations d'autres origines**.**

Dans ce chapitre, on va aborder le calcul des éléments non structuraux suivants :

- > L'acrotère
- $\triangleright$  Les balcons
- $\triangleright$  Les poutrelles et la table de compression des planchers à corps creux
- $\triangleright$  L'ascenseur
- $\triangleright$  Les escaliers

#### **III.2 L'acrotère**

 L'acrotère est un élément de sécurité au niveau de la terrasse. Il forme une paroi contre toute chute, il est considéré comme une console encastrée à sa base, soumise à son poids propre et à une surcharge horizontale.

Il est soumis à la flexion composée due à :

- Un effort normal du à son poids propre **(G)**
- Un moment dû à la surcharge **(Q)**

IL a pour rôle de :

- $\triangleright$  Protection d'étanchéité
- $\triangleright$  Servant comme garde-corps
- Entretient des façades

#### *III.2.1 Principe de calcul*

Le calcul se fera en flexion composée dans la section d'encastrement pour une bande de 1m linéaire.

 L'acrotère est exposé aux intempéries, donc la fissuration est préjudiciable, dans ce cas le calcul se fera l'ELU, et l'ELS.

# *III.2.2 Evaluation des charges*

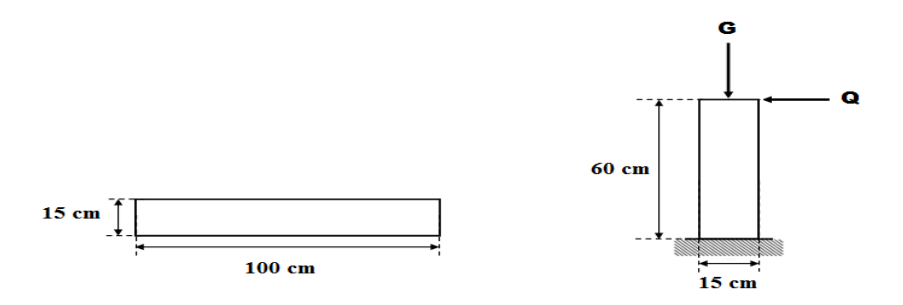

**Figure III.1** Schéma de l'acrotère

#### **charge permanente**

$$
S = (0.60 \times 0.15) + \left(\frac{0.10 \times 0.03}{2}\right) + (0.10 \times 0.10) = 0.1015 \, \text{cm}^2
$$
\n
$$
G = \rho \times s = 25 \times 0.1015 = 2.54 \, \text{KN/m}
$$

**G =2.54 KN/m**

# **Surcharge d'exploitation**

(De la main courante de personne)

# **Q= 1 KN/ml**

# *III.2.3 Vérification de l'acrotère au séisme*

 L'acrotère est un élément secondaire mais doit être calculé sous l'action des forces sismiques, suivant la formule:

 $\mathbf{F_P} = 4 \mathbf{A} \mathbf{C_P} \mathbf{W_P}$ 

**A**: coefficient d'accélération de zone (zone III).

**C<sup>P</sup>** : facteur de force horizontale (élément en console).

**W<sup>P</sup>** : poids de l'acrotère.

$$
\begin{cases}\nA = 0.25 \\
C_P = 0.80 \\
W_P = 2.54 \, KN/m \\
\Rightarrow \mathbf{F_P} = 2.032 \mathbf{KN/m}\n\end{cases}
$$

 $\triangleright$  Pour G :

 $M_G = 2,54$  KN/ml  $N_G = 0$  KN/ml  $T_G = 0$  KN/ml

 Pour Q: N<sup>Q</sup> = 0 KN/ml M<sup>Q</sup> = HxQ =0.6 KN /ml T<sup>Q</sup> = 1 KN/ml Pour F<sup>p</sup> NFp = 0KN/m MFp = H x F<sup>p</sup> =1.22 KN/m TFp = F<sup>p</sup> =2.032 KN/m

# *III.2.4 Calcul des efforts*

Pour une bande de 1m de largeur :

**ELU**

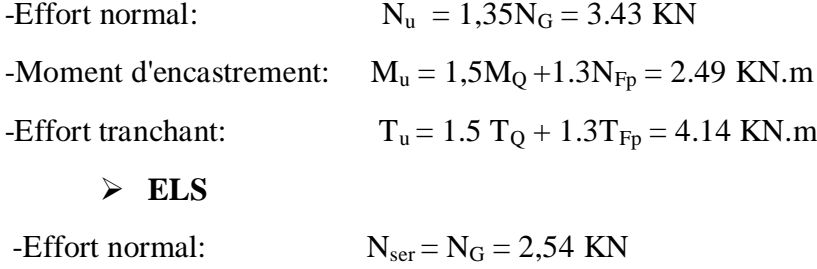

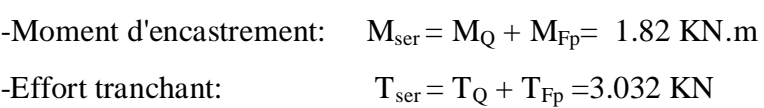

# **Vérification de non flambement**

Le calcul se fait à l'état limite ultime, notre acrotère est assimilé a une console:

$$
L_{\rm f}=2.L_0
$$

L<sup>f</sup> : la longueur de flambement.

 $L_f = 2 \times 0.6 \Rightarrow L_f = 1.2 \text{ m}$ 

$$
\lambda = \frac{L_f}{a}\sqrt{12}
$$

a: l'épaisseur de l'acrotère.

$$
\lambda = \frac{1.2}{0.15} \sqrt{12} = 27.71 \text{ cm}
$$

λ: l'élancement.

**L'excentricité**

$$
e_0 = \frac{a}{6} \Rightarrow e_0 = \frac{15}{6} = 2.5
$$
 cm

e<sup>0</sup> : l'excentricité du noyau central

$$
e_1 = \frac{M_u}{N_u} \Rightarrow e_1 = \frac{0.9 \times 10^2}{3.43} = 26.24 \, \text{cm}
$$

- e<sub>1</sub> : l'excentricité du premier ordre
- $e_1 > e_0 \Rightarrow$  la section est partiellement comprimée
- $λ$  max= Max (50, min (100, e<sub>1</sub>/a)) cm

 $\lambda$  max = Max (50, min (100, 1.75)) cm  $\Rightarrow \lambda$  max = 50 cm

On a:  $\lambda = 27.71$ cm  $< \lambda$ <sub>max</sub>=50cm

Donc : pas de risque de flambement.

# *III.2.5 Ferraillage de l'acrotère*

Le calcul du ferraillage se fait en flexion composée

La section du béton (b  $\times$  h) est (100  $\times$  15) cm<sup>2</sup>

 $d = 0.9h = 13.5$  cm,  $d'= H - d = 1.5$ cm

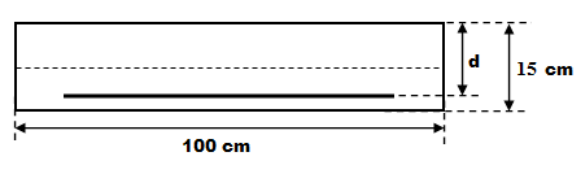

**Figure III.2** Section de calcul d'acrotere

**Tableau III.1** Caractéristiques géométrique et mécaniques de l'acrotère

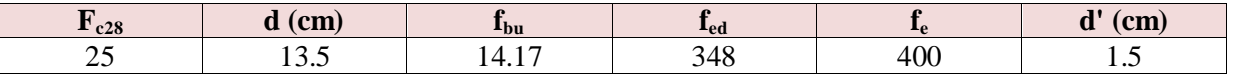

**Armatures longitudinales**

**A L'ELU:**

**Calcul du moment de flexion**

$$
e = e_0 + h/2 - d' = 31
$$
cm

e: la distance entre le point d'application de N et le centre des armatures tendues.

$$
M_f = N_u x e \Rightarrow M_f = 1.06
$$
 KN.m

#### **Calcul des armatures verticales**

Le calcul se fait en flexion simple:

$$
\mu = \frac{M_f}{bd^2 f_{bu}} \Rightarrow \mu = \frac{1.06 \times 10^{-3}}{100 \times 0.135^2 \times 14.17}
$$

$$
\mu = 0.0041
$$

On a:  $\mu_l = 0.392 > \mu$  Alors les armatures comprimé ne pas necessaire A<sub>S</sub> $= 0$ 

$$
\alpha = 1.25\left(1 - \sqrt{1 - 2\mu}\right) \Rightarrow \alpha = 0.0051
$$

$$
A_s \ge \frac{M_f}{z \times \sigma_s}
$$
  
\n
$$
z = d - 0.4y
$$
  
\n
$$
y = \alpha \times d \implies y = 0.069 \text{ cm} \implies z = 13.47 \text{ cm}
$$
  
\n
$$
\sigma_s = \frac{f_e}{\gamma_s} \implies \sigma_s = 348 \text{ MPa}
$$

Alors:  $A_s \ge 0.23$  cm<sup>2</sup>  $\Rightarrow$  On adoptier A<sub>s</sub>= 2.01 cm<sup>2</sup>  $\Rightarrow$  4HA8

# **Armatures transversales**

$$
A_t \ge \frac{A}{4} \Rightarrow A_t \ge 0.50 \, \text{cm}^2 \Rightarrow A_t = 2.01 \, \text{cm}^2 \Rightarrow 4H A8
$$

#### **Espacement**

Armature verticales :

$$
S_v = \frac{100}{4} = 25 \, \text{cm} \le S_{min} = \min(3h = 45 \, ; \, 33) \text{cm} = 33 \text{cm}
$$

Armature de répartition :

$$
S_r = \frac{60}{4} = 15 \, \text{cm} \leq S_{\text{min}}(4h = 60 \, ; \, 45) \, \text{cm} = 45 \, \text{cm}
$$

# **Vérification aux ELU**

**Condition de non fragilité:** (CBA93 A.7.1.2)

$$
A_{min} = \frac{0.23f_{tj}}{f_e}bd
$$

$$
f_{tj} = 2.1 MPa
$$

$$
A_{min} = 1.63 cm2
$$

On a: A= max  $(A_s, A_{min}) \Rightarrow A=1.63 \text{ cm}^2$ ........... Vérifiée

#### **Vérification au cisaillement** [CBA.Art. A5.12.1.1]

On doit vérifier la condition suivante :

$$
\tau_u = \frac{T_u}{bd} \le \overline{\tau_u} = 2.5 \text{MPa}
$$

$$
\Rightarrow \tau_u = 0.001 \text{ MPa} < \overline{\tau_u} = 2.5 \text{MPa} \dots \dots \dots \dots \text{Vérifiée}
$$

Les armatures transversales ne sont pas nécessaires

# **Vérification aux ELS**

On doit vérifier :

$$
\begin{cases}\n\sigma_{bc} = \frac{M_{ser}}{I_h} y \le \overline{\sigma_{bc}} \\
\sigma_{st} = 15 \frac{M_{ser}}{I_h} (d - y) \le \overline{\sigma_{st}}\n\end{cases}
$$
\n
$$
I_h = \frac{by^3}{3} + n.A_s (d - y)^2
$$

Le calcul de y<sub>s</sub> se fait à l'aide de l'équation suivante :

$$
\frac{by^2}{2} - nA_s(d - y) = 0
$$
  
\n
$$
\Rightarrow y = 2.57 \text{cm} \Rightarrow I_h = 4167.69 \text{ cm}^4
$$

Donc :

$$
\sigma_{bc} = 1.12 \text{ MPa} < \overline{\sigma_{bc}} = 15MPa \dots \dots \dots \dots Vérifiée
$$
\n $\sigma_{st} = 71.60 MPa < \overline{\sigma_{st}} = 201.63 MPa \dots Vérifiée$ 

*III.2.6 Schéma de ferraillage de l'acrotère*

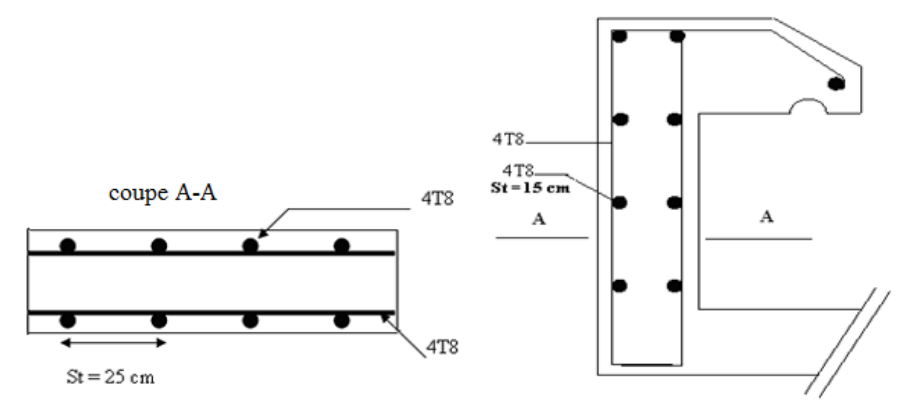

**Figure III.3** Schémas ferraillage de l'acrotère

# **III.3. Etude du balcon**

$$
Q = 5.84 \text{ KN/ml}
$$
\n  
\n1.44 KN  
\n1.20 m  
\n1.20 m  
\n1.20 m  
\n1.20 m  
\n1.20 m

# **Donnée :**

- $\bullet$  Epaisseur de balcon : e = 15cm
- Le poids propre de plancher :  $G = 5.84$  KN/m<sup>2</sup>
- Les charges d'exploitation :  $Q = 3.5$  KN/m<sup>2</sup>
- La charge de mure :  $q = 1.44$ KN/m<sup>2</sup>

# *III.3.1Calcul des moments*

Apres les calculs de RDM :

 $M<sub>G</sub> = 4.20$ KN.m  $M<sub>Q</sub> = 2.52KN.m$  $M_q = 1.73$ KN.m **A L'ELU :**  $M_u = 1.35(M_G + M_q) + 1.5M_Q = 11.78KN.m$  ⇒  $M_u = 11.78 KN.m$  **A L'ELS :**  $M_s = M_G + M_q + M_Q = 8.45$  KN.m  $\Rightarrow$   $M_s = 8.45$  KN.m *III.3.2 Calcul des efforts tranchants*  $T_G = 7.01$  KN  $T_0 = 4.2$  KN  $T_q = 1.44$  KN **A L'ELU :**  $T_u = 1.35$  ( $T_G + T_q$ ) +1.5  $T_Q = 17.71$  KN  $\Rightarrow$   $T_u = 17.71$  KN **A L'ELS :**  $T_s = T_G + T_q + T_Q = 12.65$  KN  $\Rightarrow$   $T_s = 12.65$  KN

# *III.3.3 Calcul du ferraillage*

Le calcul du ferraillage se fait en flexion simple

La section du béton (b  $\times$  h) est (100  $\times$  15) cm<sup>2</sup>

$$
d = 0.9h = 13.5 \text{ cm} , d' = H - d = 1.5 \text{ cm}
$$

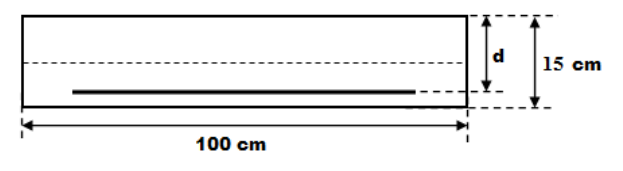

**Figure III.4** Section longitudinal de calcul balcon

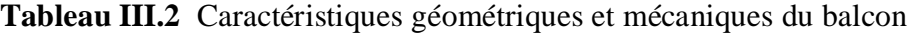

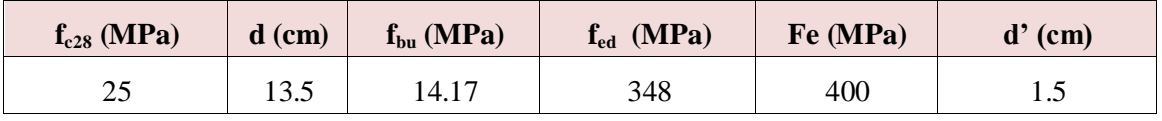

#### **Armatures longitudinales**

Les résultats obtenus sont résumé dans le tableau suivant :

**Tableau III.3** Détermination des sections d'acier (balcon)

| $M_u(KNm)$ | μ     | $\alpha$ | ${\bf z}$<br>(cm) | A<br>$\text{(cm}^2)$ | A'<br>$\text{(cm}^2)$ | $A_{min}$<br>$\text{(cm}^2)$ | Aadoptée<br>$\text{(cm}^2)$ |
|------------|-------|----------|-------------------|----------------------|-----------------------|------------------------------|-----------------------------|
| 11.78      | 0.046 | 0.058    | 13.19             | 2.57                 |                       |                              | 5 HA 10                     |
|            |       |          |                   |                      |                       | 1.6                          | 3.93                        |

#### **Armatures transversales**

$$
A_t \ge \frac{A}{4} \Rightarrow A_t \ge 0.98 \, \text{cm}^2 \Rightarrow A_t = 2.51 \, \text{cm}^2 \Rightarrow 5 \, \text{H} \, \text{A} \, \text{B}
$$

#### **Espacement**

Armature verticales

$$
S_v = \frac{100}{5} = 20 \text{ cm} \le S_{min} = \min(3h = 45 \text{ ; } 33) \text{ cm} = 33 \text{ cm}
$$

Armature de répartition

$$
S_t = \frac{120}{5} = 24cm \le S_{min}(4h = 60; 45)cm = 45cm
$$

- **Vérification aux ELU :**
- **Condition de non fragilité:** (CBA93 A.7.1.2)

$$
A_{min} = \frac{0.23f_{tj}}{f_e}bd
$$

Amin = 1.6 cm<sup>2</sup>< A = 2.57 cm<sup>2</sup>………………………………….CV

# **Vérification de l'effort tranchant:**

La fissuration est considérée comme peu nuisible.

$$
\tau_u = \frac{T_u}{bd} = 0.13 \, MPa < \overline{\tau_u} = 2.5 \, MPa \, \dots \, \dots \, \dots \, \text{Vérifiée}
$$

#### **Vérification aux ELS :**

On doit vérifier :

$$
\begin{cases}\n\sigma_{bc} = \frac{M_{ser}}{I_h} y \le \overline{\sigma_{bc}} = 15MPa \\
\sigma_{st} = 15 \frac{M_{ser}}{I_h} (d - y) \le \overline{\sigma_{st}} = 201.63 MPa\n\end{cases}
$$

Les résultats obtenus sont résumé dans le tableau suivant :

**Tableau III.4** vérification a l'ELS (balcon)

| $\mathbf{M}_\mathrm{s}$ | $\bf{b}$ | $\mathbf{v}$ | α    | A                  | A             | $-h$               | $\sigma_{bc}$ | $\sigma_{st}$ | <b>Observation</b> |
|-------------------------|----------|--------------|------|--------------------|---------------|--------------------|---------------|---------------|--------------------|
| (KN.m)                  | (cm)     | (cm)         | (cm) | (cm <sup>2</sup> ) | $\text{cm}^2$ | (cm <sup>4</sup> ) | (MPa)         | (MPa)         |                    |
| 8.45                    | 100      | 3.32         | ن. ب | 3.6                |               | 6815.96            | 4.1.          | 189.08        | Vérifiée           |

*III.3.4 Schéma de ferraillage de balcon*

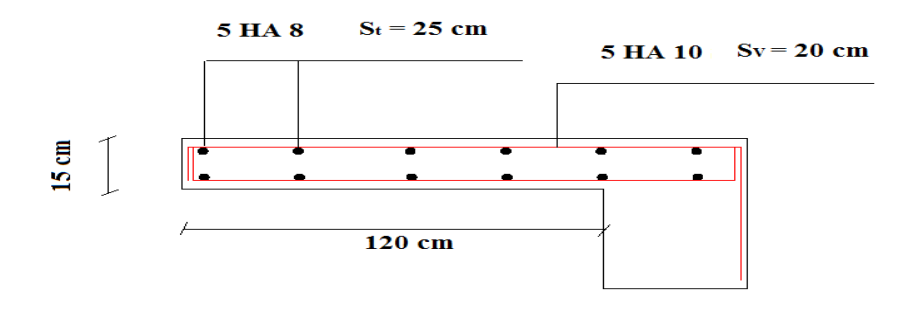

**Figure III.5** Schémas ferraillage de balcon

#### **III.4 Plancher a corps creux**

Le plancher est de hauteur:  $h_t = 20 + 4 = 24$  cm, il est constitué par un corps creux qui se repose sur des poutrelles préfabriquées de dimensions (24 x 65) cm².

#### *III.3.1 Calcul des poutrelles*

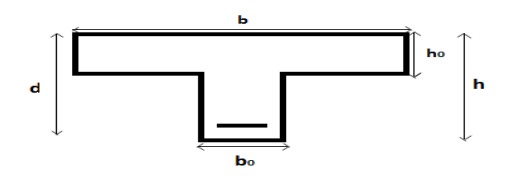

 **Figure III.6** Construction de la section en T

h = 24 cm, h<sub>0</sub> = 4cm, d = 21.6cm, b = 65cm, b<sub>0</sub> = 12 cm

#### *III.3.2 Ferraillage de la dalle de compression*

 La dalle de compression d'épaisseur 4 cm doit être armée d'un quadrillage des barres dont les dimensions des mailles ne doivent pas dépasser :

20cm pour les barres perpendiculaires aux poutrelles

33cm pour les barres parallèle aux poutrelles.

#### - **Armatures perpendiculaires aux poutrelles**

En Algérie les entre axes les plus utilisés sont : 56 cm et 65 cm.

On a  $50cm \leq lx \leq 80cm \implies lx = 65cm$ 

$$
A_{per} \ge \frac{4 \times lx}{400} = \frac{4 \times 65}{400} = 0.65 \, \text{cm}^2 \quad \text{soit } 5H \text{A6} \text{ avec } A = 1.41 \, \text{cm}^2 / \, \text{ml}
$$

#### - **Armatures parallèles aux poutrelles**

$$
A_{par} = \frac{A_{per}}{2} = 0.705 \, \text{cm}^2 \quad \text{soit } 3H \text{A6} \text{ avec } A = 0.85 \, \text{cm}^2 / \, \text{ml}
$$

On adoptera un treillis soudé de *TS*6(200 × 200).

# *III.3.3 évaluation des actions*

La poutrelle est considérée comme une poutre continue :

#### **terrasse :**

 $G = 7.07 \times 0.65 = 4.60$  kN/ml

 $Q = 1 \times 0.65 = 0.65$  KN

 $Pu = 1.35 \times G + 1.5 \times Q$ 

#### **Pu=7.19KN/ml**

Ps=G+Q

**Ps= 5.25 KN/ml**

#### **Etage courant :**

G=5.98×0 .65= 3.89KN/ml

Q=1.5×0.65=0.98KN/ml

Pu=1.35×G+1.5×Q

**Pu=6.72KN/ml**

Ps=G+Q

#### **Ps=4.87KN/ml**

- **1 er étage :**
- G=5.98×0 .65= 3.89KN/ml

Q=2.5×0.65=1.63KN/ml

 $Pu=1.35\times G+1.5\times O$ 

#### **Pu=7.7KN/ml**

 $Ps = G + O$ 

**Ps=5.52KN/ml**

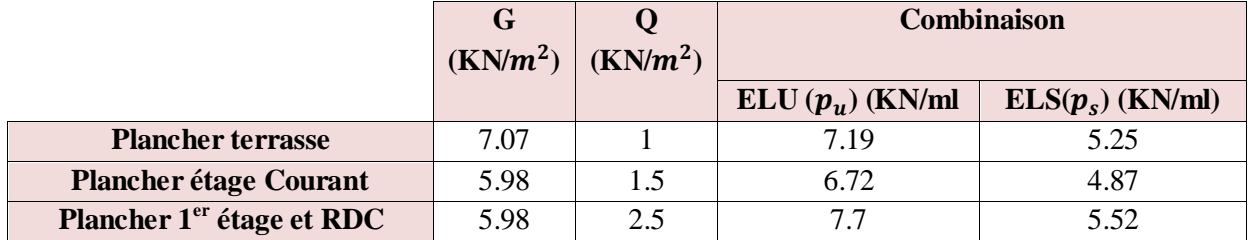

#### **Tableau III.5** évaluation des actions

#### *III.3.4 Calcul de sollicitation*

 Les poutrelles à études sont assimilées des à des poutres continues sur plusieurs appuis ; leur étude s'effectue selon l'une des méthodes suivantes :

₋méthode forfaitaire

₋méthode de Caquot (RDM)

₋méthode de trois moments

#### **A− La méthode forfaitaire :**

Pour utiliser la méthode forfaitaire on doit vérifier les trois critères suivants :

1- La surcharge d'exploitation Q ne doit pas dépasser le double des charges permanentes ou bien 5 KN/m²

$$
Q \leq \text{Min} \left( 2G / 5KN/m^2 \right)
$$

2- Les moments d'inertie de toutes les travées doivent être égaux et le rapport entre les travées successives doit être compris entre 0.8 et 1.25

3- La fissuration est peu nuisible

4- la fissuration est considérée comme non préjudiciable au terme de béton et de ses revêtements.

#### **Vérification des conditions de la méthode forfaitaire**

$$
0.8 \le \frac{L_i}{L_{i-1}} \le 1.25
$$
  

$$
0.8 \le \frac{L_i}{L_{i+1}} \le 1.25
$$

# **Type 1 : (Terrasse)**

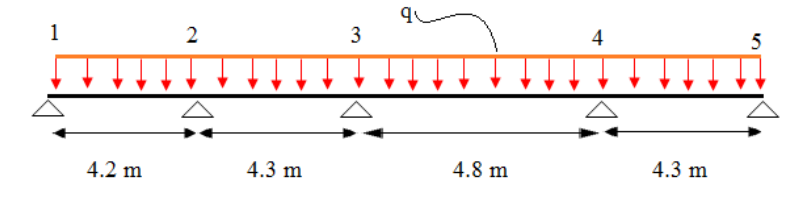

Figure III.7 Type 01 (poutrelle à 4 travées)

 $Q=1 < min( 2 \times G = 14.14 ; 5 KN/m<sup>2</sup>)$ .........Vérifiée

Pour  $i_1$  :

$$
0.8 \le \frac{4.2}{4.3} = 0.98 \le 1.25 \dots \dots \dots \dots
$$
Verifiéé  

$$
0.8 \le \frac{4.3}{4.2} = 1.02 \le 1.25 \dots \dots \dots
$$
Verifiée

Pour  $i_2$ :

$$
0.8 \le \frac{4.3}{4.8} = 0.89 \le 1.25 \dots \dots \dots \dots
$$
 Vérifiée  

$$
0.8 \le \frac{4.8}{4.3} = 1.12 \le 1.2 \dots \dots \dots \dots
$$
 Vérifiée

Pour  $i_3$ :

$$
0.8 \le \frac{4.8}{4.3} = 1.12 \le 1.25 \dots \dots \dots V \text{érifi\acute{e}e}
$$
  

$$
0.8 \le \frac{4.3}{4.8} = 0.89 \le 1.25 \dots \dots V \text{érifi\acute{e}e}
$$

Pour i<sub>4</sub> :

$$
0.8 \le \frac{4.3}{4.8} = 0.89 \le 1.25 \dots \dots V \text{érifi} \text{ée}
$$
  

$$
0.8 \le \frac{4.8}{4.3} = 1.12 \le 1.25 \dots \dots V \text{érifi} \text{ée}
$$

Alors en utilise méthode forfaitaire

# **Application de la méthode**

**Principe de la méthode forfaitaire :** d'après le [BAEL 91]

# **Les moments fléchissant**

 $Q + G$ Q  $\ddot{}$  $\alpha = \frac{Q}{Q}$ : Le rapport des charges d'exploitations sur la somme des charges

d'exploitations et permanentes sans pondération.

 $M_0$ : Moment isostatique.

M<sup>e</sup> : Moment sur l'appui de droite.

M<sup>w</sup> : Moment sur l'appui de gauche.

 $M_t$  : Moment en travée.

Les conditions à vérifiées sont :

$$
M_t + \frac{M_g + Md}{2} \ge \max\begin{cases} (1+0.3\times\alpha)\times M_0 \\ 1.05M_0 \end{cases}
$$

$$
M_t \ge \frac{1.2 + 0.3 \times \alpha}{2} \times M_0
$$
............ Pour une través de rive

$$
M_t \ge \frac{1+0.3\times\alpha}{2} \times M_0
$$
................. Pour une través intermédiaire

Les moments sur appuis sont donnés comme suit :

0 5× M<sup>0</sup> . **:** pour les appuis voisins des appuis de rive d'une poutre à plus de deux travées

 $0.4 \times M_{0}$   $:$  pour les appuis intermédiaires pour une poutre à plus de trois travées

 $0.6\!\times\!{\rm M}_0$  **:** pour les appuis intermédiaires pour une poutre à deux travées

 $0.15 \times$ M $_0$ : pour les appuis de rive

## **Les efforts tranchants**

$$
V_{\rm w} = \frac{PL}{2} + \frac{M_{\rm w} - M_{\rm e}}{L}
$$

$$
V_{\rm e} = -\frac{PL}{2} + \frac{M_{\rm w} - M_{\rm e}}{L}
$$

- $\triangleright$  **A l'ELU :**  $P_u = 7.19$  KN/m (Terrasse)
- **Moment isostatique**

$$
M_0 = \frac{P_u \times l^2}{8}
$$

Les résultats obtenus sont résumé dans le tableau suivant :

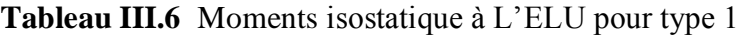

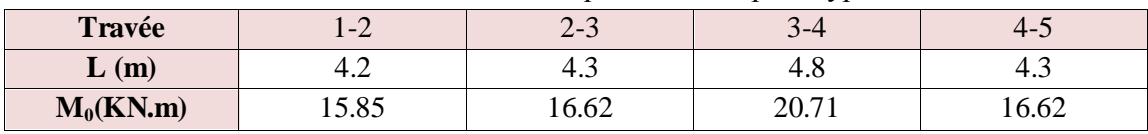

#### **Moments sur les appuis**

#### **Appuis de rive**

 $M_1 = M_5 = 0$ 

#### **Appuis intermédiaires**

0<br> **Pour un**<br> **Pour un**<br> **Pour un**<br> **Pour un**<br> **Pour un**<br> **Pour un**<br> **Pour un**<br> **Pour unis**<br> **Pour signalistic dustary of the point of the tranchants<br>**  $V_w = \frac{PL}{2} + \frac{M_w}{2}$ **<br>**  $V_e = -\frac{PL}{2} + \frac{M_w}{2}$ **<br>
<b>Pour 19**<br> **Pour 19**<br>  $Ma = 0.5 M0$  appuis voisin de rive  $M a = 0.4 M0$  appuis intermédiaires  $M2 = -0.5$  x max $(M_0^{1-2}, M_0^{2-3}) = -0.5$  x 16.62  $\Rightarrow M2 = -8.31$  KN.m  $M3 = -0.4$  x max $(M_0^{2-3}, M_0^{3-4}) = -0.4$  x 20.71  $\Rightarrow M3 = -8.28$  KN.m  $\text{M4} = -0.5 \times \text{max}(M_0^{3-4}, M_0^{4-5}) = -0.5 \times 20.71 \Rightarrow \text{M4} = -10.36 \text{ KN.m}$ 

# **Mamax = 10.36 KN.m**

**Moments en travée** 

$$
\alpha = \frac{Q}{Q+G} = \frac{1}{1+7.07}
$$

$$
\alpha = 0.12
$$

 $M_0 \rightarrow$ 2  $M_t \geq \frac{1.2 + 0.3\alpha}{2} M_0$ pour une travée de rive.

$$
M_t \ge \frac{1+0.3\alpha}{2} M_0 \to
$$
 pour une través intermédiaire.

Les résultats obtenus sont résumé dans le tableau suivant :

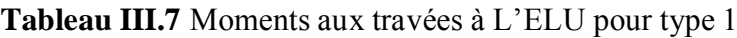

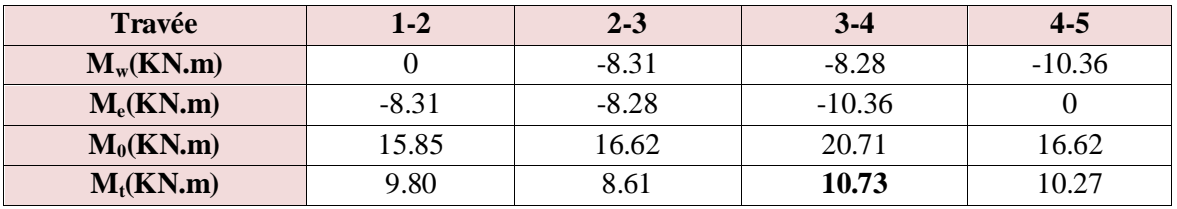

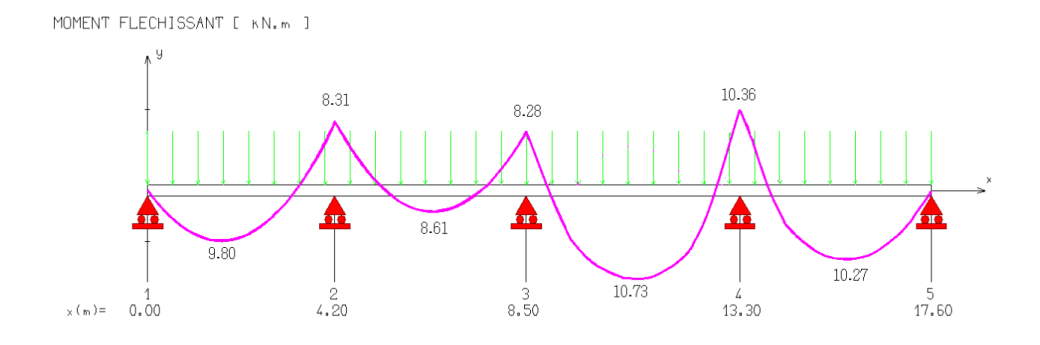

**Figure III.8** Diagramme moment fléchissent à ELU (type 1)

# **Effort tranchant**

$$
V_w = \frac{PL}{2} + \frac{M_w - M_e}{L}
$$

$$
V_e = -\frac{PL}{2} + \frac{M_w - M_e}{L}
$$

Les résultats obtenus sont résumé dans le tableau suivant :

**Tableau III.8** Efforts tranchants à L'ELU pour type 1

| Travée      | $1 - 2$  | $2 - 3$  | $3 - 4$  | $4 - 5$  |
|-------------|----------|----------|----------|----------|
| $M_w(KN.m)$ |          | $-8.31$  | $-8.28$  | $-10.36$ |
| $M_e(KN.m)$ | $-8.31$  | $-8.28$  | $-10.36$ |          |
| $V_{w}(KN)$ | 17.08    | 15.45    | 17.69    | 13.04    |
| $V_e(KN)$   | $-13.12$ | $-15.47$ | $-16.83$ | $-17.87$ |

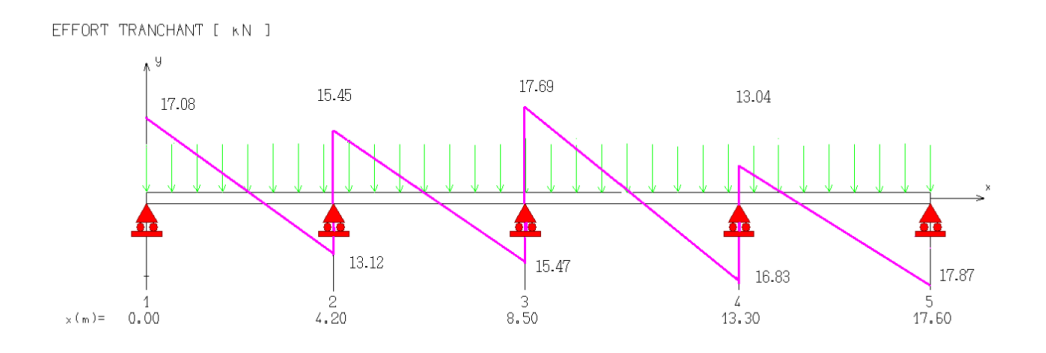

**Figure III.9** Diagramme effort tranchant à ELU (type 1)

- $\triangleright$  **A l'ELS :**  $P_s = 5.25$  KN/m
- **Moment isostatique :**

$$
\mathsf{M_0} = \frac{\mathsf{P_s} \times \mathsf{I^2}}{8}
$$

Les résultats obtenus sont résumé dans le tableau suivant :

**Tableau III.9** moments isostatique à L'ELS pour type 1

| Travée      | L-4   | 4-J             | $3 - 4$ | 4-5 |
|-------------|-------|-----------------|---------|-----|
| L(m)        | 4.4   | ⊶.              | 4.8     | 4.5 |
| $M_0(KN.m)$ | .1.78 | $\sim$<br>14.IJ | 10.IL   |     |

**Moments sur les appuis :**

**Appuis de rive :** 

 $M_1 = M_5 = 0$ 

# **Appuis intermédiaires :**

 $M_2 = -0.5$  x max  $(M_0^{1-2}, M_0^{2-3}) = -0.5$  x 12.13 $\Rightarrow M_2 = -6.06$ KN.m  $M_3 = -0.4$  x max  $(M_0^{2-3}, M_0^{3-4}) = -0.4$  x  $15.12 \Rightarrow M_3 = -6.05$ KN.m  $M_4 = -0.5$  x max  $(M_0^{3-4}, M_0^{4-5}) = -0.5$  x  $15.12 \Rightarrow M_4 = -7.56$ KN.m

$$
M_{\rm amax}=7.56~\rm KN.m
$$

#### **Moments en travée :**

Les résultats obtenus sont résumé dans le tableau suivant :

| <b>Tableau III.I</b> V <b>INDINGHIS aux du vous à L</b> 'ELD pour type I |         |         |         |         |  |  |
|--------------------------------------------------------------------------|---------|---------|---------|---------|--|--|
| <b>Travée</b>                                                            | $1 - 2$ | $2 - 3$ | $3 - 4$ | $4 - 5$ |  |  |
| $M_w(KN.m)$                                                              |         | $-6.06$ | $-6.05$ | $-7.56$ |  |  |
| $M_e(KN.m)$                                                              | $-6.06$ | $-6.05$ | $-7.56$ |         |  |  |
| $M_0(KN.m)$                                                              | 11.78   | 12.13   | 15.12   | 12.13   |  |  |
| $M_t(KN.m)$                                                              | 7.28    | 6.28    | 7.83    | 7.50    |  |  |

**Tableau III.10** Moments aux travées à L'ELS pour type 1

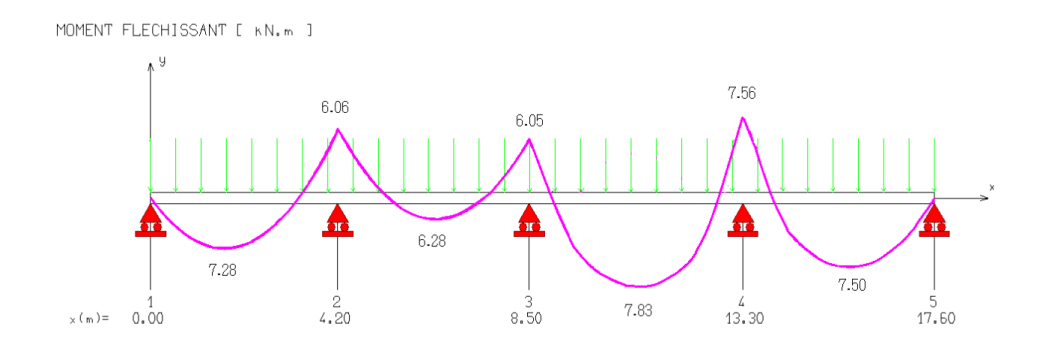

**Figure III.10** Diagramme moment fléchissent à ELS (type 1)

# **Effort tranchant :**

Les résultats obtenus sont résumé dans le tableau suivant :

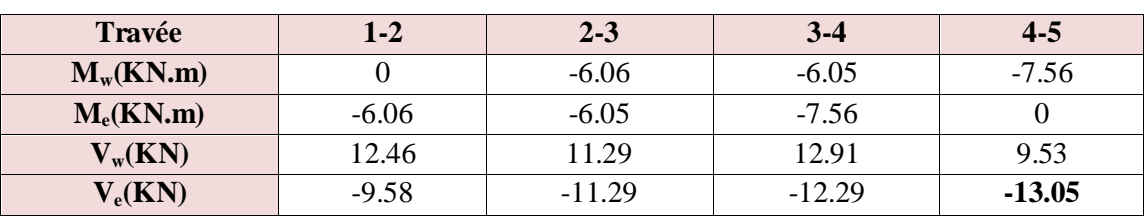

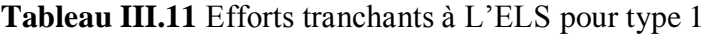

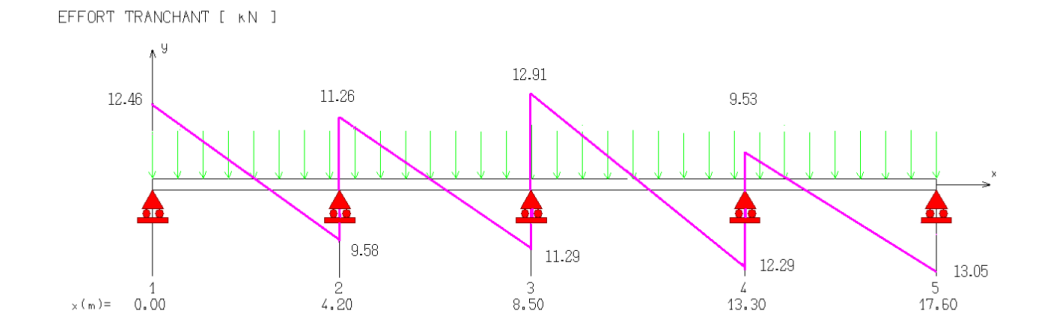

**Figure III.11** Diagramme effort tranchant à ELS (type 1)

# $\triangleright$  **Type 2:**  $(1<sup>er</sup>$  **étage et RDC**)

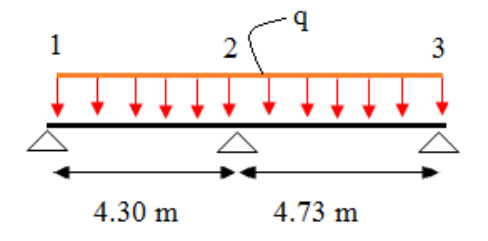

**Figure III.12** Type 02(poutrelle à 2 travées)

# o **1 er étage et RDC**

$$
Q=1
$$
 < min (2×G=11.96 ; 5KN/m<sup>2</sup>) $\dots$   $\dots$  Vérifiée

Pour  $i_1$  :

$$
0.8 \le \frac{4.3}{4.73} = 0.91 \le 1.25 \dots \dots \dots \text{Vérifiée}
$$

$$
0.8 \le \frac{4.73}{4.3} = 1.1 \le 1.25 \dots \dots \dots \text{Vérifiée}
$$

Pour  $i_2$ :

$$
0.8 \le \frac{4.73}{4.3} = 1.1 \le 1.25 \dots \dots \dots \dots
$$
 Vérifiée  

$$
0.8 \le \frac{4.3}{4.73} = 0.91 \le 1.25 \dots \dots \dots
$$
 Vérifiée

# **Application de la méthode**

- o **1 er étage et RDC**
- **A l'ELU :** P<sup>u</sup> =7.70 KN/m

# **Moment isostatique**

Les résultats obtenus sont résumé dans le tableau suivant :

**Tableau III.12** Moments **isostatique** à L'ELU pour type 2

| Travée              | $\blacksquare$<br>1 - 4 | $2 - 3$ |  |
|---------------------|-------------------------|---------|--|
| L(m)                | 4.3                     |         |  |
| $M_0(KN.m)$<br>1.80 |                         | 21.63   |  |

**Moments sur les appuis**

# **Appuis de rive**

 $M_1 = M_3 = 0$ 

# **Appuis intermédiaires**

 $0.6\!\times\!{\rm M}_{\rm 0}$  : pour les appuis intermédiaires pour une poutre à deux travées

 $M_2 = -0.6$  x max  $(M_0^{1-2}, M_0^{2-3}) = -0.6$  x 21.63 $\Rightarrow$   $M_2 = -12.98$ KN.m

# **Moments en travée**

$$
\alpha = \frac{Q}{Q+G} = \frac{2.5}{2.5+5.98}
$$

$$
\alpha = 0.29
$$

 $M_0 \rightarrow$ 2  $M_t \geq \frac{1.2 + 0.3\alpha}{2} M_0$ pour une travée de rive

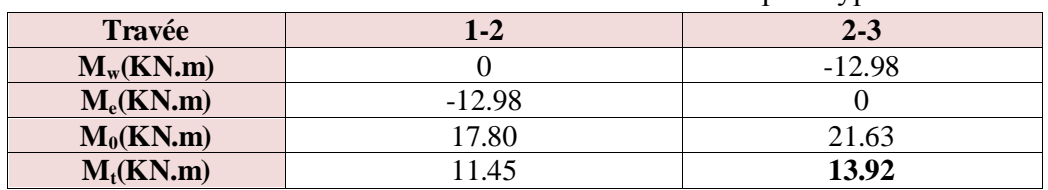

Les résultats obtenus sont résumé dans le tableau suivant :

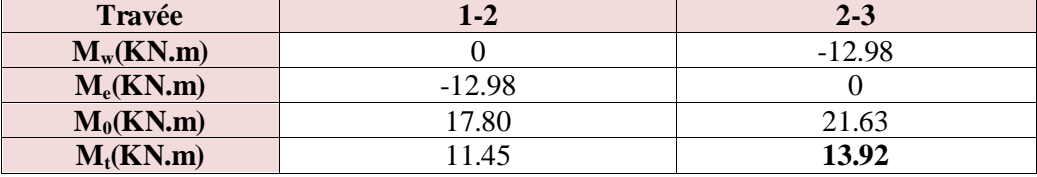

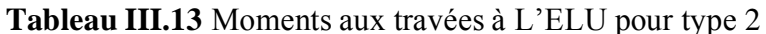

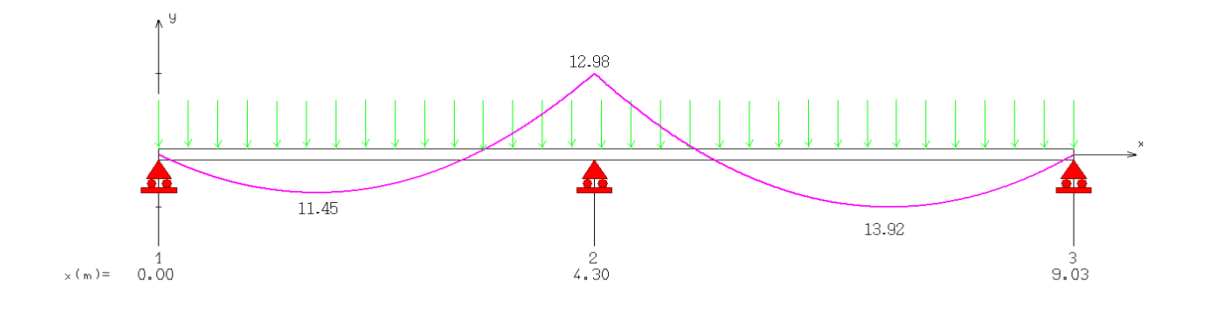

# **Figure III.13** Diagramme moment fléchissant à ELU (type 2)

# **Effort tranchant**

MOMENT FLECHISSANT [ KN.m ]

Les résultats obtenus sont résumé dans le tableau suivant :

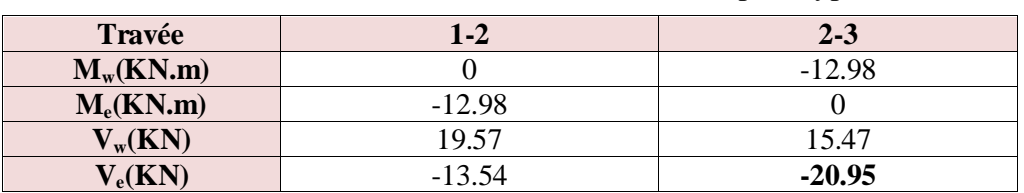

# **Tableau III.14** Efforts tranchants à L'ELU pour type2

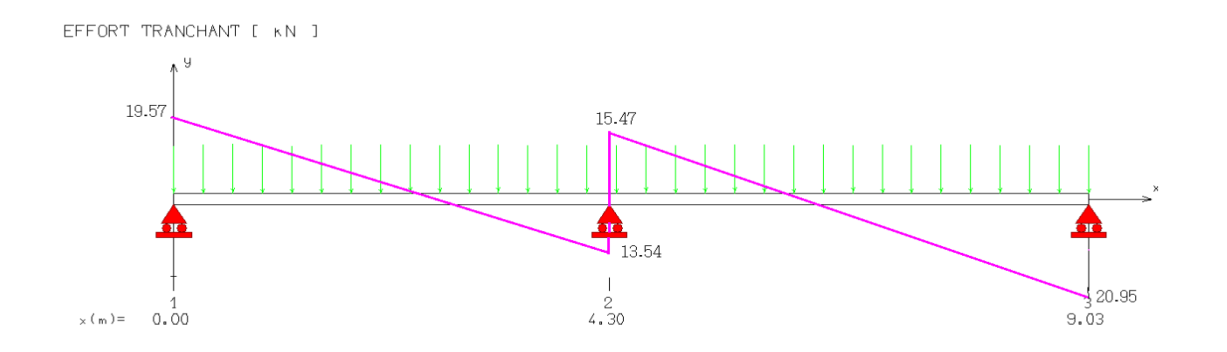

**Figure III.14** Diagramme effort tranchant à ELU (type 2)

- **A l'ELS :** P<sup>s</sup> = 5.52 KN/m
- **Moment isostatique**

$$
M_0 = \frac{P_s \times l^2}{8}
$$

Les résultats obtenus sont résumé dans le tableau suivant :

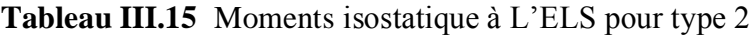

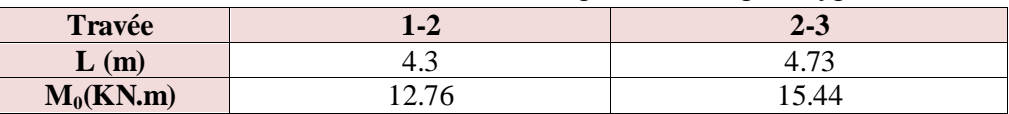

- **Moments sur les appuis**
- **Appuis de rive**

 $M_1 = M_3 = 0$ 

# **Appuis intermédiaires**

 $M_2 = -0.6$  x max  $(M_0^{1-2}, M_0^{2-3}) = -0.6$  x 15.44 $\Rightarrow$   $M_2 = -9.26$ KN.m

#### **Moments en travée**

Les résultats obtenus sont résumé dans le tableau suivant :

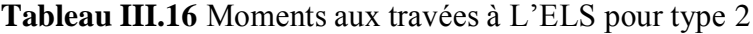

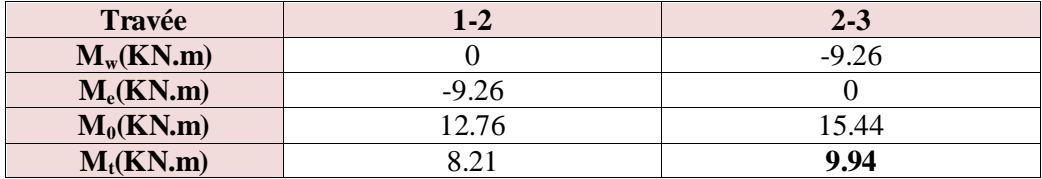

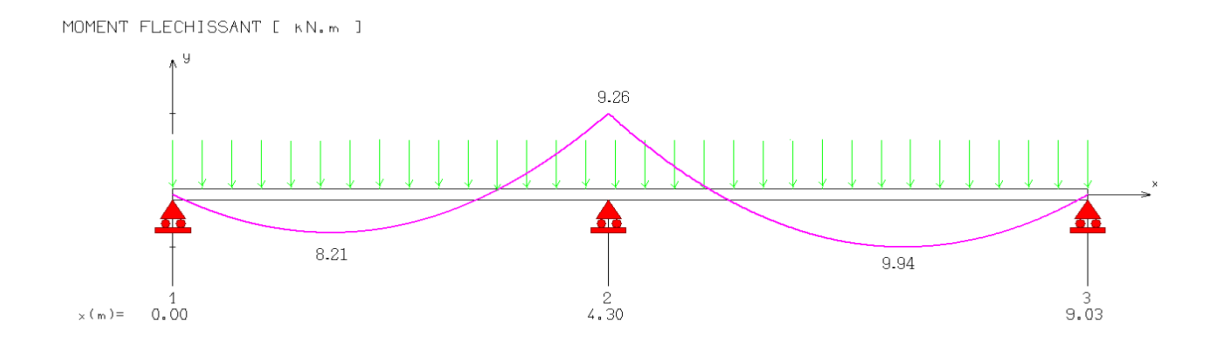

#### **Figure III.15** Diagramme moment fléchissant à ELS (type2)

# **Effort tranchant**

Les résultats obtenus sont résumé dans le tableau suivant :

| Travée                | $1 - 2$ | $2 - 3$  |
|-----------------------|---------|----------|
| $M_w(KN.m)$           |         | $-9.26$  |
| $M_e$ (KN.m)          | $-9.26$ |          |
| $V_{w}(KN)$           | .4.02   | 11.10    |
| $V_{\rm e}({\bf KN})$ |         | $-15.01$ |

**Tableau III.17** Efforts tranchants à L'ELS pour type 2

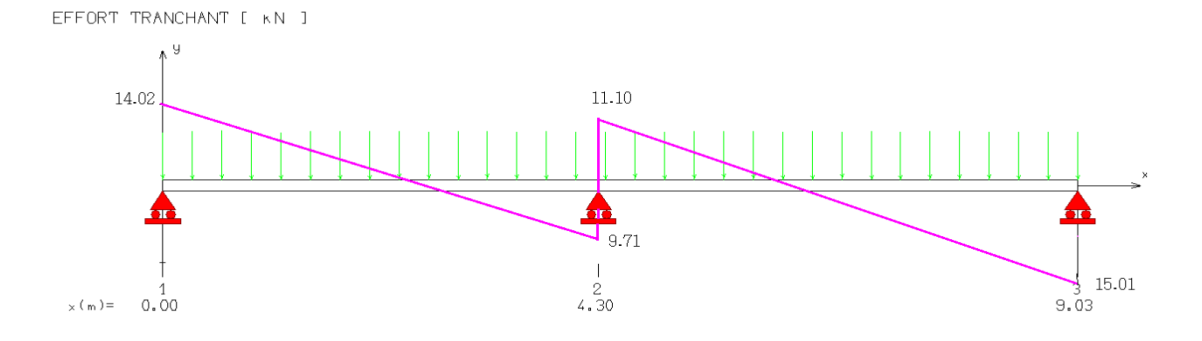

**Figure III.16** Diagramme effort tranchant à ELS (type 2)

- **Type 3: (Etage courant)**
- o **Etage courant**

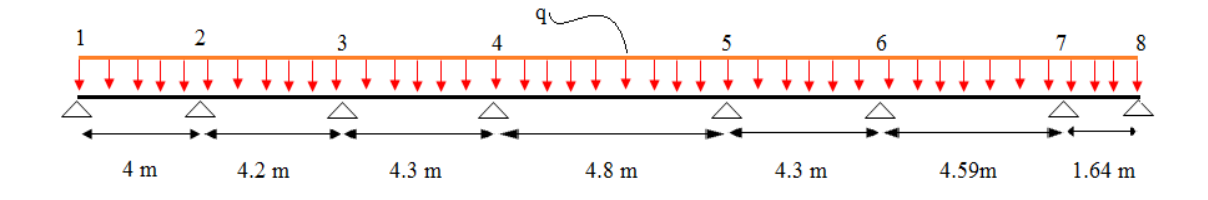

**Figure III.17** Type 03 (poutrelle à 7 travées)

Q=1.5 < min (  $2\times$ G=11.96 ;  $5KN/m^2$ ).........Vérifiée Pour  $i_1$  :

$$
0.8 \le \frac{4.0}{4.2} = 0.95 \le 1.25 \dots \dots \dots
$$
 Vérifiée  

$$
0.8 \le \frac{4.2}{4.0} = 1.05 \le 1.25 \dots \dots \dots
$$
 Vérifiée

Pour  $i_2$ :

$$
0.8 \le \frac{4.2}{4.3} = 0.98 \le 1.25 \dots \dots \dots \text{Vérifiée}
$$

$$
0.8 \le \frac{4.3}{4.2} = 1.0 \le 1.25 \dots \dots \dots \text{Vérifiée}
$$

Pour  $i_3$ :

$$
0.8 \le \frac{4.3}{4.8} = 0.89 \le 1.25
$$
 .... Wérifiée  
 $0.8 \le \frac{4.8}{4.3} = 1.12 \le 1.25$  .... Wérifiée

Pour  $i_4$  :

$$
0.8 \le \frac{4.8}{4.3} = 1.12 \le 1.25
$$
 ......... Vérifiée  
 $0.8 \le \frac{4.3}{4.8} = 0.89 \le 1.25$  ......... Vérifiée

Pour  $i_5$ :

$$
0.8 \le \frac{4.3}{4.8} = 0.89 \le 1.25
$$
 ......... Vérifiée  
 $0.8 \le \frac{4.8}{4.3} = 1.12 \le 1.25$  ......... Vérifiée

Pour  $i_6$ :

$$
0.8 \le \frac{4.59}{4.3} = 1.08 \le 1.25 \dots \dots \dots \dots
$$
 Vérifiée  

$$
0.8 \le \frac{4.3}{4.59} = 0.94 \le 1.25 \dots \dots \dots
$$
 Vérifiée

Pour  $i_7$  :

$$
0.8 \le \frac{1.64}{4.59} = 0.36 \le 1.25
$$
 ....... Wérifiée  
 $0.8 \le \frac{4.59}{1.64} = 0.2.8 \le 1.25$  ... non Vérifiée

Alors en utilise méthode de CAQAU

# **B− La méthode de Caquot**

# **1. domaine d'application**

Elle s'applique essentiellement aux planchers des constructions industrielles, elle s'applique également à des planchers à charge d'exploitation modérée compte tenu du coefficient réducteur .

# **2. application de la méthode**

Soit l'appui numéro "i" une poutre continue entourée par 2 travées Oust (W) et Est (e) de longueurs respectives,  $L_W$  et  $L_e$  ces travées supportent respectivement :

1-une charge uniformément répartie  $q_w$  et  $q_e$  respectivement

2-les travées ont toutes le même moment d'inertie (section constante)

On calcul les quantités suivantes :

La longueur réduite de chaque travée

L'=L pour une travée de rive

L'=0.8 L pour une travée intermédiaire

Le moment en appui calcul en valeur absolue

M<sup>a</sup> due aux charges répartir sur les deux travées.

# **Moment en appuis**

$$
M_{a} = -\frac{q_{w} \times l_{w}^{3} + q_{e} \times l_{e}^{3}}{8,5(l_{w}^{'} + l_{e}^{'})}
$$

**Moment en travées**

$$
M_t = M_w - V_w X_0 - \frac{qX_0}{2}
$$

**Efforts tranchants**

$$
V_w = -\frac{(Mw - Me)}{l} - \frac{q \times l}{2}
$$

$$
V_e = V_w + q \times l
$$

# **Application de la méthode**

$$
L'_1 = L_1 = 4,00
$$
m.

- $L'_{2} = 0.8L_{2} = 0.8 \times 4, 20 = 3.36m$
- $L<sub>3</sub> = 0.8L<sub>3</sub> = 0.8 \times 4.30 = 3.44$ m.
- $L^2$ <sub>4</sub>=0.8L<sub>4</sub>=0.8 × 4.80= 3.84m
- $L^{\prime}$ <sub>5</sub>=0.8L<sub>5</sub>=0.8 × 4.30= 3.44m
- $L<sub>6</sub>=0.8L<sub>6</sub>=0.8\times4.59=3.67m$

$$
L'_{7}\!\!=L_{7}\!\!=1.64m
$$

 $\triangleright$  **A l'ELU :**  $q_w = q_e = P_u = 6.72$  KN/ m

#### **Moment en appuis**

Les résultats obtenus sont résumé dans le tableau suivant :

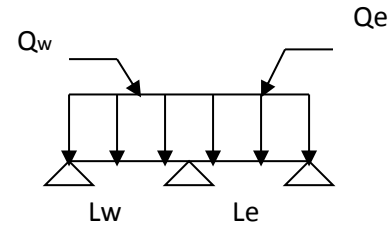
| $N^{\circ}$                     |   |          |         | 4        |          | O        |         |      |
|---------------------------------|---|----------|---------|----------|----------|----------|---------|------|
| d'appuis                        |   |          |         |          |          |          |         |      |
| $L^{\prime}$ <sub>w</sub> (m)   |   | 4        | 3.36    | 3.44     | 3.84     | 3.44     | 3.67    | 1.64 |
| $L^{\prime}$ <sub>e</sub> $(m)$ | 4 | 3.36     | 3.44    | 3.84     | 3.44     | 3.67     | 1.64    |      |
| $M_a(KN.m)$                     |   | $-10.95$ | $-9.14$ | $-10.57$ | $-10.57$ | $-10.02$ | $-8.02$ |      |

**Tableau III.18** Moments aux appuis à L'ELU pour type 3

### **Moment en travées**

Les résultats obtenus sont résumé dans le tableau suivant :

|             |          |          |          |          |          | - -      |         |
|-------------|----------|----------|----------|----------|----------|----------|---------|
| Travée      | $1-2$    | $2 - 3$  | $3-4$    | $4 - 5$  | $5-6$    | $6 - 7$  | $7 - 8$ |
| $M_w(KN.m)$ |          | $-10.95$ | $-9.14$  | $-10.57$ | $-10.57$ | $-10.02$ | $-8.02$ |
| $M_e(KN.m)$ | $-10.95$ | $-9.14$  | $-10.57$ | $-10.57$ | $-10.02$ | $-8.02$  |         |
| l'(m)       | 4        | 3.36     | 3.44     | 3.84     | 3.44     | 3.67     | 1.64    |
| x(m)        | 1.59     | .76      | 1.66     | 1.92     | 1.75     | 1.92     | 1.55    |
| $M_t(KN.m)$ | 8.52     | 0.54     | 0.11     | 1.81     | 0.35     | 2.30     | $-0.53$ |

**Tableau III.19** Moments aux travées à L'ELU pour type 3

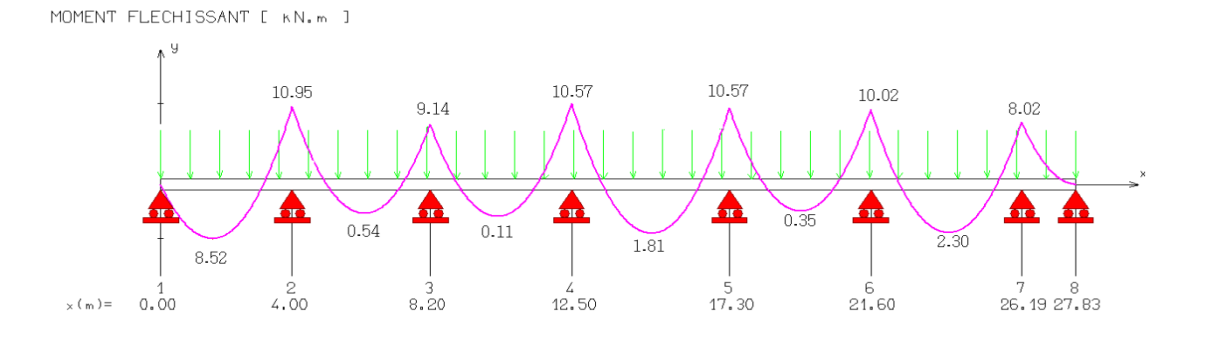

# **Figure III.18** Diagramme moment fléchissant à ELU (type 3)

# **Efforts tranchants**

Les résultats obtenus sont résumé dans le tableau suivant :

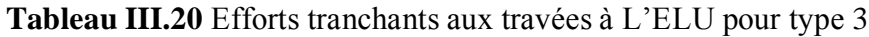

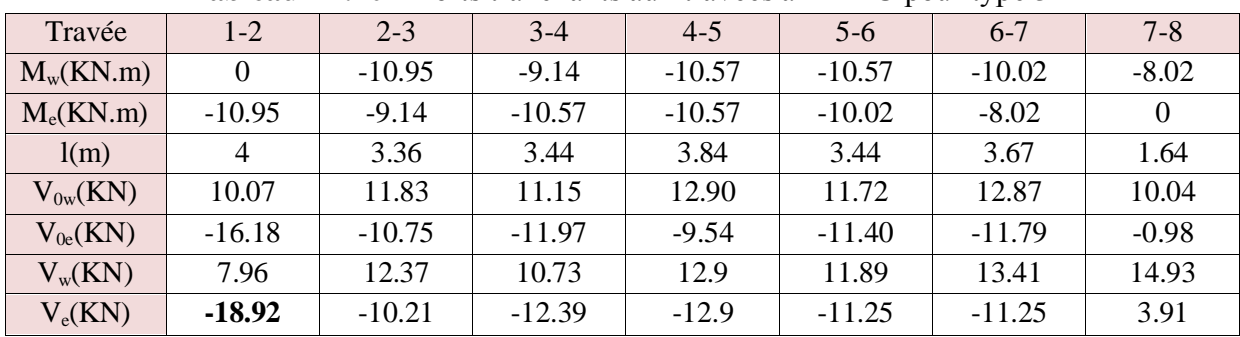

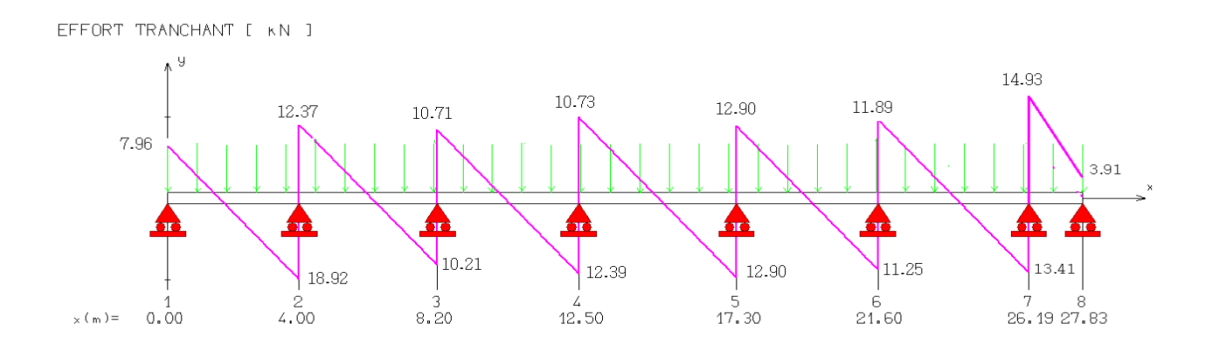

# **Figure III.19** Diagramme effort tranchant à ELU (type3)

 $\triangleright$  **A l'ELS :**  $q_w = q_e = P_s = 4.87$  KN/ m

#### **Moment en appuis**

Les résultats obtenus sont résumé dans le tableau suivant :

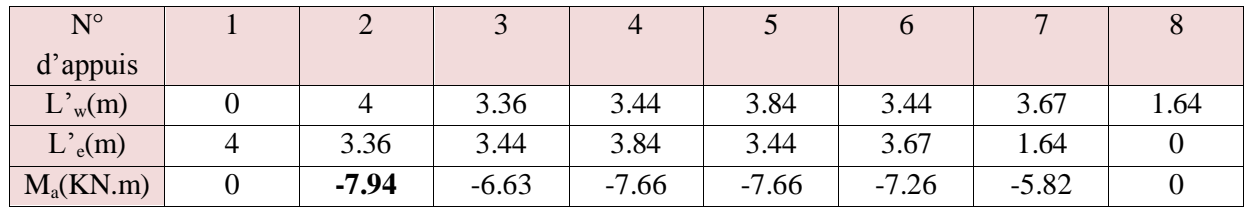

#### **Tableau III.21** Moments aux appuis à L'ELS pour type 3

## **Moment en travées**

Les résultats obtenus sont résumé dans le tableau suivant :

| Travée      | 1-2   | $2 - 3$ | $3-4$   | $4 - 5$ | $5-6$   | $6 - 7$ | $7 - 8$ |
|-------------|-------|---------|---------|---------|---------|---------|---------|
| $M_w(KN.m)$ |       | $-7.90$ | $-6.60$ | $-7.63$ | $-7.63$ | $-7.23$ | $-5.79$ |
| $M_e(KN.m)$ | -7.90 | $-6.60$ | $-7.63$ | $-7.63$ | $-7.23$ | $-5.79$ |         |
| l'(m)       | 4     | 3.36    | 3.44    | 3.84    | 3.44    | 3.67    | 1.64    |
| x(m)        | 1.59  | .76     | 1.66    | 1.92    | 1.75    | 1.92    | 1.55    |
| $M_t(KN.m)$ | 6.15  | 0.40    | 0.05    | 1.33    | 0.27    | 1.68    | 0.03    |

**Tableau III.22** Moments aux travées à L'ELS pour type 3

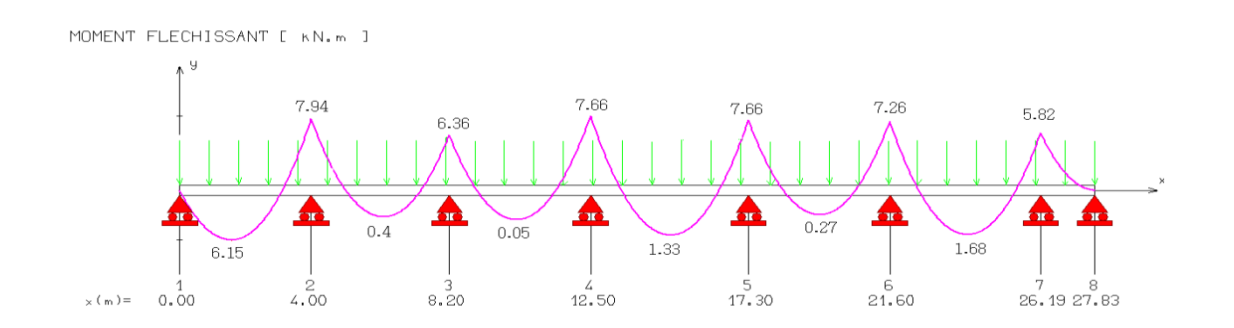

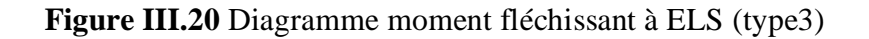

# **Efforts tranchants**

Les résultats obtenus sont résumé dans le tableau suivant :

| Travée        | $1-2$            | $2 - 3$ | $3 - 4$ | $4 - 5$ | $5-6$   | $6 - 7$ | $7 - 8$  |
|---------------|------------------|---------|---------|---------|---------|---------|----------|
|               |                  |         |         |         |         |         |          |
| $M_w(KN.m)$   | $\boldsymbol{0}$ | $-7.90$ | $-6.60$ | $-7.63$ | $-7.63$ | $-7.23$ | $-5.79$  |
| $M_e(KN.m)$   | $-7.90$          | $-6.60$ | $-7.63$ | $-7.63$ | $-7.23$ | $-5.79$ | $\theta$ |
| l(m)          | $\overline{4}$   | 3.36    | 3.44    | 3.84    | 3.44    | 3.67    | 1.64     |
| $V_{0w}(KN)$  | 7.73             | 8.54    | 8.04    | 9.33    | 8.46    | 9.31    | 7.52     |
| $V_{0e}$ (KN) | $-11.67$         | $-7.76$ | $-8.64$ | $-9.29$ | $-8.22$ | $-8.49$ | $-0.43$  |
| $V_w(KN)$     | 5.31             | 8.15    | 7.74    | 9.33    | 8.58    | 9.70    | 11.05    |
| $V_e(KN)$     | $-14.10$         | $-8.15$ | $-8.94$ | $-9.29$ | $-8.10$ | $-8.10$ | 3.10     |

**Tableau III.23** Efforts tranchants aux travées à L'ELS pour type 3

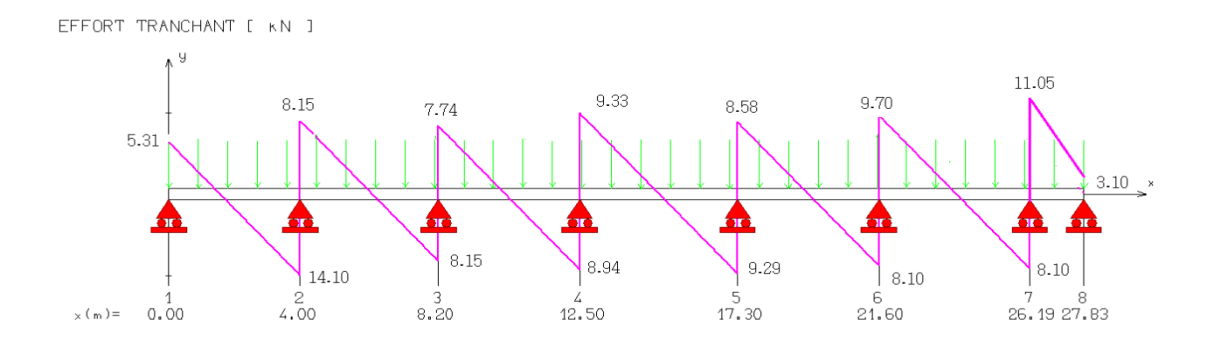

**Figure III.21** Diagramme effort tranchant à ELS (type 3)

# *III.3.5 Conclusion*

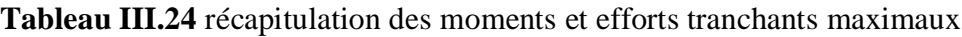

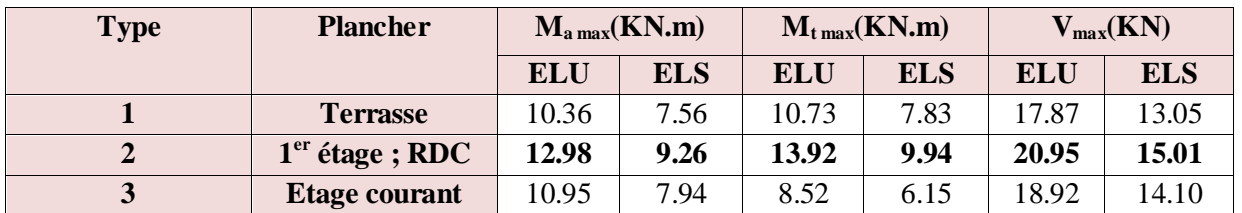

# *III. 3.6Calcul du ferraillage*

Le calcul se fait à ELU en flexion simple, pour la poutrelle la plus sollicitée.

La poutrelle la plus sollicitée est : la poutrelle dans le type 4.

**Tableau III.25** les moments et efforts tranchants maximaux a la poutrelle la plus sollicitée

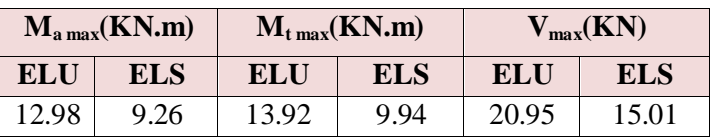

**Tableau III.26** Caractéristiques géométriques et mécaniques des poutrelles

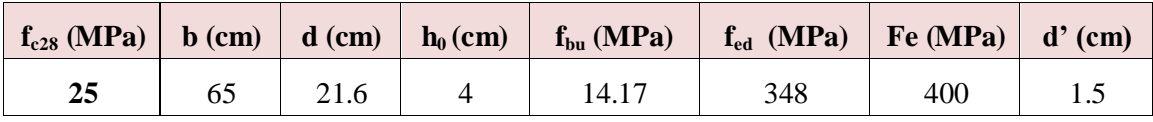

#### **Armatures longitudinales**

#### **Position de l'axe neutre**

 $M_0 > M_{tu}$ 

 $M_{tu \, max}$  = 13.92 KN.m

$$
M_0 = bh_0 f_{bu} \left( d - \frac{h_0}{2} \right)
$$

 $M_0 = 72.21$ KN.m >  $M_{tu} = 13.92$  KN.m

⇒ L'axe neutre est dans la table de compression (étude d'une section rectangulaire)

Les résultats obtenus sont résumé dans le tableau suivant :

**Tableau III.27** Détermination des sections d'acier des poutrelles

|           | $M_{u}$<br>(KN.m) | $\mathbf{\mu}$ | $\alpha$ | (cm) | Z<br>(cm) | A<br>$\text{(cm}^2)$ | ${\bf A'}$<br>$\rm (cm^2)$ | $A_{min}$<br>$\text{(cm}^2)$ | $A_{\text{adop}}$<br>$\text{cm}^2$ ) | <b>Choix</b> |
|-----------|-------------------|----------------|----------|------|-----------|----------------------|----------------------------|------------------------------|--------------------------------------|--------------|
| En travée | 13.92             | 0.03           | 0.04     | 0.89 | 21.24     | .88                  |                            | 1.70                         | 3.39                                 | 3HA12        |
| En appuis | 12.98             | 0.03           | 0.04     | 0.89 | 21.24     | 1.75                 |                            | 1.70                         | 2.26                                 | 2HA12        |

#### **Armatures transversales**

Le diamètre des armatures d'âme doit au plus être égal à un trente-cinquième de la hauteur totale de la poutrelle, au dixième de la largeur de l'âme et au diamètre minimale des armatures longitudinales :

$$
\emptyset_t = \min\left(\frac{h}{35}, \frac{b_0}{10}, \emptyset_t\right) = \min\left(\frac{20}{35}, \frac{12}{10}, 1.2\right)
$$

$$
\Rightarrow \emptyset_t = 0.57 \, \text{cm} = 5.7 \, \text{mm}
$$

Les armatures transversales seront réalisées par étrier de ∅6.

**Espacement des armatures transversales :** (Art.A.5.1.BAEL91)

L'espacement  $S_t$  des lits successifs d'armatures transversales d'âmes doit vérifier :

 $St \le \min(0.9d, 40cm) = \min(0.9 \times 18; 40cm) = 16.2cm \implies St = 15cm$ 

L'espacement des armatures transversales au niveau des rives doit être inférieur à

 $S_t/2 = 7.5$ cm pour éviter les fissures sur les bords dues à la concentration de contraintes par changement de section.

- **Vérification à l'ELU:**
- **Condition de non fragilité: (CBA93 A.7.1.2)**

$$
A_s \geq A_{min}
$$

- $\checkmark$  En travée : A<sub>s</sub> = 3.39 cm<sup>2</sup>  $\geq$  A<sub>min</sub> = 1.70 cm<sup>2</sup> ....... Vérifiée
- $\checkmark$  En appui : A<sub>s</sub> = 2.26 cm<sup>2</sup>  $\geq$  A<sub>min</sub> = 1.70 cm<sup>2</sup>........ Vérifiée
- **Contrainte tangentielle**

$$
\tau = \frac{V_u}{b_0 d} = 0.81 \, MPa
$$

La fissuration est peu préjudiciable  $\Rightarrow \tau_u = \min[0.2 \frac{3.6}{10} ; 5MPa] = \min[0.2 \frac{2.3}{10} ; 5MPa]$  $\bigg)$  $\left(0.2\frac{25}{15};5MPa\right)$  $\setminus$  $\Big| = \min \Big|$  $\bigg)$  $\setminus$  $\overline{\phantom{a}}$  $\overline{\mathcal{L}}$ ſ  $=$  min | 0.2  $\frac{J'c}{J}$ ; 5*MPa*  $=$  min | 0.2  $\frac{25}{J}$ ; 5*MPa f b cj*  $u_{\mu} = \min \left[ 0.2 \frac{3}{\pi} \cdot 5MPa \right] = \min \left[ 0.2 \frac{25}{1.5} \cdot 5 \right]$ 1.5  $\min \left[ 0.2 \frac{f_{cj}}{f} ; 5MPa \right] = \min \left[ 0.2 \frac{25}{15} \right]$ γ τ

$$
\bar{\tau}_u = 3.33 MPa > \tau \dots \dots \dots \text{Vérifiée}
$$

 **Vérification de compression dans la bielle de béton:** (Art A.5.1.313 BAEL91) On doit vérifier :

$$
V_u \le 0.4 \times a \times b_0 \times \frac{f_{c28}}{\gamma_b} = 0.4 \times 0.1944 \times 0.12 \times \frac{25}{1.5} = 155.52KN
$$

Avec  $a = 0.9d$ 

$$
V_u = 20.95KN < 155.52 \, KN \, \dots \, \dots \, \dots \, \dots \, \dots \, \text{vérifiée}
$$

#### **Vérification au voisinage de l'appui**

$$
M_u = 12.98
$$
KN. m > 0.9 $dT_u$ 

 $M_u = 12.98$ KN. m  $> 4.07$ KN. m................Aucun prolongement à faire

#### **Vérification aux ELS**

On doit vérifier :

$$
\begin{cases}\n\sigma_{bc} = \frac{M_{ser}}{I_h} y \le \overline{\sigma_{bc}} = 15MPa \\
\sigma_{st} = 15 \frac{M_{ser}}{I_h} (d - y) \le \overline{\sigma_{st}} = 201.63\n\end{cases}
$$

Les résultats obtenus sont résumé dans le tableau suivant :

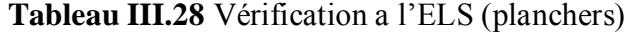

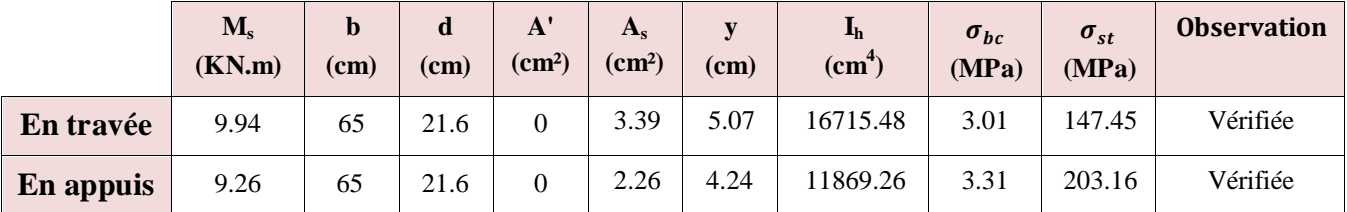

### **Vérification de la flèche**

 La vérification de la flèche n'est pas nécessaire si les conditions suivantes sont vérifiées : Les conditions à vérifier :

La vérification de la flèche n'est pas nécessaire si les conditions suivantes sont vérifiées :**(Art B.6.5.1 BAEL91/99)**

$$
\left(\frac{h}{L}\right) \ge \left(\frac{1}{16}\right) \implies (0.05 < 0.063) \implies \text{non vérifiée}
$$
\n
$$
\left(\frac{h}{L}\right) \ge \left(\frac{M_{\text{ser}}}{10 M_{\text{ser0}}}\right) \implies (0.05 > 0.064) \implies \text{non vérifiée}
$$
\n
$$
\left(\frac{A_s}{b_0 \times d}\right) \le \left(\frac{4.2}{fe}\right) \implies (0.001 < 0.011) \implies \text{verifiée}
$$

L : Longueur de la travée entre nus d'appuis

h : Hauteur totale de la section droite

 $M_0$ : Moment isostatique maximum

M<sub>t</sub>: Moment en travée maximum

Avec : h=24cm ; b<sub>0</sub>=12cm ; d=21,6cm ; L=4,73m ; M<sub>tser</sub> = 9.94 KN m ; M<sub>0</sub>=15.44KN m ;  $A_s = 3.39$  cm<sup>2</sup>; fe=400MPa.

#### **Remarque :**

Deux conditions ne sont pas vérifiées, alors on va procéder au calcul de la flèche.

### **Calcul de la flèche**

D'après BAEL91modifiéé 99, il faut que les conditions suivantes soient vérifiées :

$$
D_f = f_{gv} - f_{ji} + f_{pi} - f_{gi} \le \bar{f}
$$

Avec :

fgv ∶ Flèche différée due à charges permanentes

 $f_{ji}$ : Flèche instantanée due à l'ensemble de charges permanentes et d'exploitation

fpi ∶ Fleche instantané due aux charges permanentes

 $f_{\text{pi}}$  : Flèche instantané due aux charges permanentes présentes sur moment de la pose cloisons.

On a L =  $4.73 \text{ m} < 5 \text{ m}$ 

$$
\overline{f} = \frac{L}{500} [\text{Art B. 6.5.3 pg 79}]
$$

$$
\overline{f} = \frac{473}{500} = 0.946 \text{ cm}
$$

D'après l' Art B.6.5.2 Pg 78 :

**Evaluation des moments**

$$
q_{\text{iser}} = 0.65 \times G' = 0.65 \times 3.2 = 2.08 \text{KN}.\text{m}
$$
  
 $\Rightarrow \text{M}_{\text{Iser}} = 0.75 \times \frac{q_{\text{j} \text{ser}}}{8} \times 1^2 = 4.36 \text{ KN}.\text{m}$ 

$$
q_{g_{ser}} = 0.65 \times G = 0.65 \times 5.89 = 3.89 \text{ KN. m}
$$
  
\n
$$
\Rightarrow M_{gser} = 0.75 \times \frac{q_{j,ser}}{8} \times l^2 = 8.15 \text{ KN. m}
$$
  
\n
$$
q_{p,ser} = 0.65 \times (G + Q) = 0.65 \times (5.89 + 2.5) = 5.45 \text{KN. m}
$$
  
\n
$$
\Rightarrow M_{p,ser} = 0.75 \times \frac{q_{p,ser}}{8} \times l^2 = 11.44 \text{KN. m}
$$

Pour une section T le béton tendue étant négligé (cote nervure) on peut considère une section  $(b \times h)$ 

$$
f_{gv} = \frac{M_{gser} \times l^2}{10 \times E_V \times I_{fgv}}
$$

$$
f_{ji} = \frac{M_{jser} \times l^2}{10 \times E_i \times I_{fji}}
$$

$$
f_{Pi} = \frac{M_{pser} \times l^2}{10 \times E_i \times I_{fpi}}
$$

$$
f_{gi} = \frac{M_{gser} \times l^2}{10 \times E_i \times I_{fgi}}
$$

Avec :

 **:** Module de déformation instantanée du béton

 **:** Module de déformation différée du béton

**:** Moment d'inertie de la section totale homogène

**I**<sub>fi</sub>, I<sub>fv</sub>: Module d'élasticité fictif

 $M_{\text{gser}}$ **: Moment dû aux charges permanentes** 

 **:** Moment dû aux charges permanentes et charges d'exploitation

le moment d'inertie de la section homogène

$$
I_0 = \frac{b \times h^3}{12} + 15A_S \left(\frac{h}{2} - d\right)^2 + 15A'_S \left(\frac{h}{2} - d'\right)^2 \Rightarrow I_0 = 79566.34 \text{ cm}4
$$

 $\bullet$  calcule  $\rho$ 

$$
\rho = \frac{A}{b_0 \times d} \Rightarrow \rho = \frac{3.39}{12 \times 21.6} \Rightarrow \rho = 0.013
$$

• calculer des coefficients de de formation  $\lambda_i$ ;  $\lambda_v$ 

$$
\lambda_i = \frac{0.05 \times f_{t28}}{(2 + 3\frac{b_0}{b}) \times \rho} \Rightarrow \lambda_i = 4.11
$$
  

$$
\lambda_v = \frac{0.02 \times f_{t28}}{(2 + 3\frac{b_0}{b}) \times \rho} \Rightarrow \lambda_v = 1.64
$$

 $\frac{50}{b}$ ) × ρ

• les contraintes  $\sigma_s$ :

$$
\sigma_{sj} = 15 \times \frac{M_{jser} \times (d - y)}{I} \Rightarrow \sigma_{sj} = 78.20 \text{MPA}
$$
  

$$
\sigma_{sg} = 15 \times \frac{M_{gser} \times (d - y)}{I} \Rightarrow \sigma_{sg} = 146.18 \text{MPA}
$$
  

$$
\sigma_{sp} = 15 \times \frac{M_{pser} \times (d - y)}{I} \Rightarrow \sigma_{sp} = 205.19 \text{MPA}
$$

• Inerties fictive :

$$
\mu_{j} = 1 - \frac{1.75 \times f_{t28}}{4 \times \rho \times \sigma_{sj} + f_{t28}} = 0.40 \Rightarrow I_{fij} = \frac{1.1 \times I_{0}}{1 + \lambda_{i} \times \mu_{j}} = 33102.49 \text{cm}4
$$
\n
$$
\mu_{P} = 1 - \frac{1.75 \times f_{t28}}{4 \times \rho \times \sigma_{sp} + f_{t28}} = 0.71 \Rightarrow I_{fip} = \frac{1.1 \times I_{0}}{1 + \lambda_{i} \times \mu_{p}} = 22338.12 \text{cm}4
$$
\n
$$
\mu_{g} = 1 - \frac{1.75 \times f_{t28}}{4 \times \rho \times \sigma_{sg} + f_{t28}} = 0.62 \Rightarrow I_{fig} = \frac{1.1 \times I_{0}}{1 + \lambda_{i} \times \mu_{g}} = 24666.87 \text{cm}4
$$
\n
$$
I_{fvg} = \frac{1.1 \times I_{0}}{1 + \lambda_{v} \times \mu_{g}} = 43396.95 \text{cm}4
$$

 $E_i = 11000\sqrt[3]{f_{c28}} = 32164.20 \text{ MPa}$  ,  $E_v = 3700\sqrt[3]{f_{c28}} = 10818.87 \text{ MPa}$ Les résultats de vérification de la flèche sont représentés dans le tableau ci-dessous

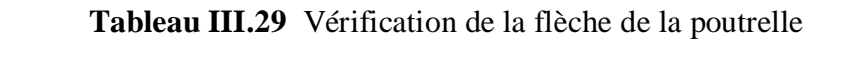

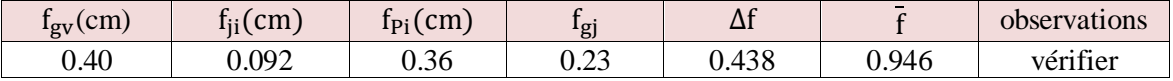

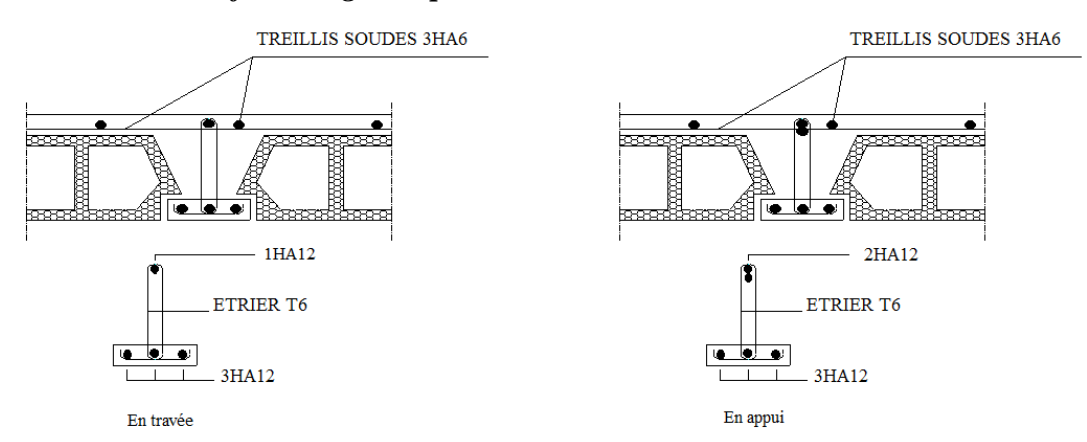

#### *III.4.7 Schéma de ferraillage des planchers*

**Figure III.22** schéma de ferraillage du plancher à corps creux

# **III.5 Etude de la dalle machine**

 La dalle machine est une dalle pleine, qui reprend un chargement important par rapport à celle des dalles de l'étage courant ou terrasse, cela est due au mouvement de l'ascenseur ainsi qu'à son poids, en tenant compte de la variation des efforts de la machine par rapport à la dalle.

Elle est composée de :

- Le moteur (machine)
- Dalle supportant la machine
- Cabine d'ascenseur.

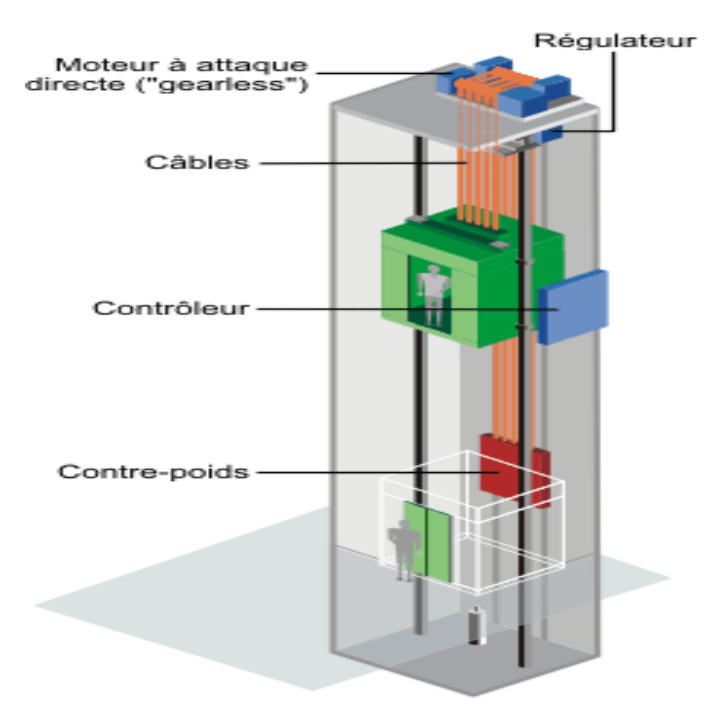

**Figure III.23** Schéma d'un ascenseur mécanique

### *III.5.1 Etude de la dalle de la salle machine*

Notre immeuble est constitué d'une cage d'ascenseur de vitesse d'entraînement  $V=1m/s$ , la surface de la cabine est de  $3.52 \text{ m}^2$  (1.60 x 2.20), la charge nominale qui transmet le système de levage avec la cabine chargé au moyenne de 9 personnes est 100 KN (par chaque cabine).

L'étude des dalles reposantes librement sur leurs pourtours et soumises à des charges localisées s'effectue au moyen des abaques de PIGEAUD qui fournissent des coefficients qui permettent de calculer les moments engendrés par ces charges suivant la petite et la grande portée.

# **Pré dimensionnement de la dalle**

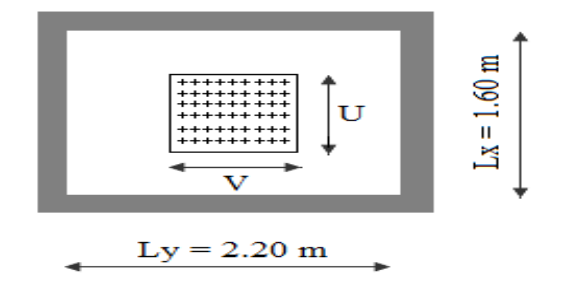

**Figure III.24** Schéma de la salle de machine

La dalle est une dalle pleine :

$$
h_t \ge \frac{l_x}{30} = \frac{160}{30} = 5.33
$$
 cm

h<sup>t</sup> doit être au moins égale à 12cm (RPA99/V2003)

Soit  $h_t = 20$ cm.

Nous avons deux conditions à vérifier :

#### **a. Résistance à la flexion**

Pour une dalle plein repose sur quatre appuis on a :

$$
\frac{L_x}{50} \le e \le \frac{L_x}{40} \quad \Rightarrow \quad \frac{160}{50} \le e \le \frac{160}{40} \quad \Rightarrow \quad 3.20 \text{ cm} \le e \le 4 \text{ cm}
$$

#### **b. Condition de l'E.N.A**

L'entreprise nationale des ascenseurs (E.N.A) préconise que l'épaisseur de la dalle machine doit être  $\geq$  25 *cm* 

Donc on opte pour une dalle machine d'épaisseur e = 20 cm.

# **Evaluation des charges et surcharges**

# **Charges permanentes**

le poids de la machine  $= 100$  KN

le poids de la dalle + Revêtement =  $0.20 \times 25 + 0.02 \times 22 = 5.44$  KN/ml

### **Surcharges permanentes**

On prend comme charge d'exploitation sur la dalle machine:  $Q = 1.5 \text{ KN/m}^2$ 

# **Combinaison de charge**

Les résultats obtenus sont résumé dans le tableau suivant :

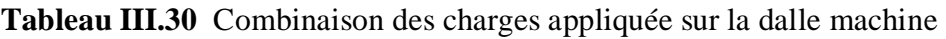

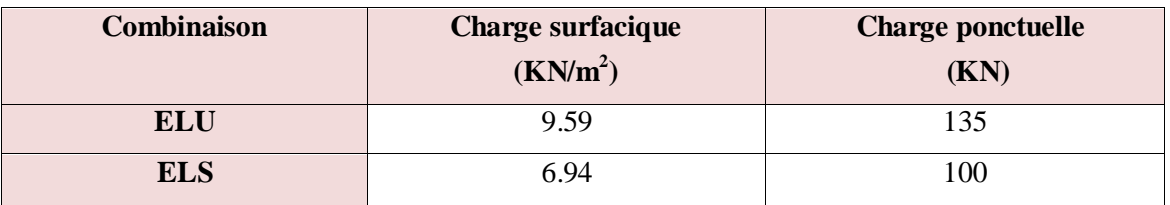

### **Calcul des sollicitations**

 **Calcul des moments sous charge uniformément répartie :**[ BAEL 91modifiées 99 2.2 Pg 66]

Calcul de  $\alpha$ :

$$
\alpha = \frac{L_x}{L_y} = \frac{1.60}{2.20} = 0.73 \quad \Rightarrow \quad 0.4 \le \alpha < 1 \quad \Rightarrow \text{ la dalle travail dans les deux sens}
$$

On a :

$$
M_x = \mu_x q L_x^2
$$
  

$$
M_y = \mu_y M_x
$$

**à l'ELU**

 $\mu_{x,u} = 0.0645 \Rightarrow M_{x,1} = 0.0645 \times 9.59 \times 1.60^2 = 1.58 \, KN.\,m$  $\mu_{VII} = 0.4780 \Rightarrow M_{V.1} = 0.4780 \times 1.85 = 0.76$  KN.m.

**à l'ELS :**

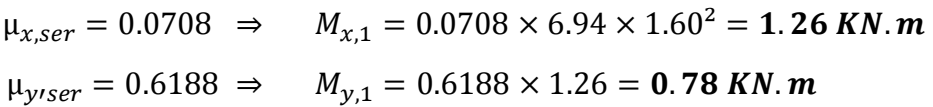

# **Calcul des moments sous charge localisée**

L'étude des dalles portant sur quatre cotés et soumises à des charges localisées qui s'exerçant sur une surface réduite U×V est entreprise à partir des abaques de PIGEAUD en plaçant la charge au centre

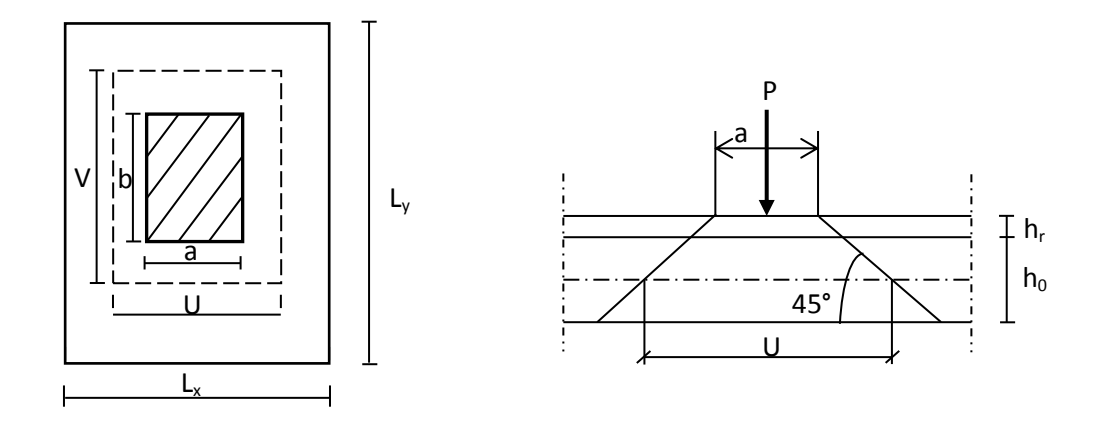

**Figure III.25** « Répartition de la charge localisée sur la dalle »

Avec:

h<sup>0</sup> : épaisseur de la dalle (20 cm)

e : épaisseur du revêtement (2 cm)

Les abaques donnent les moments par mètre linéaire au centre :

$$
M_{x,2} = P(M_1 + vM_2)
$$
  

$$
M_{y,2} = P(M_2 + vM_1)
$$

Avec :

∶ Coefficient de poisson

$$
v = 0 \land l'ELU
$$

$$
\nu = 0.2 \text{ à l'ELS}
$$

Et :

 $(M_1; M_2)$  sont des coefficients déterminés à partir des rapports ( U  $L_{\rm x}$ ) et ( V  $L_y$ )

Tel que :

$$
U = U_0 + 2e + h_0 = 100 + 2 \times 2 + 20 = 124 \text{ cm}
$$
  

$$
V = V_0 + 2e + h_0 = 100 + 2 \times 2 + 20 = 124 \text{ cm}
$$

A partir des abaques on a :

$$
\frac{U}{L_x} = \frac{1.24}{1.60} = 0.78
$$

$$
\frac{V}{L_y} = \frac{1.24}{2.2} = 0.56
$$

On prend le tableau pour  $\alpha = 0.8$  et par itération on trouve : (CALCUL DES OUVRAGES EN BETON ARME M BELAZOUGUI)

 $M_1 = 0.077$  KN.m

 $M_2 = 0.060$  KN.m

**à l'ELU** 

$$
M_{x,2} = P(M_1 + vM_2) = 135 \times 0.077 = 10.40 \text{ KN} \cdot m
$$
  

$$
M_{y,2} = P(M_2 + vM_1) = 135 \times 0.060 = 8.1 \text{ KN} \cdot m
$$

à L'ELS

$$
M_{x,2} = P(M_1 + vM_2) = 100 \times (0.077 + 0.2 \times 0.060) = 8.9 \text{ KN. m}
$$
  

$$
M_{y,2} = P(M_2 + vM_1) = 100 \times (0.060 + 0.2 \times 0.077) = 7.54 \text{ KN. m}
$$

- **Superposition des moments**
- **A l'ELU**

$$
M_x = M_{x,1} + M_{x,2} = 11.98 \text{ KN} \cdot m
$$
  

$$
M_y = M_{y,1} + M_{y,2} = 8.86 \text{ KN} \cdot m
$$

**A l'ELS**

$$
M_x = M_{x,1} + M_{x,2} = 10.16 \text{ KN} \cdot m
$$
  

$$
M_y = M_{y,1} + M_{y,2} = 8.32 \text{ KN} \cdot m
$$

A Cause de la continuité de la dalle les moments en travée et en appuis sont :

- Dans le sens de la petite portée
- *En travée* :  $M_{tx} = 0.85 M_x$
- En appuis de rive :  $M_{ax} = -0.5 M_x$
- Dans le sens de la grande portée
- *En travée* :  $M_{ty} = 0.85 M_y$
- En appuis de rive :  $M_{ay} = -0.5 M_y$

**Tableau III.31** Récapitulatif des moments de la dalle machine

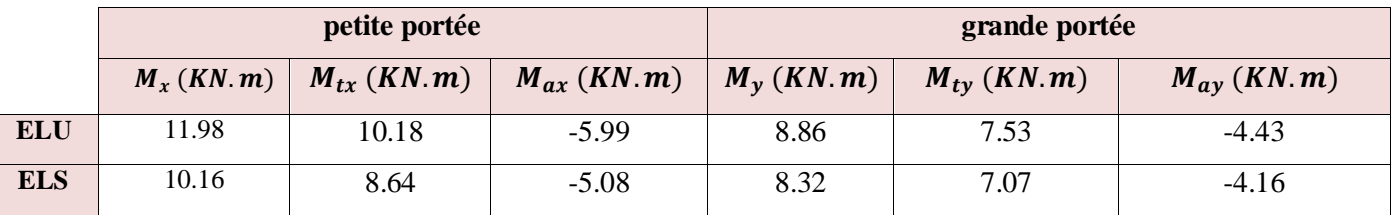

#### **Etude de la dalle**

# **Calcul de ferraillage à l'ELU**

Le calcul du ferraillage se fait en flexion simple pour 1 mètre linéaire avec :

**Tableau III.32** Caractéristiques géométriques et mécaniques de la dalle du salle machine

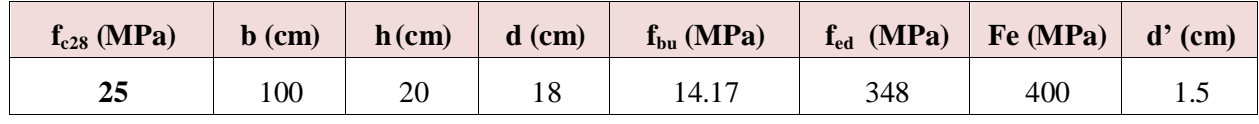

### **Condition de non fragilité**

D'après l'article B.7.4 BAEL91/99, la section minimale pour les dalles dans le sens xx est :

$$
A_{min} \ge \rho_0 b h \frac{\left(3 - \frac{L_x}{L_y}\right)}{2}
$$

Et dans le sens Y-Y est :

 $A_{min} \geq \rho_0 bh$ 

Avec  $\rho_0 = 0.0008$  pour  $feE400$ 

Les résultats obtenus sont résumé dans le tableau suivant :

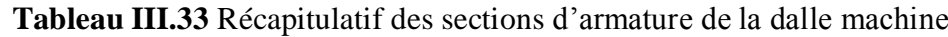

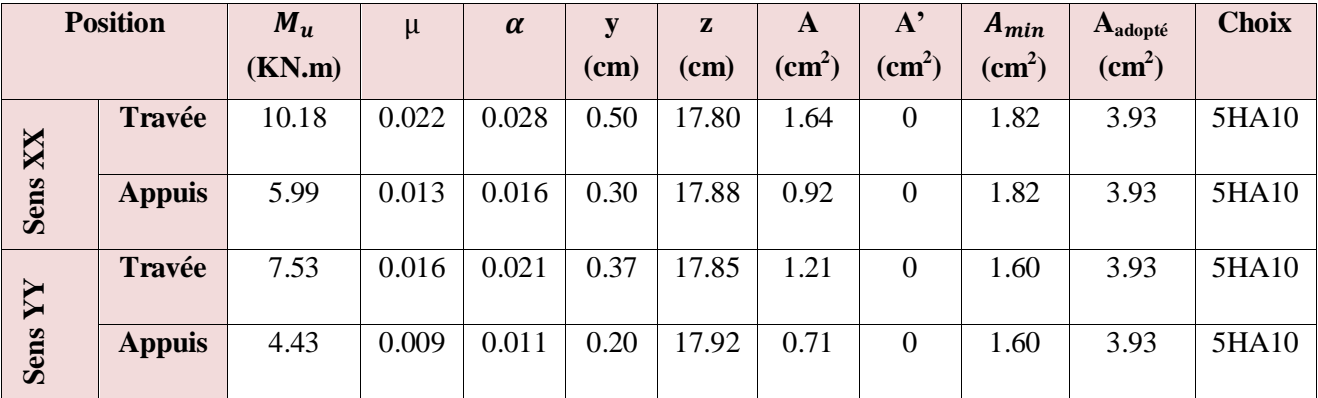

#### **Vérification de l'écartement minimal des barres**

D'après l'article A-8.2.42 BAEL91/99, l'écartement des armatures d'une même nappe soumise à un chargement concentré doit être égal à la :

Direction la plus sollicitée : St  $\leq$  min (2h; 25cm)

Direction perpendiculaire : St  $\leq$  min (3h;33cm)

Armatures supérieures : St =  $20 \text{ cm} \le \text{min} (2h; 25 \text{ cm}) = 25 \text{ cm}$ 

Armatures inférieures :  $St = 20$  cm  $\leq$ min (3h;33cm)= 33cm

# **Vérification à l'ELU**

### **Vérification de la contrainte tangentielle**

Les efforts tranchants sont maximums au voisinage de la charge; et on a  $U = V$ 

Donc :

Au milieu de U on a :

$$
V_u = \frac{P_u}{(2U + V)} = \frac{135}{2 \times 1.24 + 1.24} = 36.29 \text{ KN}
$$

Au milieu de V on a :

$$
V_u = \frac{P_u}{3U} = \frac{135}{3 \times 1.24} = 36.29 \text{ KN}
$$

$$
\tau_u = \frac{V_u}{bd} = \frac{36.29 \times 10^3}{1000 \times 180} = 0.202 \text{ MPa}
$$

$$
\bar{\tau}_u = \text{Min}\left(0.20 \frac{f_{c28}}{\gamma_b}; 5 \text{ MPa}\right) = 3.33 \text{ MPa}
$$

 $\tau_u = 0.088 \; MPa \; < \bar{\tau}_u = 3.33 \; MPa \; ... \; ... \; ... \; ... \; ... \;$  Vérifiée

## **Vérification au poinçonnement**

La condition de non poinçonnement est vérifiée si :

$$
q_u \le \frac{0.045 \times \mu_c \times h \times f_{c28}}{\gamma_b}
$$

Avec :

q<sup>u</sup> : Charge de calcul à l'ELU

 $\mu_c$ : Périmètre du contour

h : Épaisseur de la dalle

$$
\mu_c = 2(U + V) = 2(124 + 124) = 4.96 \, m
$$
\n
$$
q_u \le \frac{0.045 \times 4.96 \times 0.2 \times 25 \times 10^3}{1.5} = 744 \, KN
$$
\n
$$
q_u = 135 KN < 744 KN \, \dots \, \dots \, \dots \, \dots \, \dots \, \text{Vérifiée}
$$

# **Vérification de l'influence de l'effort tranchant au niveau des appuis**

**Vérification des armatures longitudinales**

$$
A_s \ge \frac{1.15}{f_e} \left( V_u + \frac{M_u}{0.9d} \right)
$$

$$
A_s = 3.39 \text{ cm}^2 > \frac{1.15}{400} \left( 36.29 \times 10^{-3} + \frac{10.18 \times 10^{-3}}{0.9 \times 0.18} \right) = 2.85 \text{ cm}^2 \dots \dots \dots \text{Vérifiée}
$$

**Vérification de la contraint de compression**

$$
V_{u} \le 0.4b_0(0.9d)\frac{f_{c28}}{\gamma_b}
$$

 $V_{\rm u}$  = 39.26 KN < 0.4 × 100 × 0.9 × 18 × 25 1.5  $\times 10^{-1} = 108$  KN ... ... . vérifiée

### **Vérification à l'ELS**

#### **Vérifications des contraintes**

Il faut faire la vérification de la condition suivante :

$$
\sigma_{bc} = \frac{M_{ser}y}{I} \le \bar{\sigma}_{bc}
$$

Pour les aciers aucune vérification n'est nécessaire parce que la fissuration est peut préjudiciable (pas de limite sur la contrainte d'acier)

Les résultats sont résumés dans le tableau suivant :

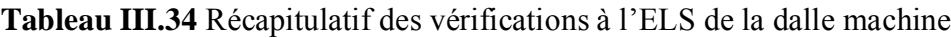

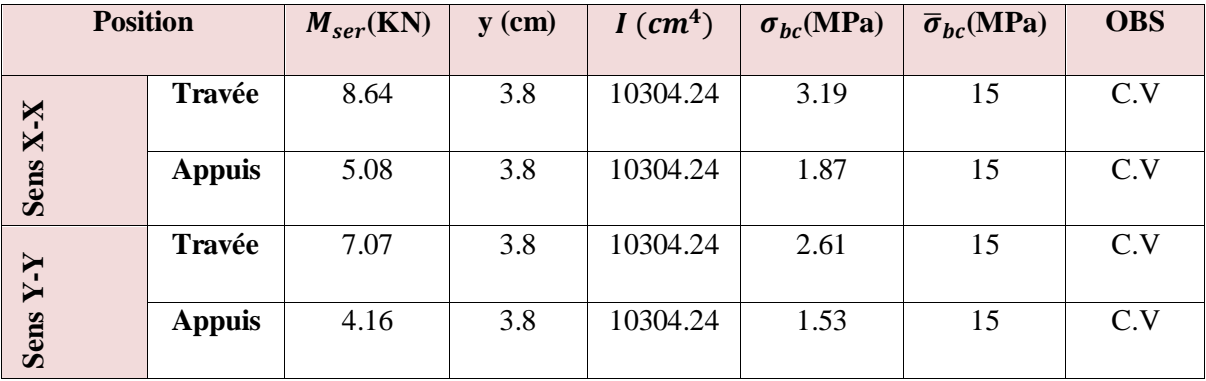

### **Vérification de la flèche**

La vérification de la flèche n'est pas nécessaire si les conditions suivantes sont vérifiées :(Art B.6.5.1 BAEL91/99)

$$
\left(\frac{h_t}{L}\right) \ge \left(\frac{1}{16}\right) \Rightarrow (0.125 > 0.0625) \Rightarrow \text{Vérifiée}
$$
\n
$$
\left(\frac{h_t}{L}\right) \ge \left(\frac{M_{\text{ser}}}{10 M_{\text{ser}}}\right) \Rightarrow (0.125 > 0.122) \Rightarrow \text{Vérifiée}
$$
\n
$$
\left(\frac{A_s}{b \times d}\right) \le \left(\frac{4.2}{fe}\right) \Rightarrow (0.0019 < 0.0105) \Rightarrow \text{Vérifiée}
$$

Avec :

 $h_0 = 20$ cm ;  $b=100$  cm ;  $d=18$  cm ;  $L = 1.60$  m ;  $A_s = 3.93$  cm<sup>2</sup>

 $M_{ser} = 8.64$  KN.m;  $M_{ser0} = 7.07$  KN.m;  $f_e = 400$ MPa

Les trois conditions sont vérifiées, donc la vérification de la flèche n'est pas nécessaire.

**NB** : On prévoit des chaises entre les deux nappes d'armature pour garder l'espacement entre les nappes, soit 1T10/m².

### *III.5.2 Schéma de ferraillage de la dalle machine d'ascenseur*

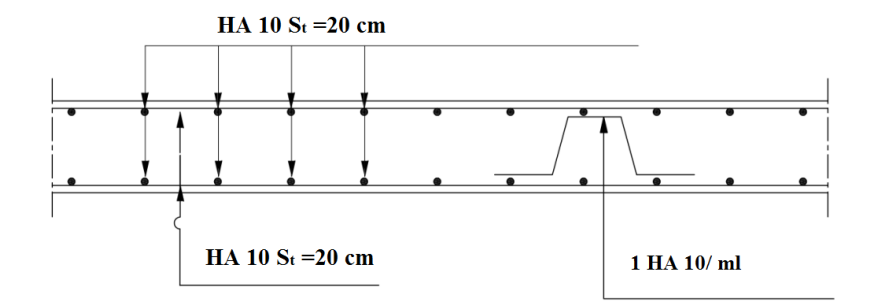

**Figure III.26** Schéma de ferraillage de la dalle machine d'ascenseur

# **III.6 Les escaliers**

# *6.1 Type 1*

# **6.1.1 Evaluation des charges**

Les escaliers sont sollicités par les actions suivantes :

-Action permanente (G).

-Action variable(Q).

Le tableau suivant récapitulé les résultats trouvés :

### **Tableau III.35** La descente des charges d'escalier type 1

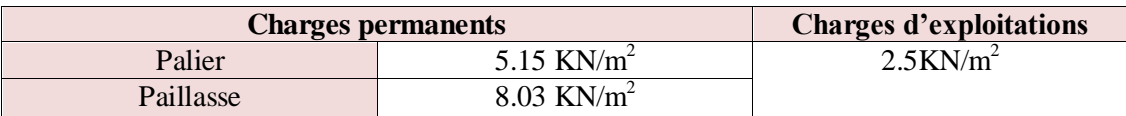

Pour 1. 30m de largeur on a :

 $G_{\text{paillasse}} = 8.03 \times 1.30 = 10.44$  KN/ml

 $G_{\text{paller}} = 5.15 \times 1.30 = 6.70 \text{ KN/ml}$ 

 $Q = 2.5 \times 1.30 = 3.25$ KN/ml

#### **6.1.2 Combinaisons des actions**

Le tableau suivant récapitulé les résultats trouvés :

**Tableau III.36** Combinaison des charges de l'escalier type 1

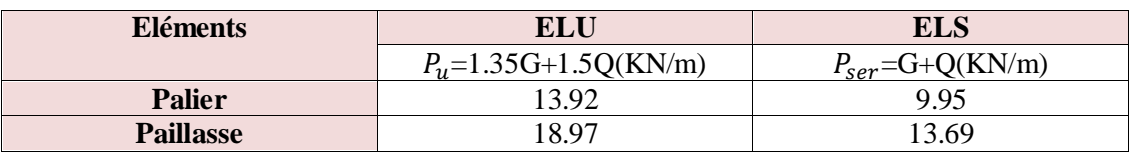

- **Diagrammes des sollicitations**
- **à L'ELU**
- o **Schéma statique**

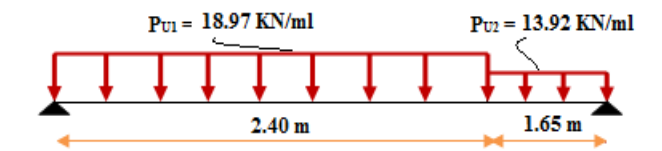

**Figure III.27** schéma statique de l'escalier type 1 à ELU

o **Calcul des réactions** 

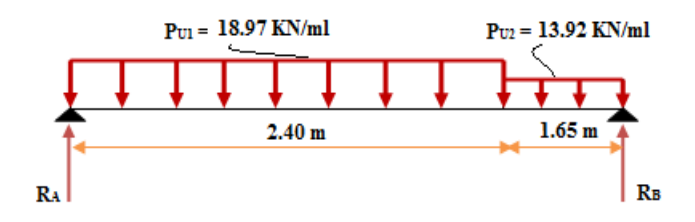

**Figure III.28** schéma statique des réactions de l'escalier type 1 à ELU

Après les équations d'équilibre

$$
\begin{cases}\n\sum F/y = 0 \\
\sum M_f = 0\n\end{cases}
$$

On trover:  $\begin{cases} R_A = 36.72 \text{ KN} \\ D = 21.77 \text{ KN} \end{cases}$  $R_B = 31.77$  KN

#### o **Calcul du moment fléchissant et de l'effort tranchant**

Le tableau suivant récapitulé les résultats trouvés :

**Tableau III.37** récapitulation des moments et efforts tranchants a ELU (escalier type1)

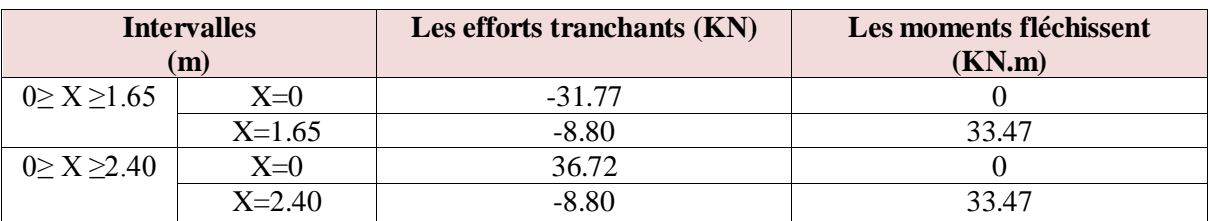

$$
\frac{dM u(x)}{dx(x)} = 0 \text{ Alors :T=0} \implies X=1.94 \text{m} \implies M_f = 35.52 \text{ KN.m}
$$

Pour avoir le diagramme des moments fléchissant avec la prise en considération de la continuité on calcule les moments majorés :

- $\checkmark$  Aux appuis : Ma = 0.3 x M<sub>fmax</sub>
- $\checkmark$  En travée:  $M_t = 0.85$  x  $M_{fmax}$ 
	- **AN:**

On a  $M_{max} = 35.52$ KN.m

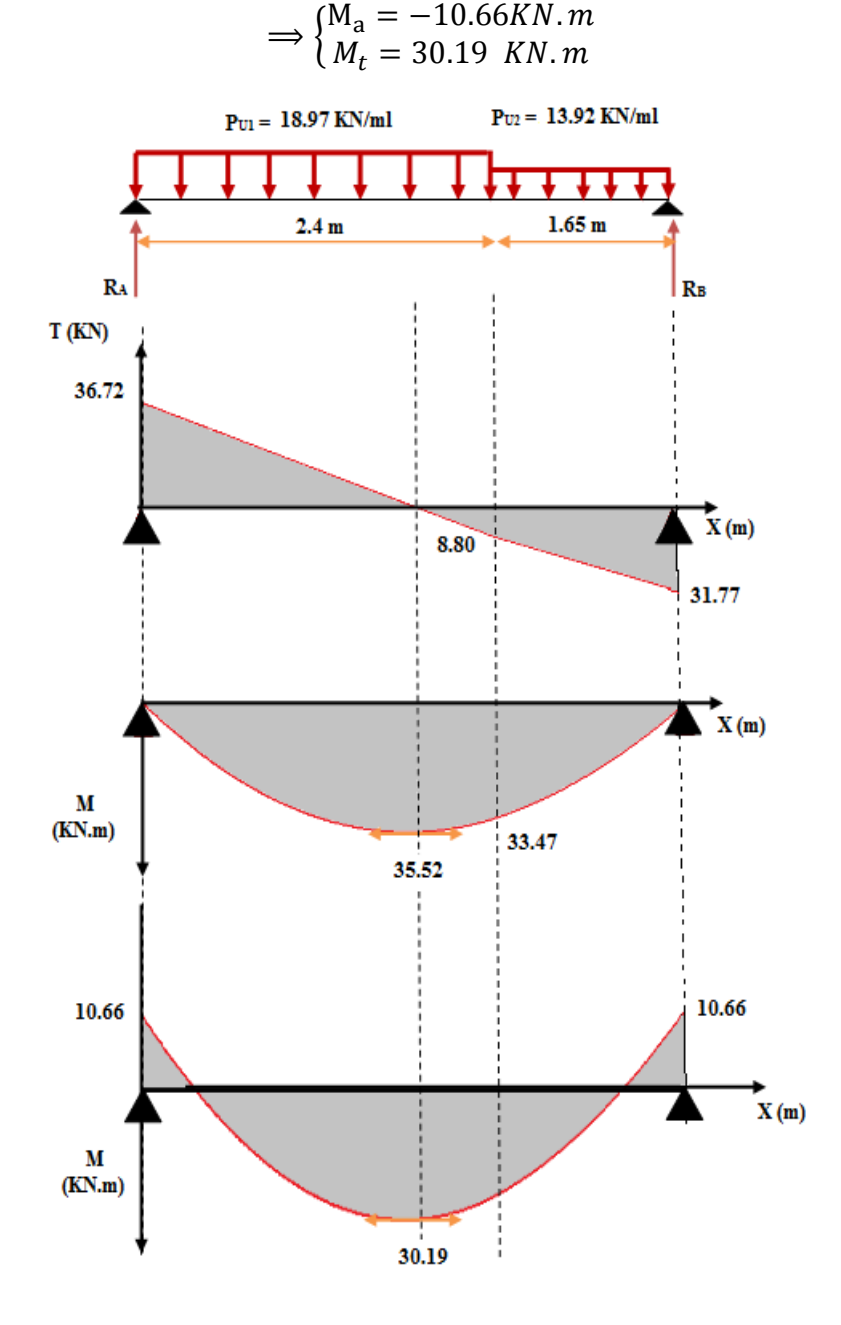

**Figure III.29** Diagramme des moments fléchissant et des efforts tranchants l'ELU pour l'escalier type1

### **à L'ELS**

o **Schéma statique**

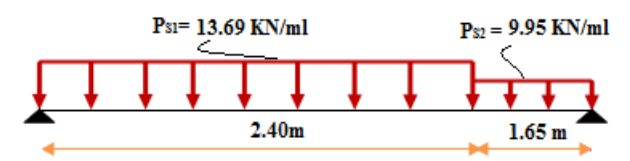

**Figure III.30** schéma statique de l'escalier type 1 à ELS

o **Calcul des réactions** 

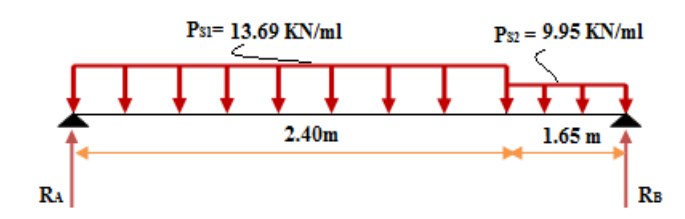

**Figure III.31** schéma statique des réactions de l'escalier type 1 à ELS

**Après les équations d'équilibre**

$$
\begin{cases}\sum F/y = 0\\ \sum M_f = 0\end{cases}
$$

On trover:  $\begin{cases} R_A = 26.47 \text{ KN} \\ D = 22.81 \text{ KN} \end{cases}$  $R_B = 22.81$  KN

# o **Calcul du moment fléchissant et de l'effort tranchant**

Le tableau suivant récapitulé les résultats trouvés :

**Tableau III.38** récapitulation des moments et efforts tranchants a ELS (escalier type1)

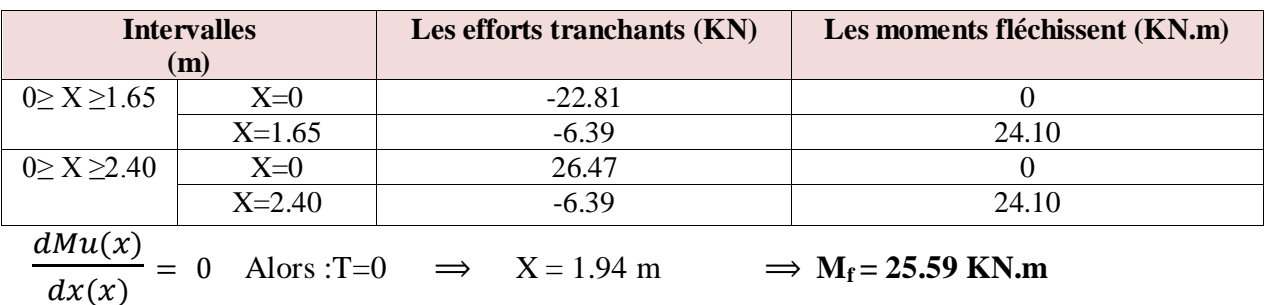

Pour avoir le diagramme des moments fléchissant avec la prise en considération de la continuité on calcule les moments majorés :

- $\checkmark$  Aux appuis : Ma = -0.3 x M<sub>fmax</sub>
- $\checkmark$  En travée:  $M_t = 0.85$  x  $M_{fmax}$

# **AN:**

On a  $M_{max} = 25.59$  KN.m

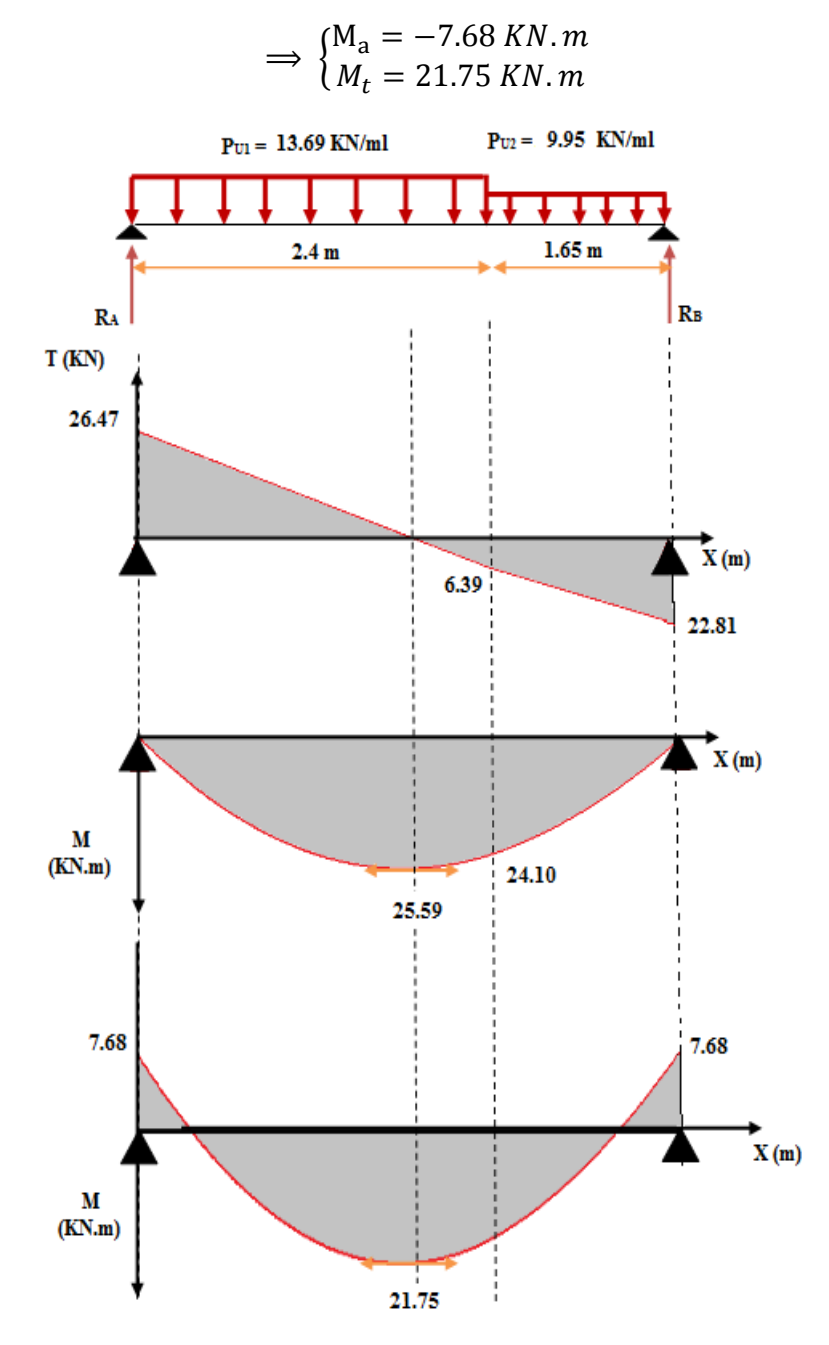

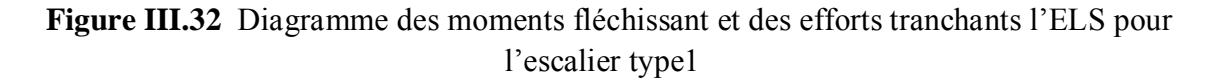

### **6.1.3 Calcul des armatures**

Il sera basé sur le calcul d'une section rectangulaire, soumise à la flexion simple :

On considère une section rectangulaire

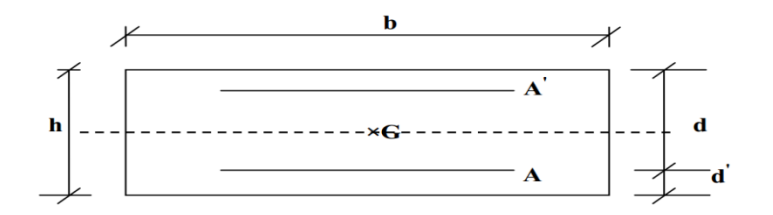

**Figure III.33** Section de calcul d'escalier

 $b = 130$  cm; h = 15 cm; d = 0.9 h = 13.5 cm

**Tableau III.39** Caractéristiques géométriques et mécaniques des escaliers type 1

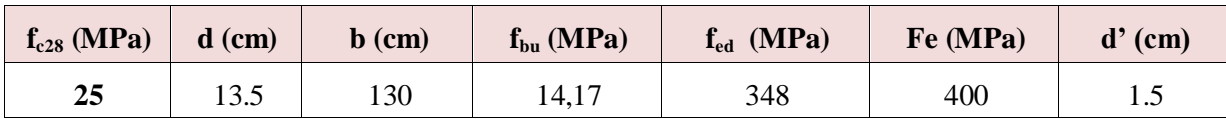

### **Armatures longitudinales**

Le tableau suivant récapitulé les résultats trouvés :

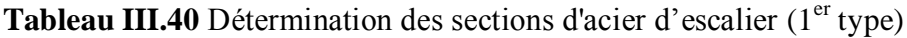

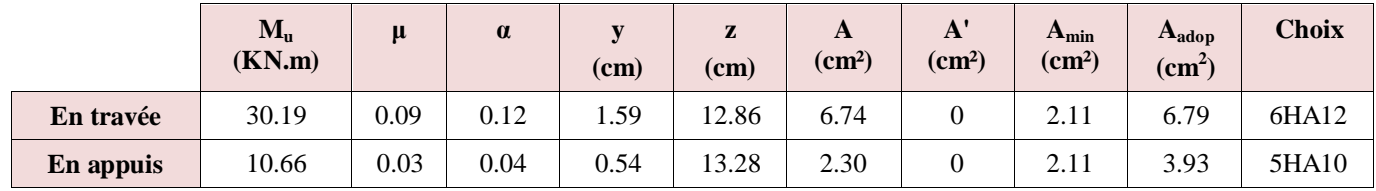

### **Armatures transversales**

**En travée**

$$
A_t \ge \frac{A}{4} \Rightarrow A_t \ge 1.69 \text{ cm}^2 \Rightarrow A_t = 3.14 \text{ cm}^2 \Rightarrow 4H A 10
$$

**En appui**

$$
A_t \ge \frac{A}{4} \Rightarrow A_t \ge 0.98 \, \text{cm}^2 \Rightarrow A_t = 3.14 \, \text{cm}^2 \Rightarrow 4H A 10
$$

# **Espacement**

# **En travée**

Armature verticales

$$
S_v = \frac{130}{6} = 20 \text{ cm} \le S_{min} = \min(3h = 45 \text{ ; } 33) \text{ cm} = 33 \text{ cm}
$$

Armature de répartition

$$
S_t = \frac{100}{4} = 25 \, \text{cm} \le S_{\text{min}}(4h = 60 \, ; 45) \, \text{cm} = 45 \, \text{cm}
$$

# **En appui**

Armature verticales

$$
S_v = \frac{130}{5} = 25 \, \text{cm} \le S_{\text{min}} = \min(3h = 45 \, ; \, 33) \text{cm} = 33 \text{cm}
$$

Armature de répartition

$$
S_t = \frac{100}{4} = 25 \, \text{cm} \le S_{\text{min}}(4h = 60 \, ; 45) \, \text{cm} = 45 \, \text{cm}
$$

- **Vérification à l'ELU**
- **Condition de non fragilité**

$$
A_s \geq A_{min}
$$

- **►** En travée : A<sub>s</sub> = 6.79 cm<sup>2</sup> ≥ A<sub>min</sub> = 2.11 cm<sup>2</sup> …………vérifiée
- **► En appui :**  $A_s = 3.93$  cm<sup>2</sup> ≥  $A_{min} = 2.11$  cm<sup>2</sup>…….. vérifiée

### **Vérification à l'effort tranchant**

on vérifie que :

$$
\tau_u \leq \bar{\tau}_u
$$

 $T_u = 36.72$  KN

$$
\tau_u = \frac{T_u}{bd} = 0.21 MPa
$$

avec  $\tau_u$ : contrainte de cisaillement,

La fissuration est peu préjudiciable  $\Rightarrow \tau_u = \min[0.2 \frac{3 \text{ G}}{2} ; 5MPa] = 3.33 MPa$ *f b*  $\bar{u}_u = \min \left| 0.2 \frac{J_{cj}}{v} ; 5MPa \right| = 3.33$  $\bigg)$  $\setminus$  $\overline{\phantom{a}}$  $\setminus$ ſ  $=$ γ τ

 $\tau_u \leq \bar{\tau}_u$  ... ... ... ... ... Vérifiée

# **Influence de l'effort tranchant au niveau d'appuis**

# **Influence sur le béton**

On doit avoir que :  $T_u \leq 0.4x$ *b*  $f_c$ γ  $\frac{28}{3}$  b a  $a=0,9d=12.15$ cm = (longueur de l'appui)

$$
T_u = 36.72 \text{ KN} \le 0.4 \text{ x } \frac{f_{C28}}{\gamma_b} \text{ b a} = 1053 \text{ KN} \dots \dots \text{ Vérifié}
$$

# **Influence sur l'acier**

On doit vérifier que :

$$
A \ge \frac{1.15}{f_e} \left( T_u + \frac{M_{ua}}{0.9d} \right)
$$

A= 3.93 cm<sup>2</sup>> 3.28cm<sup>2</sup> …………………….Vérifié

# **Vérification de l'adhérence d'appui**

Il faut vérifier que :  $\tau_u \leq \bar{\tau}_u = 1.5 \times 2.1 = 3.15 \text{ MPa}$ 

$$
\tau_u = \frac{T_u^{max}}{0.9 \times d \times \Sigma U_i}
$$

 $\sum U_i$ : Somme des périmètres utiles des barres.

$$
\sum U_i = n \times \pi \times \emptyset = 5 \times 3.14 \times 10 = 157 \text{ mm}
$$

$$
\tau_{se} = \frac{36.72 \times 10^{-3}}{0.9 \times 0.135 \times 0.157} = 1.92 \text{ MPa}
$$

$$
\tau_{se} = 1.92 \text{ MPa} < \overline{\tau}_{se} = 3.15 \text{ MPa} \dots \dots \dots \dots \text{Vérifiée}
$$

Donc pas de risque d'entraînement des barres.

### **Vérification aux ELS**

#### **Contrainte de compressions dans le béton**

La fissuration est peu nuisible, on doit vérifier que :

$$
\sigma_{bc} = \frac{M_{ser}}{I_h} y \le \overline{\sigma_{bc}} = 15 \, MPa
$$

Les résultats obtenus sont résumé dans le tableau suivant :

**Tableau III.41** Vérification a l'ELS de l'escalier type 1

|           | $\mathbf{M}_s$<br><b>KN.m</b> | cm  | cm   | ${\bf A'}$<br>$\rm cm^2$ | $\mathbf{A}_s$<br>$\text{cm}^2$ | cm   | $\mathbf{I}_{h}$<br>cm <sup>4</sup> | $\sigma_{bc}$<br><b>MPa</b> | <b>Observation</b> |
|-----------|-------------------------------|-----|------|--------------------------|---------------------------------|------|-------------------------------------|-----------------------------|--------------------|
| En travée | 21.75                         | 130 | 13.5 |                          | 6.79                            | 3.88 | 11960.87                            | 7.03                        | Vérifiée           |
| En appuis | 7.68                          | 130 | 13.5 |                          | 3.93                            | 3.07 | 7672.67                             | 3.07                        | vérifiée           |

**NB :** Les fissurations étant peu nuisible, aucune vérification sur la contrainte d'acier n'est à effectuer (pas de limite sur la contrainte d'acier).

# **Vérification de la flèche**

La vérification de la flèche n'est pas nécessaire si les conditions suivantes sont vérifiées :

ℎ ≥ 1 16 ⇒ 0.037 < 0.063 … … … … … . non vérifiée ℎ ≥ 1 10 <sup>0</sup> ⇒ 0.037 < 0.085 … … … … non vérifiée <sup>≤</sup> 4.2 400 ⇒ 0.004 < 0.011 … … … … … … . vérifiée

Avec :

$$
h = 15 \text{ cm}; b = 130 \text{ cm}; d = 13.5 \text{ cm}; L = 405 \text{ cm}; A_s = 6.79 \text{ cm}^2
$$

 $M_{ser, \text{travée}} = 21.75 \text{ KN.m}; M_{0, \text{ser}} = 25.59 \text{ KN.m}; f_e = 400 \text{MPa}$ 

Alors deux conditions ne sont pas vérifiées, alors on va procéder au calcul de la flèche.

# **Calcul de la flèche**

Le calcul de la flèche se fait à l'aide des formules indiquées par le règlement CBA93, la flèche

On doit vérifier cette égalité :

$$
\Delta F = f_v - f_i < \bar{f} = \frac{L}{500}
$$
\n
$$
\bar{f} = \frac{405}{500} = 0.81 \text{ cm}
$$
\n
$$
f_i = \frac{M_{\text{ser}} \cdot L^2}{10 \cdot E_i I_{fi}} \ , \ f_v = \frac{M_{\text{ser}} \cdot L^2}{10 \cdot E_v I_{fv}}
$$

Avec :

*fi :* La flèche sous charge de faible durée d'application.

*fv :* La flèche sous charge de longue durée d'application.

*Ei :* Module de déformation instantanée du béton.

*Ev* : Module de déformation différée du béton.

*I0* : Moment d'inertie de la section totale homogène.

*Ifi , Ifv* : Module d'élasticité fictif.

Le moment d'inertie fictif

$$
I_{fv} = \frac{1.1 \times I_0}{1 + \lambda_v u}
$$

$$
I_{fi} = \frac{1.1 \times I_0}{1 + \lambda_i u}
$$

• Coefficient

$$
\lambda_i = \frac{0.05f_{t28}}{\rho \left[2 + \frac{3b_0}{b}\right]} , \quad \lambda_v = \frac{0.02f_{t28}}{\rho \left[2 + \frac{3b_0}{b}\right]}
$$

$$
\rho = \frac{A_s}{b \times d}
$$

$$
u = \text{Max}\left(1 - \frac{1.75f_{t28}}{4\rho \sigma_s + f_{t28}} , 0\right)
$$

$$
\sigma_s = \frac{M_{ser}}{A_s \times d}
$$

• Calcul du moment d'inertie  $I_0$ 

$$
I_0 = \frac{bh^3}{12} + 15 \left[ A_s \left( \frac{h}{2} - d \right)^2 + A_s \left( \frac{h}{2} - d \right)^2 \right]
$$

Les modules de déformation :

$$
E_i = 11000 \sqrt[3]{f_{c28}} = 32164.2 \text{ MPa}; E_v = 3700 \sqrt[3]{f_{c28}} = 10818.87 \text{ MPa}
$$

**Tableau III.42** Vérification de la flèche de l'escalier type 1

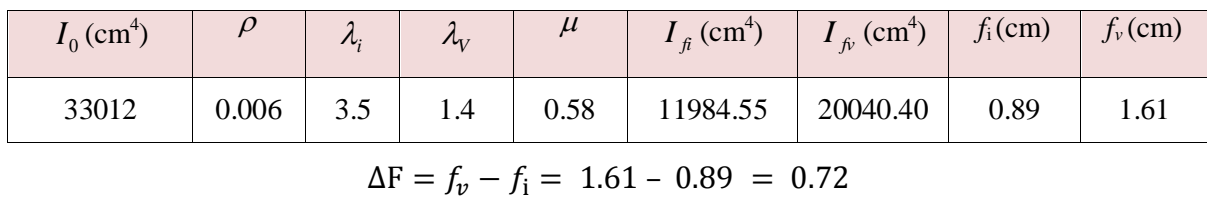

 $\Delta F = 0.72 < \bar{f} = 0.81$ 

Donc la condition de la flèche est vérifiée.

#### **6.1.4 Schéma de ferraillage de l'escalier type 1**

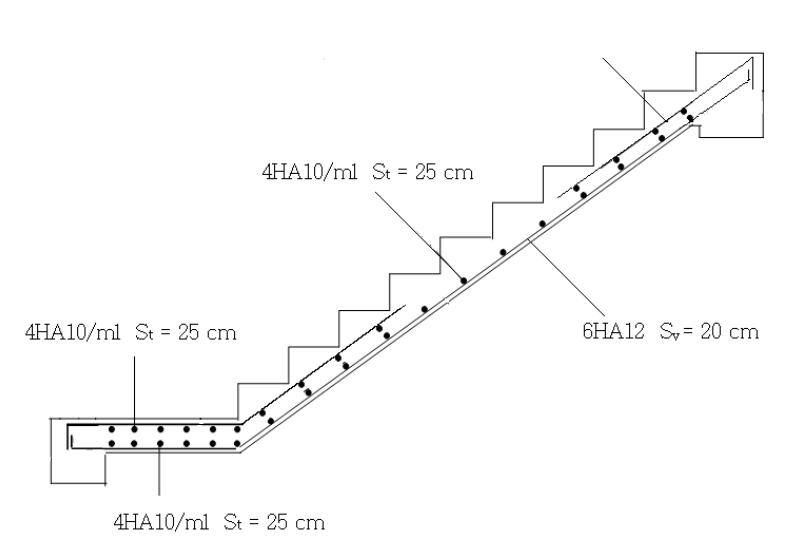

 $5H A10 S_y = 25 cm$ 

**Figure III.34** Schéma de ferraillage de l'escalier type 1

### *III.6.2 Etude de la poutre palière*

 Cette poutre est sollicitée par un chargement uniforme du aux poids des volées, (réaction **B** calculée précédemment) et elle aussi sollicitée par un couple de torsion.

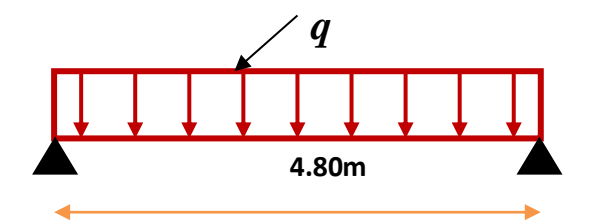

**Figure III.35** schéma statique de la poutre palière

La poutre palière est calculée à **l'ELU** puisque la fissuration est considérée peu nuisible.

# **6.2.1 Réaction d'appui provenant de l'escalier et du palier**

- ELU:  $R_u = 31.77 \text{ KN}$
- $\triangleright$  **ELS:**  $R_s = 22.81$  KN

### **6.2.2 Combinaison de charge**

**À l'ELU** 

$$
q_u = 1.35 \ G_p + R_b = 1.35 \ (2.5 + 4.89) + 31.77 = 41.75 \, \text{KN/ml}
$$

**À l'ELS**

$$
q_s = G_p + G_{mag} + R_b = 2.5 + 4.89 + 22.81 = 30.20
$$
 KN/ml

**6.2.3Calcul des sollicitations** 

**À l'ELU :**

**Moment isostatique**

$$
M_0 = q_u \frac{L^2}{8} = 41.75 \frac{(4.8)^2}{8} = 120.24 \text{ KNm}
$$

**Effort tranchant**

$$
T_{u} = \frac{q_{u} L}{2} = \frac{41.75 \times 4.8}{2} = 100.2 \text{ KN}
$$

#### **Moment fléchissent**

Pour tenir compte de semi encastrement

- V Sur appuis:  $M_a = -0.3 M_0 = -36.07 \text{KN.m}$
- $\checkmark$  Sur travée:  $M_t = 0.85 M_0 = M_t = 102.24 \text{KN.m}}$
- **À l'ELS**
	- **Moment isostatique**

$$
M_0 = q_s \frac{L^2}{8} = 30.20 \times \frac{(4.8)^2}{8} = 86.98
$$
 KN. m

#### **Effort tranchant**

$$
T_S = \frac{q_S L}{2} = \frac{30.20 \times 4.8}{2} = 72.48 \text{KN}
$$

#### **Moment fléchissent**

Pour tenir compte de semi encastrement:

- $\checkmark$  Sur appuis:  $M_a = -0.3$   $M_0 = -26.09$ KN.m
- $\checkmark$  Sur travée:  $M_t = 0.85 M_0 = 73.93$  KN.m

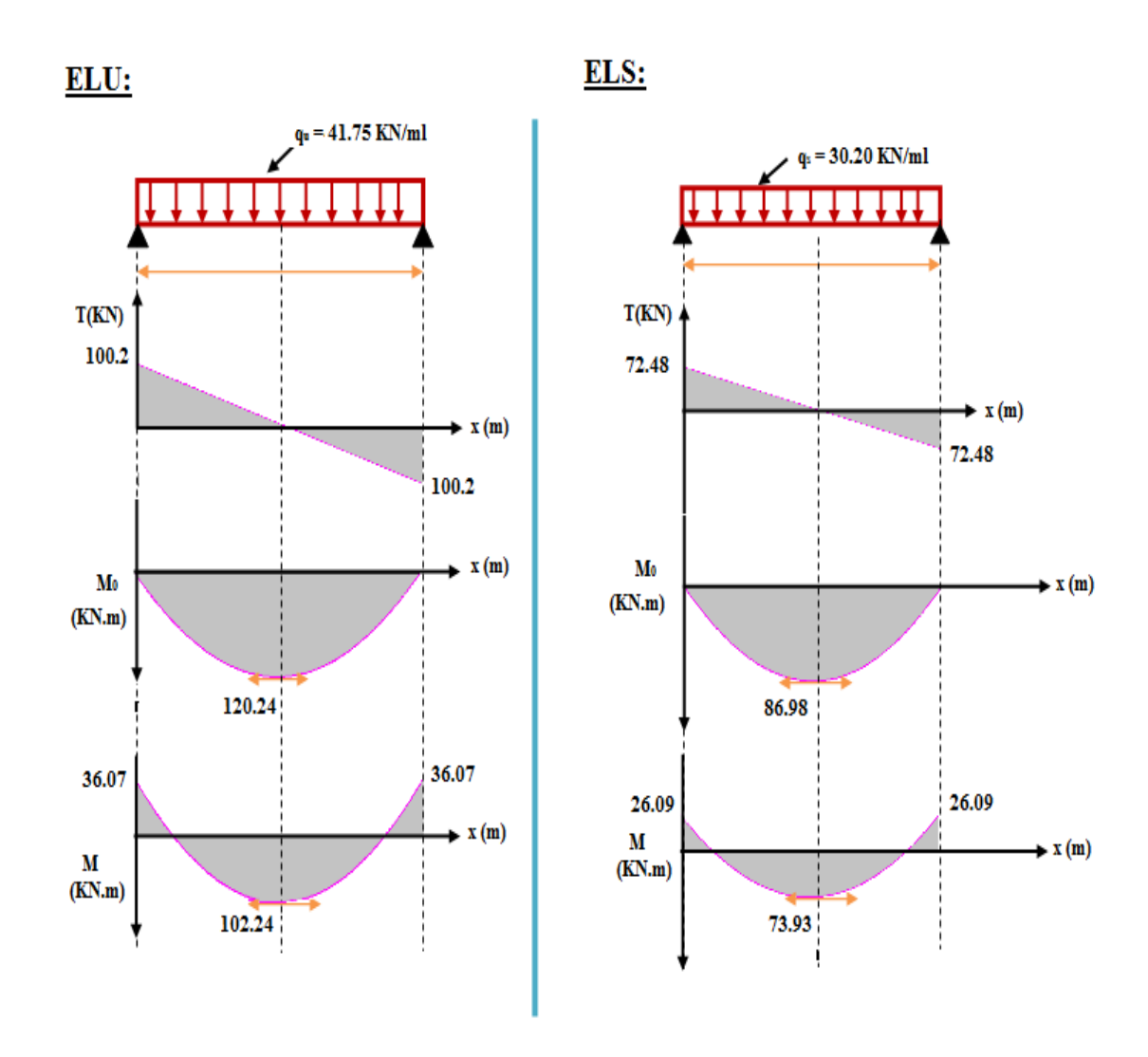

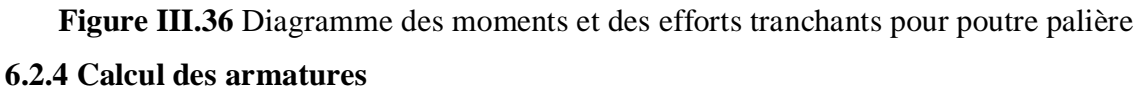

**Tableau III.43** Caractéristiques géométriques et mécaniques de la poutre palière

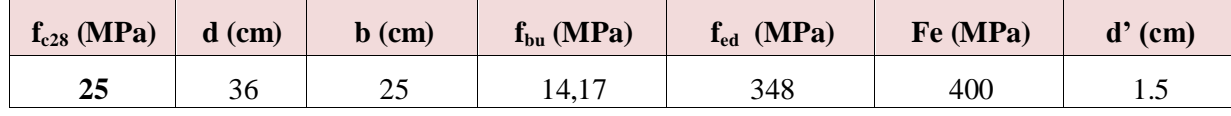

### **Armatures longitudinales**

Le tableau suivant récapitulé les résultats trouvés :

**Tableau III.44** Détermination des sections d'acier de poutre palière

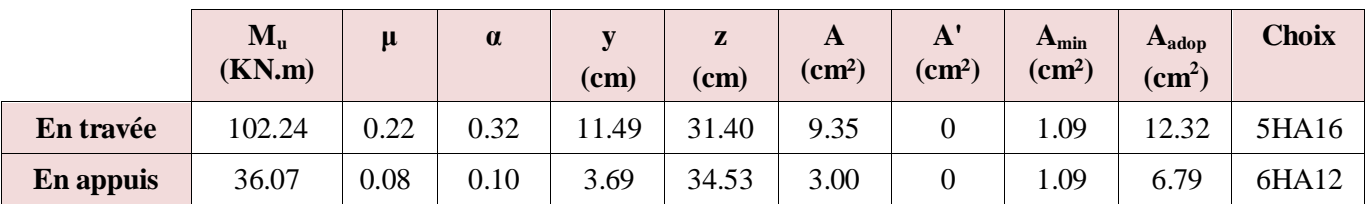

#### **Calcul des armatures transversales**

En flexion simple en utilise souvent la formule simplifiée suivante :

 $A_{t}$  $b_0S_t$  $\geq \frac{\tau_u - 0.3 f_{t28}}{0.01}$  $0.9d\sigma_{\rm s}$ (Art 5.1.2.3)BAEL91/99  $S_t \leq \text{Min}\{0.9d; 40 \text{ cm}\}$  (Art 5.1.2.2) BAEL91/99  $S_t \leq$  $\mathrm{A}_\mathrm{t}\!f_e$  $0.4b_0$ (Art 5.1.2.2)BAEL91/99 **Selon RPA (Art 7.5.2.2) RPA 99/2003**  $A_{t}$  $S_{t}$  $\geq 0.003b_0$  $S_t \leq M$ in $\{$ h  $\left\{\frac{1}{4},\frac{12\phi_1}{4}\right\}$  en zone nodale  $S_t \leq$ h 2 en zone courante

Avec :

 $\rm A_{t}$  : Section des armatures transversales

 $\mathrm{S_{t}}:\ \mathrm{Espacement}$  entre les armatures transversales Donc :

$$
S_t \le \text{Min}\left\{\frac{40}{4} : 12 \times 1.4\right\} = 10 \text{ cm en zone nodale}
$$
  
 $S_t \le \frac{40}{2} = 20 \text{ cm}$  en zone courante

Donc on prend :

 $S_t = 10$  cm en zone nodale  $S_t = 20$  cm en zone courante Et :

$$
A_t \ge \frac{b_0 S_t(\tau_u - 0.3 f_{t28})}{0.9 \sigma_s} = \frac{25 \times 10 \times (1.11 - 0.3 \times 2.1)}{0.9 \times 348} = 0.39 \text{ cm}^2
$$

$$
A_t \ge 0.003 b_0 S_t = 1.5 \text{ cm}^2
$$

Donc on prend  $A_t = 4T8 = 2.01$  cm<sup>2</sup>

#### **Recouvrement**

Le largueur de recouvrement minimale donnée par le RPA 99 / version 2003est de 50 Ф en zone III........................................ RPA 99 / version 2003  $\Phi = 14$  mm ===>Lr = 1.4 × 50 = 70 cm;

Alors on adopte :  $Lr = 70cm$ 

### **Longueur de la zone nodale :**

h' = 2×h = 80cm...............................................RPA 99 / version 2003 (FIG.7.2) h'= 80cm

- **Vérification à l'ELU**
- **Condition de non fragilité :** (Art A.4.21 de BAEL91 modifié 99)

$$
A_{\min} = 0.23 \text{ bd } \frac{f_{t28}}{f_e} = 0.23 \times 25 \times 36 \frac{2.1}{400} = 1.09 \text{ cm}^2
$$

- $\checkmark$  En appuis:  $A_a = 6.79 \text{ cm}^2 > A_{\text{min}} = 1.09 \text{ cm}^2$  Vérifiée
- $\checkmark$  En travée :  $A_t = 12.32 \text{ cm}^2 > A_{\text{min}} = 1.09 \text{ cm}^2$   $\implies$  Vérifiée
- **Vérification de l'effort tranchant :** (BAEL, Art A.5.1.2)

 $T_u = 100.2$  KN

$$
\tau_u = \frac{T_u}{bd} \le \bar{\tau} = \min\left\{\frac{0.15f_{c28}}{\sigma_b} : 4 \text{ MPa}\right\} = 2.5 \text{ MPa}
$$

$$
\tau u = 1.11 \text{ MPa} \le 2.5 \text{ MPa} \quad \dots \dots \dots \text{ Vérifiée}
$$

Donc : Il n'y a aucun risque de cisaillement donc les armatures transversales ne sont pas nécessaire.

### **Vérification de l'adhérence à l'appui et d'entraînement des barres**

(Art: A.6.1.3. BAEL.91 Version 99)  

$$
\tau_{u} = \frac{T_{umax}}{0.9d \times \sum U_{i}} \leq \overline{\tau}_{u} = \Psi \times ft_{28}
$$

 $\sum U_i$ : Somme des périmètres utiles des armatures.

$$
\sum U_i = n.\pi.\Phi = 9 \times 3.14 \times 1.2 = 33.91
$$
cm

$$
T_u = 100.2 \text{ KN}
$$

 $\tau_u = 0.91 \text{MPa} < \tau_u = 1.5 \times 2.1 = 3.15 \text{MPA} \implies$  La Condition est vérifiée Il n'y a pas risque d'entraînement.

#### **Influence de l'effort tranchant au niveau des appuis**

*(Art : A.5.1.3.13.* BAEL.91 *Version 99)*

**Influence sur le béton**

$$
T_{\text{umax}} \le 0.4b \times 0.9d \frac{fc_{28}}{\gamma_b}
$$
  

$$
T_u = 100.2 \text{ KN} < 540 \text{ KN} \Rightarrow \text{La Condition est vérifiée}
$$

# **Influence sur les armatures longitudinales inferieurs**

On doit vérifier que :

 $\rm A_{S\,appui}\geq\frac{1.15}{f_{e}}\Big(T_{u}+\frac{M_{appui}}{0.9d}\Big)$  $A<sub>s</sub>$ <sub>appui</sub> = 6.79cm<sup>2</sup>  $T_u = 100.2$  KN  $M_{appui}$  = 36.07 KN.m A<sub>s appui</sub> = 6.79 cm<sup>2</sup>  $\geq 6.08$  cm<sup>2</sup> Vérifiée **Vérification à l'ELS**

### **Vérification des contraintes de compression dans le béton**

$$
\sigma_{bc} = \frac{M_{ser}}{I_h} y \le \overline{\sigma_{bc}} = 15 MPa
$$

Les résultats obtenus sont résumé dans le tableau suivant :

**Tableau III.45** Vérification a l'ELS pour poutre palière

|           | $\mathbf{M}_\mathrm{s}$<br>(KN.m) | b<br>(c <sub>m</sub> ) | a<br>(cm) | ${\bf A}'$<br>$\text{(cm}^2)$ | $A_{s}$<br>$\text{(cm}^2)$ | (cm)  | $I_h$<br>(cm <sup>4</sup> ) | $\sigma_{bc}$<br>(MPa) | <b>Obsevation</b> |
|-----------|-----------------------------------|------------------------|-----------|-------------------------------|----------------------------|-------|-----------------------------|------------------------|-------------------|
| En travée | 73.93                             | 25                     | 36        |                               | 12.32                      | 16.83 | 107661.05                   | 11.56                  | Vérifiée          |
| En appuis | 26.09                             | 25                     | 36        |                               | 6.79                       | 13.53 | 72067.48                    | 4.90                   | Vérifiée          |

**NB :** Les fissurations étant peu nuisible, aucune vérification sur la contrainte d'acier n'est à effectuer (pas de limite sur la contrainte d'acier).

### **Vérification de la flèche**

D'après l'article (II.11.3.1) du *FORMULAIRE DU BETON ARME* , Il n'est pas nécessaire de calculer la flèche si les inégalités suivantes sont satisfaites :

ℎ ≥ 1 16 ⇒ 0.083 > 0.063 … … … … … . . vérifiée ℎ ≥ 1 10 <sup>0</sup> ⇒ 0.083 > 0.08 … … … … . … vérifiée <sup>≤</sup> 4.2 400 ⇒ 0.01 = 0.01 … … … … … … … vérifiée

Avec :

h = 40 cm ; b = 25 cm ; d = 36 cm ; L = 480 cm ; A<sub>s</sub> = 12.32 cm<sup>2</sup>

 $M_{\text{ser, travée}} = 73.93 \text{ KN.m}; M_{0,\text{ser}} = 86.98 \text{ KN.m}; f_e = 400 \text{MPa}$ 

Donc : Toutes les conditions sont vérifiées, donc le calcul de la flèche n'est pas nécessaire

### **6.2.5 Schéma de ferraillage de la poutre palière**

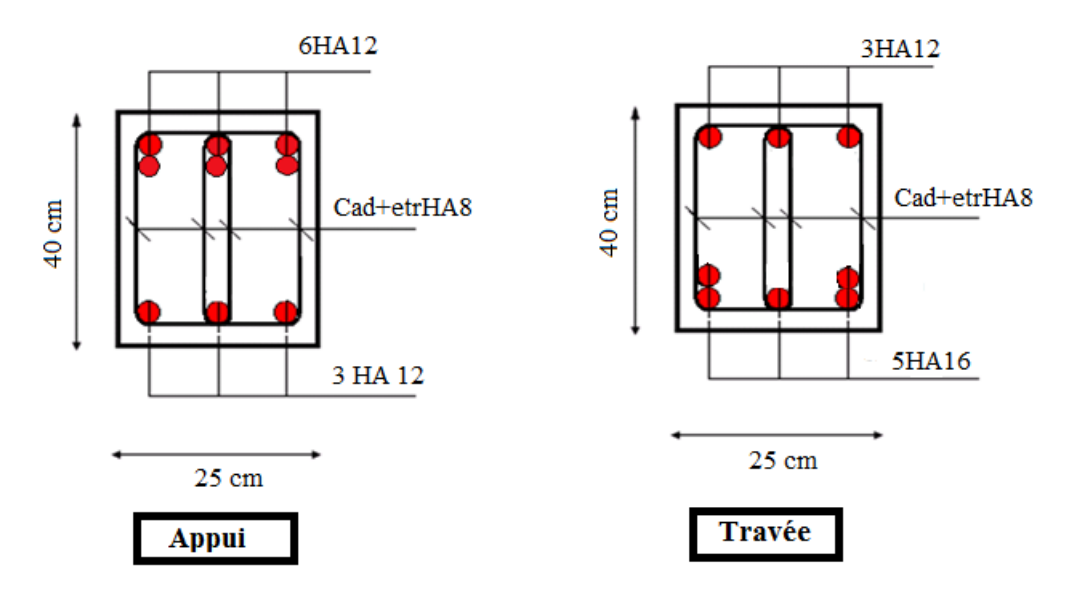

**Figure III.37** Ferraillage de la poutre palière

# *III.6.3 Type 2*

# **6.3.1 Evaluation des charges**

Les escaliers sont sollicités par les actions suivantes :

-Action permanente (G).

-Action variable(Q).

Le tableau suivant récapitulé les résultats trouvés :

**Tableau III.46** la descente des charges de l'escalier type 2

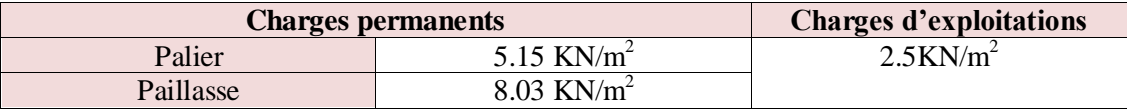

Pour 1. 10m de largeur on a :

 $G_{\text{paillasse}} = 8.03 \times 1.10 = 8.83 \text{ KN/ml}$ 

 $G_{\text{paller}} = 5.15 \times 1.10 = 5.65 \text{ KN/ml}$ 

 $Q = 2.5 \times 1.10 = 2.75 \text{ KN/ml}$ 

# **6.3.2 Combinaisons des actions**

Le tableau suivant récapitulé les résultats trouvés :

**Tableau III.47** Combinaison des charges de l'escalier type 2

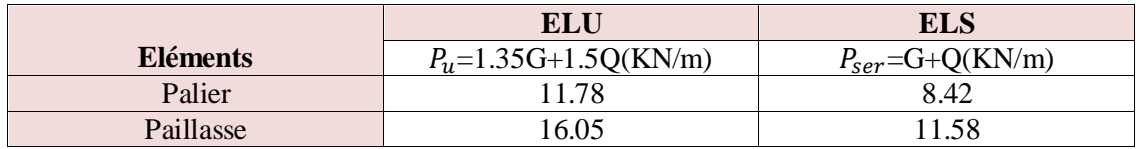

- **Diagrammes des sollicitations**
- **à L'ELU**
- o **Schéma statique**

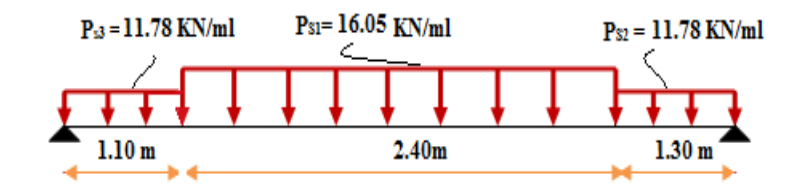

**Figure III.38** schéma statique de l'escalier type 2 à ELU

o **Calcul des réactions** 

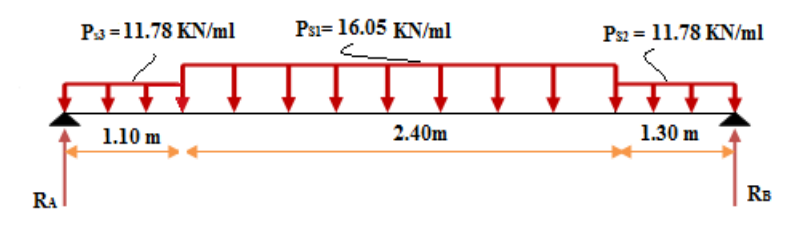

**Figure III.39** Schéma statique des réactions de l'escalier type 2 à ELU

Après les équations d'équilibre:

$$
\begin{cases} \displaystyle\sum F/y=0 \\ \displaystyle\sum M_f=0 \end{cases}
$$

On trover:  $\begin{cases} R_A = 33.61 \text{ KN} \\ D = 33.18 \text{ KN} \end{cases}$  $R_B = 33.18$  KN

#### o **Calcul du moment fléchissant et de l'effort tranchant**

Le tableau suivant récapitulé les résultats trouvés :

**Tableau III.48** récapitulation des moments et efforts tranchants a ELU (escalier type2)

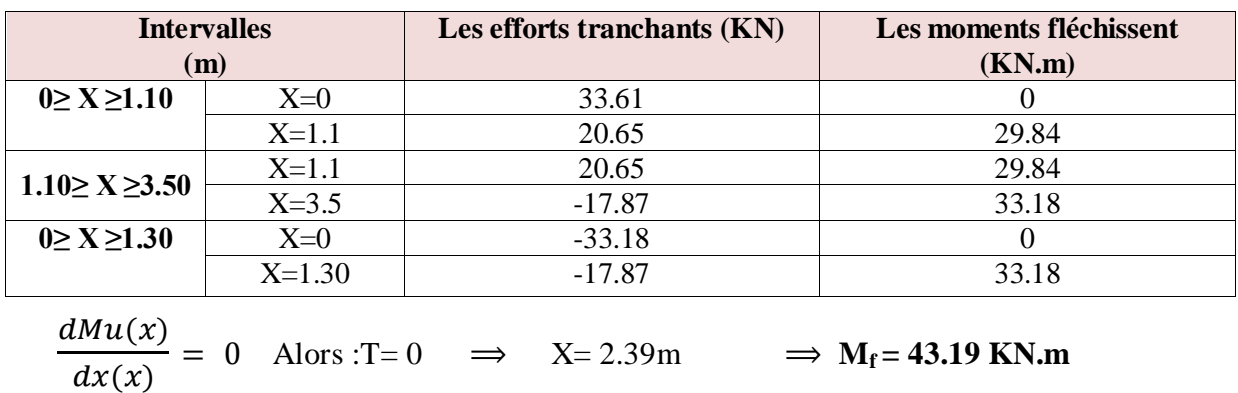

Pour avoir le diagramme des moments fléchissant avec la prise en considération de la continuité on calcule les moments majorés :

- $\checkmark$  Aux appuis : Ma = -0.3 x M<sub>fmax</sub>
- $\checkmark$  En travée:  $M_t = 0.85$  x  $M_{fmax}$

**AN:**

On a  $M_{\text{max}} = 35.52 \text{KN}$ .m

$$
\Rightarrow \begin{cases} M_a = -12.96KN.m\\ M_t = 36.71 KN.m \end{cases}
$$

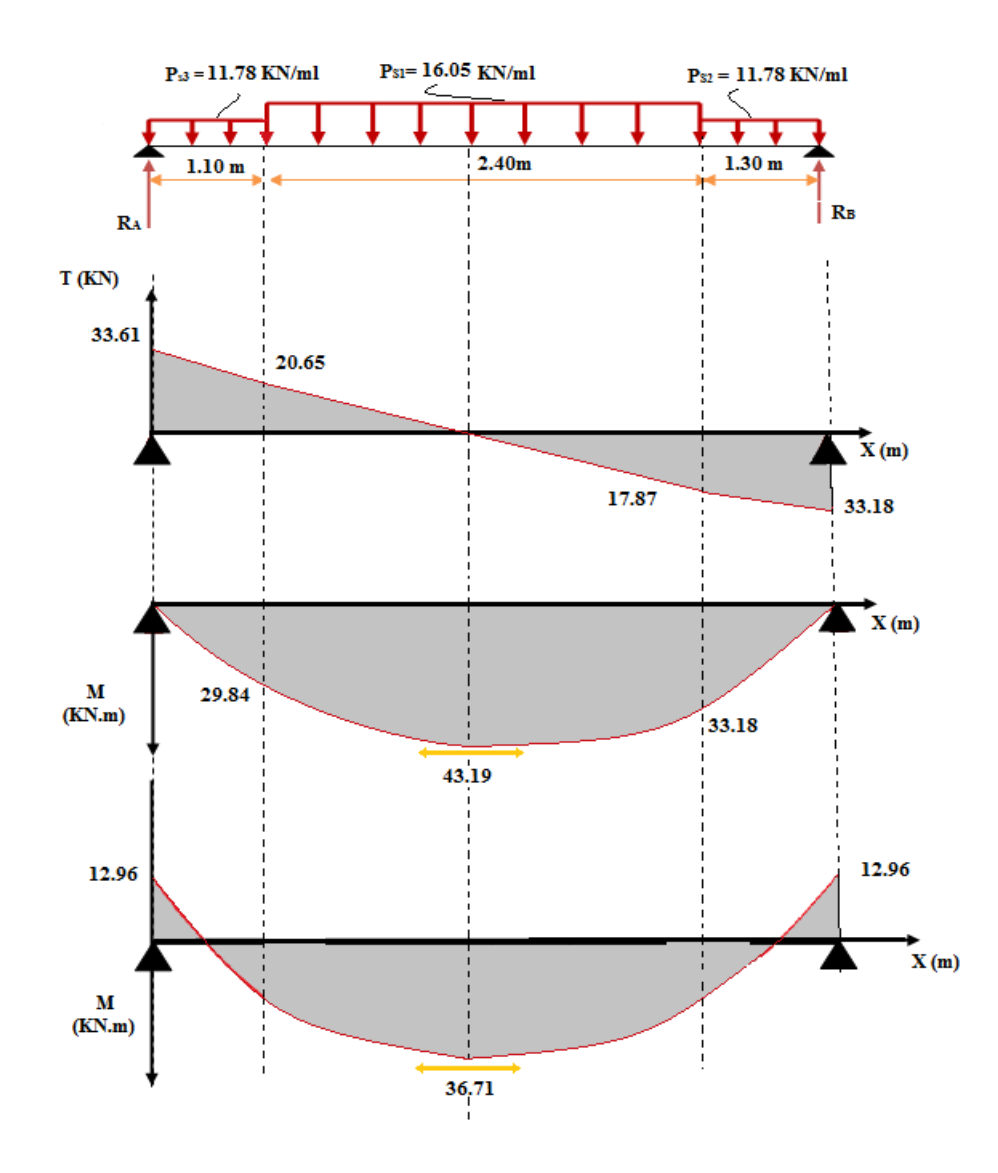

**Figure III.40** Diagramme des moments fléchissant et des efforts tranchants l'ELU pour l'escalier type2

### **à L'ELS**

o **Schéma statique**

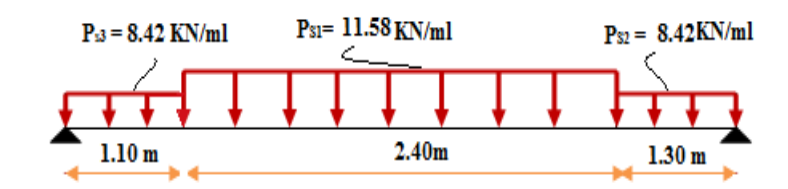

**Figure III.41** Schéma statique de l'escalier type 2 à ELS

### o **Calcul des réactions**

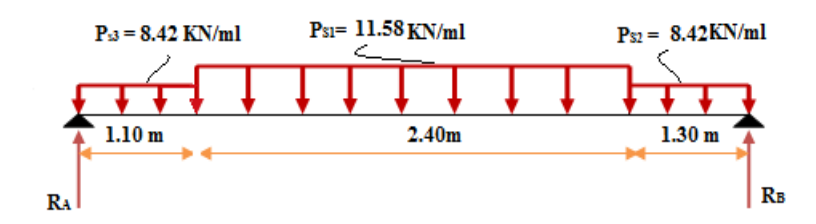

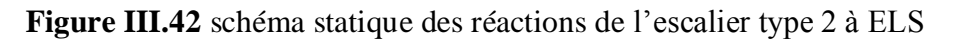

Après les équations d'équilibre:

$$
\begin{cases}\sum F/y = 0\\ \sum M_f = 0\end{cases}
$$

On trover:  $\begin{cases} R_A = 24.16 \text{KN} \\ R_B = 23.84 \text{KN} \end{cases}$  $R_B = 23.84$ KN

#### o **Calcul du moment fléchissant et de l'effort tranchant**

Le tableau suivant récapitulé les résultats trouvés :

**Tableau III.49** Récapitulation des moments et efforts tranchants a ELS (escalier type 2)

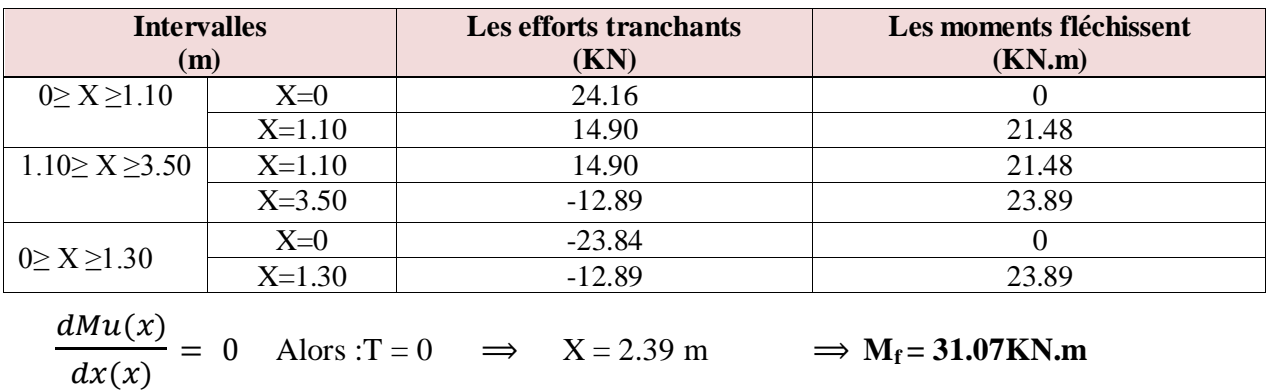

Pour avoir le diagramme des moments fléchissant avec la prise en considération de la continuité on calcule les moments majorés :

- $\checkmark$  Aux appuis : Ma = 0.3 x M<sub>fmax</sub>
- $\checkmark$  En travée:  $M_t = 0.85$  x  $M_{fmax}$

**AN:**

On a Mmax= 31.07 KN.m

$$
\Rightarrow \begin{cases} M_a = -9.32 \text{ KN} \cdot m \\ M_t = 26.41 \text{ KN} \cdot m \end{cases}
$$

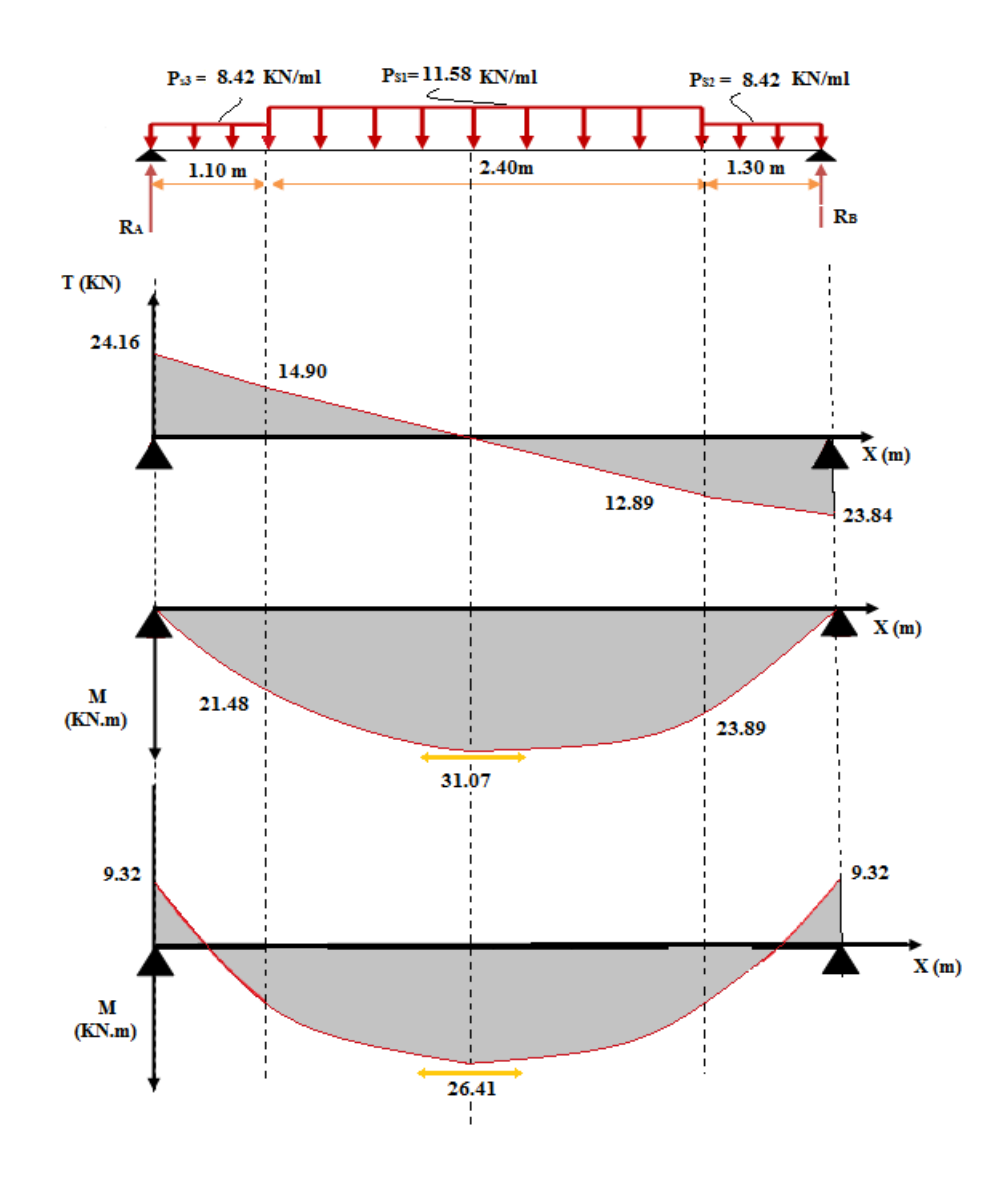

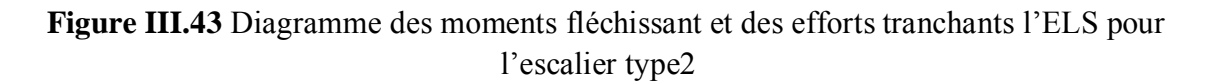

# **6.3.3 Calcul des armatures**

Il sera basé sur le calcul d'une section rectangulaire, soumise à la flexion simple :

On considère une section rectangulaire
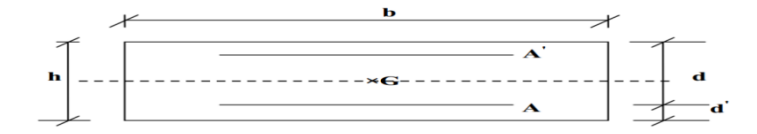

**Figure III.44** Section de calcul d'escalier

 $b = 110$  cm; h = 15 cm; d = 0.9 h = 13.5 cm

**Tableau III.50** Caractéristiques géométriques et mécaniques des escaliers type 2

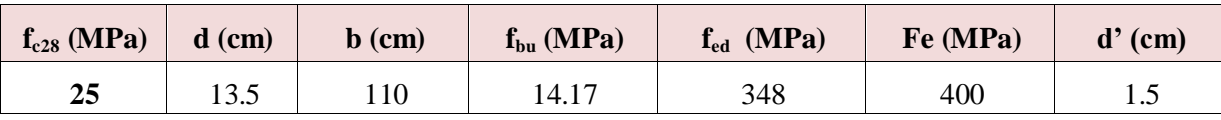

# **Armatures longitudinales**

Le tableau suivant récapitulé les résultats trouvés :

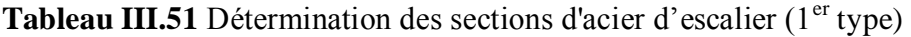

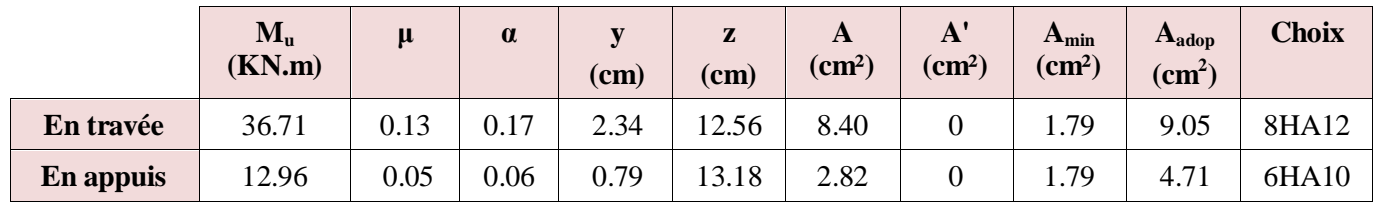

# **Armatures transversales**

 $\checkmark$  En travée

$$
A_t \ge \frac{A}{4} \Rightarrow A_t \ge 2.31 \, \text{cm}^2 \Rightarrow A_t = 3.14 \, \text{cm}^2 \Rightarrow 4H A 10
$$

 $\checkmark$  En appui

$$
A_t \ge \frac{A}{4} \Rightarrow A_t \ge 2.55 \, \text{cm}^2 \Rightarrow A_t = 3.14 \, \text{cm}^2 \Rightarrow 4H A 10
$$

#### **Espacement**

 $\checkmark$  En travée

Armature verticales

$$
S_v = \frac{110}{8} = 15 \, \text{cm} \le S_{\text{min}} = \min(3h = 45 \, ; \, 33)\,\text{cm} = 33\,\text{cm}
$$

Armature de répartition

$$
S_t = \frac{100}{4} = 25 \, \text{cm} \le S_{\text{min}}(4h = 60 \, ; 45) \, \text{cm} = 45 \, \text{cm}
$$

 $\checkmark$  En appui

Armature verticales

$$
S_v = \frac{110}{6} = 20 \text{ cm} \le S_{min} = \min(3h = 45 \text{ ; } 33) \text{ cm} = 33 \text{ cm}
$$

Armature de répartition

$$
S_t = \frac{100}{4} = 25 \, \text{cm} \le S_{\text{min}}(4h = 60 \, ; 45) \, \text{cm} = 45 \, \text{cm}
$$

- **Vérification à l'ELU**
- **Condition de non fragilité**

$$
A_s \geq A_{min}
$$

- $\checkmark$  En travée : A<sub>s</sub> = 9.05cm<sup>2</sup>  $\geq$  A<sub>min</sub> = 1.79 cm<sup>2</sup> ..........vérifiée
- ► En appui : A<sub>s</sub> = 4.75 cm<sup>2</sup> ≥ A<sub>min</sub> = 1.79 cm<sup>2</sup>…….. vérifiée

#### **Vérification à l'effort tranchant**

on vérifie que  $\tau_u \leq \tau_u$ ; T<sub>u</sub> = 33.61 KN

$$
\tau_u = \frac{T_u}{bd} = 0.25 MPa
$$

avec  $\tau_u$ : contrainte de cisaillement,

#### La fissuration est peu préjudiciable  $\Rightarrow \tau_u = \min[0.2 \frac{3 \text{ G}}{2} ; 5MPa] = 3.33 MPa$ *f b*  $\bar{u}_u = \min \left[ 0.2 \frac{J_{cj}}{v} ; 5MPa \right] = 3.33$  $\bigg)$  $\setminus$  $\overline{\phantom{a}}$  $\setminus$ ſ  $=$ γ τ

$$
\tau_u \leq \overline{\tau_u} \quad \dots \quad V \text{érifiée}
$$

#### **Influence de l'effort tranchant au niveau d'appuis**

#### **Influence sur le béton**

On doit avoir que :  $T_u \leq 0.4x$ *b*  $f_c$ γ  $\frac{28}{3}$  b a  $a=0,9d=12.15$ cm = (longueur de l'appui)

$$
T_u = 33.61 \text{KN} \le 0.4x
$$
  $\frac{f_{C28}}{\gamma_b}$  b a = 891 KN.................vérifié

#### **Influence sur l'acier**

On doit vérifier que :

$$
A \ge \frac{1.15}{f_e} \left( T_u + \frac{M_{ua}}{0.9d} \right)
$$

A= 4.75 cm<sup>2</sup>> 4.03 cm<sup>2</sup> …………………….vérifié

#### **Vérification de l'adhérence d'appui**

Il faut vérifier que :

$$
\tau_u \le \bar{\tau}_u = 1.5 \times 2.1 = 3.15 \text{ MPa}
$$

$$
\tau_u = \frac{T_u^{max}}{0.9 \times d \times \sum U_i}
$$

 $\sum U_i$  : Somme des périmètres utiles des barres

$$
\sum U_i = n \times \pi \times \emptyset = 6 \times 3.14 \times 10 = 188.4 \text{ mm}
$$

$$
\tau_{se} = \frac{33.61 \times 10^{-3}}{0.9 \times 0.135 \times 0.1884} = 1.47 \text{ MPa}
$$

 $\tau_{se}$  = 1.47 MPa <  $\tau_{se}$ \_\_  $\tau_{se}$  = 3.15 MPa …………………… vérifiée

Donc pas de risque d'entraînement des barres.

#### **Vérification aux ELS**

#### **Contrainte de compressions dans le béton**

La fissuration est peu nuisible, on doit vérifier que :

$$
\sigma_{bc} = \frac{M_{ser}}{I_h} y \le \overline{\sigma_{bc}} = 15 \, MPa
$$

Les résultats obtenus sont résumé dans le tableau suivant :

**Tableau III.52** Vérification a l'ELS

|           | $\mathbf{M}_s$<br>(KN.m) | $\mathbf b$<br>(cm) | d<br>(cm) | ${\bf A'}$<br>(cm <sup>2</sup> ) | $\mathbf{A}_{\mathrm{s}}$<br>$\text{cm}^2$ ) | (cm) | I <sub>h</sub><br>$\text{cm}^4$ | $\sigma_{bc}$<br>(MPa) | <b>Observation</b> |
|-----------|--------------------------|---------------------|-----------|----------------------------------|----------------------------------------------|------|---------------------------------|------------------------|--------------------|
| En travée | 26.41                    | 110                 | 13.5      |                                  | 9.05                                         | 4.67 | 14315.67                        | 8.62                   | Vérifiée           |
| En appuis | 9.32                     | 110                 | 13.5      |                                  | 4.71                                         | 3.57 | 8636.51                         | 3.85                   | Vérifiée           |

**NB :** Les fissurations étant peu nuisible, aucune vérification sur la contrainte d'acier n'est à effectuer (pas de limite sur la contrainte d'acier).

# **Vérification de la flèche**

La vérification de la flèche n'est pas nécessaire si les conditions suivantes sont vérifiées :

ℎ ≥ 1 16 ⇒ 0.031 < 0.063 … … … … … . non vérifiée ℎ ≥ 1 10 <sup>0</sup> ⇒ 0.031 > 0.085 … … … … non vérifiée <sup>≤</sup> 4.2 400 ⇒ 0.006 < 0.011 … … … … … … … vérifiée

Avec :

h = 15 cm ; b = 110 cm ; d = 13.5 cm ; L = 480 cm ; A<sub>s</sub> = 9.05 cm<sup>2</sup>

 $M_{ser, \text{travée}} = 26.41 \text{ KN.m}; M_{0, \text{ser}} = 31.41 \text{ KN.m}; f_e = 400 \text{MPa}$ 

Alors deux conditions ne sont pas vérifiées, alors on va procéder au calcul de la flèche.

# **Calcul de la flèche**

Le calcul de la flèche se fait à l'aide des formules indiquées par le règlement CBA93, la flèche

On doit vérifier cette égalité :

$$
\Delta F = f_v - f_i < \bar{f} = \frac{L}{500}
$$
\n
$$
\bar{f} = \frac{480}{500} = 0.96 \text{ cm}
$$
\n
$$
f_i = \frac{M_{\text{ser}} \cdot L^2}{10 \cdot E_i I_{fi}} \quad , \quad f_v = \frac{M_{\text{ser}} \cdot L^2}{10 \cdot E_v I_{fv}}
$$

Avec :

*fi :* La flèche sous charge de faible durée d'application.

*fv :* La flèche sous charge de longue durée d'application.

*Ei :* Module de déformation instantanée du béton.

*Ev* : Module de déformation différée du béton.

*I0* : Moment d'inertie de la section totale homogène.

*Ifi , Ifv* : Module d'élasticité fictif.

Le moment d'inertie fictif

$$
I_{fi} = \frac{1.1 \times I_0}{1 + \lambda_i u}
$$

$$
I_{fv} = \frac{1.1 \times I_0}{1 + \lambda_v u}
$$

• Coefficient

$$
\lambda_i = \frac{0.05f_{t28}}{\rho \left[2 + \frac{3b_0}{b}\right]}, \quad \lambda_v = \frac{0.02f_{t28}}{\rho \left[2 + \frac{3b_0}{b}\right]}
$$
\n
$$
\rho = \frac{A_s}{b \times d}
$$
\n
$$
u = \text{Max}\left(1 - \frac{1.75f_{t28}}{4\rho \sigma_s + f_{t28}}\right), 0\right)
$$
\n
$$
\sigma_s = \frac{M_{ser}}{A_s \times d}
$$

• Calcul du moment d'inertie  $I_0$ 

$$
I_0 = \frac{bh^3}{12} + 15 \left[ A_s \left( \frac{h}{2} - d \right)^2 + A_s \left( \frac{h}{2} - d \right)^2 \right]
$$

Les modules de déformation

$$
E_i = 11000 \sqrt[3]{f_{c28}} = 32164.2 \text{ MPa}; E_v = 3700 \sqrt[3]{f_{c28}} = 10818.87 \text{ MPa}
$$

**Tableau III.53** Vérification de la flèche de l'escalier

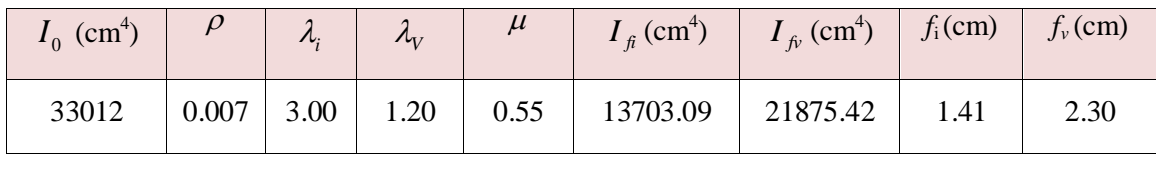

 $\Delta F = f_v - f_i = 2.30 - 1.41 = 0.71$ 

 $\Delta F = 0.89 < \bar{f} = 0.96$  ⇒ Donc la condition de la flèche est vérifiée.

# **6.3.4 Schéma de ferraillage de l'escalier type 2**

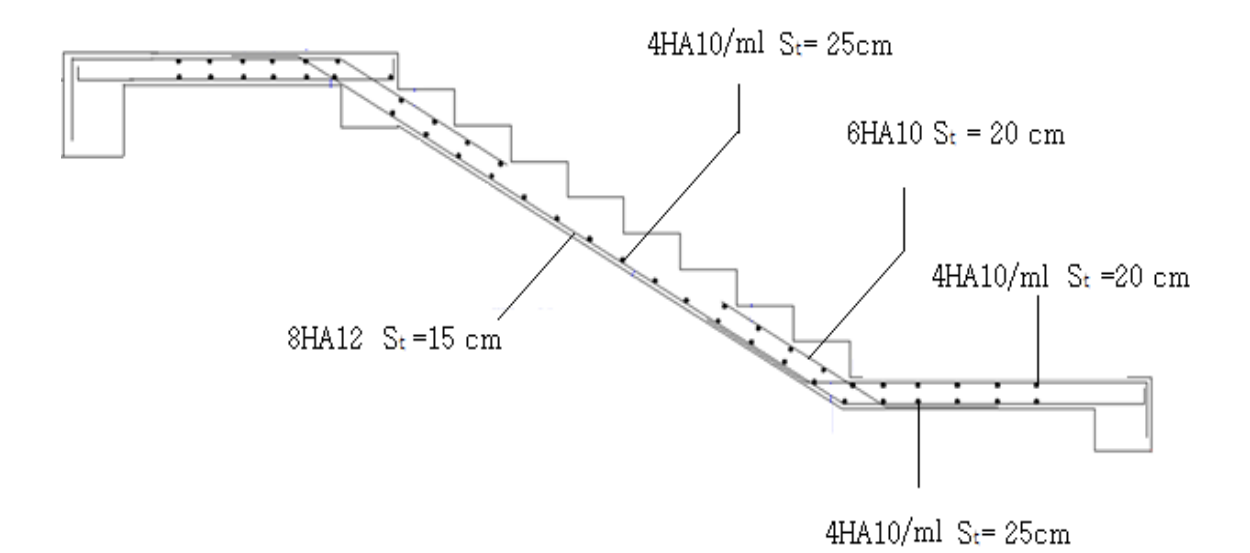

**Figure III.45** Schéma de ferraillage de l'escalier type2

# **Chapitre IV : Etude Dynamique et Sismique**

#### **IV.1 Introduction**

Un séisme ou un tremblement de terre se traduit en surface par des vibrations du sol. Il provient de la fracturation des roches en profondeur. Cette fracturation est due à une grande accumulation d'énergie qui se libère, en créant ou en faisant rejouer des failles, au moment où le seuil de rupture mécanique des roches est atteint.

La croûte terrestre est constituée de plusieurs grandes plaques qui évoluent les unes par rapport aux autres : certaines s'écartent, d'autres convergent, et d'autres coulissent. Environ 90% des séismes sont localisés au voisinage des limites de ces plaques.

Lorsque les contraintes dépassent un certain seuil, une rupture d'équilibre se produit et donne naissance aux ondes sismiques qui se propagent dans toutes les directions et atteignent la surface du sol. Ces mouvements du sol excitent les ouvrages par déplacement de leurs appuis et sont plus ou moins amplifiés dans la structure. Le niveau d'amplification dépend essentiellement de la période de la structure et de la nature du sol. Ce qui implique de bien faire toute une étude pour essayer de mettre en exergue le comportement dynamique de l'ouvrage.

#### **IV.2 Critères de classification par RPA 99/2003**

#### *IV.2.1 Classification des zones sismiques*

 Le territoire national est divisé en quatre (4) zones de sismicité croissante, définies sur la carte des zones de sismicité et le tableau associé qui précise cette répartition par wilaya et par commune.

- $\checkmark$  ZONE 0 : sismicité négligeable
- $\checkmark$  ZONE I : sismicité faible
- $\checkmark$  ZONE IIa et IIb : sismicité moyenne
- ZONE III : sismicité élevée.

#### *IV.2.2 Classification de l'ouvrage*

Pour notre cas, et d'après la carte et le tableau cité précédemment :

- Boumerdés se situe dans une zone de sismicité élevée 'ZONE III' **;**
- La classification des ouvrages se fait aussi sur le critère de l'importance de l'ouvrage relativement au niveau sécuritaire, économique et social ;
- $\checkmark$  Groupe 1A : ouvrages d'importance vitale ;
- $\checkmark$  Groupe 1B : ouvrages de grande importance ;
- $\checkmark$  Groupe 2 : ouvrages courant ou d'importance moyenne ;

 $\checkmark$  Groupe 3 : ouvrages de faible importance ;

Notre ouvrage étant un bâtiment d′habitation collective, il sera classé en 'Groupe 02'.

Selon le rapport géotechnique relatif à cet ouvrage, on est en présence d'un sol meuble de catégorie S2.

# **IV.3 Choix de la méthode de calcul**

L'étude sismique à pour but de calculer les forces sismiques ; ces forces peuvent être déterminées par trois méthodes qui sont les suivantes :

- $\checkmark$  la méthode statique équivalente ;
- la méthode d'analyse modale spectrale ;
- $\checkmark$  la méthode d'analyse dynamique par accélérogrammes.

# *IV.3.1 Méthode statique équivalente*

# **Principe**

Les forces réelles dynamiques qui se développent dans la construction sont remplacées par un système de forces statique fictives dont les effets sont considérés équivalents à ceux de l'action sismique. Le mouvement du sol peut se faire dans une direction quelconque dans le plan horizontal.

Les forces sismiques équivalentes seront considérées appliquées successivement suivant deux directions orthogonales caractéristiques choisies par le projeteur. Dans le cas général, ces deux directions sont les axes principaux du plan horizontal de la structure.

L'utilisation de cette méthode ne peut être dissociée de l'application rigoureuse des dispositions constructives garantissant à la structure :

- $\checkmark$  une ductilité suffisante
- $\checkmark$  la capacité de dissiper l'énergie vibratoire transmise à la structure par des secousses sismiques majeures.

# **Conclusion**

 Les conditions d'application de la méthode statique équivalente dans le cas du bâtiment étudié ne sont pas vérifiées car la structure est irrégulière en plan. Cette méthode n'est pas applicable selon l'article 4.1.2.b du R.P.A99 ver2003 (Zone III et groupe d'usage 2 mais elle dépasse 17m), donc la méthode utilisable est la méthode d'analyse modale spectrale pour l'analyse sismique.

# *IV.3.2 Méthodes Dynamiques*

# **a. La méthode d'analyse modale spectrale :**

La méthode d'analyse modale spectrale peut être utilisée dans tous les cas, et en particulier, dans le cas où la méthode statique équivalente n'est pas permise.

# **b. La méthode d'analyse dynamique par accélérogrammes :**

La méthode d'analyse dynamique par accélérogrammes peut être utilisée au cas par un personnel qualifié, ayant justifié auparavant les choix des séismes de calcul et des lois de comportement utilisées ainsi que la méthode d'interprétation des résultats et les critères de sécurité à satisfaire.

# **Conclusion**

Notre structure ne répond pas aux conditions exigées par le RPA99/version2003 pour pouvoir utiliser la méthode statique équivalente, donc le calcul sismique se fera par la méthode d'analyse modale spectrale. La méthode dynamique par accélerograme ne sera pas considéré' due à sa complexité.

# **IV.4 Analyse de la structure**

# *IV.4.1 Analyse dynamique*

L'analyse dynamique disponible dans l**'ETABS** comporte l'analyse modale et l'analyse spectrale.

# **4.1.1 Analyse modale spectrale**

# **Principe**

Par cette méthode, il est recherché pour chaque mode de vibration, le maximum des effets engendrés dans la structure par les forces sismiques représentées par un spectre de réponse de calcul. Ces effets sont par la suite combinés pour obtenir la réponse de la structure.

# **4.1.2 Modélisation**

Pour les structures régulières en plan comportant des planchers rigides, l'analyse est faite séparément dans chacune des deux directions principales du bâtiment, celui-ci est alors représenté par un modèle plan encastré à la base où les masses sont concentrées au niveau des centres de gravité des planchers avec un seul degré de liberté en translation horizontale.

Pour les structures irrégulières en plan sujettes à la torsion et comportant des planchers rigides, elles sont représentées par un modèle tridimensionnel, encastré à la base ou les masses sont concentrées au niveau des centres de gravité des planchers avec trois DDL (02 translations horizontales et 01 rotation d'axe vertical).

# **4.1.3 Spectre de réponse de calcul**

Un spectre de réponse (ou spectre d'oscillateurs) est un diagramme donnant le maximum de réponse d'un oscillateur linéaire (système masse- ressort– amortisseur) en déplacements, vitesses ou accélérations, lorsqu'il est soumis à un séisme donné en fonction de sa fréquence propre ou de sa période propre. Ce mode de présentation du mouvement est plus " parlant " pour l'ingénieur pour les calculs courants qu'un accélérogramme, car il permet de lire directement la réponse d'une structure simple et met en évidence les zones de fréquences les plus défavorables.

Le règlement (RPA) recommande le spectre de réponse de calcul donné par la fonction suivante :

$$
\left[1,25A\left(1+\frac{T_N}{T_1}\left(2,5\eta\frac{Q}{R}-1\right)\right)\right] \qquad 0\leq T_N\leq T_1
$$

$$
\frac{S_a}{g} = \begin{cases} 2.5\eta(1.25A)\frac{Q}{R} & T_1 \le T_N \le T_2 \\ 2.5\eta(1.25A)\frac{Q}{R}\left(\frac{T_2}{T_N}\right)^{2/3} & T_2 \le T_N \le 3.0s \\ 2.5\eta(1.25A)\frac{Q}{R}\left(\frac{T_2}{3}\right)^{2/3}\left(\frac{3}{T_N}\right)^{5/3} & T_N \ge 3.0s \end{cases}
$$

Avec :

- $g : Accé *l*é *ratio* of *l* a *pe same* of *l* is *sec*$
- A : Coefficient d'accélération de zone
- L'ouvrage est du « groupe d'usage 2 » (bâtiment d'habitation)
- L'implantation de ce bâtiment se fera dans la wilaya de Boumerdes (zone III)

**Donc** : A = 0,25 (tableau (4.1) page 26 RPA 99 ver 2003)

η : Facteur de correction d'amortissement (quand l'amortissement est différent de 5%)

$$
\eta = \sqrt{\frac{7}{(2+\xi)}} \ge 0.7
$$
 (formule (4.3) page 26 RPA 99 ver 2003)

#### ξ : Pourcentage d'amortissement critique

Nous avons une structure mixte (portique et voiles) avec un remplissage dense ; ξ=7% (tableau 4.2 page 26 RPA 99 ver 2003).  $\Rightarrow$  η = 0,881

**R :** Coefficient de comportement de la structure

R= 5 système de contreventement mixte voiles / portiques avec interaction (RPA99 ver 2003). (Cas n° : A2 tableau 4.3 page 28)

 $\bullet$  T<sub>1</sub>, T<sub>2</sub> : Périodes caractéristiques associées à la catégorie de site

Site  $2: T_1=0,15$ s et  $T_2=0,4$ s (tableau (4.7) page 34 RPA 99 ver 2003)

**Q :** Facteur de qualité

Q = 1+∑ Pq**=**1,25 (Tableau (4.4) page 30 RPA99 ver 2003).

| Critère q                                                 | ${\bf P}_{\alpha}$        |
|-----------------------------------------------------------|---------------------------|
| 1. Conditions minimales sur les files de contreventement. | $\theta$                  |
| 2. Redondance en plan.                                    | 0.05                      |
| 3. Régularité en plan.                                    | 0,05                      |
| 4. Régularité en élévation.                               | 0,05                      |
| 5. Contrôle de la qualité des matériaux.                  | $\theta$                  |
| 6. Contrôle de la qualité de l'exécution.                 | $^{\prime}$ 0 $^{\prime}$ |

**Tableau IV.1** Valeurs des pénalités P<sup>q</sup>

On obtient le spectre de réponse suivant :

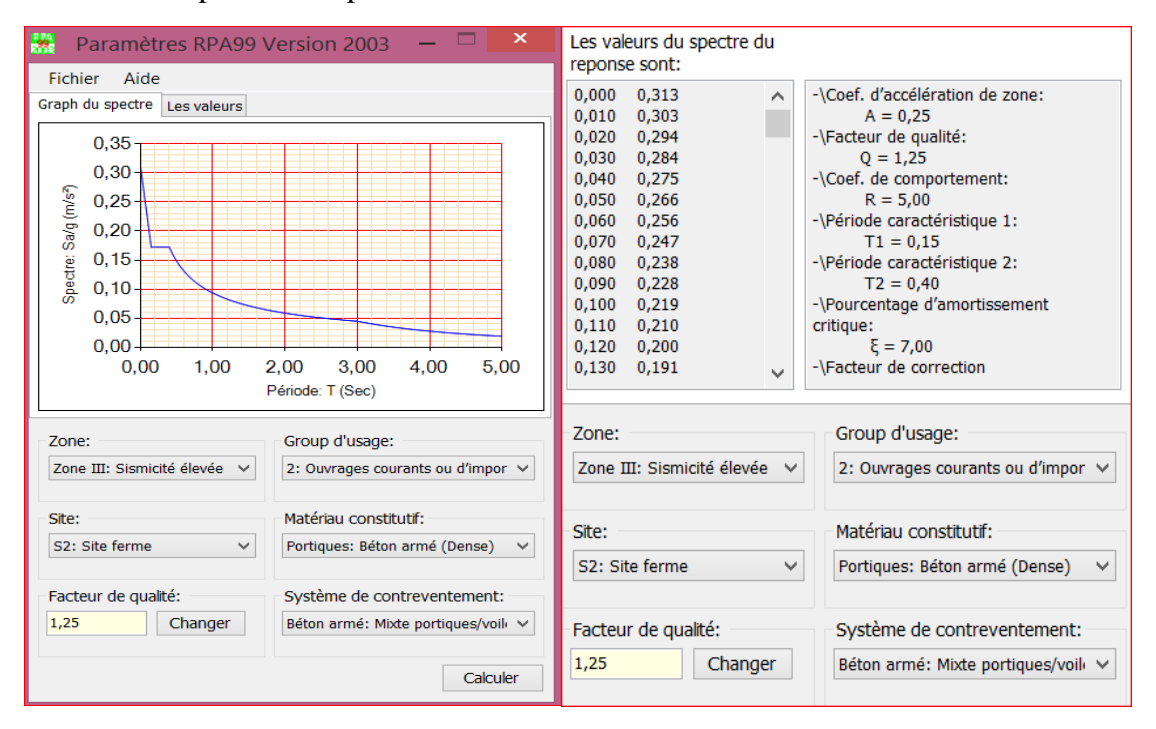

**Figure IV.1** Spectre de réponse de calcul

# **Nombre de modes à considérer**

# **1 ere condition**

Pour l'analyse dynamique, le nombre des modes à considérer doit être tel que la somme des masses modales effectives pour les modes retenus soit égale à 90% au moins de la masse totale de la structure, ou que tous les modes ayant une masse modale effective supérieure à 5% de la masse totale de la structure soient retenus pour la détermination de la réponse totale de la structure.

 Le minimum de mode à retenir est de trois dans chaque direction considérée (Art 4.3.4 RPA 2003).

# **2 eme condition**

 Dans le cas où les conditions décrites ci-dessus ne peuvent pas être satisfaites à cause de l'influence importante des modes de torsion, le nombre minimal de modes (K) à retenir doit être tel que :

 $K \geq 3 \sqrt{N}$ 

 $T_K \leq 0.20$  sec

Où : N : est le nombre de niveaux au-dessus du sol et  $T_k$  la période du mode K

 $N = 8 \rightarrow K \geq 8$ 

Donc : la 2<sup>eme</sup> condition nécessite a retenir les 8 premiers modes.

 $T_K \leq 0.20$  sec

T8 = 0,124 sec < 0.20 sec …………... vérifiée*.*

### **4.1.4 Mode de vibration et participation massique**

#### **A. Sans voiles**

Les résultats obtenus par logiciel (ETABS) sont représenté dans le tableau ci-dessous :

**Tableau IV.2:** Périodes et facteurs de participation massique (sans voiles)

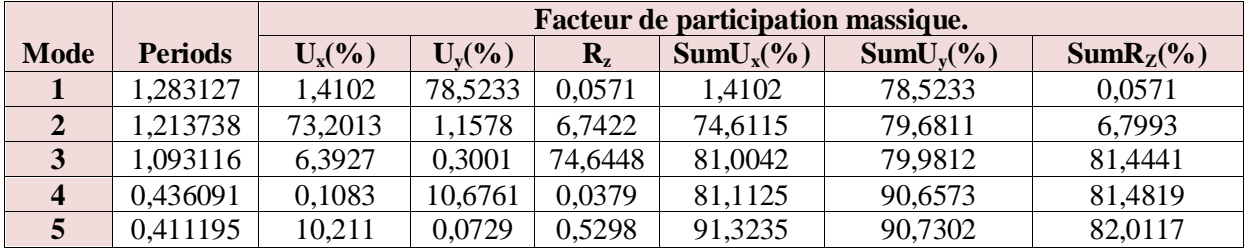

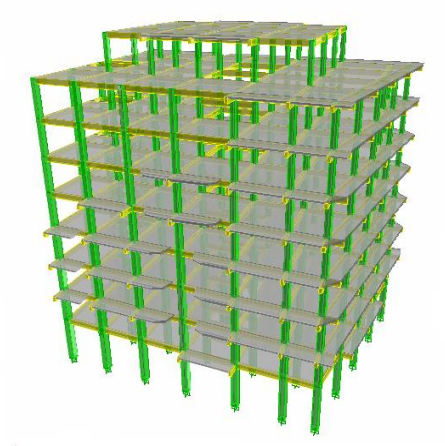

**Figure IV.2** Modèle 3D du bâtiment (sans voiles)

#### **La période fondamentale de la structure**

L'analyse des caractéristiques dynamiques de la structure initiale nous permet de dire ce qui suit :

 $\checkmark$  Il faut 5 modes pour mobiliser plus de 90% de la masse pour les deux directions X et Y ( $U_x$  et  $U_y \ge 90\%$ ).

- $\checkmark$  Le premier mode (T=1,283 sec) est un mode de translation dans le sens Y avec  $U_y$  = 78.523 %, mais il est couplé avec de la torsion  $R_z$  = 0,0571% ce qui donne un mouvement de rotation (torsion) faible autour d'un axe.
- $\checkmark$  Le deuxième mode (T= 1,214 sec) est un mode de translation dans le sens X avec  $U_x$  = 73,201%, mais il est couplé avec de la torsion  $R_z$  = 6,742% ce qui donne un mouvement de rotation (torsion) autour d'un axe.
- $\checkmark$  Le troisième mode (T = 1,093 sec) est un mode de translation mais faible dans le sens X avec  $U_x = 6,393\%$ , aussi dans le sens y avec  $U_y = 0,300\%$ , mais il est couplé avec de la torsion  $R_z = 74.645\%$ , ce qui donne un mouvement de rotation (torsion) autour d'un axe opposé à celui du mode précédent.

# **Estimation de la période fondamentale (T) de la structure selon le RPA99**

 Les valeurs de T calculé par logiciel ETABS ne doivent pas dépasser celles estimées à partir des formules empiriques suivantes :

 $\text{Trpa} = C_{\text{T}} \times h_{\text{N}}^{3/4}$  (Formule (4.6) page 31 RPA 99 ver 2003)

Avec :

 $h_{N}$ : Hauteur mesurée en mètres à partir de la base de la structure jusqu'au dernier niveau (N)

 $h_N = 28.73$  m

 $C_T$ : coefficient en fonction du système de contreventement et du type de remplissage et donné par le tableau (4.6) page 31 RPA 99 ver 2003

 $C_T = 0.05$ .

# **Application numérique**

$$
T_{RPA} = 0.05 \times 28.73^{3/4} = 0.620 \text{ s}
$$

 $T_{ETARS}=1.283s$ 

# **Vérification**

 $T_{ETABS}$  < 1,3 $T_{RPA}$ 

 $T = 1,283$  s >  $1,3 \times 0,620 = 0,807$  s ................. Non Vérifiée

# **Conclusion**

Il faut ajouter des voiles pour résoudre le problème.

# **B. Avec voiles**

Les résultats obtenus par logiciel (ETABS) sont représenté dans le tableau ci-dessous :

|                         |                | Facteur de participation massique. |           |                           |             |              |              |  |  |
|-------------------------|----------------|------------------------------------|-----------|---------------------------|-------------|--------------|--------------|--|--|
| <b>Mode</b>             | <b>Periods</b> | $U_{x}$ (%)                        | $U_{v}(%$ | $\mathbf{R}_{\mathbf{z}}$ | $SumUx(\%)$ | $SumU_v(\%)$ | $SumR_Z(\%)$ |  |  |
| 1                       | 0,588818       | 71,2015                            | 0,0024    | 0,1969                    | 71,2015     | 0,0024       | 0,1969       |  |  |
| $\overline{2}$          | 0,541469       | 0,0119                             | 66,909    | 1,5744                    | 71,2134     | 66,9114      | 1,7712       |  |  |
| 3                       | 0,442395       | 0,1509                             | 1,385     | 67,482                    | 71,3643     | 68,2964      | 69,2532      |  |  |
| $\overline{\mathbf{4}}$ | 0,205992       | 5,987                              | 0,0028    | 0,0207                    | 77,3513     | 68,2992      | 69,2739      |  |  |
| 5                       | 0,202948       | 0,0022                             | 5,5428    | 0,0006                    | 77,3535     | 73,8419      | 69,2745      |  |  |
| 6                       | 0,180937       | 0,0246                             | 0,015     | 2,9796                    | 77,3781     | 73,8569      | 72,2541      |  |  |
| 7                       | 0,127787       | 13,6571                            | 0,0054    | 0,0625                    | 91,0352     | 73,8623      | 72,3166      |  |  |
| 8                       | 0,109023       | 0,009                              | 16,0153   | 1,596                     | 91,0442     | 89,8776      | 73,9127      |  |  |
| 9                       | 0,092914       | 0,0031                             | 1,6947    | 17,2842                   | 91,0473     | 91,5723      | 91,1969      |  |  |

**Tableau IV.3** Périodes et facteurs de participation massique

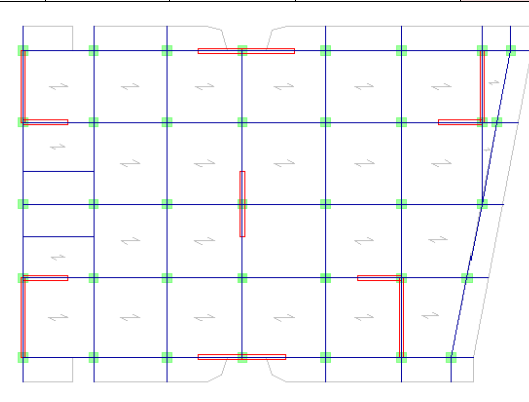

**Figure IV.3** Disposition des voiles

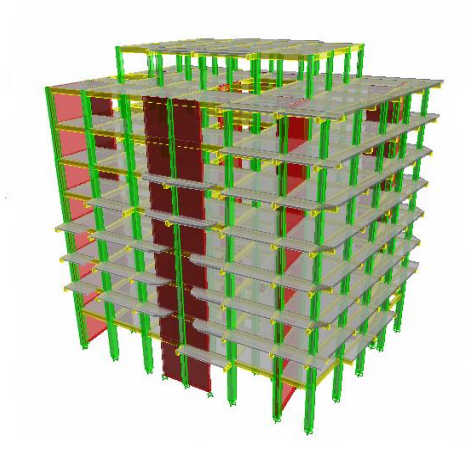

**Figure IV.4** Modèle 3D du bâtiment

# **La période fondamentale de la structure**

L'analyse des caractéristiques dynamiques de la structure initiale nous permet de dire ce qui suit :

- $\checkmark$  Il faut **9 modes** pour mobiliser plus de 90% de la masse pour les deux directions X et Y ( $U_x$  et  $U_y \ge 90\%$ ).
- $\checkmark$  Le premier mode (**T=0,589 sec**) est un mode de translation dans le sens x avec  $U_x = 71.20$  %, mais il est couplé avec de la torsion  $R_z = 0.197$ % ce qui donne un mouvement de rotation (torsion) faible autour d'un axe.
- $\checkmark$  Le deuxième mode (**T**= 0,541sec) est un mode de translation dans le sens Y avec  $U_y$  = 66.909%, mais il est couplé avec de la torsion  $R_z$  =1,771% ce qui donne un mouvement de rotation (torsion) autour d'un axe.
- $\checkmark$  Le troisième mode (**T** = **0,442** sec) est un mode de translation mais faible dans le sens X avec  $U_x = 0.151\%$ , aussi dans le sens y avec  $U_y = 1.385\%$ , mais il est couplé avec de la torsion  $R_z = 67.482\%$ , ce qui donne un mouvement de rotation (torsion) autour d'un axe opposé à celui du mode précédent.

 Nous remarquons alors, que la torsion qui présente dans les deux premiers modes est faible. Nous concluons alors, que la conception de la structure tel que le système de contreventement et la disposition des voiles sont correctes, donc on obtient les modes de translations purs et découplés dans les premiers modes qui doivent absorber le maximum d'énergie sismique induite à la structure lors d'un tremblement de terre.

#### **Estimation de la période fondamentale (T) de la structure selon le RPA99**

 Les valeurs de T calculé par logiciel ETABS ne doivent pas dépasser celles estimées à partir des formules empiriques suivantes :

 $\text{Trpa} = C_{\text{T}} \times h_{\text{N}}^{3/4}$  (Formule (4.6) page 31 RPA 99 ver 2003).

Avec :

 $h_{N}$ : Hauteur mesurée en mètres à partir de la base de la structure jusqu'au dernier niveau (N)

 $h_N = 28.73$  m

 $C_T$ : coefficient en fonction du système de contreventement et du type de remplissage et donné par le tableau (4.6) page 31 RPA 99 ver 2003

Donne notre structure le Contreventement assuré partiellement par des voiles en béton armé alors :

 $C_T = 0.05$ .

#### **Application numérique**

$$
T_{RPA} = 0.05 \times 28.73^{3/4} = 0.620s
$$

 $T_{ETARS}=0.589s$ 

#### **Vérification**

 $T_{ETARS} < 1.3 T_{RPA}$ 

T = 0,589 s < 1,3 × 0,620 = 0,807 s …………... vérifiée.

# **Les modes de vibrations**

**1 er mode de vibration** : Le premier mode est un mode de translation suivant le sens des X

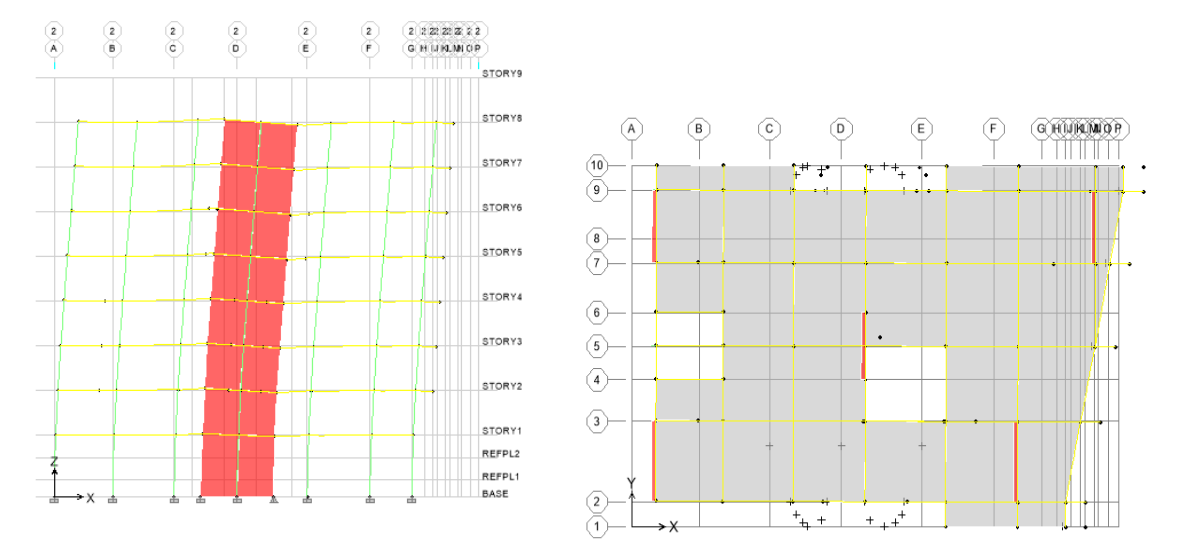

**Figure VI.5** Mode 1 « Translation sens  $X \times T = 0.588818$  sec

**2 èmemode de vibration** : Le deuxième mode est un mode de translation suivant le sens des Y

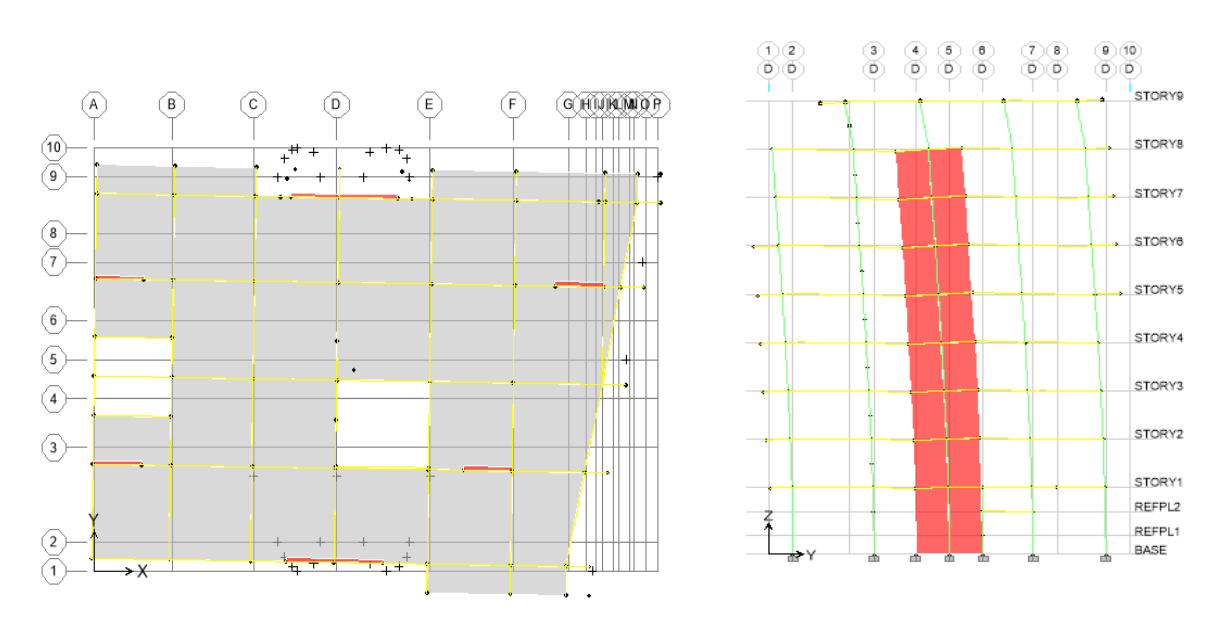

**Figure IV.6** Mode 2 « Translation sens  $Y \times T = 0.541469$  sec

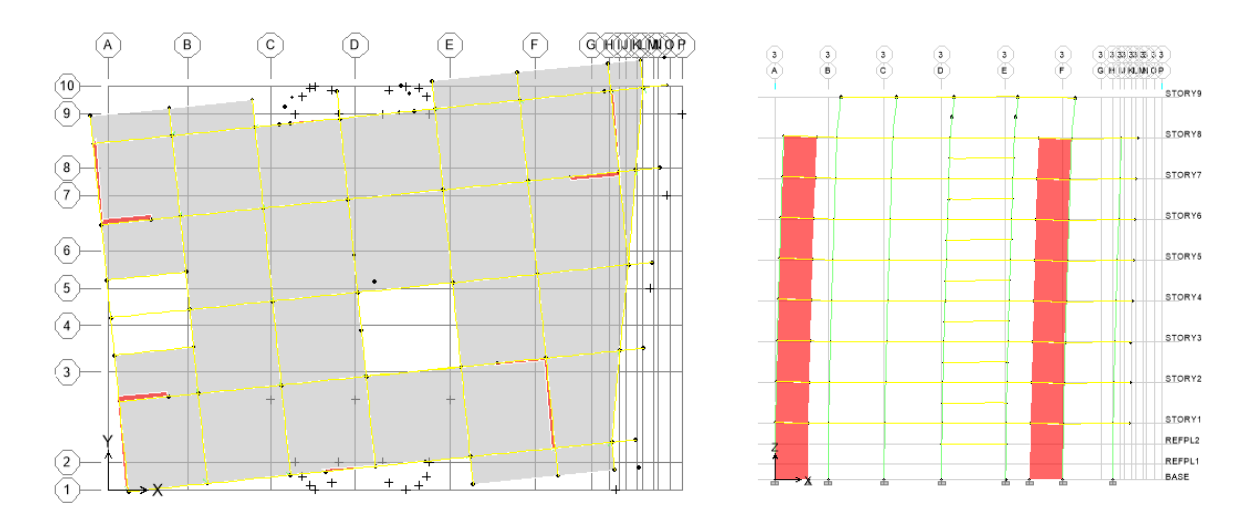

# **3 ème mode de vibration :** Le troisième mode est un mode de rotation

**Figure IV.7** Mode 3 « rotation »  $T = 0.442395$  sec

#### **Choix de coefficient de comportement**

D'après le RPA les voiles doivent reprendre plus de 20% des sollicitations dues aux charges verticales. Alors il faut déterminer le pourcentage de répartition des charges verticales entre les portiques et les voiles pour choisir la valeur du coefficitent de comportement.

Les tableaux si-dessus représente la répartition des charges entre les voiles et les portiques à la base pour les charges verticales et horizontales donnent par ETABS:

#### **Sous charges verticales**

**Tableau IV.4** Les charges reprises par les voiles et par les portiques

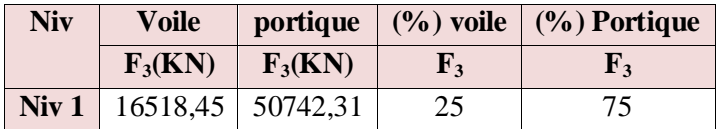

#### **Sous charges horizontales**

**Tableau IV.5** Les charges reprises par les voiles et par les portiques

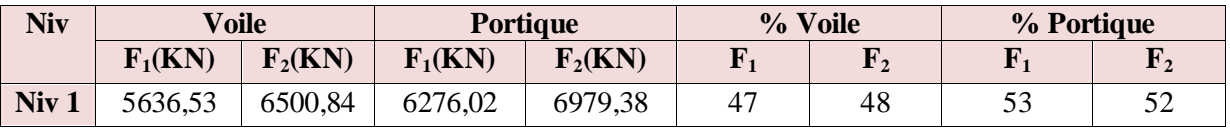

Avec :

 $F_1$  : La charge horizontale suivant X

 $F_2$ : La charge horizontale suivant Y

F<sup>3</sup> : La charge verticale reprise par l'élément

D'après les résultats d'interaction, on remarque que :

Les voiles et les portiques reprennent conjointement les charges horizontales proportionnellement à leurs interactions à tous les niveaux ;

Donc pour notre système de contreventement mixte voiles / portiques avec interaction, on adopte un coefficient de comportement **R = 5.**

#### **4.1.5 Caractéristiques géométriques et massiques de la structure**

### **Détermination de centre de gravité des masses et le centre des rigidités**

#### **Centre de gravité des masses**

 La détermination du centre de gravité des masses est basée sur le calcul des centres des masses de chaque élément de la structure (acrotère, poteaux, poutres, plancher, escalier, voiles, balcons, maçonnerie extérieur, …etc.),

Les coordonnées du centre de gravité des masses et données par :

$$
X_{G} = \frac{\sum Mi \times Xi}{\sum Mi} \qquad \qquad Y_{G} = \frac{\sum Mi \times Yi}{\sum Mi}
$$

Avec :

- $M_i$ : La masse de l'élément i
- $\blacksquare$   $X_i, Y_i$ : Les coordonné du centre de gravité de l'élément i par rapport à un repère global.

# **Centre de rigidités**

Les coordonnés du centre des rigidités peut être déterminé par les formules ci-après :

$$
X_{C} = \frac{\sum I_{Xi} \times X_{i}}{\sum I_{Xi}} \qquad Y_{C} = \frac{\sum I_{Yi} \times Y_{i}}{\sum I_{Yi}}
$$

Avec :

- $I_{\text{XI}}$  : Inertie d'un élément par rapport l'axe (X)
- $I_{YI}$ : Inertie d'un élément par rapport l'axe  $(Y)$
- $\blacksquare$  Xi : Abscisse du centre gravité de l'élément par rapport l'axe  $(OX)$
- Yi : Abscisse du centre gravité de l'élément par rapport l'axe (OY).

# **Remarque :**

 Le calcul manuel de la masse totale (par étage) ainsi que la position du centre de masse (par étage) ne sont pas nécessaires. En effet, ETABS calcul et affiche automatiquement les deux facteurs cités précédemment (la masse et le centre de masse du plancher sont calculés uniquement lorsque le plancher est modélisé par un diaphragme.

# **Calcul de l'excentricité**

# **L'excentricité théorique**

 L'excentricité représente la différence de distance entre le centre de masse et le centre de torsion pour un niveau (N)

$$
e_{xn} = |X_{CM} - X_{CR}|
$$

$$
e_{yn} = |Y_{CM} - Y_{CR}|
$$

# **L'excentricité accidentelle**

 L'article « 4.2.7 du RPA »exige une excentricité au moins égale à 5% de la plus grande dimension en plan du bâtiment.

 $e = \max \{e_{ax}, e_{ay}\} = \max \{5 \% L_x, 5 \% L_y\}$ 

Les résultats trouvés sont récapitulés dans le tableau ci-après :

|                    |                      | Centre de masse |        |        | Centre de rigidité | Excentricité |          |
|--------------------|----------------------|-----------------|--------|--------|--------------------|--------------|----------|
| <b>Story</b>       | <b>Masse</b><br>(KN) | XCM(m)          | YCM(m) | XCR(m) | YCR(m)             | $e_x(m)$     | $e_v(m)$ |
| STORY1             | 540,8781             | 13,276          | 9,655  | 12,136 | 10,631             | 1,14         | 0.976    |
| STORY <sub>2</sub> | 559.4519             | 13,254          | 10,515 | 12,193 | 10,713             | 1,061        | 0.198    |
| STORY3             | 554,6263             | 13,273          | 10,463 | 12,275 | 10,74              | 0,998        | 0,277    |
| STORY4             | 546,7706             | 13,198          | 10,475 | 12,359 | 10,741             | 0.839        | 0,266    |
| STORY <sub>5</sub> | 535,4627             | 13,352          | 10,514 | 12,432 | 10,731             | 0,92         | 0,217    |
| STORY <sub>6</sub> | 525,8383             | 13,441          | 10,582 | 12,494 | 10,718             | 0,947        | 0.136    |
| STORY7             | 523,5544             | 13,382          | 10,679 | 12,542 | 10,709             | 0.84         | 0.03     |
| STORY8             | 445,0923             | 13,42           | 10,786 | 12,574 | 10,704             | 0,846        | 0,082    |
| STORY9             | 233,0855             | 12,787          | 12,479 | 12,711 | 12,084             | 0,076        | 0,395    |

**Tableau IV.6 :** Centre de masse et centre de rigidité

**ex**: excentricité théorique suivant x

**ey :** excentricité théorique suivant y

Nous aurons alors :

 $e_{x}$  totale =  $e_{x}$  théorique  $\pm$  5% Lx =  $Xg - Xc \pm 5%$  Lx  $e_y$  totale =  $e_y$  théorique  $\pm$  5% Ly =  $Yg - Yc \pm 5%$  Ly

L'excentricité accidentelle est fixée par RPA99/version2003 à 5%, d'où :

$$
e_x (acc) = 0.05Lx
$$
 avec  $Lx = 29.1m \rightarrow ex (acc) = 1.41m$ 

$$
e_y (acc) = 0.05 Ly
$$
 avec  $Ly = 18m \rightarrow ey (acc) = 0.9m$ 

$$
\Rightarrow e_{\text{max}} = 1.41 \text{ m}
$$

# **Remarque :**

Les conditions sont vérifiés en tous les niveaux, a l'exception de plancher terrasse, qui due à la réduction de la rigidité au niveau de ce plancher.

# **4.1.6 Résultante de calcul des forces sismiques**

Les forces dues à l'action d'un séisme sollicitent la structure d'une construction dans toutes les directions. Elles ne suivent pas une direction privilégiée comme les forces de la pesanteur et de la neige dirigées vers le bas, les forces dues au vent qui sont des forces d'impact agissant sur une surface. Les forces sismiques sollicitent d'abord les éléments de l'infrastructure pour être ensuite transmis aux éléments de la superstructure. Pour le calcul on distingue le séisme horizontal et le séisme vertical dont les forces engendrent dans les éléments résistants :

- $\checkmark$  La compression
- $\checkmark$  La traction
- $\checkmark$  Les efforts tranchants
- $\checkmark$  Des moments fléchissant et de torsion

L'une des l<sup>ères</sup> vérifications préconisées par le "RPA99 version 2003" est relative à la résultante des forces sismiques. En effet la résultante des forces sismiques à la base  $V_t$ <sup>\*</sup> obtenue par combinaison des valeurs modales ne doit pas être inférieur à 80% de la résultante des forces sismiques déterminée par la méthode statique équivalente "V" pour une valeur de la période fondamentale donnée par la formule empirique appropriée. Si  $V_1 < 0.8V$ , il faudra augmenter tous les paramètres de la réponse (forces, déplacements, moments,…..) dans le

rapport : t  $0,\!8\!\!\times\!\!V$ r= V

# **4.1.7 Calcul de la force sismique par la méthode statique équivalente**

Soit :

$$
V = \frac{A \cdot D \cdot Q}{R} \cdot W
$$

 $A = 0,25$  (groupe 2, zone III)

$$
Q=1,25
$$

$$
R=5
$$

**W :** Poids de la structure qui est égal à la somme des poids W<sup>i</sup> calculés à chaque niveau (i) par la formule (4-5) RPA Pg 30

$$
W = \sum_{1}^{8} Wi \; \text{avec} \; W_i = W_{Gi} + \beta \; W_{Qi}
$$

WGi : Poids dû aux charges permanentes

WQi : La charge d'exploitation

β : Coefficient de pondération donné par le tableau 4.5 (RPA) Pg 30

Pour un bâtiment a usage d'habitation  $\Rightarrow$  β = 0.20

D'après L'ETABS le Poids total du bâtiment : W= 43714,289KN

D: Facteur d'amplification dynamique moyen, fonction de la catégorie de site, du facteur de correction d'amortissement  $(\eta)$  et de la période fondamentale de la structure  $(T)$ 

$$
D = \begin{cases} 2.5\eta & 0 \le T \le T_2 \\ 2.5\eta & T_2 \le T \le 3.0s \\ 2.5\eta & T_2 \le T \le 3.0s \\ 2.5\eta & T_2 \le 3.0s \end{cases}
$$

Dans notre cas, on a une structure mixte alors la période fondamentale correspond à la plus petite valeur obtenue par les formules (3.4 ; 4.7) d'après RPA99/ 2003 :

$$
T=\min\biggl\{C_{_T}h_{_N}^{^{3/4}}\quad \frac{\mathrm{0.09}\times h_{_N}}{\sqrt{D}}\biggr\}
$$

**Pour le sens X.X**

 $L_x = 28.23$  m  $T_{2=}0.40$  $T_x = min(0.620s, 0.487s)$ Donc  $T_x = 0.487s$ On  $a: T_2 \le T \le 3s$ 

$$
Dx = 2.5\eta \left(\frac{T_2}{T}\right)^{2/3}
$$

 $η = 0.881$ 

 $D_x = 1.93$ 

### **Pour le sens yy**

 $L_v = 18.00m$ 

 $T_y = min (0.620 s, 0.609s)$ 

Donc  $T_y = 0.609s$ 

On  $a: T_2 \le T \le 3s$ 

Donc:

$$
\mathbf{D}\mathbf{y} = 2.5 \eta \left(\frac{T_2}{T}\right)^{2/3}
$$

$$
\mathbf{D}_y = 1.66
$$

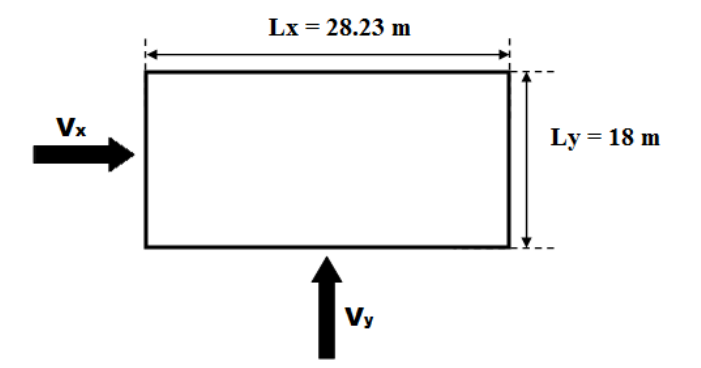

Tel que :

**Vx :** L'effort sismique suivant x

**Vy :** L'effort sismique suivant y

# **Application numérique**

$$
Vx = \frac{A \cdot D \cdot Q}{R}W = \frac{0.25 \times 1.93 \times 1.25}{5} \times 43799.30 = 5283.29 \text{ KN}
$$

 $V_x = 5283.29$  KN

 $0.8V_x = 4226.63$  KN

$$
Vy = \frac{A \cdot D \cdot Q}{R}W = \frac{0.25 \times 1.66 \times 1.20}{5} \times 43799.30 = 4544.18 \text{ KN}
$$

 $V_y = 4544.18$  KN

$$
0.8V_y = 3635.34 \text{ KN}
$$

**Calcul de l'effort tranchant à la base** 

**Calcul de l'effort tranchant modal à la base :** (D'après le RPA99/V 2003*).*

$$
Vi = Sa/g \times \alpha i \times W
$$

Avec :

Vi : l'effort tranchant modal à la base.

i : coefficient de participation du mode i

W : poids total de la structure.

Les résultats sont dans le tableau suivant :

### **Sens XX**

|                         |               |       | <b>Tableau IV.</b> Calcul de l'effort tranchant modal à la base sens $XX$ |          |         |
|-------------------------|---------------|-------|---------------------------------------------------------------------------|----------|---------|
| Mode                    | Période (sec) | Sa/g  | $ai(\%)$                                                                  | W(KN)    | Vi(KN)  |
|                         | 0,588818      | 0,133 | 71,2015                                                                   | 43799,30 | 4147,71 |
| $\mathbf{1}$            |               |       |                                                                           |          |         |
|                         | 0,541469      | 0,141 | 0,0119                                                                    | 43799,30 | 0,73    |
| $\overline{2}$          |               |       |                                                                           |          |         |
|                         | 0,442395      | 0,162 | 0,1509                                                                    | 43799,30 | 10,71   |
| 3                       |               |       |                                                                           |          |         |
|                         | 0,205992      | 0,172 | 5,987                                                                     | 43799,30 | 451,03  |
| $\overline{\mathbf{4}}$ |               |       |                                                                           |          |         |
|                         | 0,202948      | 0,172 | 0,0022                                                                    | 43799,30 | 0,17    |
| 5                       |               |       |                                                                           |          |         |
|                         | 0,180937      | 0,172 | 0,0246                                                                    | 43799,30 | 1,85    |
| 6                       |               |       |                                                                           |          |         |
|                         | 0,127787      | 0,191 | 13,6571                                                                   | 43799,30 | 1142,51 |
| $\overline{7}$          |               |       |                                                                           |          |         |
|                         | 0,109023      | 0,210 | 0,009                                                                     | 43799,30 | 0,83    |
| 8                       |               |       |                                                                           |          |         |
|                         | 0,092914      | 0,288 | 0,0031                                                                    | 43799,30 | 0,39    |
| 9                       |               |       |                                                                           |          |         |
|                         |               |       | $\Sigma$ ai(%) =91,05                                                     |          |         |
|                         |               |       |                                                                           |          |         |

**Tableau IV.7** calcul de l'effort tranchant modal a la base sens XX

#### **Sens YY:**

**Tableau IV.8** calcul de l'effort tranchant modal a la base sensYY

| <b>Mode</b>             | Période (sec) | Sa/g  | $ai(\%)$                             | W(KN)    | Vi(KN)  |
|-------------------------|---------------|-------|--------------------------------------|----------|---------|
|                         | 0,588818      | 0,133 | 0,0024                               | 43799,30 | 0,14    |
| 1                       |               |       |                                      |          |         |
|                         | 0,541469      | 0,141 | 66,909                               | 43799,30 | 4132,10 |
| $\overline{2}$          |               |       |                                      |          |         |
|                         | 0,442395      | 0,162 | 1,385                                | 43799,30 | 98,27   |
| $\mathbf{3}$            |               |       |                                      |          |         |
|                         | 0,205992      | 0,172 | 0,0028                               | 43799,30 | 0,21    |
| $\overline{\mathbf{4}}$ |               |       |                                      |          |         |
|                         | 0,202948      | 0,172 | 5,5428                               | 43799,30 | 417,57  |
| 5                       |               |       |                                      |          |         |
|                         | 0,180937      | 0,172 | 0,015                                | 43799,30 | 1,13    |
| 6                       |               |       |                                      |          |         |
|                         | 0,127787      | 0,191 | 0,0054                               | 43799,30 | 0,45    |
| 7                       |               |       |                                      |          |         |
|                         | 0,109023      | 0,210 | 16,0153                              | 43799,30 | 1473,06 |
| 8                       |               |       |                                      |          |         |
|                         | 0,092914      | 0,288 | 1,6947                               | 43799,30 | 213,77  |
| 9                       |               |       |                                      |          |         |
|                         |               |       | $\sum \alpha i(^{0}\!/_{0}) = 91,57$ |          |         |
|                         |               |       |                                      |          |         |

Les réponses de deux modes de vibration **i** et **j** de périodes **Ti, T<sup>j</sup>** d'amortissement **<sup>i</sup> , <sup>j</sup>** sont considérés comme indépendant si le rapport  $\mathbf{r} = \mathbf{T_i}/\mathbf{T_j}$  *avec*  $\mathbf{T_i} \leq \mathbf{T_j}$  vérifie :

 $r \le 10 / (10 + \sqrt{\varepsilon_i \varepsilon_j})$ ; *avec*  $\varepsilon_i = \varepsilon_j = 7$  % **i**  $\blacksquare$  **f**  $\le 0.59$ 

1. Dans le cas où toutes les réponses modales retenues sont indépendantes les unes des autres, la réponse totale est donnée par :

$$
\mathbf{E} = \pm \sqrt{\sum_{i=1}^{K} E_i^2} \quad \text{-}\text{-}\text{-}\text{-}\text{-}\text{-}\text{-}\text{-}\text{-}\text{-} \quad (1)
$$

Avec :

- E : effet de l'action sismique considéré
- E<sup>i</sup> : valeur modale de E selon la mode « i »
	- K : nombre de modes retenues.
	- 2. Dans le cas ou deux réponses modales ne sont pas indépendant, **E**<sup>1</sup> et **E2** par exemple, la réponse totale est donnée par :

$$
\mathbf{E} = \sqrt{(|E_1| + |E_2|)^2 + \sum_{i=3}^{K} E_i^2} \quad \text{---} \quad \text{---} \quad \text{(2)}
$$

Les résultats sont dans le tableau suivant :

| Mode           | Périodes | $\mathbf{r} = \mathbf{T_i}/\mathbf{T_i}$ | $10/(10+\sqrt{\varepsilon_i\varepsilon_j})$ | <b>Observation</b> |
|----------------|----------|------------------------------------------|---------------------------------------------|--------------------|
| 1              | 0,588818 | 0,92                                     | 0,59                                        | Non vérifiée       |
| 2              | 0,541469 | 0,82                                     | 0,59                                        | Non vérifiée       |
| 3              | 0,442395 | 0,47                                     | 0,59                                        | Vérifiée           |
| $\overline{4}$ | 0,205992 | 0,99                                     | 0,59                                        | Non vérifiée       |
| 5              | 0,202948 | 0,89                                     | 0,59                                        | Non vérifiée       |
| 6              | 0,180937 | 0,71                                     | 0,59                                        | Non vérifiée       |
| $\overline{7}$ | 0,127787 | 0,85                                     | 0,59                                        | Non vérifiée       |
| 8              | 0,109023 | 0,85                                     | 0,59                                        | Non vérifiée       |
| 9              | 0,092914 | $\overline{0}$                           | 0,59                                        | Vérifiée           |

**Tabelau IV.9** « Combinaisons des réponses modales »

#### **Remarque :**

Les modes ne sont pas indépendant 2 à 2 donc on applique la formule (2)

$$
\mathbf{E} = \sqrt{(|E_1| + |E_2|)^2 + \sum_{i=3}^{K} E_i^2}
$$
\n
$$
\mathbf{E}_x = 4326,50 \text{ KN}
$$
\n
$$
E_Y = 4413,05 \text{ KN}
$$

# **Vérification de la résultante des forces sismiques de calcul**

La vérification de la résultante des forces sismiques de calcul est présentée dans le tableau suivant :

|               | $V_{Stat}$ (KN) | $V_{\text{Dyn}}$ (KN) | $80\%VStat$ | $0.8V_{Stat} < V_{Dyn}$ |
|---------------|-----------------|-----------------------|-------------|-------------------------|
| <b>Sens X</b> | 5283,29         | 4326,50               | 4226,63     | Vérifiée                |
| <b>Sens Y</b> | 4544,18         | 4413,05               | 3635,34     | Vérifiée                |

 **Tableau IV.10** Vérification de la résultante des forces sismiques de calcul

#### **Remarque :**

Si la résultante des forces sismiques à la base  $V_t$  obtenue par la méthode dynamique modale spectrale est supérieure à 80 % de celle obtenue par la méthode statique équivalente.

$$
\blacktriangleright \qquad \qquad V_t < 0.8 \text{ V}
$$

Faudra augmenter tous les paramètres de la réponse (forces, déplacements, moments,...) dans le rapport  $r = 0.8V/V_t$ .

# **Vérification des déplacements latéraux inter – étage**

 L'une des vérifications préconisées par le *(RPA99 version 2003),* concerne les déplacements latéraux inter-étages. En effet, selon l'article *(5.10 du RPA99 version 2003),* l'inégalité ci-dessous doit nécessairement être vérifiée :

$$
\delta_x^k \leq \overline{\Delta} \qquad \text{et} \qquad \delta_y^k \leq \overline{\Delta}
$$

 *Avec:*  $\Delta = 0.01h_e$ : le déplacement relatif admissible

h <sup>e</sup> : représente la hauteur de l'étage

$$
\delta_x^k = R \delta_{ex}^k \qquad \text{et} \qquad \delta_y^k = R \delta_{ey}^k
$$

 $\Delta_{ex}^k = \delta_{ex}^k - \delta_{ex}^{k-1}$  et  $\Delta_{ey}^k = \delta_{ey}^k - \delta_{ey}^{k-1}$ 

Où :  $\Delta_{ex}^k = \delta_{ex}^k - \delta_{ex}^{k-1}$ 

*k ex* : Correspond au déplacement relatif du niveau k par rapport au niveau k-1 dans le sens x (de la même manière on obtient  $\Delta_{ey}^k$ 

$$
\begin{aligned}\n\delta_x^k &= R \, \delta_{ex}^k \\
\delta_y^k &= R \, \delta_{ey}^k\n\end{aligned}\n\bigg\} \n\text{ : Déplacement horizontal à chaque niveau (K) de la structure}\n(Art.4-19. RPA 2003)
$$

| $\delta_{ex}^{k}$ : Est le déplacement horizontal dû aux forces sismiques au niveau k dans le sens x ( |                                                                                                    |                  |             |                                                                                                    |                           |                 |              |              |                              |
|----------------------------------------------------------------------------------------------------|----------------------------------------------------------------------------------------------------|------------------|-------------|----------------------------------------------------------------------------------------------------|---------------------------|-----------------|--------------|--------------|------------------------------|
|                                                                                                    | compris l'effet de torsion), (de la même manière on obtient $\delta_{ev}^k$ )                          |                  |             |                                                                                                    |                           |                 |              |              |                              |
|                                                                                                    |                                                                                                    |                  |             |                                                                                                    |                           |                 |              |              |                              |
|                                                                                                    | $\delta_{ex}^{k}$ : Est le déplacement horizontal dû aux forces sismiques au niveau k dans le sens x ( |                  |             |                                                                                                    |                           |                 |              |              |                              |
|                                                                                                    | compris l'effet de torsion), (de la même manière on obtient $\delta_{ev}^k$ )                          |                  |             |                                                                                                    |                           |                 |              |              |                              |
|                                                                                                    | Tableau IV.11 Déplacements latéraux inter-étage dans les deux sens                                     |                  |             |                                                                                                    |                           |                 |              |              |                              |
| <b>Niv</b>                                                                                             | $\delta_{\rho}^{k}$ (m)                                                                                |                  | $\mathbf R$ | $\mathbf{R}^*\delta_e^k$ (m)                                                                            |                           | $\Delta_k(m)$   |              | $H_k$        | $\overline{\Delta} = 1\%H_k$ |
|                                                                                                    | $\delta_x$                                                                                             | $\delta_y$       |             | $\mathbf{R}^*\delta_e^x$                                                                                | $\mathbf{R}^* \delta^y_e$ | $\Delta x$      | $\Delta y$   | (m)          | (m)                          |
| 9                                                                                                    | 0,0183                                                                                                 | 0,0166           | 5           | 0,0915                                                                                                  | 0,083                     | 0,0145          | 0,016        | 3,06         | 0,0306                       |
| 8                                                                                                    | 0,0154                                                                                                 | 0,0134           | 5           | 0,077                                                                                                   | 0,067                     | 0,0105          | 0,0105       | 3,06         | 0,0306                       |
| $\overline{7}$                                                                                         | 0,0133                                                                                                 | 0,0113           | 5           | 0,0665                                                                                                  | 0,0565                    | 0,0115          | 0,0105       | 3,06         | 0,0306                       |
| 6<br>5                                                                                                 | 0,011<br>0,0088                                                                                        | 0,0092<br>0,0072 | 5<br>5      | 0,055<br>0,044                                                                                          | 0,046<br>0,036            | 0,011<br>0,0115 | 0,01<br>0,01 | 3,06         | 0,0306<br>0,0306             |
| $\overline{\mathbf{4}}$                                                                                | 0,0065                                                                                                 | 0,0052           | 5           | 0,0325                                                                                                  | 0,026                     | 0,0105          | 0,009        | 3,06<br>3,06 | 0,0306                       |
| 3                                                                                                    | 0,0044                                                                                                 | 0,0034           | 5           | 0,022                                                                                                   | 0,017                     | 0,0095          | 0,0075       | 3,06         | 0,0306                       |
| $\mathbf{2}$                                                                                           | 0,0025                                                                                                 | 0,0019           | 5           | 0,0125                                                                                                  | 0,0095                    | 0,0075          | 0,0055       | 3,06         | 0,0306                       |
| $\mathbf{1}$                                                                                           | 0,001                                                                                                  | 0,0008           | 5           | 0,005                                                                                                   | 0,004                     | 0,005           | 0,004        | 4,25         | 0,0425                       |
|                                                                                                    | <b>Commentaire:</b>                                                                                    |                  |             |                                                                                                    |                           |                 |              |              |                              |
|                                                                                                    |                                                                                                    |                  |             |                                                                                                    |                           |                 |              |              |                              |
|                                                                                                    |                                                                                                    |                  |             | Les résultats obtenus montrent que les déplacements relatifs inter-étages son                           |                           |                 |              |              |                              |
|                                                                                                    |                                                                                                    |                  |             | inférieurs à 1% de la hauteur d'étage $\rightarrow \Delta_k$ < 1% $H_k$ .                               |                           |                 |              |              |                              |
| On remarque que dans les deux sens les déplacements relatifs dus aux effort                            |                                                                                                    |                  |             |                                                                                                    |                           |                 |              |              |                              |
|                                                                                                    |                                                                                                    |                  |             | sismiques sont inférieurs aux déplacements relatifs admissibles données par le RPA, donc l              |                           |                 |              |              |                              |
|                                                                                                    |                                                                                                    |                  |             | stabilité de l'ouvrage sous charges horizontales est assurée (Art 5.10 du RPA/version 2003 e.           |                           |                 |              |              |                              |
| vérifiée).                                                                                             |                                                                                                    |                  |             |                                                                                                    |                           |                 |              |              |                              |
|                                                                                                    |                                                                                                    |                  |             | Vérification vis-à-vis de l'effet P- $\Delta$ : (RPA 99/V 2003. Art5-9)                                 |                           |                 |              |              |                              |
|                                                                                                    |                                                                                                    |                  |             | Les effets du $2^{6me}$ ordre ou (effet P- $\triangle$ ) peuvent être négligés dans le cas des bâtiment |                           |                 |              |              |                              |
|                                                                                                    |                                                                                                    |                  |             | qui satisfassent la condition suivante à tous les niveaux                                               |                           |                 |              |              |                              |
|                                                                                                    |                                                                                                    |                  |             |                                                                                                    |                           |                 |              |              |                              |
|                                                                                                    | $\theta_{K} = \frac{P_{k} \times \Delta_{K}}{V_{K} \times h_{K}} \leq 0.1$                             |                  |             |                                                                                                    |                           |                 |              |              |                              |
|                                                                                                    | Avec:                                                                                                  |                  |             |                                                                                                    |                           |                 |              |              |                              |
| (K)                                                                                                    |                                                                                                    |                  |             | $P_K$ : le poids total de la structure et de charges d'exploitation associés au-dessus du nivea         |                           |                 |              |              |                              |
|                                                                                                    |                                                                                                    |                  |             |                                                                                                    |                           |                 |              |              |                              |
| Tel que :                                                                                              |                                                                                                    |                  |             |                                                                                                    |                           |                 |              |              |                              |
| $P_{k} = \sum_{i=k}^{N} (W_{gi} + \beta W_{gi})$                                                       |                                                                                                    |                  |             |                                                                                                    |                           |                 |              |              |                              |
|                                                                                                    |                                                                                                    |                  |             |                                                                                                    |                           |                 |              |              |                              |
|                                                                                                    | $V_K$ : l'effort tranchant d'étage au niveau $(K)$                                                     |                  |             |                                                                                                    |                           |                 |              |              |                              |
|                                                                                                    |                                                                                                    |                  |             |                                                                                                    |                           |                 |              |              |                              |
|                                                                                                    |                                                                                                    |                  |             |                                                                                                    |                           |                 |              |              |                              |
|                                                                                                    |                                                                                                    |                  |             |                                                                                                    |                           |                 |              |              |                              |
|                                                                                                    |                                                                                                    |                  |             |                                                                                                    | Page 115                  |                 |              |              |                              |

**Tableau IV.11** Déplacements latéraux inter-étage dans les deux sens

#### **Commentaire :**

### **Vérification vis-à-vis de l'effet P-∆ :** *(RPA 99/V 2003. Art5-9)*

$$
\theta_{K} = \frac{P_{k} \times \Delta_{K}}{V_{K} \times h_{K}} \leq 0.1
$$

$$
P_{k} = \sum_{i=k}^{N} (W_{gi} + \beta W_{gi})
$$

 **∆<sup>K</sup> :** déplacement relatif du niveau (K) par rapport au niveau (K+1)

 **h<sup>K</sup> :** hauteur d'étage K

**Si**  $\theta_K < 0, 1$  **:** les effets de  $2^{\text{eme}}$  ordre sont négligés

**Si**  $0,1<\theta_K<0,2$ : il faut augmenter l'effet de action sismique calculés par un facteur égale à 1/ (1- $\theta_K$ )

**Si**  $\theta_K > 0.2$  **:** la structure est potentiellement instable et doit être redimensionnée

Les résultats sont présentés dans les tableaux suivants **:**

| <b>NIV</b>              | $H_k(m)$ | $P_k$ (KN) | $V_{x}(KN)$ | $V_{V}$ (KN) | $\Delta x$ | $\Delta y$ | $\boldsymbol{\theta}_x$ | $\theta_{y}$ |  |
|-------------------------|----------|------------|-------------|--------------|------------|------------|-------------------------|--------------|--|
| 9                       | 3,06     | 2265.95    | 5283,29     | 4544.18      | 0.0145     | 0,016      | 0.0021                  | 0.0026       |  |
| 8                       | 3.06     | 6525,59    | 5283,29     | 4544,18      | 0,0105     | 0,0105     | 0,0043                  | 0,0050       |  |
| $\overline{7}$          | 3,06     | 11481,09   | 5283,29     | 4544,18      | 0.0115     | 0,0105     | 0.0084                  | 0,0089       |  |
| 6                       | 3.06     | 16444.58   | 5283,29     | 4544.18      | 0.011      | 0,01       | 0.0115                  | 0,0122       |  |
| 5                       | 3,06     | 21488,58   | 5283.29     | 4544.18      | 0.0115     | 0.01       | 0,0158                  | 0,0160       |  |
| $\overline{\mathbf{4}}$ | 3,06     | 26629,45   | 5283,29     | 4544.18      | 0,0105     | 0,009      | 0,0179                  | 0,0178       |  |
| 3                       | 3.06     | 31833.22   | 5283,29     | 4544.18      | 0.0095     | 0.0075     | 0.0199                  | 0,017        |  |
| $\overline{2}$          | 3,06     | 37070,07   | 5283,29     | 4544.18      | 0.0075     | 0,0055     | 0.0179                  | 0,0152       |  |
|                         | 4,25     | 42043.38   | 5283.29     | 4544.18      | 0.005      | 0.004      | 0.0098                  | 0.0091       |  |

**Tableau IV.12** Vérification de l'effet P-Delta dans les deux sens

#### **Commentaire :**

On constate que  $\theta_x$  et  $\theta_y$  sont inférieurs à 0,1

Donc : l'effet P-Delta peut être négligé pour le cas de notre structure.

#### **Vérification au renversement :** *(RPA99/VERS03 Art.5.5.)*

 Cette condition d'équilibre se réfère à la stabilité d'ensemble du bâtiment ou de l'ouvrage, soumis à des effets de renversement et/ou de glissement.

Le moment de renversement, M<sub>r</sub>, qui peut être causé par l'action sismique doit être calculé par rapport au niveau de contact sol fondation.

Le moment de résistant ou de stabilité, M<sub>S,</sub> sera calculé en prenant en compte le poids total équivalent au poids de la construction ( $Ms > M_r$ ). **F1**

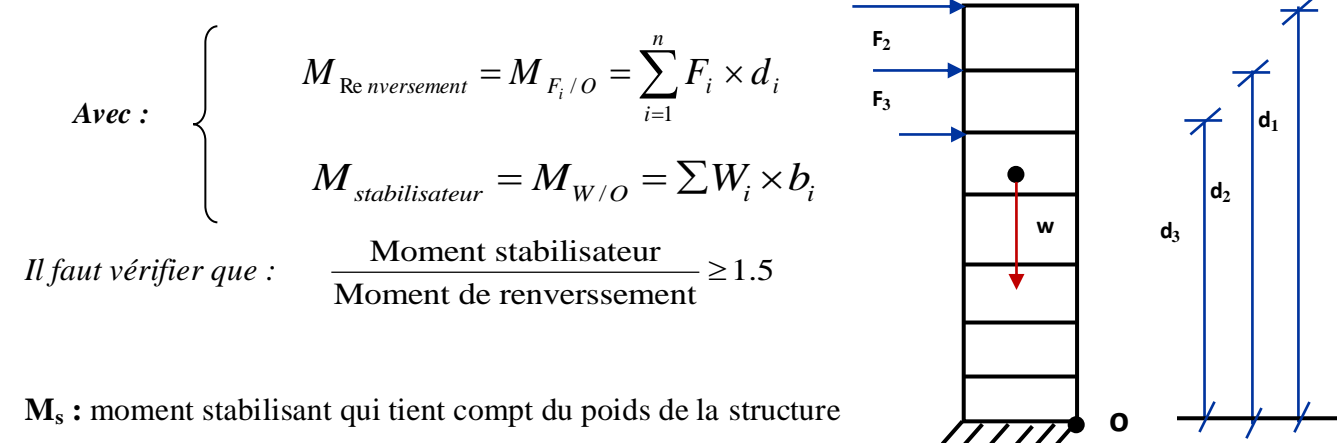

 **b**

**M<sup>r</sup> :** moment de renversement

**Page 116**

- **F<sup>i</sup> :** efforts sismique appliqués à chaque étage
- **d<sup>i</sup> :** la hauteur de niveau **i** mesuré a partir de la base
- **b<sup>i</sup> :** Bras de levier de niveau **i**

**W<sup>i</sup> :** poids de niveau **i**

#### **Distribution de la résultante des forces sismiques selon la hauteur**

 La résultante des forces sismiques à la base V doit être distribuée sur la hauteur de la structure selon les formules suivantes :*(RPA99V2003 Art4.2.5)*

$$
V = F_{\iota} + \sum F_{i}
$$

La force concentrée  $\mathbf{F}_t$  au sommet de la structure permet de tenir compte de l'influence des modes supérieurs de vibration. Elle doit être déterminée par la formule **: F<sup>t</sup> = 0,07 TV** où **T** est la période fondamentale de la structure (en secondes). La valeur de **F<sup>t</sup>** ne dépassera en aucun cas **0,25 V** et sera prise égale à **0** quand **T** est plus petit ou égale à **0,7** secondes.

**Avec :**

 **F<sup>t</sup>** : la force concentrée au sommet de la structure permet de tenir compte de l'influence des modes supérieurs de vibration

$$
Ft = \begin{cases} 0.07TV & si & T > 0.7 \text{ sec} \\ 0 & si & T \le 0.7 \text{ sec} \end{cases}
$$

**T :** est la période fondamentale de la structure.

La partie restante de **V** soit **(V - Ft)** doit être distribuée sur la hauteur de la structure suivant la

formule **:**

$$
F_i = \frac{(V - F_t)W_i h_i}{\sum_{j=1}^n W_j h_j}
$$

**Avec :**

 **F<sup>i</sup> :** effort horizontal revenant au niveau **i**

 **h<sup>i</sup> :** niveau de plancher où s'exerce la force **F<sup>i</sup>**

 **h<sup>j</sup> :** niveau de plancher quelconque

 **Wi, Wj :** Poids revenant au planchers **i,j**

Dans notre cas T =  $0.633s < 0.7s$  donc: F<sub>t</sub> = 0

Les résultats des efforts sismiques sont donnés dans le tableau suivant :

| $V_{X}$ =5283,29 KN     |          |                              |             |         |                                   |                  |                                                                                                    |                     |
|-------------------------|----------|------------------------------|-------------|---------|-----------------------------------|------------------|----------------------------------------------------------------------------------------------------|---------------------|
| <b>Story</b>            | W(KN)    | $\mathbf{h}_{i}(\mathbf{m})$ | $W_i * h_i$ | $V_i$   | $(V_x-F_t)$                       | $\sum$ wi* $h_i$ | $(\mathbf{V}_{\mathbf{x}} - \mathbf{F}_{\mathbf{t}}).(\mathbf{w}_{\mathbf{i}} * \mathbf{h}_{\mathbf{i}})$ | $\mathbf{F}_i$ (KN) |
| 9                       | 2286,57  | 28,73                        | 65693,12    | 5283,29 | 5283,29                           | 672499,82        | 347075806                                                                                                 | 516,10              |
| 8                       | 4366,36  | 25,67                        | 112084,35   | 5283,29 | 5283,29                           | 672499,82        | 592174097                                                                                                 | 880,56              |
| $\overline{7}$          | 5136,07  | 22,61                        | 116126,51   | 5283,29 | 5283,29                           | 672499,82        | 613530042                                                                                                 | 912,31              |
| 6                       | 5158,47  | 19,55                        | 100848,16   | 5283,29 | 5283,29                           | 672499,82        | 532810082                                                                                                 | 792,28              |
| 5                       | 5252,89  | 16,49                        | 86620,14    | 5283,29 | 5283,29                           | 672499,82        | 457639325                                                                                                 | 680,50              |
| $\overline{\mathbf{4}}$ | 5363,82  | 13,43                        | 72036,10    | 5283,29 | 5283,29                           | 672499,82        | 380587591                                                                                                 | 565,93              |
| 3                       | 5440,88  | 10.37                        | 56421,97    | 5283,29 | 5283,29                           | 672499,82        | 298093614                                                                                                 | 443,26              |
| $\overline{2}$          | 5488,22  | 7,31                         | 40118,91    | 5283,29 | 5283,29                           | 672499,82        | 211959842                                                                                                 | 315,18              |
| $\mathbf{1}$            | 5306,01  | 4,25                         | 22550,56    | 5283,29 | 5283,29                           | 672499,82        | 119141149                                                                                                 | 177,16              |
| <b>Somme</b>            | 43799,30 |                              | 672499,82   |         |                                   |                  |                                                                                                    | 5283,29             |
|                         |          |                              |             |         | $V = F_t + \sum F_i = 5283,29$ KN |                  |                                                                                                    |                     |

**Tableau IV.13** Efforts sismiques pour chaque niveau dans le sens XX'

**Tableau IV.14** Efforts sismiques pour chaque niveau dans le sens YY'

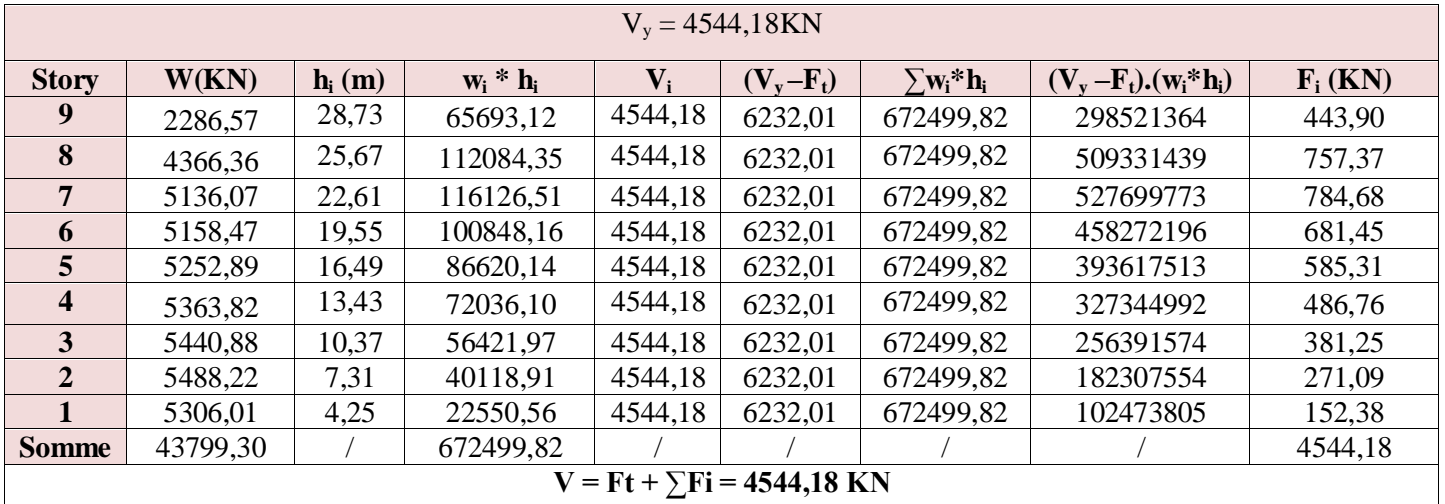

Ainsi, on a les résultats suivants :

# **Sens XX'**

**Tableau IV.15** Moment de renversement le sens XX'

| <b>Niv</b>       | $F_i(KN)$ | $\mathbf{d_i}(\mathbf{m})$ | $M_r = (d_i * F_i)KN.m$ |
|------------------|-----------|----------------------------|-------------------------|
| 9                | 516,10    | 28,73                      | 14827,50                |
| 8                | 880,56    | 25,67                      | 22603,89                |
| 7                | 912,31    | 22,61                      | 20627,39                |
| 6                | 792,28    | 19,55                      | 15489,13                |
| 5                | 680,50    | 16,49                      | 11221,52                |
| $\boldsymbol{4}$ | 565,93    | 13,43                      | 7600,44                 |
| 3                | 443,26    | 10,37                      | 4596,63                 |
| $\overline{2}$   | 315,18    | 7,31                       | 2303,98                 |
| 1                | 177,16    | 4,25                       | 752,94                  |
|                  | somme     |                            | 100023,40               |

# **Sens YY'**

| <b>Niv</b>              | $F_i(KN)$ | $d_i(m)$ | $M_r = (d_i * F_i)KN.m$ |
|-------------------------|-----------|----------|-------------------------|
| 9                       | 443,90    | 28,73    | 12753,19                |
| 8                       | 757,37    | 25,67    | 19441,70                |
| 7                       | 784,68    | 22,61    | 17741,70                |
| 6                       | 681,45    | 19,55    | 13322,27                |
| 5                       | 585,31    | 16,49    | 9651,68                 |
| $\overline{\mathbf{4}}$ | 486,76    | 13,43    | 6537,17                 |
| 3                       | 381,257   | 10,37    | 3953,58                 |
| $\overline{2}$          | 271,09    | 7,31     | 1981,66                 |
| 1                       | 152,38    | 4,25     | 647,60                  |
|                         | sommes    | 86030,55 |                         |

**Tableau IV.16** Moment de renversement le sens YY'

#### **Calcul du centre de gravité de la structure :**

**Tableau IV.17** centre de gravité

| <b>Niv</b>              | $X_i(m)$ | $Y_i(m)$ | $M_i(KN)$ | $M_i.X_i$ | $M_i.Y_i$ | $X_G(m)$ | $Y_G(m)$ |
|-------------------------|----------|----------|-----------|-----------|-----------|----------|----------|
| 9                       | 12,79    | 12,48    | 233,09    | 2980,46   | 2908,67   |          |          |
| 8                       | 13,42    | 10.79    | 445,09    | 5973,14   | 4800,77   |          |          |
| 7                       | 13,38    | 10.68    | 523,55    | 7006,21   | 5591,04   |          |          |
| 6                       | 13,44    | 10,58    | 525,84    | 7067,79   | 5564,42   |          |          |
| 5                       | 13,35    | 10,51    | 535,46    | 7149,50   | 5629,86   | 13,29    | 10,56    |
| $\overline{\mathbf{4}}$ | 13,20    | 10,48    | 546,77    | 7216,28   | 5727,42   |          |          |
| 3                       | 13.27    | 10.46    | 554,63    | 7361,56   | 5803,06   |          |          |
| $\overline{2}$          | 13.25    | 10,52    | 559,45    | 7414,98   | 5882,64   |          |          |
|                         | 13,28    | 9,66     | 540,88    | 7180,70   | 5222.18   |          |          |
| <b>Sommes</b>           |          | 4464,76  | 59350,61  | 47130,05  |           |          |          |

 $b_x = L_x - X_G = 14.94$  m  $b_y = L_y - Y_G = 7.44$  m

**Tableau IV.18** Vérification on du reversement

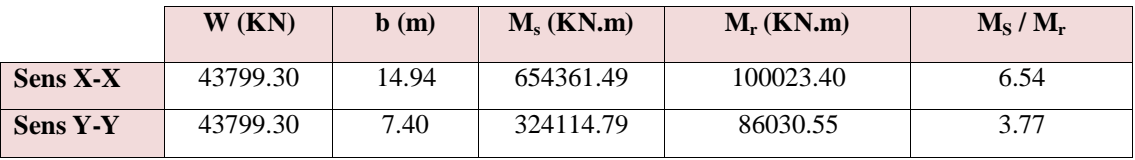

#### **Commentaire :**

Par suit des résultats obtenus dans cette étude dynamique et sismique, on peut dire que notre bâtiment est stable et peut résister aux différents chocs extérieur, tel que le séisme après un ferraillage correct.

L'ouvrage est donc stable au renversement (Ms > 1,5 Mr). De plus le poids des fondations et la butée par les terres le rendent encore plus stable.

# **Vérification des sollicitations normales :** *(RPA99/V2003.Art7.4.3.1)*

 Outre les vérifications prescrites par le **C.B.A** et dans le but d'éviter ou limiter le risque de rupture fragile sous sollicitation d'ensemble dues au séisme, l'effort normal de compression de calcul est limité par la condition suivante :

$$
\mathbf{v} = \frac{N_d}{B_c \cdot f_{c28}} \le 0.3
$$

Où :

 **N<sup>d</sup> :** l'effort normal maximal.

 **B<sup>c</sup> :** section du poteau.

 **fc28 :** résistance caractéristique du béton.

Les résultats sont donnés par le tableau suivant :

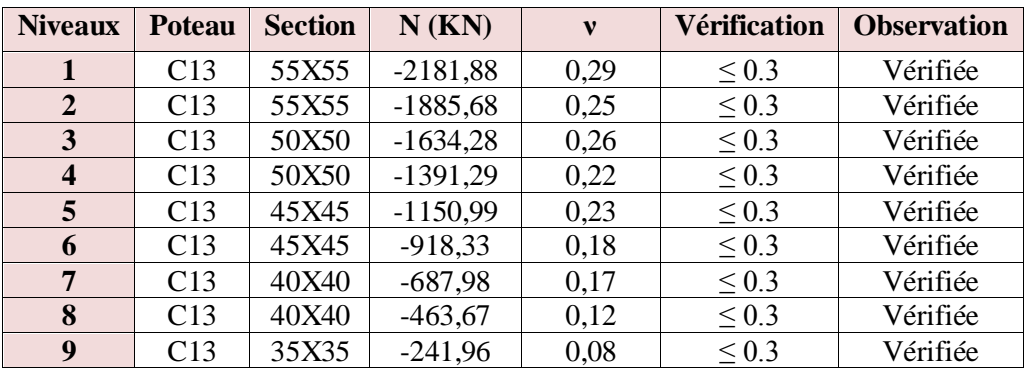

# **Tableau VI.19**: vérification de l'effort normal

# **Commentaire :**

 Toutes les conditions sont satisfaites donc on garde les mêmes sections des poteaux (pas d'augmentation des sections).

# *IV.2 Conclusion*

 Toutes les conditions imposées par le règlement parasismique algérien sont vérifiées donc nous pouvons dire que la variante que nous avons fixée, après un calcul adéquat des éléments porteurs, pourra être satisfaisante pour résister à l'action sismique.

# **Chapitre V : Calcul des éléments structuraux**

# **V.1 Introduction**

 Après avoir calculé les sollicitations, nous proposons de déterminer les sections d'aciers nécessaires à la résistance et à la stabilité des éléments porteurs de notre ouvrage, Le calcul des sections sera mené selon les règles du calcul de béton armé (CBA 93, BAEL et RPA 99/ Ver2003).

Les règles CBA 93 « Règles de conception et de calcul des structures en béton armé » ont pour objet de spécifier les principes et les méthodes les plus actuels devant présider et servir à la conception et aux calculs de vérification des structures et ouvrages en béton armé, et s'appliquent plus spécialement aux bâtiments courants.

Les règles RPA 99/Ver 2003 « Règles Parasismiques Algériennes » ont pour but de fixer les normes de conception et de calcul des structures en béton armé en zone sismique.

# **V.2 Les poteaux**

Les poteaux sont soumis à des efforts normaux, des efforts tranchants et à des moments fléchissant et seront donc calculés en flexion composée.

# *V.2.1 Les actions*

Les actions sont des forces et des couples, directement appliqués à une construction, ou résultant de déformations imposées (retrait, fluage, variation de température) :

- $\checkmark$  **G** : Charges permanentes
- **Q :** Charges d'exploitation non pondérées
- $\checkmark$  **E** : Action du séisme représentée par des composantes horizontales

# *V.2.2 Les sollicitations*

Ce sont des efforts (normaux ou tranchants) et les moments (de flexion ou de torsion), développés dans une section par combinaison d'action.

# *V.2.3 Ferraillage des poteaux*

Les poteaux sont des éléments verticaux, ils transmettent les efforts (G, Q et E) aux fondations, Leurs sections sont soumises à la flexion composée sous un moment et un effort normale.

Les armatures sont obtenues à l'état limite ultime (ELU) sous l'effet des sollicitations les plus défavorables suivant les deux sens pour les cas suivants :

| <b>Béton</b>        |                  |                                  | <b>Acier</b>        |                  |          |                 |
|---------------------|------------------|----------------------------------|---------------------|------------------|----------|-----------------|
| <b>Situation</b>    | $\gamma_{\beta}$ | $\mathbf{F}_{c28}(\mathbf{MPa})$ | $\sigma_{bc}$ (MPa) | $\gamma_{\rm c}$ | Fe (MPa) | $\sigma_s(MPa)$ |
| <b>Durable</b>      | ن. 1             | 25                               | 14.2                | 1.15             | 400      | 348             |
| <b>Accidentelle</b> | .15              | 25                               | 18,48               |                  | 400      | 400             |

**Tableau V.1** Coefficient de sécurité et Caractéristiques mécaniques

**Combinaisons des charges**

- **Selon BAEL 91:** (situation Durable),
	- $\checkmark$  ELU:  $1.35G + 1.5Q$
	- $\checkmark$  ELS:  $G+Q$
- **Selon RPA 99/V2003** :(situation accidentelle)
	- $\checkmark$  G + O  $\pm$  E
	- $\sqrt{0,8G \pm E}$

La section d'acier sera calculée pour différentes combinaisons d'efforts internes.

Le ferraillage des poteaux se fait suivant les sollicitations ci-après :

- $\checkmark$  N <sub>max</sub> et M<sub>2</sub>, M<sub>3</sub> correspondant
- $\checkmark$  N <sub>min</sub> et M<sub>2</sub>, M<sub>3</sub> correspondant
- $\checkmark$  M<sub>2</sub> max et N correspondant
- $\checkmark$  M<sub>3 max</sub> et N correspondant

Le calcul des armatures sera effectuer par zone, elles seront définies comme suite :

- $\geq$  Zone 1 : Du S-SOL jusqu'au 1<sup>ere</sup> étage
- $\geq$  Zone 2 : Du 2<sup>eme</sup> jusqu'au 3<sup>eme</sup> étage
- $\geqslant$  Zone 3 : Du 4<sup>eme</sup> jusqu'au 5<sup>eme</sup> étage
- $\geqslant$  Zone 4 : Du 5<sup>eme</sup> jusqu'au 6<sup>eme</sup> étage
- $\geqslant$  Zone 5 : à 8<sup>eme</sup> étage

Les sollicitations sont obtenues pour le cas le plus défavorable par **ETABS.**

Les résultats sont résumés dans les tableaux suivants :

- **1) Situation durable**
- **L'ELU**

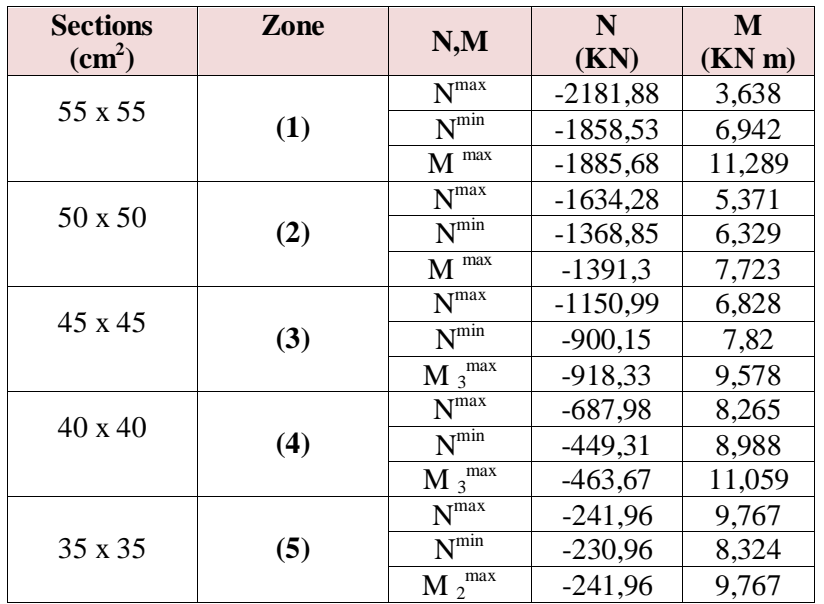

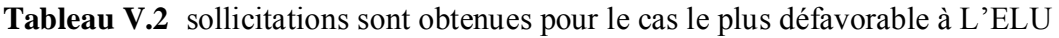

# **L'ELS**

**Tableau V.3** sollicitations sont obtenues pour le cas le plus défavorable à L'ELS

| <b>Sections</b><br>$\text{(cm}^2)$ | Zone | N,M                    | N<br>(KN)  | M<br>(KN m) |
|------------------------------------|------|------------------------|------------|-------------|
|                                    |      | N <sub>max</sub>       | $-1588,53$ | 2,619       |
| 55 x 55                            | (1)  | $N^{\min}$             | $-1354,23$ | 5,041       |
|                                    |      | $\mathbf{M}$ max       | $-1374,34$ | 8,136       |
| 50 x 50                            |      | $N^{max}$              | $-1191,16$ | 3,917       |
|                                    | (2)  | $N^{\min}$             | $-997.55$  | 4,603       |
|                                    |      | $\mathbf{M}$ max       | $-1014,18$ | 5,614       |
|                                    | (3)  | N <sub>max</sub>       | $-839,15$  | 4,978       |
| 45 x 45                            |      | $N^{\min}$             | $-656,27$  | 5,702       |
|                                    |      | $\mathbf{M}$ $^{\max}$ | $-669,74$  | 6,984       |
|                                    | (4)  | N <sub>max</sub>       | $-502,02$  | 6,027       |
| $40 \times 40$                     |      | $N^{\min}$             | $-328,11$  | 6,557       |
|                                    |      | $\mathbf{M}$ $^{\max}$ | $-338,75$  | 8,066       |
| 35 x 35                            |      | N <sub>max</sub>       | $-177,4$   | 7,128       |
|                                    | (5)  | $\overline{N}^{min}$   | $-169,25$  | 6,073       |
|                                    |      | $\mathbf{M}^{\max}$    | $-177,4$   | 7,128       |

- **2) Situation accidentelle**
- **L'ELA**

| <b>Sections</b><br>$\rm \left( cm^{2}\right)$ | Zone | N,M                                  | N<br>(KN)  | M<br>(KN m) |
|-----------------------------------------------|------|--------------------------------------|------------|-------------|
|                                               |      | N <sub>max</sub>                     | $-1609,34$ | 46,85       |
| 55 x 55                                       | (1)  | $\overline{\mathbf{N}^{\min}}$       | $-902,04$  | 14,944      |
|                                               |      | $M^{max}$                            | $-1356,51$ | 72,313      |
| 50 x 50                                       |      | $N^{max}$                            | $-1209,4$  | 45,645      |
|                                               | (2)  | $\overline{\mathbf{N}^{\min}}$       | $-663,59$  | 33,275      |
|                                               |      | $\mathbf{M}^{\overline{\text{max}}}$ | $-998,71$  | 70,033      |
|                                               | (3)  | N <sub>max</sub>                     | $-853,41$  | 44,977      |
| 45 x 45                                       |      | $N^{\overline{\min}}$                | $-436,76$  | 43,149      |
|                                               |      | $\mathbf{M}$ $^{\mathrm{max}}$       | $-657,12$  | 66,129      |
|                                               |      | N <sub>max</sub>                     | $-513,2$   | 38,031      |
| 40 x 40                                       | (4)  | $N^{\overline{\min}}$                | $-218,38$  | 32,312      |
|                                               |      | M <sup>max</sup>                     | $-328,53$  | 54,458      |
| $35 \times 35$                                |      | N <sub>max</sub>                     | $-185,92$  | 89,006      |
|                                               | (5)  | $\overline{\mathbf{N}^{\min}}$       | $-113,71$  | 67,967      |
|                                               |      | $\mathbf{M}^{\overline{\text{max}}}$ | $-185,92$  | 89,006      |

**Tableau V.4** Sollicitations sont obtenues pour le cas le plus défavorable à L'ELA

Pour calculer les sections des poteaux on utilise le logiciel **(SOCOTEC)** :

# **Calcul des armatures longitudinales**

 $C = C' = 5cm$  $S = h x b (cm<sup>2</sup>)$  $f_{\text{bu}} = 14,17 \text{ Mpa}$ 

La position du centre de pression est :

$$
e_0 = M/N
$$

$$
e_A = e_0 + (d - h/2)
$$

e<sup>A</sup> : distance entre centre de pressionet centre de gravité de la section des armatures

 $M_A = N x e_A$ 

M<sup>A</sup> :moment fléchissant ultime par rapport aux aciers tendus

#### **Calcul des aciers en flexion simple**

$$
\mu_{bc} = 0.8 \frac{h}{d} \left( 1 - 0.4 \frac{h}{d} \right)
$$

$$
\mu_{bu} = \frac{M_A}{bd^2 f_{bu}}
$$

- Si  $\mu_{bc}$   $> \mu_{bu}$  donc la section est partiellement tendue
- Si  $\mu_{bu} < u_{lu}$   $\longrightarrow A's = 0$
$\checkmark$  Calcul des armatures tendus  $A_s$ 

$$
A = M_A / (Z.f_{ed})
$$

**Calcul des aciers en flexion composée**

$$
A_S = \mathbf{A} - \frac{N}{F_{ed}}
$$

Recommandations du «BAEL99/V2003»

$$
\begin{cases}\nA_{\min} = \max\left(4cm^2/ml, \frac{2B}{1000}\right) \\
A_{\max} = \frac{5B}{100}\n\end{cases}
$$

B : section du béton= $b \times h$ ,  $(b = h = \text{côtes du poteau}, d = 0.9h)$ 

## **Recommandations du RPA 99/Version2003**

- Les armatures longitudinales doivent être à haute adhérence, droites et sans crochets
- Le pourcentage minimal des armatures longitudinales sera de *0,9%* (zone III) c-àd :(Amin**= 0,009 x b x h)**
- Le pourcentage maximal sera de :

 $\sim$  4% en zone courante c-à-d : A<sub>max</sub> = 0,04 x b x h

 $\bigcup$  6% en zone de recouvrement c-à-d : A<sub>max=</sub>0,06 x b x h

- Le diamètre minimum est de 12 mm
- La longueur minimale des recouvrements est de : 500 en zone III
- La distance entre les barres verticales dans une face du poteau ne doit pas dépasser 20 cm en zone III
- La zone nodale est constituée par le nœud poutre-poteaux proprement dit et les extrémités des barres qui y concourent, Les longueurs à prendre en compte pour chaque barre

h'= Max  $(h_e/6; b_1; h_1; 60)$ 

$$
\triangleright
$$
 Dans RDC : (H = 4,25-0,45 = 3,80m)

h'= Max (63, 55,60) cm = 63cm

On Adobe 
$$
h = 65 \, \text{cm}
$$

• Dans autres étages :( $H = 3,06-0,45 = 2,61m$ )

h'= Max (43.5, 55, 60) cm = 60cm

On Adopte h'= 60cm

- **Ferraillage minimum d'après le CBA93**
- **Condition de non fragilité**

$$
A_{\text{CNF}} \geq \frac{0,23.b_{0}.d.f_{t28}}{f_e}
$$

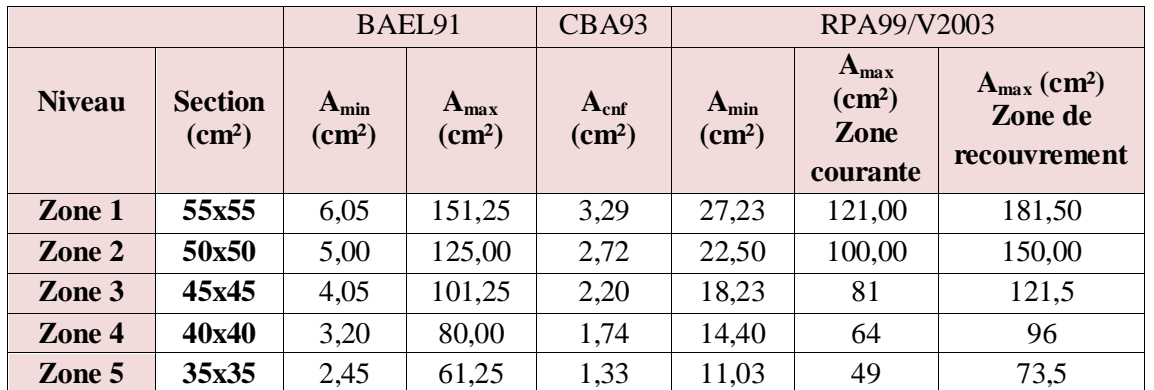

**Tableau V.5** Ferraillage longitudinales maximal et minimum

**Conclusion** 

 $A_{adopt\acute{e}} = \text{max} (\text{As Calculate }$ , Acnf, Amin)

| <b>Niv</b> | <b>Section</b><br>$\text{(cm}^2)$ | Comb       | A <sub>s</sub> Calclé<br>$\rm (cm^2)$ | $A_{min}$<br>$\text{cm}^2$ | $A_{\rm cnf}$<br>$\text{(cm}^2)$ | Choix des<br>armatures | As<br>réel |  |
|------------|-----------------------------------|------------|---------------------------------------|----------------------------|----------------------------------|------------------------|------------|--|
| Zone 1     | (55x55)                           | <b>ELU</b> | 31,58                                 | 27,23                      | 3,29                             | 4HA20+12HA16           | 36,70      |  |
|            |                                   | <b>ELA</b> | 22,51                                 |                            |                                  |                        |            |  |
| Zone 2     | (50x50)                           | <b>ELU</b> | 23,84                                 | 22,50                      | 2,72                             | 12HA16                 | 24,13      |  |
|            |                                   | <b>ELA</b> | 17,71                                 |                            |                                  |                        |            |  |
| Zone 3     |                                   | <b>ELU</b> | 17,05                                 | 18,23                      | 2,20                             | 12HA14                 |            |  |
|            | (45x45)                           | <b>ELA</b> | 13,55                                 |                            |                                  |                        | 18,47      |  |
|            |                                   | <b>ELU</b> | 10,59                                 |                            |                                  |                        |            |  |
| Zone 4     | (40x40)                           | <b>ELA</b> | 9,21                                  | 14,40                      | 1,74                             | 6HA16+2HA14            | 15,14      |  |
| Zone 5     | (35x35)                           | ELU        | 4,45                                  | 11,03                      | 1,33                             | 8HA14                  | 12,32      |  |

**Tableau V.6** Ferraillage longitudinal adopté pour les poteaux

#### **Armatures transversales**

Le rôle des armatures transversales consiste à :

- Empêcher les déformations transversales du béton et le flambement des armatures longitudinales
- Reprendre les efforts tranchants et les sollicitations des poteaux au cisaillement
- $\triangleright$  Maintenir les armatures longitudinales.

# **Recommandation du calcul**

 $\triangleright$  Selon RPA (Art 7.4.2.2) les armatures transversales des poteaux sont calculées à l'aide de la formule suivante

$$
\frac{A_t}{t} = \frac{\rho_a V_U}{h_1 f_e}
$$

**Vu:** est l'effort tranchant de calcul

**h1:**hauteur totale de la section brute

**fe:** contrainte limite élastique de l'acier d'armature transversale = 400MPa

*ρ***a:** est un coefficient correcteur qui tient compte du mode fragile de la rupture par effort tranchant; il est pris égale:

**ρ**<sub>a</sub> = 2,5 si l'élancement géométrique  $\lambda$ <sub>g</sub> ≥ 5

**ρ**<sub>a</sub> = 3,75 si l'élancement géométrique  $\lambda$ <sub>g</sub> < 5

**t :** est l'espacement des armatures transversales

 D'après l'article 7.4.2.2.du RPA99/version2003, la valeur maximale de l'espacement est fixée comme suit :

- $\triangleright$  Dans la zone nodale : S<sub>t</sub>  $\leq 10...$  en zone III
- $\triangleright$  Dans la zone courante : S<sub>t</sub> 
s Min (b<sub>1</sub>/2 ; h<sub>1</sub>/2;10 $\Phi$ ) zone recouvrement en zone III

 $O\hat{u}$   $\phi$  est le diamètre minimal des armatures longitudinales du poteau.

On adopte un espacement de :

- **10 cm** en zone nodale
- **15 cm** en zone courante

La quantité d'armatures transversales minimale exprimée par  $\cdot b_1$ *At tb* est donnée comme suit

Si  $\lambda$ g  $\ge$  5 : 0,3%

Si  $\lambda$ g  $\leq$  3 : 0,8%

Si  $3 < \lambda g < 5$ : interpoler entre les valeurs limites précédentes, 1 . *At tb*

$$
\lambda_g = \left(\frac{l_f}{a} \quad \text{ou} \quad \frac{l_f}{b}\right)
$$

**Avec : a** et **b :** Sont les dimensions de la section du poteau

$$
l_f=0.7l
$$

Les cadres et les étriers doivent être fermés par des crochets à  $135^{\circ}$  ayant une longueur droite de 10  $\Phi_t$  minimum.

Les cadres et les étriers doivent ménager des cheminées verticales en nombre et diamètre suffisants (Ф cheminées > 12cm) pour du béton sur toute la hauteur des poteaux.

| <b>Section</b><br>(cm <sup>2</sup> ) | $\mathbf{V}$<br>(KN) | <b>St</b><br>courante | <b>St</b><br>nodale | $\lambda_{\rm g}$ | $\rho_a$ | $A_t$<br>(cm <sup>2</sup> ) |        | $\frac{0}{0}$<br>cal<br>$A_{t \,adop}$<br>(cm <sup>2</sup> ) |             |     | $\frac{6}{6}$<br>min | <b>OBS</b> |
|--------------------------------------|----------------------|-----------------------|---------------------|-------------------|----------|-----------------------------|--------|--------------------------------------------------------------|-------------|-----|----------------------|------------|
|                                      |                      | cm                    | cm                  |                   |          | courante                    | nodale |                                                              | $\mathbf C$ | N   |                      |            |
| 55x55                                | 6,85                 | 15                    | 10                  | 5,4               | 2,5      | 0,14                        | 0,09   | 4,71<br>6HA10                                                | 0,6         | 0,9 | 0,3                  | <b>CV</b>  |
| 50x50                                | 5,28                 | 15                    | 10                  | 4,3               | 3,5      | 0,17                        | 0,12   | 4,71<br>6HA10                                                | 0,6         | 0,9 | 0,62                 | <b>CV</b>  |
| 45x45                                | 6,54                 | 15                    | 10                  | 4,8               | 3,5      | 0,25                        | 0,16   | 6HA10<br>4,71                                                | 0,7         | 1   | 0,44                 | <b>CV</b>  |
| 40x40                                | 7,54                 | 15                    | 10                  | 5,4               | 2,5      | 0,24                        | 0,16   | 4HA8<br>2,01                                                 | 0,3         | 0,5 | 0,3                  | <b>CV</b>  |
| 35x35                                | 6,46                 | 15                    | 10                  | 6,1               | 2,5      | 0,24                        | 0,16   | 4HA8<br>2,01                                                 | 0,4         | 0,6 | 0,3                  | <b>CV</b>  |

**TabV.7** Ferraillage transversal adopté pour les poteaux

# **Vérifications diverses**

#### **Sollicitations tangentes**

La contrainte de cisaillement conventionnelle de calcul dans le béton  $\tau_{bu}$  sous combinaison sismique doit être inférieure ou égale à la valeur limite suivante :

$$
\tau_{_{bu}} \leq \overline{\tau} = \rho_d . f_{c28}
$$

Avec :

0.075.........si $\lambda_{g} \ge 5$  $0.073$ .........st $\lambda_g$ <br> $0.04$ ............*dar d . .........si* .075.........siλ<sub>g</sub> ≥ 5<br>.04............dans le cas contraire  $\rho$   $=\{$  $\overline{\mathcal{L}}$ 

$$
\tau_{bu} = \frac{V_u}{bd}
$$

**Tableau V.8** Vérification de la contrainte tangentielle de béton

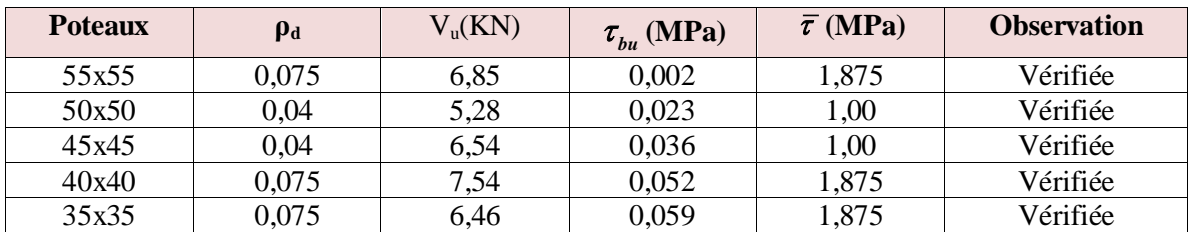

#### **Vérifications**

**Vérification à L'ELU**

## **a) Vérification de la condition de non fragilité**

On va vérifier que :

$$
A_S \geq\ A_{min}
$$

Après les calculs on a trouvé les résultats suivants :

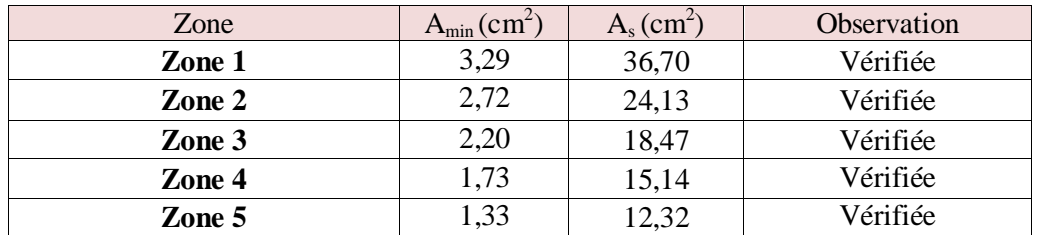

**Tableau V.9** Vérification de la condition de non fragilité

#### b) **Vérification de l'effort tranchant**: (fissuration peu préjudiciable)

 Pour les efforts tranchant la vérification du cisaillement suffira pour le cas le plus défavorable

$$
\tau_u = \frac{V_u}{bd} \leq \overline{\tau}_u
$$

Tous les résultats sont représenté dans le tableau suivant :

| <b>Niveaux</b> | Vu   | $\tau_{u}$ | $\overline{\tau}_u$ | <b>Observation</b> |  |  |  |  |  |  |  |
|----------------|------|------------|---------------------|--------------------|--|--|--|--|--|--|--|
| Zone 1         | 6,85 | 0,03       | 3,33                | Vérifiée           |  |  |  |  |  |  |  |
| Zone 2         | 5,28 | 0,02       | 3,33                | Vérifiée           |  |  |  |  |  |  |  |
| Zone 3         | 6,54 | 0,04       | 3,33                | Vérifiée           |  |  |  |  |  |  |  |
| Zone 4         | 7,54 | 0,05       | 3,33                | Vérifiée           |  |  |  |  |  |  |  |
| Zone 5         | 6,46 | 0,06       | 3,33                | Vérifiée           |  |  |  |  |  |  |  |

**Tableau V.10** Vérification de l'effort tranchant

#### **c) Vérification de l'effort normal ultime**

L'effort normal ultime est définit comme étant l'effort axial maximal que peut supporter un poteau sans subir des instabilités par flambement, L'expression de l'effort normal ultime est:

$$
N_{u} = \alpha \left[ \frac{B_{r} \cdot f_{c28}}{0.9 \cdot \gamma_{b}} + A \cdot \frac{f_{e}}{\gamma_{s}} \right]
$$

- $\alpha$ : Coefficient en fonction de l'élancement  $\lambda$
- *B r* : Section réduite du béton
- *A* : Section d'acier comprimée prise en compte dans le calcul

*Nb :* Nous effectuerons la vérification au flambement du poteau le plus sollicité

#### Calcul de  $\alpha$ :

 = 2 2 0.85 ................... 50 1 0.20 35 <sup>1500</sup> .................. 50 70 *si si* 

**Calcul de**  *:*

$$
\lambda = \frac{l_f}{i}, i = \sqrt{\frac{I}{B}}
$$

*f l* : Longueur de flambement

*i* : Rayon de giration

*B* : L'aire de la section

*I* : Moment d'inertie de la section

**Tableau V.11** Vérification de l'effort normal ultime

| <b>Niveaux</b> | <b>Sections</b> | λ     | $\alpha$ | $B_r$<br>m <sup>2</sup> | A<br>$\mathrm{Cm}^2$ | $N_{u}$<br>(KN) | $N_{max}$<br>(KN) | <b>Observation</b> |
|----------------|-----------------|-------|----------|-------------------------|----------------------|-----------------|-------------------|--------------------|
| Zone 1         | 55x55           | 18,59 | 0,85     | 0,28                    | 36,70                | 5492,45         | 2181,88           | Vérifiée           |
| Zone 2         | 50x50           | 15,30 | 0,82     | 0,23                    | 24,13                | 4181,43         | 1634,28           | Vérifiée           |
| Zone 3         | 45x45           | 16,49 | 0,81     | 0.18                    | 18,47                | 3290,57         | 1150,99           | Vérifiée           |
| Zone 4         | 40x40           | 18,55 | 0,80     | 0,14                    | 15,14                | 2557,29         | 687,98            | Vérifiée           |
| Zone 5         | 35x35           | 21,20 | 0.79     | 0,11                    | 12,32                | 1934,33         | 241,96            | Vérifiée           |

# **Vérification à l'ELS**

# **a) Vérification des contraintes:** (BAEL 91 Art 8-2-4-2 )

Le calcul s'effectue comme suit :

On calcule l'aire de la section homogène totale

$$
S = b \cdot h + 15 \left( A_s + A_s' \right)
$$

 $\checkmark$  La position du centre de gravité résistant qui est située à une distance  $X_G$  au-dessus du centre de gravité géométrique

$$
X_{G} = 15 \frac{A'_{s} \left(\frac{h}{2} - d'\right) - A_{s} \left(d - \frac{h}{2}\right)}{b \cdot h + 15 \cdot (A_{s} + A_{s})}.
$$

 $\checkmark$  L'inertie de la section homogène :

$$
I = \frac{bh^3}{12} + bh \cdot X_G^2 + 15 \left[ A_s' \left( \frac{h}{2} - d' - X_G \right)^2 + A_s \left( d - \frac{h}{2} + X_G \right)^2 \right]
$$

# $\checkmark$  Calcul des contraintes

Les contraintes dans le béton valent  $\sigma_{\text{sup}}$ sur la fibre supérieure et  $\sigma_{\text{inf}}$  sur la fibre inférieure

$$
\sigma_{\sup} = \frac{N_{ser}}{S} + \frac{N_{ser}(e_{ser} - X_G) \cdot \left(\frac{h}{2} - X_G\right)}{I} \le \overline{\sigma_{bc}} = 0.6 \cdot f_{c28}.
$$

$$
\sigma_{\inf} = \frac{N_{ser}}{S} - \frac{N_{ser}(e_{ser} - X_G) \cdot \left(\frac{h}{2} + X_G\right)}{I} \le \overline{\sigma_{bc}} = 0.6 \cdot f_{c28}.
$$

Les résultats des vérifications de l'effort tranchant et des contraintes sont présentés dans le tableau suivant :

| <b>Poteaux</b> | $M_{ser}$<br>(KN m) | N <sub>ser</sub><br>(KN) | $A_{adop}$<br>$\text{(cm}^2)$ | $\sigma_{bc \, \text{sun}}$<br>(MPa) | $\sigma_{bc}$ inf<br>(MPa) | $\overline{\sigma_{bc}}$<br>(MPa) | $\sigma_{bc} \leq \overline{\sigma_{bc}}$ |
|----------------|---------------------|--------------------------|-------------------------------|--------------------------------------|----------------------------|-----------------------------------|-------------------------------------------|
| 55x55          | 8,136               | 1588,53                  | 33,17                         | 0.34                                 | 0,38                       | 15                                | Vérifiée                                  |
| 50x50          | 5,614               | 1191,16                  | 24,13                         | 0,32                                 | 0,35                       | 15                                | Vérifiée                                  |
| 45x45          | 6,984               | 839,15                   | 18,47                         | 0,26                                 | 0,29                       | 15                                | Vérifiée                                  |
| 40x40          | 8,066               | 502,02                   | 15,14                         | 0,16                                 | 0,19                       | 15                                | Vérifiée                                  |
| 35x35          | 7,128               | 177,40                   | 12,32                         | 0,02                                 | 0,04                       | 15                                | Vérifiée                                  |

 **Tableau V.12** Vérification de la contrainte de béton

**NB :** Les fissurations étant peu nuisible, aucune vérification sur la contrainte d'acier n'est à effectuer (pas de limite sur la contrainte d'acier)

*V.2.4.Schéma de ferraillage des poteaux*

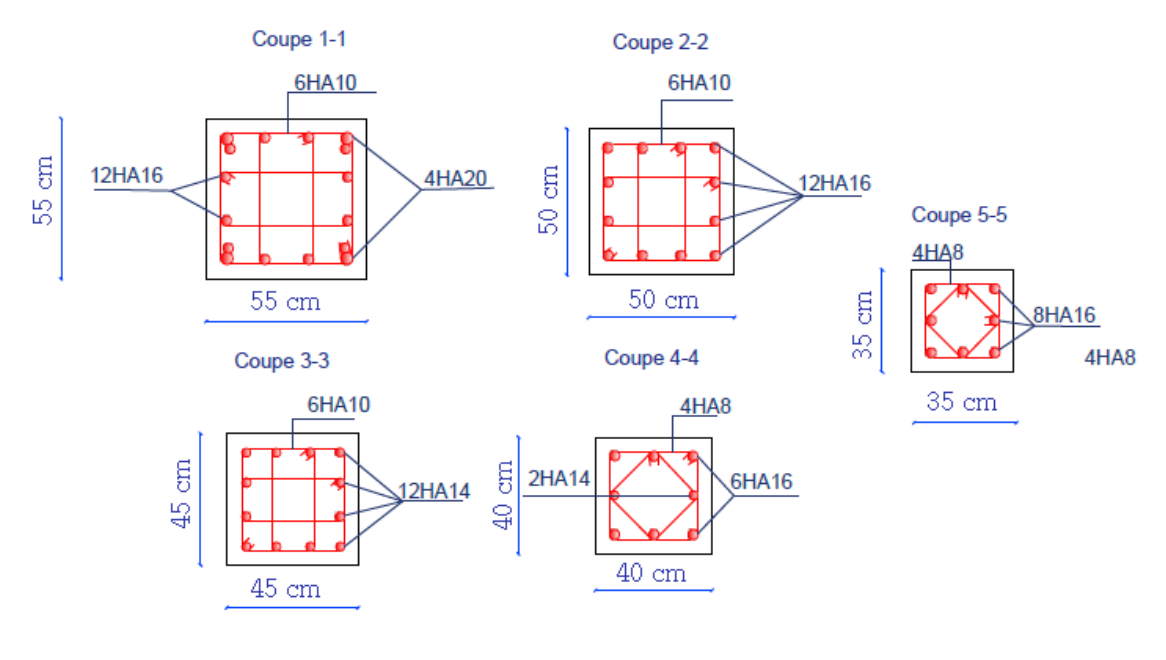

# **POTEAUX**

**Figure V.1** schéma de ferraillage des poteaux

# **V.3 Les poutres**

Les poutres sont des éléments structuraux qui transmettent les efforts des planchers vers les poteaux.

Elles sont soumises aux efforts suivants:

- > Moment fléchissant
- $\triangleright$  Effort tranchant
- $\triangleright$  Effort normal (sont négligeables)

Selon CBA 93 (Art B,5,1) on n'a pas l'effet de température pour les poutres des façades extérieures (cet effet qui crée un effort de traction ou de compression), Donc le ferraillage se fera en flexion simple en tenant compte des efforts donnés par **L'ETABS,** à l'ELU et à L'ELA sous l'effet de moment le plus défavorable suivant le règlement BAEL91 et les vérifications suivant les règles parasismiques Algériennes RPA 99version 2003.

**Tableau V.13** Efforts internes dans les différentes poutres et sous les différentes combinaisons

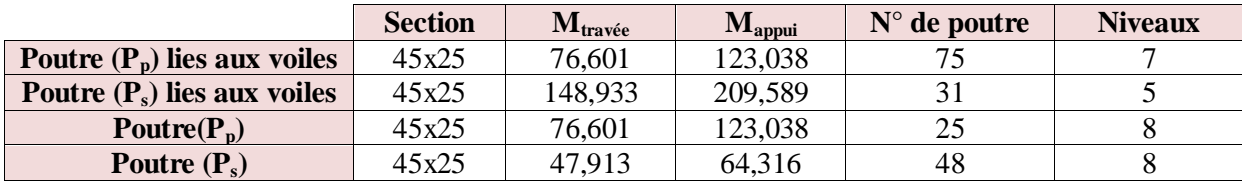

## *V.3.1. ferraillage des poutres*

# **Recommandation du RPA 99(V2003)**

# **a) Armatures longitudinales**

- $\checkmark$  Le pourcentage total minimum des aciers longitudinaux sur toute la longueur de la poutre est de 0,5% en toute section,
- $\checkmark$  Le pourcentage totale maximum des aciers longitudinaux est de :

4% en Zone courante

6% en Zone de recouvrement

La longueur minimale de recouvrement est de :

50φ: En zone IIb et III

L'ancrage des armatures longitudinales supérieures et inférieures dans les poteaux de rive et d'angle doit être effectué avec des crochets à 90°.

Les poutres supportant de faibles charges verticales et sollicitées principalement par les forces latérales sismiques doivent avoir des armatures symétriques avec une section en travée au moins égale à la moitié de la section sur appuis.

#### **b) Armatures transversales**

#### **Selon RPA**

- La quantité des armatures transversales minimales est de : $A_t = 0.003$ .S.b
- L'espacement maximum entre les armatures transversales est déterminé comme suit :
	- Dans la zone nodale et en travée, si les armatures comprimées sont nécessaires : minimum de (h/4, 12ф) ;
	- En dehors de la zone nodale :  $s \le h/2$

La valeur du diamètre φ des armatures longitudinales à prendre est le plus petit diamètre utilisé

#### **Selon BAEL**

La section minimale  $A_t$  doit vérifier

$$
A_t \ge \frac{0.4b \cdot S_t}{f_e}
$$

b : largeur de la poutre

St : l'espacement des armatures transversales

 $St \leq min(0.9d; 40cm)$ ;

Diamètre des armatures d'âme

$$
\phi_t \leq Min \bigg\{ \frac{h}{35}; \frac{b_0}{10}; \phi_{l \min} \bigg\}
$$

Les premières armatures transversales doivent être disposées à 5 cm au plus du nu de l'appui ou de l'encastrement

 Les moments max au niveau des appuis sont donnés par les combinaisons sismiques donc le calcul des armatures se fera en situation accidentelle, par contre ceux de travées sont donnés par les combinaisons statiques donc le calcul des armatures se fera en situation durable.

#### **3.1.1 Armatures longitudinales**

#### **Calcul à ELU**

Le calcul se fait en travée et en appuis

#### **Pourcentage exigé par RPA99/version 2003**

 $A<sub>s</sub>$ <sub>RPAmin</sub> =  $0.005 \times 45 \times 25 = 5.625$  cm<sup>2</sup> > As (calculée)

 $A<sub>s</sub>$ <sub>RPAmax</sub> = 0,04  $\times$  45  $\times$  25 = 45cm<sup>2</sup> (Zone courante)

 $A<sub>s</sub>$ <sub>RPAmax</sub> = 0,06  $\times$  45  $\times$  25 = 67,5 cm<sup>2</sup> (Zone de recouvrement)

## **Longueur de recouvrement**

La longueur minimale de recouvrement est de :

$$
L_r = 50\Phi
$$

Le ferraillage des poutres principales et secondaires et résumé dans les tableaux suivants :

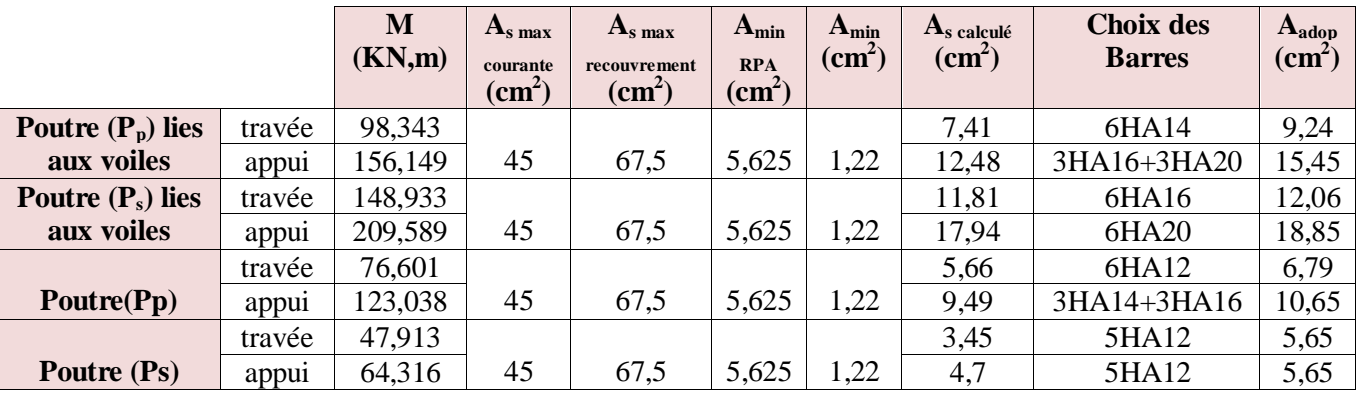

**Tableau V.14** Tableau récapitulatif de ferraillage des poutres principales

> La longueur minimale de recouvrement est :

Pour  $\Phi$  20  $\Rightarrow$  L<sub>r</sub> = 50 x 2 = 100 cm Pour  $\Phi$  16  $\Rightarrow$  L<sub>r</sub> = 50 x 1,6 = 80 cm Pour  $\Phi$  12  $\Rightarrow$  L<sub>r</sub> = 50 x 1,4 = 70 cm Pour  $\Phi$  12  $\Rightarrow$  L<sub>r</sub> = 50 x 1,2 = 60 cm

# **3.1.2 Calcul des armatures transversales**

► Selon le BAEL 91 modifié 99  
\n
$$
\begin{cases}\nS_t \le Min(0, 9d; 40cm) \\
\frac{A_t}{bS_t} \ge \frac{\tau_u - 0.3f_{t28}K}{0.8f_e} & (K = 1: Pas de reprise de bétonnage) \\
\frac{A_t f_e}{bS_t} \ge Max\left(\frac{\tau_u}{2}; 0, 4MPa\right)\n\end{cases}
$$

 $\geq$  Selon le RPA 99 version 2003 :

$$
\begin{cases}\nA_{t} \ge 0,003S_{t}b \\
S_{t} \le Min\left(\frac{h}{4};12\varphi_{1}\right)\dots\dots\dots\dots\dots\dots\nZone\ nodale \\
S_{t} \le \frac{h}{2}.\dots\dots\dots\dots\dots\dots\dots\dots\dots\dots\dots\dots\dots\dots\dots\dots\dots\n\end{cases}
$$

Avec :

$$
\varphi_t \leq Min\bigg(\frac{h}{35}; \varphi_{\text{tmin}}; \frac{b}{10}\bigg)
$$

On prend :  $\varnothing_t = 8$  mm

St (adopté) =Min  $\{S_{i_{B.A.E.L}}. S_{i_{R.P.A}}\}$ 

Les résultats de calcul sont résumés dans le tableau suivant :

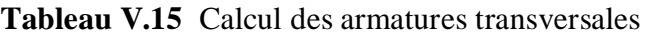

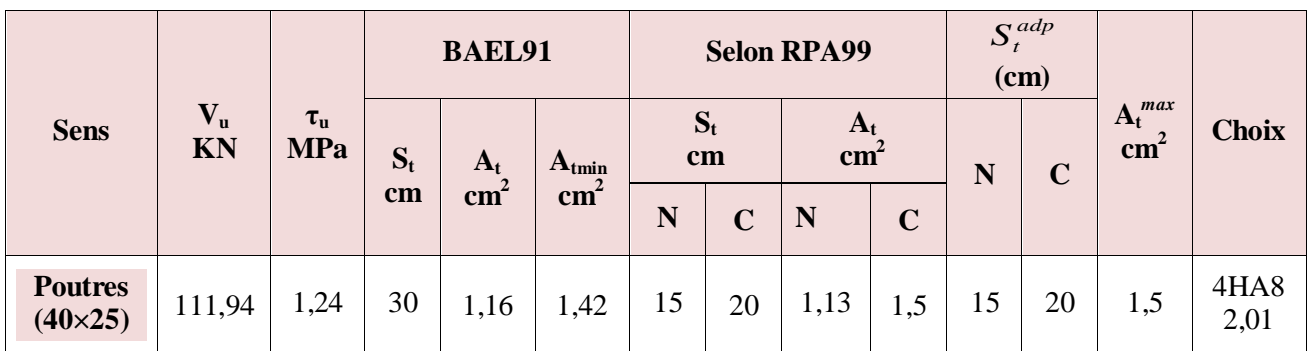

**3.1.3 Vérifications:**

**Vérification à L'ELU**

#### **a) La contrainte tangentielle**

On doit vérifier la condition ci-après

$$
\tau_{\mathcal{U}} = \frac{V_{\mathcal{U}}}{bd} \leq \overline{\tau}_{\mathcal{U}}
$$

 $\tau_u$  = min {0,20 ; 4 MPa}=3,33MPa (fissuration peu préjudiciable)

$$
\tau_u = \frac{111,94 \times 10^{-3}}{0,25 \times (0,9 \times 0,40)} = 1,24 \, MPa < \bar{\tau}_u = 3,33 MPa
$$

$$
\overline{\tau_u} > \tau_u \dots \dots \dots \dots \text{vérifiée}
$$

#### **b) Armature inferieure tendu sur appui d'ABOUT**

$$
A \ge \frac{1,15XV_{umax}}{f_e} = 3,22 \, \text{cm}^2 \leftrightarrow A_S > 5,54 \, \text{cm}
$$

## **c) Influence de l'effort tranchant au niveau des appuis**

$$
V u_{\text{max}} \le 0.4 \frac{f_{c28}}{\gamma_b} \times b_0 \times a
$$

Avec :  $a = b-c-2cm = 20 cm$ 

 $V_{umax}$  < 333,33KN →  $V_{umax}$  = 111,94KN < 333,33KN ... ... vérifiée

## **Vérification à l'ELS**

#### **a) Vérification des contraintes**

Il faut que les contraintes compression du béton vérifiées

$$
\sigma_{bc} \leq \sigma_{bc} = 0.6 f_{c28} = 15 Mpa
$$

Les résultats de calculs sont indiqués dans les tableaux suivants :

**Tableau V.16** Vérification de contrainte dans le béton des Poutres à l'ELS

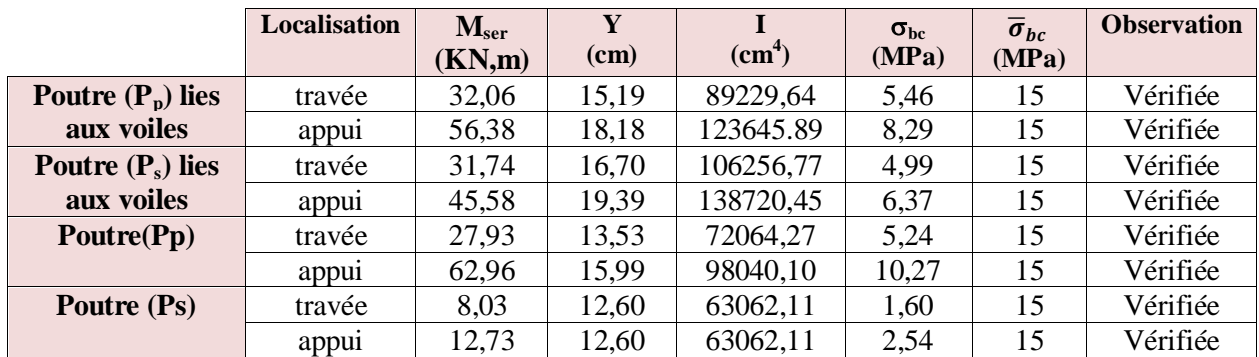

**b) Vérification de l'état limite de déformation (la flèche)**

On doit vérifier que:

1) 
$$
\frac{h}{l} \ge \frac{1}{16}
$$
 2)  $\frac{h}{l} \ge \frac{1}{10} \frac{M_t}{M_0}$  3)  $\frac{A}{bd} \le \frac{4.2}{f_e} Mpa$ 

 La vérification de la flèche est inutile sauf si l'une des trois conditions n'est pas vérifier Avec

*l*: la portée entre nus d'appuis

M<sub>t</sub>: moment maximum en travée

**M0:** moment isostatique

**As:** section d'armateur tendu correspondante

# **Poutre principale**

ℎ ≥ 1 16 ⇒ 40 470 = 0,085 > 0,063 … … éé ℎ ≥ 1 10 <sup>0</sup> ⇒ 0,085 > 1 10 27,93 62,96 = 0,04 … éé <sup>≤</sup> 4,2 400 ⇒ 0,01 = 0,01 … … … … . . … . éé

Les trois conditions sont vérifiées donc la vérification de la flèche est inutile

## **Poutre secondaire**

ℎ ≥ 1 16 ⇒ 40 480 = 0,083 > 0,063 … … … … … … . . éé ℎ ≥ 1 10 <sup>0</sup> ⇒ 0,083 > 1 10 × 8,03 12,73 = 0,029 … … . éé <sup>≤</sup> 4,2 400 ⇒ 0,006 < 0,01 … . … … … … … … … … … éé

Les trois conditions sont vérifiées donc la vérification de la flèche est inutile

# *V.3.2 Schéma de ferraillage des poutres*

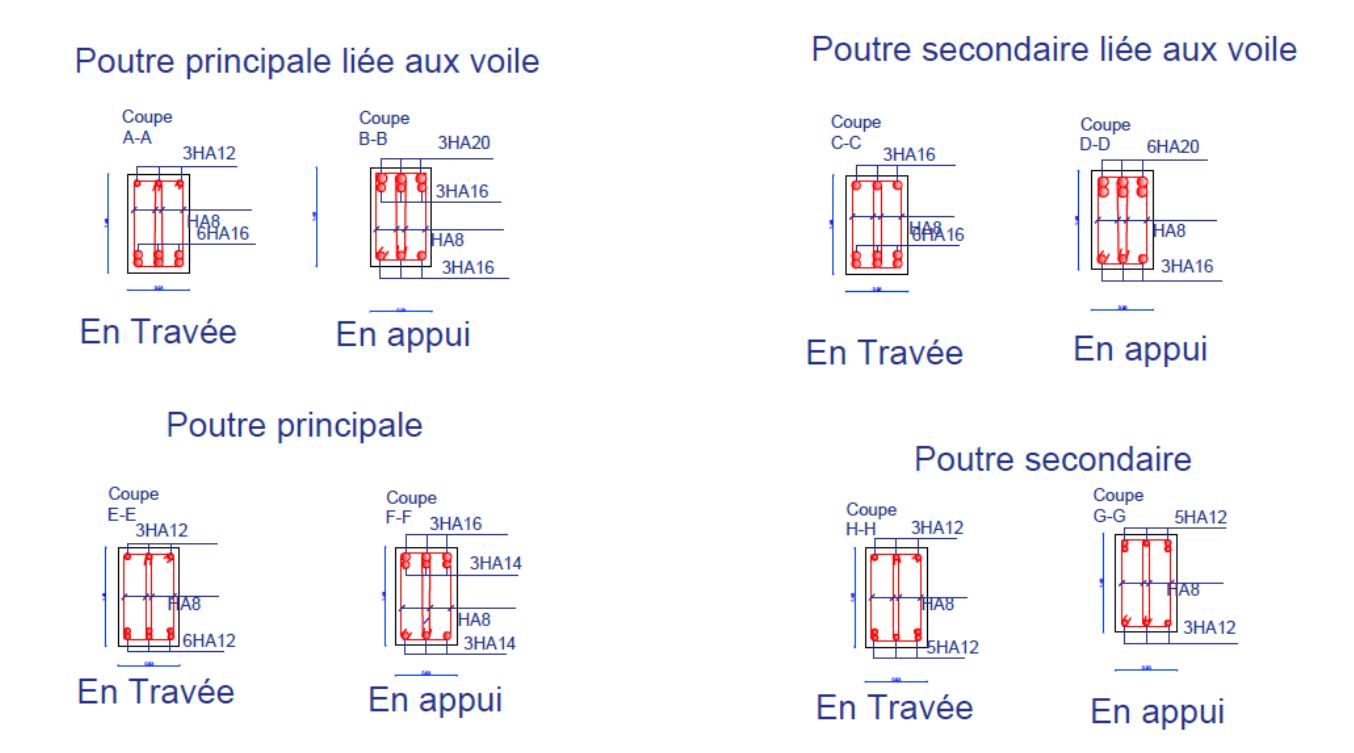

**Figure V.2** schéma de ferraillage des poutres

# **V.4 Les voiles**

# *V.4.1 Introduction*

Le ferraillage des voiles consiste à déterminer les armatures en flexion composée sous l'action des sollicitations verticales dues aux charges permanentes (G) et aux charges d'exploitation (Q), ainsi que sous l'action des sollicitations horizontales dues aux séismes.

Pour faire face à ses sollicitations on prévoit trois types d'armatures :

- $\checkmark$  Armatures verticales
- $\checkmark$  Armatures horizontales
- $\checkmark$  Armatures transversales

Les sollicitations engendrées dans le voile sont :

- $\checkmark$  Moment fléchissant et effort tranchant provoqués par l'action du séisme.
- $\checkmark$  Effort normal du à la combinaison des charges permanentes, d'exploitations et la charge sismique.

 Apres avoir fait le calcul du ferraillage pour tous les voiles, nous avons constaté qu'il est possible d'adopter le même type de ferraillage pour un certain nombre de niveau, pour cela nous ferraillons nos voiles par zones :

- > Zone I : RDC
- $\triangleright$  Zone II : 1<sup>ème</sup>, 2ème niveau
- $\triangleright$  Zone III :  $3^{eme}$ ,  $4^{eme}$  niveau
- $\triangleright$  Zone IV : 5<sup>ème</sup>, 6<sup>ème</sup>, 7<sup>ème</sup> niveau

Pour les types suivants :

 Notre ouvrage comprend quatre cinq types des voiles deux types selon x et trois types selon y

 $\triangleright$  Selon l'axe X :

type  $1 : L = 2.50m$ 

type  $2 : L = 3.00m$ 

 $\triangleright$  Selon l'axe Y :

type  $1: L = 4.10m$ 

type  $2: L = 1.90m$ 

type  $3: L = 4.55m$ 

#### *V.4.2 Combinaisons d'actions*

 Les combinaisons d'actions sismiques et celles des deux charges verticales à prendre sont données ci-dessus :

**Selon le BAEL 91**

- ELU :  $1,35$  G + 1,5 Q
- $ELS : G + Q$

**Selon le RPA 99 révisé 2003**

$$
\left\{\begin{array}{c} G + Q \pm E \\ \phantom{0}0.8 \ G \pm E \end{array}\right.
$$

Les sollicitations sont obtenues pour le cas le plus défavorable par **ETABS.**

## *V.4.3 Prescriptions données par RPA99/version 2003*

#### **Armatures transversales**

 Les armatures transversales sont perpendiculaires aux faces des refends. Elles retiennent les deux nappes d'armatures verticales, ce sont généralement des épingles dont le rôle est d'empêcher le flambement des aciers verticaux sous l'action de la compression d'après l'article (7.7.4.3 du RPA 99 modifié 2003).

Les deux nappes d'armatures verticales doivent être reliées au moins par  $(04)$ épingles par mètre carré de surface.

## **Armatures de couture**

 Le long des joints de reprise de coulage, l'effort tranchant doit être repris par les aciers de coutures dont la section est donnée par la formule :

$$
A_{vj}=1.1\frac{\overline{V}}{f_e}
$$

Avec :

V: Effort tranchant calculée au niveau considéré

 Cette quantité doit s'ajouter à la section d'aciers tendus nécessaires pour équilibrer les efforts de traction dus aux moments de renversement.

## **Espacement**

 D'après l'article (7.7.4.3 du RPA99 modifié 2003), l'espacement des barres horizontales et verticales doit être inférieur à la plus petite des deux valeurs suivantes :

$$
S_t \le 1.5 \times e
$$
  
 $S_t \le 30$ cm

Avec :

e: L'épaisseur du voile.

A chaque extrémité du voile l'espacement des barres doit être réduit de moitié sur 1/10 de la longueur du voile, cet espacement d'extrémité doit être au plus égale à 15cm

# **Longueur de recouvrement**

D'après l'article (7.7.4.3 RPA99 / version 2003) :

Elles doivent être égales à :

- 40 Φ pour les barres situées dans les zones où le renversement du signe des efforts est possible.

- 20 Φ pour les barres situées dans les zones comprimées sous action de toutes les combinaisons possibles de charges.

## **Diamètre maximal**

Le diamètre des barres verticales et horizontales ne devrait pas dépasser 1/10 de l'épaisseur du voile.

## **Armatures pour les potelets**

Il faut prévoir à chaque extrémité du voile un potelet armé par des barres verticales, dont la section de celle-ci est 4HA10 ligaturées avec des cadres horizontaux dont l'espacement ne doit pas être supérieur à l'épaisseur du voile.

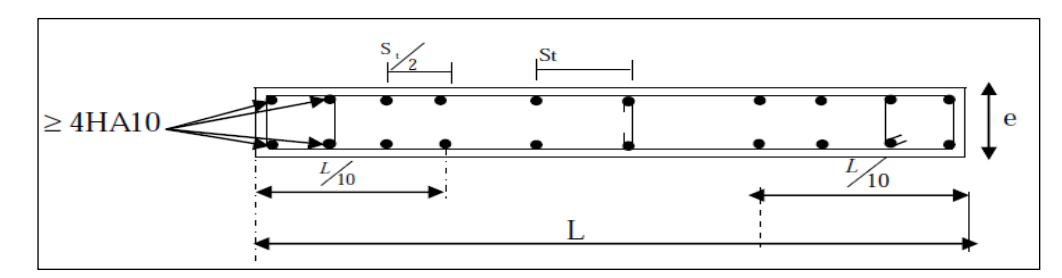

**Figure V.3** Disposition des armatures verticales dans les voiles

# **Armatures horizontales**

Les barres horizontales doivent être munies de crochets à 135° ayant une longueur de 10 $\varnothing$ . Dans le cas où il existe des talons de rigidité, les barres horizontales devront être ancrées sans crochets si les dimensions des talons permettent la réalisation d'un ancrage droit.

D'après RPA 2003 :  $A_H \ge 0.15\%$ B

D'après le BAEL 91 : 4  $A_H \geq \frac{A_V}{4}$ 

# **Vérification des voiles à l'effort tranchant**

La vérification de la résistance des voiles au cisaillement se fait avec la valeur de l'effort tranchant trouvé à la base du voile, majoré de 40% (Art 7.7.2 RPA2003)

La contrainte de cisaillement est : 
$$
\tau_b = \frac{1, 4 \times V_{ucal}}{b_0 \times d}
$$

Avec :

Vu cal : Effort tranchant à la base du voile

 $b_0$ : Epaisseur du voile

d : Hauteur utile =0,9 h

h : Hauteur totale de la section

La contrainte limite est :  $\tau_b = 0.2$  f<sub>c28</sub> : (l'article 7.7.2 RPA99/V 2003)Il faut vérifier la condition suivante :  $\tau_b \leq \tau_b$ 

#### **Le pourcentage minimum**

Le pourcentage minimum d'armatures verticales et horizontales des trumeaux, est donné comme suit :

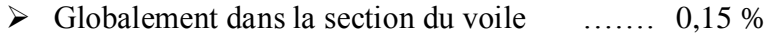

En zone courante …………………… 0,10 %

## *V.4.4 Exposé de la Méthode de calcul*

Pour déterminer les armatures verticales, on a utilisé **la méthode des contraintes**.

 Cette méthode consiste à déterminer le diagramme des contraintes à partir des sollicitations les plus défavorables (N, M) en utilisant les formules suivantes :

$$
\sigma_{\text{max}} = \frac{N}{\Omega} + \frac{M.V}{I} \quad \text{et} \quad \sigma_{\text{min}} = \frac{N}{\Omega} + \frac{M.V'}{I}
$$

Avec :

N : Effort normal appliqué.

M : Moment fléchissant appliqué.

Ω : Section transversale du voile.

V, V' : Bras de levier, sachant que  $V = V' = \frac{2}{2}$  $V = V' = \frac{L}{2}$ 

#### **NB :**

L'ETABS donne les efforts de compression avec un signe négatif et les efforts de traction avec un signe positif donc pour faire les calculs on doit renverser les signes des efforts.

On distingue 3 cas :

$$
1er cas
$$

Si (σ1 et σ2) > 0: la section du voile est entièrement comprimée " pas de zone tendue"

$$
F=\frac{\sigma_1+\sigma_2}{2}L_ce
$$

L<sup>c</sup> : Longueur de la section comprimée

$$
L_c = L
$$

$$
A_v = \frac{F - Bf_{bc}}{f_e}
$$

F : Volume de contrainte.

$$
2^{\text{ème}}\,\text{cas}
$$

Si (σ1 et σ2) < 0 : la section du voile est entièrement tendue " pas de zone comprimée"

$$
F=\frac{\sigma_1+\sigma_2}{2}\times L_T\times e
$$

 $L_T$ : Longueur de la section tendue

$$
L_T = L
$$

$$
A_v = F/f_e
$$

 $\geq 3^{\text{ème}}$  cas

Si (σ1 et σ2) sont de signe différent, la section du voile est partiellement comprimée, donc on calcule le volume des contraintes pour la zone tendue.

$$
F = \frac{\sigma_2}{2} \times e \times L_T
$$

$$
L_T = \frac{\sigma_2}{\sigma_1 + \sigma_2} L
$$

$$
A_v = F/f_e
$$

-Si  $A_v < A$  min, on ferraille avec la section minimale

-Si  $A_v > A$  min, on ferraille avec Av

Le découpage du diagramme des contraintes en bandes de largeur (d) donnée par la formule suivante :

$$
d \le \min\left(\frac{h_e}{2}; \frac{2}{3} \ L_c\right)
$$

Avec :

h<sup>e</sup> : Hauteur entre nus du plancher du voile considéré.

L<sub>c</sub> : La longueur de la zone comprimée.

$$
L_c = \frac{\sigma_{\max}}{\sigma_{\max} + \sigma_{\min}} \cdot L
$$

 $L_t$ : Longueur tendue

 $L_t = L - L_c$ 

Les Armatures minimales:

D'après le RPA 2003 (Art 7.7.4.1):

$$
A_{RPA}=0.20\% \text{ e. } L_t
$$

e : Epaisseur du voile

 $L_t$ : Longueur de la section tendue

## *V.4.5 Exemple d'application*

Nous proposant le calcul détaillé en prenant le voile **de** type1 dans la zone 1 (selon x) :

# **Détermination des sollicitations**

 L = 2.50 m ; e = 0.25 m M = 2462.53KN N = 2139.68 KN Ns = 980.88 KN V= 9.83 KN I = (0.25×2.50)/12 = 0.33m<sup>4</sup> Ω =0.625m<sup>2</sup> v = L/2 = 2.50/2= 1.25 m

#### **Armatures verticales**

$$
\sigma_1 = \frac{N}{\Omega} + \frac{M \times V}{I} = \frac{2139.68}{0.625} + \frac{2462.53 \times 1.25}{0.33} = 12751.25 \, KN/m^2
$$
\n
$$
\sigma_2 = \frac{N}{\Omega} - \frac{M \times V}{I} = \frac{2139.68}{0.625} - \frac{2462.53 \times 1.25}{0.33} = -5904.28 \, KN/m^2
$$

 $\Rightarrow$  La section est partiellement comprimée.

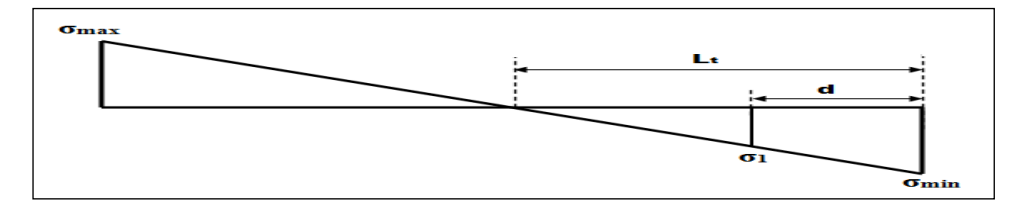

 **Figure V.4** Schéma statique décrit la distribution des contraintes

## **Calcul de L'**

$$
L_T = \frac{\sigma_2}{\sigma_1 + \sigma_2} \times L = \frac{5904.28}{12751.25 + 5904.28} \times 2.5 = 0.79m
$$
  

$$
L_c = L - L_T = 2.5 - 0.79 = 1.71 m
$$

**Détermination de « F »**

$$
F_T = \frac{\sigma_2}{2} \times e \times L_T = \frac{5904.28}{2} \times 0.25 \times 0.79 = 583.05 KN
$$

**Calcul des armatures**

$$
A_v = \frac{F}{f_e} = \frac{583.05}{40} = 14.58 \, \text{cm}^2
$$

$$
(A_v / ml) / Face = (14.58/2)/2.5 = 2.92 cm^2
$$

**Armature minimale**

$$
A_{\min} = \max\left(0.20\% \text{ e L}_{\text{T}}\text{,}0.23\frac{\Omega f_{t28}}{f_e}\right) = \max(3.95\text{,}7.55) = 7.55\text{cm}^2
$$

- e : Epaisseur du voile
- $L_T$ : Longueur de la section tendue

#### **Armatures de coutures**

$$
A_{\rm{vj}} = 1.1 \times \frac{1.4 \rm{V}}{fe} = 1.1 \times \frac{1.4 \times 9.83 \times 10}{400} = 0.38 \text{ cm}^2
$$

 On prévoit des armatures de couture si on a une reprise de bétonnage dans notre cas nous n'avions pas de reprise de bétonnage donc on n'ajoute pas les armatures de coutures avec les armatures verticales.

Donc  $A_{\rm sv} = \text{Max}(A_{\rm v}; A_{\rm min}) = 14.96 \text{ cm}^2$ 

Le ferraillage adopté pour une seule nappe

- $\checkmark$  En zone d'about : Soit 6HA12 (A<sub>s</sub> = 6.79cm<sup>2</sup>)
- $\checkmark$  En zone courante : Soit 12HA12 (A<sub>s</sub> = 13.57cm<sup>2</sup>)

Donc A<sub>s</sub> adopté :  $A_s = 40.72$  cm<sup>2</sup>

#### **Espacement**

← En zone courante :  $S_t$  ≤ Min(1.5e; 30) = 30 cm

Soit  $S_t = 15$  cm

 $\checkmark$  En zone d'about : S<sub>ta</sub> =  $\frac{S_t}{2}$  $\frac{3t}{2}$  = 10 cm

#### **Armatures horizontales**

D'après le BAEL 91/99

$$
A_{\rm H} = \frac{A_{\rm v}}{4} = \frac{40.72}{4} = 10.18 \text{ cm}^2
$$

D'après le RPA99/version2003

$$
A_H = 0.15\% \Omega = 0.0015 \times 25 \times 250 = 9.83 \text{ cm}^2
$$

$$
A_H = \text{Max}\left(\frac{A_v}{4}; 0.15\% \Omega\right) = 10.18 \text{ cm}^2
$$

Soit  $19H A 10 = 14.92$  cm<sup>2</sup>; avec  $S_h = 20$  cm

#### **Armatures transversales**

Les deux nappes d'armatures doivent être reliées au minimum par (04) épingles au mètre carré. Soit : 4 HA8.

#### **Vérification des contraintes de cisaillement**

 $\geq$  Selon le RPA99/version 2003

La contrainte de cisaillement dans le béton est limitée comme suit :

$$
\tau_{\rm b} = \frac{1.4 V_u}{\rm e.d} \le \overline{\tau_{\rm b}} = 0.2 \times f_{c28} = 0.2 \times 25 = 5 MPa
$$

$$
\tau_b = \frac{1.4 \times 9.83 \times 10^{-3}}{0.25 \times 0.9 \times 2.5} = 0.02 MPa \le \overline{\tau_b} = 5 MPa
$$
  

$$
\tau_b < \overline{\tau_b} \quad \dots \quad \text{Condition verify}
$$

 $\geq$  Selon le BAEL91/99

$$
\tau_{\rm u} = \frac{V_u}{e \cdot d} = \frac{9.83 \times 10^{-3}}{0.25 \times 0.9 \times 2.5} = 0.02 \, MPa
$$
\n
$$
\overline{\tau_{\rm u}} = \text{Min}\left(0.15 \frac{f_{c28}}{\gamma_b}, 4MPa\right) = 2.5 \, MPa
$$

 $\tau_{\mathrm{u}} < \overline{\tau_{\mathrm{u}}}$  Condition vérifiée

# **Vérification à l'ELS**

$$
\sigma_{bc} = \frac{N_S}{\Omega + 15. A_s} \le \overline{\sigma_{bc}} = 0.6 \times f_{c28} = 15 \text{MPa}
$$

$$
\sigma_{bc} = \frac{980.88 \times 10^{-3}}{0.625 \times 2.5 + (15 \times 40.72 \times 10^{-4})} = 0.60 \text{ MPa}
$$

$$
\sigma_{bc} < \overline{\sigma_{bc}} \quad \text{Condition veirfiée}
$$

Les résultats sont résumés dans les tableaux suivants :

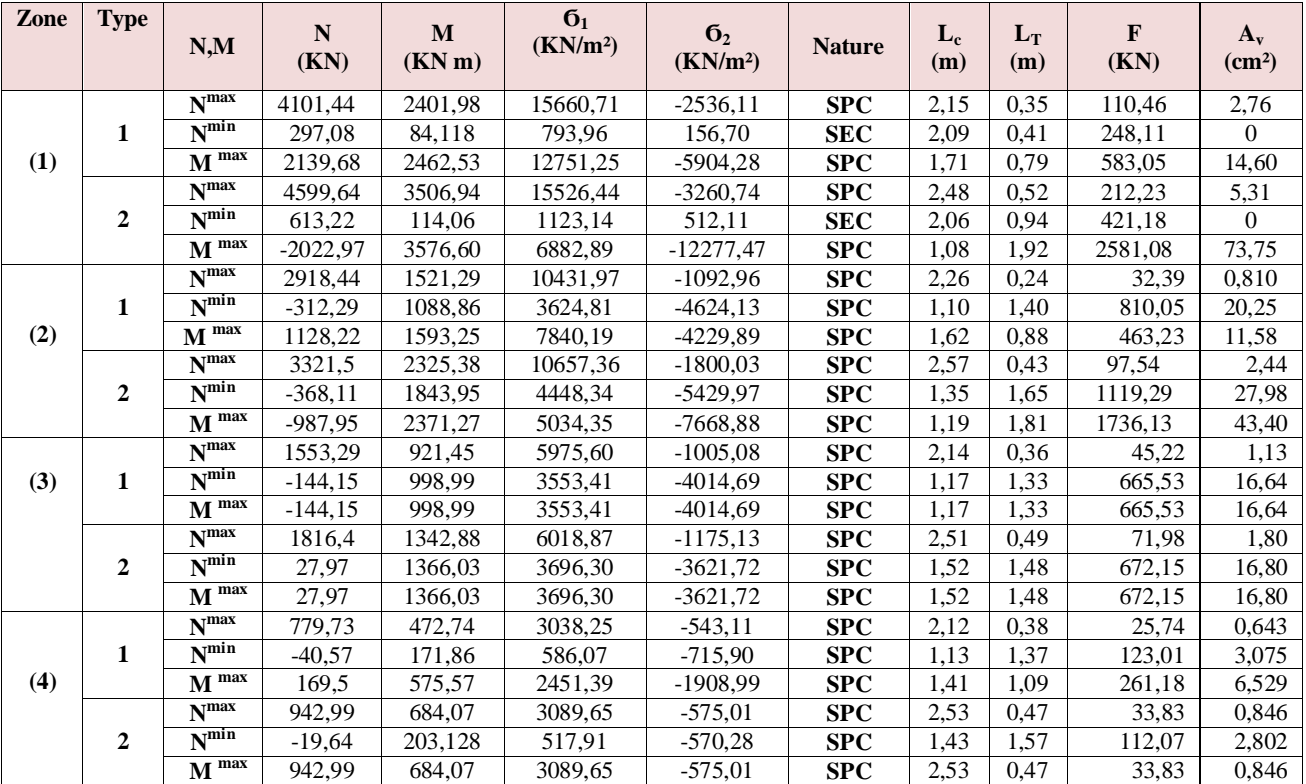

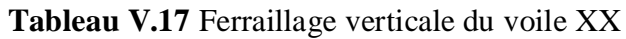

**NB** : concernant le choix des barres, la section à prendre et celle correspondante au maximum des calculs avec  $N^{\max}$ ,  $N^{\min}$ ,  $M^{\max}$ .

|              |      |                          |                             |                               | Choix des barres/nappe      |        |               |                         |                 |                          |                                     |              |               |  |
|--------------|------|--------------------------|-----------------------------|-------------------------------|-----------------------------|--------|---------------|-------------------------|-----------------|--------------------------|-------------------------------------|--------------|---------------|--|
| <b>Type</b>  | Zone | $A$ v<br>$\text{(cm}^2)$ | $A_{\min}$<br>$\text{cm}^2$ | $A_{s}$<br>(cm <sup>2</sup> ) | $A_{adop}$<br>$\text{cm}^2$ | ZC     | $S_t$<br>(cm) | $\mathbf{Z}$<br>D'about | $S_{i}$<br>(cm) | $A_H$<br>$\text{(cm}^2)$ | $A_{\text{Hadop}}$<br>$\text{cm}^2$ | <b>Choix</b> | $S_t$<br>(cm) |  |
|              |      | 14,97                    | 7.55                        | 14.97                         | 20.38                       | 12HA12 | 15            | 6HA12                   | 10              | 5.10                     | 14.92                               | 19HA10       | 20            |  |
|              | 2    | 21,11                    | 7.55                        | 21.11                         | 20.38                       | 12HA12 | 15            | 6HA12                   | 10              | 5.10                     | 13.35                               | 17HA10       | 15            |  |
|              | 3    | 18.04                    | 7.55                        | 18.04                         | 20.38                       | 12HA12 | 15            | 6HA12                   | 10              | 5.10                     | 13.35                               | 17HA10       | 15            |  |
|              | 4    | 8.43                     | 7.55                        | 8.43                          | 14.14                       | 12HA10 | 15            | 6HA10                   | 10              | 3.54                     | 13.35                               | 17HA10       | 15            |  |
|              |      | 73.83                    | 9.06                        | 73.83                         | 40.71                       | 16HA14 | 15            | 8HA16                   | 8               | 10.18                    | 14.92                               | 19HA10       | 20            |  |
|              | 2    | 43,83                    | 9.06                        | 43.83                         | 30.42                       | 16HA12 | 15            | 8HA14                   | 8               | 7.61                     | 13.35                               | 17HA10       | 15            |  |
| $\mathbf{2}$ | 3    | 17.51                    | 9.06                        | 17.51                         | 21.62                       | 16HA10 | 15            | 8HA12                   | 8               | 5.40                     | 13.35                               | 17HA10       | 15            |  |
|              | 4    | 3.57                     | 9.06                        | 9.06                          | 21.62                       | 16HA10 | 15            | 8HA12                   | 8               | 5.40                     | 13.35                               | 17HA10       | 15            |  |

**Tableau V.18** Choix des barres du voile XX

| Zone | <b>Type</b>      | N,M                                    | ${\bf N}$<br>(KN) | $\mathbf M$<br>(KN m) | 6 <sub>1</sub><br>(KN/m <sup>2</sup> ) | 6 <sub>2</sub><br>(KN/m <sup>2</sup> ) | <b>Nature</b> | $L_c$<br>(m) | $L_T$<br>(m) | $\mathbf F$<br>(KN) | $A_{v}$<br>(cm <sup>2</sup> ) |
|------|------------------|----------------------------------------|-------------------|-----------------------|----------------------------------------|----------------------------------------|---------------|--------------|--------------|---------------------|-------------------------------|
|      |                  | N <sub>max</sub>                       | 3407,94           | 6610,08               | 12800,81                               | $-6151,17$                             | <b>SPC</b>    | 2,77         | 1,33         | 1023,19             | 25,58                         |
|      | 1                | $N^{min}$                              | $-358,58$         | 1492,49               | 1789,75                                | $-2489,42$                             | <b>SPC</b>    | 1,71         | 2,39         | 742,22              | 18,56                         |
|      |                  | $M$ <sup>max</sup>                     | 3407,94           | 6610,06               | 12800,78                               | $-6151,14$                             | <b>SPC</b>    | 2,77         | 1,33         | 1023,18             | 25,58                         |
|      |                  | N <sub>max</sub>                       | 2445,97           | 1050,31               | 12126,99                               | $-1828,17$                             | <b>SPC</b>    | 1,65         | 0,25         | 56,88               | 1,42                          |
| (1)  | 2                | $N^{min}$                              | $-203,64$         | 976,33                | 6057,39                                | $-6914,82$                             | <b>SPC</b>    | 0,89         | 1,01         | 875,41              | 21,89                         |
|      |                  | $M^{max}$                              | 209,81            | 1497,53               | 10390,33                               | $-9506,92$                             | <b>SPC</b>    | 0,99         | 0,91         | 1078,82             | 26,97                         |
|      |                  | $\overline{\textbf{N}^{\max}}$         | 3923,87           | 7817,8                | 12522,27                               | $-5626,19$                             | <b>SPC</b>    | 3,14         | 1,41         | 992,00              | 24,80                         |
|      | 3                | $\mathbf{N}^{\overline{\mathbf{min}}}$ | 162,18            | 252,75                | 435,88                                 | $-150,86$                              | <b>SPC</b>    | 3,38         | 1,17         | 22,06               | 0,55                          |
|      |                  | $M^{max}$                              | 3923,87           | 7817,8                | 12522,27                               | $-5626,19$                             | <b>SPC</b>    | 3,14         | 1,41         | 992,00              | 24,80                         |
|      |                  | N <sub>max</sub>                       | 2874,04           | 4719,46               | 9569,60                                | $-3961,72$                             | <b>SPC</b>    | 2,90         | 1,20         | 594,46              | 14,86                         |
|      | 1                | $\overline{N^{min}}$                   | 118,33            | 4823,82               | 7030,71                                | $-6799,82$                             | <b>SPC</b>    | 2,08         | 2,02         | 1713,37             | 42,83                         |
|      |                  | $\mathbf{M}$ max                       | 118,33            | 4823,82               | 7030,71                                | $-6799,82$                             | <b>SPC</b>    | 2,08         | 2,02         | 1713,37             | 42,83                         |
|      |                  | N <sub>max</sub>                       | 2175,06           | 677,62                | 9080,75                                | 77,40                                  | <b>SEC</b>    | 1,88         | 0,02         | 2156,67             | $\boldsymbol{0}$              |
| (2)  | $\boldsymbol{2}$ | $N^{min}$                              | 39,59             | 927,42                | 6244,53                                | $-6077,83$                             | <b>SPC</b>    | 0,96         | 0,94         | 711,98              | 17,80                         |
|      |                  | $\mathbf{M}$ max                       | 39,59             | 927,42                | 6244,53                                | $-6077,83$                             | <b>SPC</b>    | 0,96         | 0,94         | 711,98              | 17,80                         |
|      |                  | N <sub>max</sub>                       | 3320,89           | 5751,69               | 9594,25                                | $-3757,89$                             | <b>SPC</b>    | 3,27         | 1,28         | $\overline{601,53}$ | 15,04                         |
|      | 3                | $\overline{N^{min}}$                   | 146,76            | 4229,81               | 5038,56                                | $-4780,64$                             | <b>SPC</b>    | 2,33         | 2,22         | 1323,78             | 33,10                         |
|      |                  | $\mathbf{M}$ max                       | 3320,89           | 5751,69               | 9594,25                                | $-3757,89$                             | <b>SPC</b>    | 3,27         | 1,28         | 601,53              | 15,04                         |
|      |                  | N <sub>max</sub>                       | 1978,88           | 3226,19               | 6555,57                                | $-2694,34$                             | SPC           | 2,91         | 1,19         | 402,22              | 10,06                         |
|      | 1                | $N^{min}$                              | 111,75            | 2782,93               | 4098,54                                | $-3880,49$                             | <b>SPC</b>    | 2,11         | 1,99         | 967,20              | 24,18                         |
|      |                  | $\mathbf{M}$ max                       | 311,32            | 3347,02               | 5101,90                                | $-4494,45$                             | <b>SPC</b>    | 2,18         | 1,92         | 1078,80             | 26,97                         |
| (3)  |                  | N <sub>max</sub>                       | 1295,08           | 392,14                | 5331,61                                | 121,36                                 | <b>SEC</b>    | 1,86         | 0,04         | 1266,26             | $\boldsymbol{0}$              |
|      | $\overline{2}$   | $N^{min}$                              | 103,78            | 126,408               | 1058,26                                | $-621,29$                              | <b>SPC</b>    | 1,20         | 0,70         | 54,58               | 1,37                          |
|      |                  | $\mathbf{M}$ $^\mathrm{max}$           | 1295,08           | 392,14                | 5331,61                                | 121,36                                 | <b>SEC</b>    | 1,86         | 0,04         | 1266,26             | $\boldsymbol{0}$              |
|      |                  | $\mathbf{N}^{\text{max}}$              | 2347,63           | 3810,45               | 6485,79                                | $-2359,90$                             | <b>SPC</b>    | 3,34         | 1,21         | 358,08              | 8,95                          |
|      | 3                | $N^{\min}$                             | 146,2             | 863,62                | 1130,89                                | $-873,95$                              | SPC           | 2,57         | 1,98         | 216,68              | 5,42                          |
|      |                  | $\mathbf{M}$ max                       | 493,38            | 3951,03               | 5019,57                                | $-4152,47$                             | <b>SPC</b>    | 2,49         | 2,06         | 1069,22             | 26,73                         |
|      |                  | N <sub>max</sub>                       | 1085,3            | 1794,39               | 3631,21                                | $-1513,55$                             | <b>SPC</b>    | 2,89         | 1,21         | 228,20              | 5,71                          |
| (4)  | 1                | $N^{min}$                              | 102,59            | 95,23                 | 236,61                                 | $-36,43$                               | <b>SPC</b>    | 3,55         | 0,55         | 2,49                | 0,06                          |
|      |                  | $M$ <sup>max</sup>                     | 385,61            | 1883,33               | 3076,08                                | $-2323,67$                             | <b>SPC</b>    | 2,34         | 1,76         | 512,47              | 12,81                         |
|      |                  | N <sub>max</sub>                       | 734,32            | 292,57                | 3489,58                                | $-397,71$                              | <b>SPC</b>    | 1,71         | 0,19         | 9,66                | 0,24                          |
|      | 2                | $N^{min}$                              | 84,06             | 122,65                | 991,78                                 | $-637,84$                              | <b>SPC</b>    | 1,16         | 0,74         | 59,29               | 1,48                          |
|      |                  | $\mathbf{M}$ max                       | 734,32            | 292,57                | 3489,58                                | $-397,71$                              | <b>SPC</b>    | 1,71         | 0,19         | 9,66                | 0,24                          |
|      |                  | N <sub>max</sub>                       | 1344,25           | 2046,08               | 3556,15                                | $-1193,68$                             | <b>SPC</b>    | 3,41         | 1,14         | 170,61              | 4,27                          |
|      | 3                | $N^{\overline{\min}}$                  | 102,13            | 445,65                | 607,02                                 | $-427,53$                              | <b>SPC</b>    | 2,67         | 1,88         | 100,48              | 2,51                          |
|      |                  | $\mathbf{M}$ max                       | 477,59            | 2161,72               | 2928,81                                | $-2089,46$                             | SPC           | 2,66         | 1,89         | 494,81              | 12,37                         |

**Tableau V. 19** Choix des barres du voile YY

|                  |      |               |                 |              | Choix des barres/nappe |        |       |              |       |                 |              |              |       |
|------------------|------|---------------|-----------------|--------------|------------------------|--------|-------|--------------|-------|-----------------|--------------|--------------|-------|
| <b>Type</b>      | Zone | $A\mathbf{v}$ | $A_{min}$       | $A_{s}$      | $A_{\text{adop}}$      | ZC     | $S_t$ | $\mathbf{Z}$ | $S_t$ | $A_H$           | $A_{Hadop}$  | <b>Choix</b> | $S_t$ |
|                  |      | $\text{cm}^2$ | $\text{(cm}^2)$ | $\rm (cm^2)$ | $\rm (cm^2)$           |        | (cm)  | D'about      | (cm)  | $\text{(cm}^2)$ | $\rm (cm^2)$ |              | (cm)  |
|                  |      | 26.25         | 12.38           | 26.25        | 25.80                  | 16HA12 | 20    | 5HA14        | 8     | 6.45            | 14.92        | 19HA10       | 20    |
|                  | 2    | 43.31         | 12.38           | 43.31        | 25.80                  | 16HA12 | 20    | 5HA14        | 8     | 6.45            | 13.35        | 17HA10       | 15    |
| л                | 3    | 27.22         | 12.38           | 27.22        | 25.80                  | 16HA12 | 20    | 5HA14        | 8     | 6.45            | 13.35        | 17HA10       | 15    |
|                  | 4    | 13.18         | 12.38           | 13.18        | 18.22                  | 16HA10 | 20    | 5HA12        | 8     | 4.56            | 13.35        | 17HA10       | 15    |
|                  |      | 28.62         | 5.74            | 28.62        | 14.39                  | 10HA12 | 15    | 2HA14        | 8     | 3.60            | 13.35        | 19HA10       | 20    |
| $\boldsymbol{2}$ | 2    | 20.26         | 5.74            | 20.26        | 14.39                  | 10HA12 | 15    | 2HA14        | 8     | 3.60            | 13.35        | 17HA10       | 15    |
|                  | 3    | 2.25          | 5.74            | 5.74         | 10.11                  | 10HA10 | 15    | 2HA12        | 8     | 2.53            | 13.35        | 17HA10       | 15    |
|                  | 4    | 2.71          | 5.74            | 5.74         | 10.11                  | 10HA10 | 15    | 2HA12        | 8     | 2.53            | 13.35        | 17HA10       | 15    |
|                  |      | 26.88         | 13.74           | 26.88        | 23.53                  | 14HA12 | 25    | 5HA14        | 8     | 5.88            | 13.35        | 19HA10       | 20    |
| 3                | 2    | 35.45         | 13.74           | 35.45        | 23.53                  | 14HA12 | 25    | 5HA14        | 8     | 5.88            | 13.35        | 17HA10       | 15    |
|                  | 3    | 26.87         | 13.74           | 26.87        | 23.53                  | 14HA12 | 25    | 5HA14        | 8     | 5.88            | 13.35        | 17HA10       | 15    |
|                  | 4    | 12.56         | 13.74           | 13.74        | 16.65                  | 14HA10 | 25    | 5HA12        | 8     | 4.16            | 13.35        | 17HA10       | 15    |

**Tableau V. 20** Choix des barres du voile YY

the control of the control of the control of

 $\overline{\phantom{a}}$ 

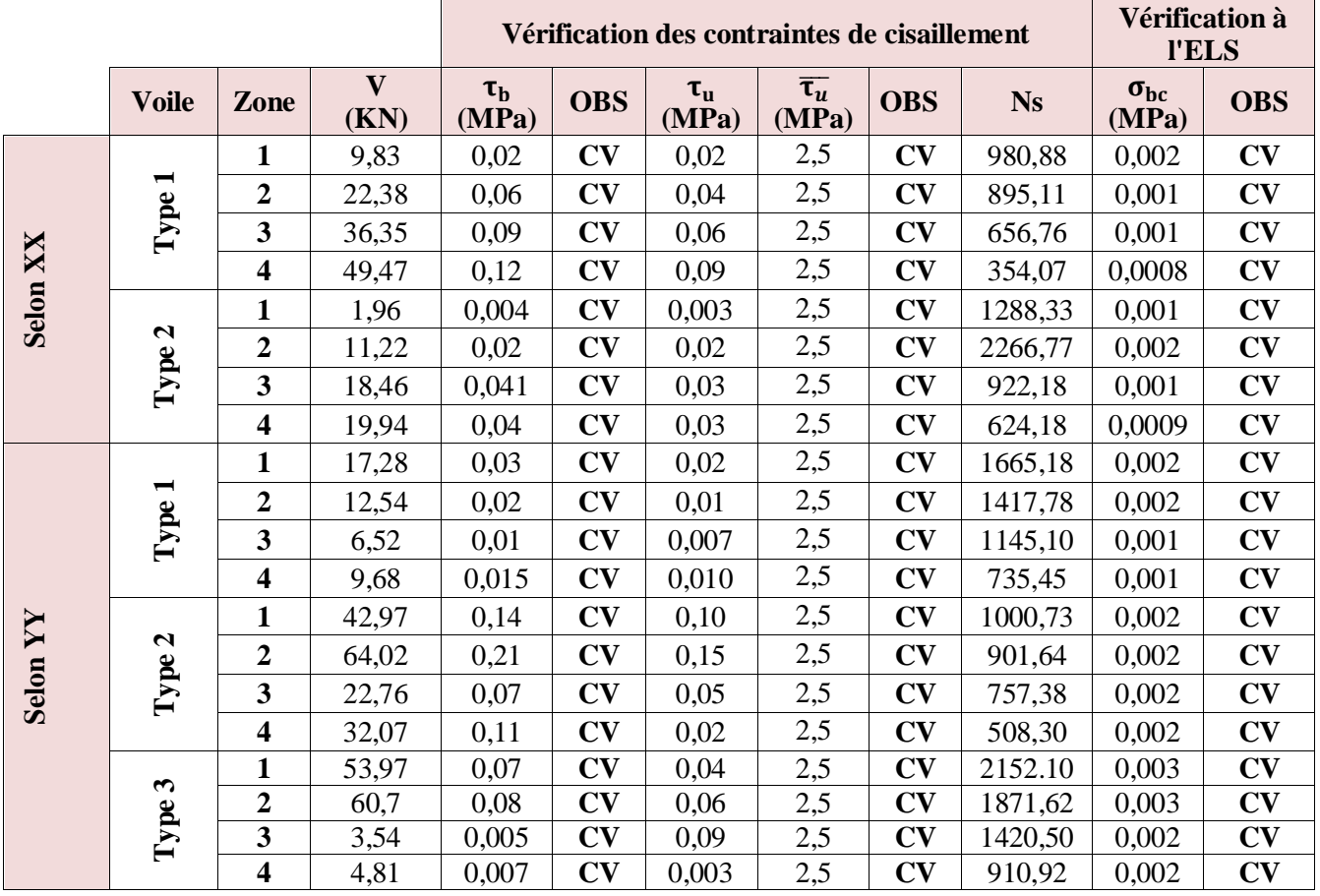

# **Tableau V.21** Les vérifications à ELS et de contrainte de cisaillement

*V.4.4schéma de ferraillage des voiles*

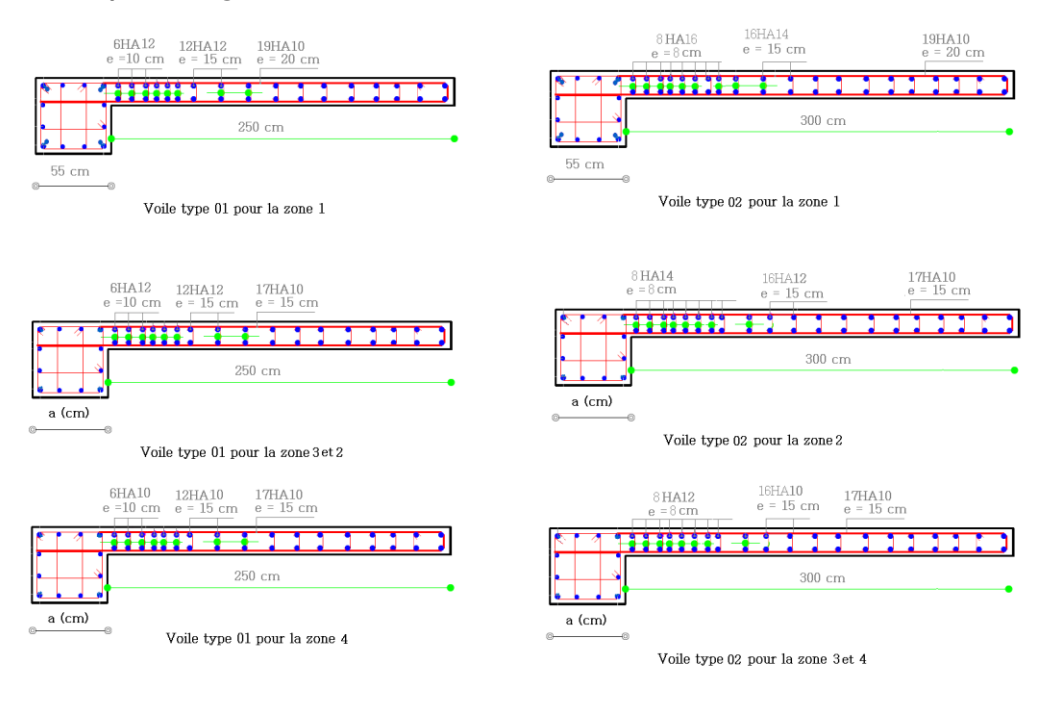

VOILE SENS X-X

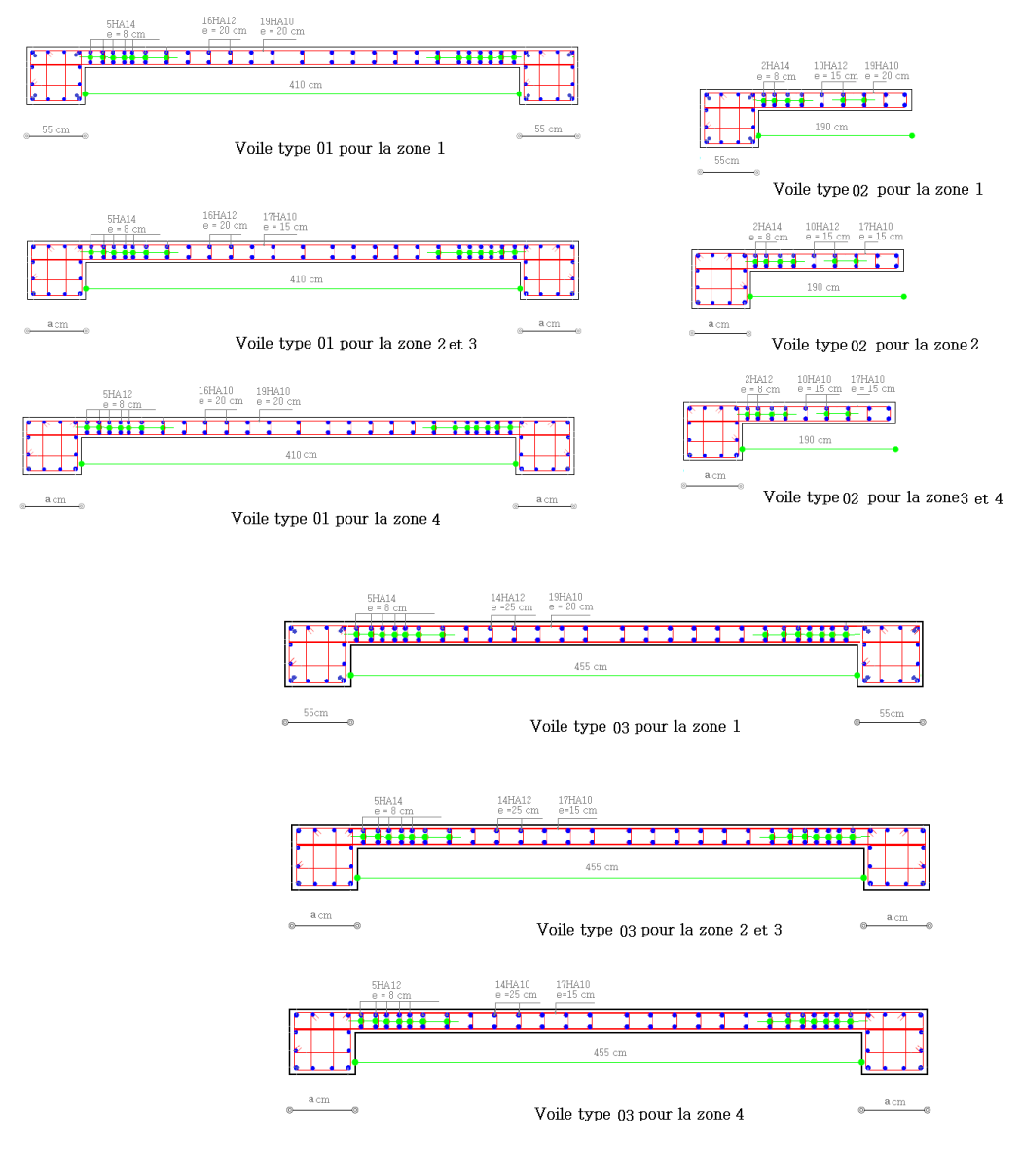

voiles sens $\mathbf{Y}\text{-}\mathbf{Y}$ 

**Figure V.5** schéma de ferraillage des voile

# **Chapitre VI : Etude L'infrastructure**

# **VI. Etude des fondations**

# *VI.1 Introduction*

 Les éléments de fondations ont pour objet de transmettre au sol les efforts apportés par les éléments de la structure (poteau, voiles, mur ….).

Cette transmission peut être directement (cas des semelles reposant sur le sol comme le cas des radiers) ou être assurée par l'intermédiaire d'autres organes (par exemple, cas des semelles sur pieux).

# *VI.2 Choix du type de fondation*

Le choix du type de fondation se fait suivant trois paramètres :

- $\checkmark$  La nature et le poids de la superstructure
- $\checkmark$  La qualité et la quantité des charges appliquées sur la construction
- $\checkmark$  La qualité du sol de fondation.

Nous proposons en premier cas des semelles filantes pour cela, nous allons procéder à une vérification telle que :

$$
\frac{S_{semelle}}{S_{batiment}} \le 50\%
$$

La surface de la semelle est donnée par :

$$
\frac{N}{S_{semelle}} \le \sigma_{sol}
$$

$$
S_{semelle} \ge \frac{N}{\sigma_{sol}}
$$

D'après **ETABS** on aura les valeurs suivantes :

$$
N = 70151.09 \text{ Kn}
$$

N ∶ l ′effort normal total

#### D'après le rapport du sol on a :

Contrainte admissible du sol ∶

$$
\sigma_{sol} = 2.5
$$
 bars = 250 kN/m<sup>2</sup>  
P = 88.61 m  
P : le périmètre de bâtiment

$$
S_{\text{bâtiment}} = 474.39 \text{ m}^2
$$

$$
S_{semelle} \ge \frac{N}{\sigma_{sol}} = \frac{70151.09}{250} = 280.6 m^2
$$

$$
\frac{S_{semelle}}{S_{batiment}} = \frac{280.60}{474.39} = 59.15 % > 50%
$$

#### **Commentaire :**

 On déduit que la surface totale des semelles dépasse 50 % de la surface d'emprise du bâtiment ce qui induit le chevauchement de ces semelles. Ceci nous amène à opter pour un radier général comme fondation .Ce type de fondation pressente plusieurs avantages qui sont :

- $\checkmark$  L'augmentation de la surface de la semelle (fondation) qui minimise la forte pression apportée par la structure.
- $\checkmark$  La réduction des tassements différentiels
- $\checkmark$  La facilité de l'exécution.

# *VI.3 Etude du radier*

Ce type de fondation présente plusieurs avantages :

- $\checkmark$  L'augmentation de la surface de la semelle (fondation) minimise la pression exercée par la structure sur le sol
- La réduction des tassements différentiels
- $\checkmark$  La facilité d'exécution

# *VI.4 Etude du radier général*

 Un radier est une fondation qui couvre une aire entière sous une superstructure, sur laquelle les voiles et poteaux prennent appuis.

# **VI.4.1 Surface du radier**

La surface du radier  $\leq$  surface du bâtiment  $\implies$  280.60*m*<sup>2</sup>  $\leq$  474.39*m*<sup>2</sup>

# **VI.4.2Pré dimensionnement du radier**

# **Condition forfaitaire**

$$
\frac{L_{\max}}{8} < h_r < \frac{L_{\max}}{5}
$$

 $L_{\rm max} = 4.80$ m c'est la plus grande distance entre deux points d<sup>'</sup>appuis.

D'où : 60 cm < h<sub>r</sub> < 96 cm

# **Condition de la raideur**

Pour étudier la raideur de la dalle du radier, on utilise la notion de la largeur définie par l'expression suivante :

$$
L_{\text{max}} \leq \frac{\pi}{2} L_e \quad \text{Avec} : L_e = \sqrt[4]{\frac{4EI}{bK}}
$$

Avec

 $E = 32164.19$  MPa (module de young du béton)

K : Coefficient de raideur du sol pour un sol de densité moyenne =  $40000 \text{ kN/m}^3$ 

b ∶ Largeur de la semelle, les calcul sont faite pour une bande de 1 mètre

I ∶ Inertie de la section transversale du radier

$$
I = \frac{bh^3}{12}
$$

Donc on aura :

$$
h_r \ge \sqrt[3]{\frac{48KL_{max}^4}{E\pi^4}} = \sqrt[3]{\frac{48 \times 40000 \times 4.80^4}{32164.19 \times 10^3 \times 3.14^4}} = 68.82 \implies h_r \ge 68.82 \text{ cm}
$$

# **Condition de cisaillement**

 L'épaisseur du radier sera déterminée en fonction de la contrainte de cisaillement du radier, d'après le règlement CBA93 (Art A.5.1) :

$$
\tau_{\rm u} = \frac{V_{\rm u}}{bd} \le \bar{\tau}_{\rm u} = \text{Min}\left\{\frac{0.15f_{\rm cj}}{\gamma_{\rm b}}\right\}; 4 \text{ MPa}\right\} = 2.5 \text{MPa pour une Fissuration préjudiciable}
$$

 $V_{\mathrm{u}}: \vec{l}$  effortr tranchant de calcul vis  $-$  à  $-$  vis  $\vec{l}$  ELU

$$
V_{\rm u}=\frac{qL}{2}
$$

q ∶ La charge sur le radier uniformément répartie pour une bande de 1 mètre

$$
q = \frac{N_u \times 1ml}{S_{rad}} = \frac{70151.09 \times 1}{280.60} = 250.00 \text{kN/ml}
$$
  
donc:  $V_u = \frac{250 \times 4.80}{2} = 600.01 \text{kN}$   
D'où:  $\tau_u = \frac{V_u}{bd} = \frac{V_u}{b \times 0.9h} \Rightarrow h \ge \frac{V_u}{0.9b\bar{\tau}_u} = \frac{600.01}{0.9 \times 1 \times 2.5 \times 10} = 26.67 \text{cm}$ 

# **Condition de non poinçonnement**

Le poinçonnement se fait par expulsion d'un bloc de béton de forme tronconique à 45°, la vérification se fait par la formule suivante :

$$
N_{u} \le \frac{0.045 \times \mu_{c} \times h \times f_{c28}}{\gamma_{b}}
$$

µc : Périmètre du contour

# **Sous voiles**

 $N_{u,void} = 22555.21$  kN Effort normal ultime de voile le plus sollicité

On obtient :  $3h^2 + 6h - 22555.21 = 0$  D'où : **h** ≥ **85.72c**m

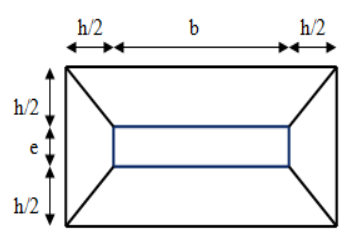

**Figure VI.1** Schéma de transmission des charges sous voiles

#### **Sous poteaux**

 $N_{u,pot}$  = 2181.88 kN Effort normal ultime de poteau le plus sollicité

 $\mu_c = 4(a + h) = 4(0.55 + h) = (2.2 + 4h)m$ 

On obtient :  $3h^2 + 1.5h - 2181.88 = 0$ 

 $\mathbf{D}'$ où :  $\mathbf{h} \geq 26.73$  cm

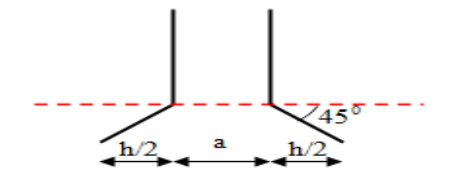

**Figure VI.2** Schéma de transmission des charges sous poteau

## **Conclusion**

Pour satisfaire toutes les conditions précédentes on prend comme hauteur de radier :

H= 0.90 m

#### *VI.5 Calcul des sollicitations*

 $G<sub>Superstructure</sub> = 14738.51 kN$ 

 $Q_{\text{Superstructure}} = 1772.14$  kN

$$
G_{\text{radier}} = 25 \times 0.90 \times 280.60 = 6313.5 \text{kN}
$$

$$
Q_{\text{radier}} = 2.5 \times S_{\text{bloc}} = 2.5 \times 474.39 = 1185.98 \text{ Kn}
$$

#### **Les combinaisons de calcul**

 $N_u = 1.35G_{tot} + 1.5Q_{tot} = 70151.09kN$  $N_{ser} = G_{tot} + Q_{tot} = 51214.81$ kN

#### **Vérification de la surface de radier**

$$
\begin{aligned}\n\text{ELU} : \quad S_{\text{radier}} &\ge \frac{N_{\text{u}}}{1.33\sigma_{\text{sol}}} = 210.98\text{m}^2 \\
\text{ELS} : \quad S_{\text{radier}} &\ge \frac{N_{\text{ser}}}{\sigma_{\text{sol}}} = 204.86\text{m}^2\n\end{aligned}
$$

On remarque que la surface d'emprise du bloc ( $S_{block} = 474.39m^2$ ) est superieure a la surface minimal de radier donc la condition est verifie pas besoin de débord

#### **VI.5.1Caractéristique géométrique du radier**

Les coordonnées du centre de gravité du radier seront calculées comme suit :

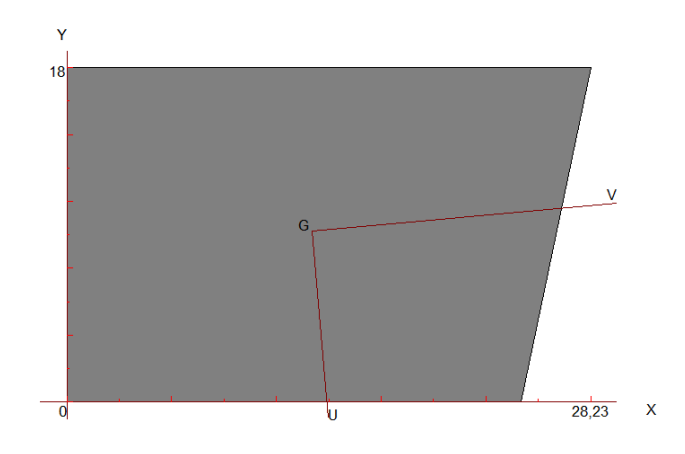

**Figure VI.3** centre de gravité

Avec :

S<sub>i</sub>: Aire de panneau considéré

 $(X_i; Y_i)$ : Centre de gravité du panneau considéré

Donc les coordonné de centre de gravité du radier sont :

$$
X_G = 13.20 \text{ m}
$$

$$
Y_G = 9.21 \text{ m}
$$

D'autre part on a les coordonnée de centre d'application des résultants des charges de la superstructure sont :

$$
X_{\text{sup}} = 13.29 \text{m}
$$

$$
Y_{\text{sup}} = 10.56 \text{ m}
$$

Calcul de l'excentricité entre le centre d'application des résultantes des efforts de la superstructure et le centre de masse de radier :

$$
e_x = |13.20 - 13.29| = 0.09 \text{ m}
$$
  
 $e_y = |10.56 - 9.21| = 1.35 \text{ m}$ 

## **Moment d'inertie**

Le moment d'inertie de radier se calcul comme suit :

$$
I_{xx} = \frac{L_x L_y^3}{12} = 12786.90 m^4
$$

$$
I_{yy} = \frac{L_y L_x^3}{12} = 27736.50 m^4
$$

#### **VI.5.2 Vérification de la stabilité au renversement du radier**

Il est important d'assurer la stabilité au renversement de cet ouvrage qui est dû aux efforts horizontaux

Le rapport  $\frac{M_s}{M}$  $\frac{m_S}{M_r}$  doit être supérieur au coefficient de sécurité

$$
\frac{\text{M}_\text{s}}{\text{M}_\text{r}} > 1.5
$$

 $\textsf{M}_\textsf{s} : \textsf{Moment}$  stabilisateur sous l'effet du poids propre

 $\textsf{M}_\textsf{r}$  : Le moment de renversement à la base du radier est donné par la formule suivante ∶

$$
\mathbf{M}_\mathrm{r} = \mathbf{M}_0 + \mathbf{V} \times \mathbf{h}
$$

Avec :

 $\texttt{M}_0:\,$  Moment sismique à la base de la structure calculer dans le chapitre 4

V ∶ L'effort tranchant à la base de la structure

h ∶ profondeur de l'infrastructure dans notre cas c'est 10%H

W est égal à la somme des poids Wi, calculés à chaque niveau (i) :

Avec :

$$
Wi = WGi + \beta WQi
$$
  
\n
$$
W_{totale} = W_{infra} + W_{super}
$$
  
\n
$$
W_{super} = G_{sup} + 0.2Q_{sup}
$$
  
\n
$$
W_{infra} = G_{radier} + 0.2Q_{radier}
$$
  
\n
$$
M_{Sta,x} = W \times b_x = 21643.63 \times 14.94 = 323355.83 \text{ kN.m}
$$
  
\n
$$
M_{Sta,y} = W \times b_y = 21643.63 \times 7.44 = 161028.61 \text{ kN.m}
$$

Et :

$$
M_{\text{Ren,x}} = 100023.40 + 5283.29 \times 2.87 = 115186.44 \text{ kN.m}
$$

$$
M_{\text{Ren,y}} = 86030.55 + 4544.18 \times 2.87 = 99072.35 \text{ kN.m}
$$

Donc :

$$
\frac{M_{\text{Sta,x}}}{M_{\text{Ren,x}}} = 2.81 > 1.5
$$
  

$$
\frac{M_{\text{Sta,y}}}{M_{\text{Ren,y}}} = 1.63 > 1.5
$$

## **Conclusion**

Le rapport du moment de stabilité et du moment de renversement est supérieure à 1.5 donc notre structure est stable vis-à-vis au renversement dans les deux sens.

## **VI.5.3 Vérification sous l'effet de la pression hydrostatique**

La vérification du radier sous l'effet de la pression hydrostatique est nécessaire afin de s'assurer le non-soulèvement du bâtiment sous l'effet de cette dernière. Elle se fait en vérifiant que :

$$
W \geq F_s \gamma ZS
$$

W ∶ Poids total du bâtiment à la base du radier

$$
W = W_{bat} + W_{radier} = 21643.63 \text{ kN}
$$

 $F_s$  ∶ Coefficient de sécurité vis − à − vis du renversement pris égale à 1.5

γ : poids volumique de l'eau = 10 kN/m $^3$ 

Z : Profondeur de l'infrastructure dans notre cas égale à l'épaisseur de radier = 0.80m

S: surface de radier = 
$$
S_{\text{Batiment}}
$$
 = 474.39 m<sup>2</sup>

D'où :

 $W = 43709.30 > 1.5 \times 10 \times 0.80 \times 474.39 = 6404.27 kN$  ⇒ Condition vérifiée

# **VI.5.4 Vérification de la stabilité au renversement du radier selon l'RPA**

D'après le RPA le radier est stable si

$$
e = \frac{M}{N} < \frac{1}{4}
$$

Avec :

e ∶ L'excentricité de la résultante des charges verticales

- M ∶ Moment globale de la structure
- N ∶ Effort normal globale de la structure

Les efforts de la superstructure sont appliqués au centre de masse de la superstructure, donc pour transmettre les efforts au centre de masse de radier il faut prendre en considération l'excentricité entre le centre d'application des efforts de la superstructure et le centre de masse de radier

Donc le moment résultant appliquée au centre de masse de radier est la superposition de moment résultant de la superstructure et le moment dû à l'excentricité de l'effort normal.

|                             |                | $0.8G + E$     | $G+Q+E$        |                |  |  |
|-----------------------------|----------------|----------------|----------------|----------------|--|--|
|                             | <b>Sens XX</b> | <b>Sens YY</b> | <b>Sens XX</b> | <b>Sens YY</b> |  |  |
| $N$ (kN)                    | 35579.38       | 35579.38       | 51214.81       | 51214.81       |  |  |
| (kN.m)<br>M <sub>stru</sub> | 90937.59       | 90937.59       | 91127.58       | 91127.58       |  |  |
| e(m)                        | 2.56           | 2.56           | 0.56           | 0.56           |  |  |
| $1/4$ (m)                   | 7.70           | 4.50           | 7.70           | 4.50           |  |  |
| <b>Vérification</b>         | e < l/4        | e < l/4        | e < l/4        | e < l/4        |  |  |

**Tableau VI.1** Vérification de la stabilité au renversement du radie

# **VI.5.5 Evaluation et vérification des contraintes sous le radier**

## Vérification du renversement

Sous l'effet des charges horizontales (forces sismiques), il y a développement d'un moment renversant, ce dernier engendre des contraintes de compression et de traction sous le radier, leurs contrainte moyenne doit être inférieure à la contrainte admissible.

La valeur de la contrainte moyenne est donnée par la formule suivante :

$$
\sigma_{moy} = \frac{3\sigma_1 + \sigma_2}{4} < 1.5\sigma_{\text{adm}}
$$

Avec

$$
\sigma_{1\,;\,2} = \frac{N}{S} \pm \frac{MV}{I}
$$

N : effort normal appliqué à la surface de radier,

M : moment fléchissant appliqué à la surface de radier

B : surface total du radier,

V : distance entre le centre de gravité du radier et l'extrémité de la structure

I : moment d'inertie du radier

A cet effet les extrémités du radier doivent être vérifie :

- Aux contraintes de traction (soulèvement) avec la combinaison  $0.8G \pm E$
- Aux contraintes de compression (tassement) avec la combinaison  $G + Q + E$

Les résultats obtenus sont résumés dans le tableau suivant :

#### **Etude L'infrastructure**

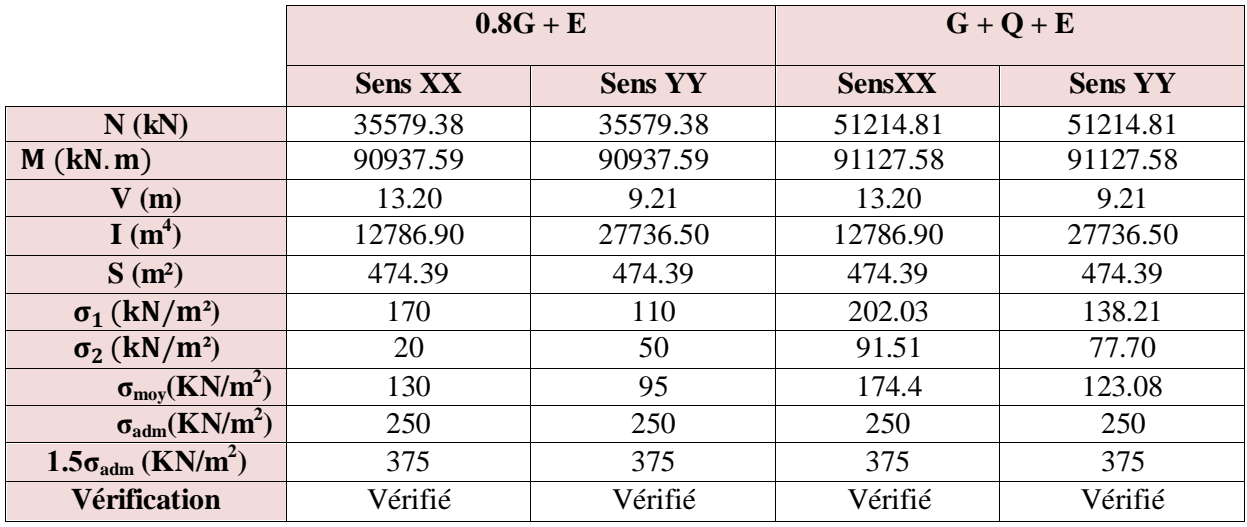

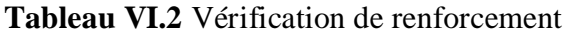

# *VI.6 Ferraillage de la dalle*

Le ferraillage de la dalle du radier se fait à la flexion simple en travée et en appuis avec les sollicitations les plus défavorables.

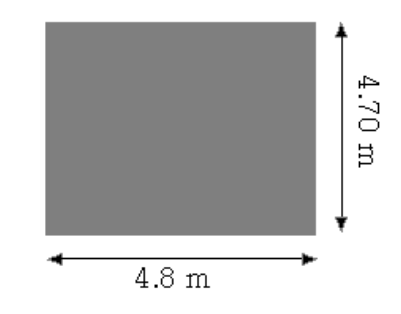

**Figure VI.4** Le panneau le plus sollicité

# **Calcul des sollicitations**

Pour le calcul des sollicitations dans les panneaux dalle il faut voir en début si le panneau porte dans un seul sens ou dans les deux sens :

Si  $\alpha$  < 0.4 le panneau porte dans un seul sens

Si  $0.4 < \alpha < 1$  le panneau porte dans les deux sens

Avec :

$$
\alpha = \frac{L_x}{L_y}
$$

 $L_x$ : La petite portée de panneau

 $L_y$ : La grande portée de panneau

Pour faire les calculs on prend le panneau le plus défavorable :

$$
L_x=4.70m
$$
$$
L_y = 4.80 \; m
$$

Donc :

$$
\alpha = \frac{L_x}{L_y} = \frac{4.70}{4.80} = 0.98
$$
 donc le panneau porte dans les deux sens

Les moments au centre de la dalle, pour une largeur unitaire, sont définis comme suit

$$
M_x = \mu_x q L_x^2
$$
  

$$
M_y = \mu_y M_x
$$

Notre panneau est intermédiaire donc il est encastré aux niveaux des appuis, d'où on déduit les moments en travée et les moments sur appuis.

- Dans le sens de la petite portée :
	- $\checkmark$  Entravée :  $M_{tx} = 0.75 M_x$
	- $\checkmark$  En appuis :  $M_{ax} = -0.5 M_x$
- Dans le sens de la grande portée :
	- ← En travée :  $M_{t\gamma} = 0.75 M_{\gamma}$
	- $\checkmark$  En appuis :  $M_{ay} = -0.5 M_x$
- **Evaluation des Charges et Surcharges**

$$
q_u = \frac{N_u}{S_{radier}} = \frac{70151.09}{474.39} = 147.88 \, kN/m^2
$$
\n
$$
q_{ser} = \frac{N_{ser}}{S_{radier}} = \frac{51214.81}{474.39} = 107.96 \, kN/m^2
$$

**l'ELU**

$$
M_x = \mu_x q L_x^2 = 0.0384 \times 147.88 \times 4.70^2 = 125.44 \text{ kN} \cdot m
$$
  

$$
M_y = \mu_y M_x = 0.9545 \times 125.44 = 119.73 \text{ kN} \cdot m
$$

**l'ELS :**

$$
M_x = \mu_x q L_x^2 = 0.0157 \times 107.96 \times 4.7^2 = 37.44 \text{ kN} \cdot m
$$

$$
M_y = \mu_y M_x = 0.9694 \times 36.30 = 35.19 \text{ kN} \cdot m
$$

Les résultats obtenus sont résumés dans le tableau suivant

**Tableau VI.3** Tableau récapitulatif des moments de la dalle de radier

|             | Petite portée  |                 |                                             | Grande portée |                   |                 |
|-------------|----------------|-----------------|---------------------------------------------|---------------|-------------------|-----------------|
|             | $M_{x}$ (kN.m) | $M_{tx}$ (kN.m) | $\left  M_{ax} (kN.m) \right  M_{v} (kN.m)$ |               | $M_{t\nu}$ (kN.m) | $M_{av}$ (kN.m) |
| ${\bf ELU}$ | 125.44         | 94.08           | $-62.72$                                    | 119.73        | 89.80             | $-59.87$        |
| <b>ELS</b>  | 37.44          | 28.08           | $-18.72$                                    | 35.19         | 26.39             | $-17.60$        |

Le calcul du ferraillage se fait en flexion simple pour 1 mètre linéaire dans les deux sens avec:

 $b = 100$  cm, h = 90 cm, d = 0.9h = 81 cm.

Les résultats sont regroupés dans le tableau suivant :

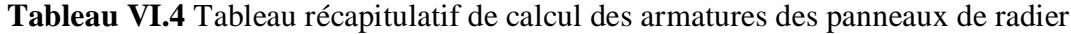

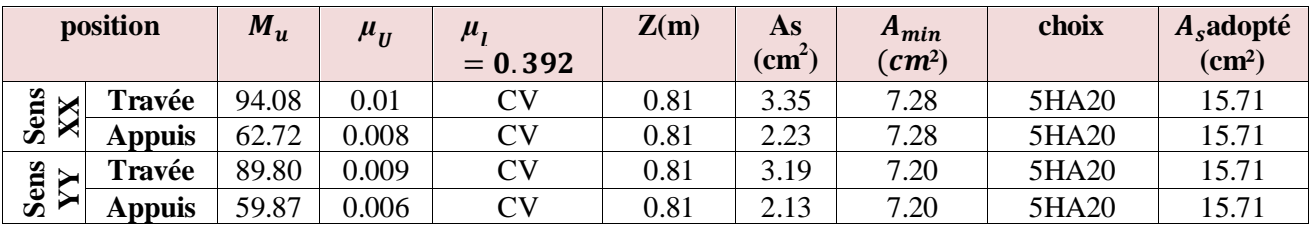

#### **NB :**

La section minimale pour les dalles dans le sens xx est :

$$
A_{\min} \geq \rho_0 bh \frac{\left(3-\frac{L_x}{L_y}\right)}{2}
$$

Et dans le sens yy est :

 $A_{\min} \geq \rho_0$ bh

Avec  $\rho_0 = 0.0008$  pour feE400

### **Vérification à l'ELS**

Il faut faire la vérification des contraintes suivantes :

$$
\sigma_{bc} = \frac{M_{ser}y}{I} \le \overline{\sigma}_{bc} = 15 \text{ MPa}
$$

 $\sigma_{st} = n$  $M_{ser}$  $\frac{\text{set}}{\text{I}}$  (d – y)  $\leq \overline{\sigma}_{\text{st}} = 201.63 \text{ MPa}$  Fissuration préjudiciable

La solution de cette équation est donnée par la formule suivante :

**Tableau VI.5** Récapitulatif de vérification des panneaux de radier

|        | <b>Sens</b> | $M_{ser}(kN.m)$ | $y$ (cm) | $I$ (cm <sup>4</sup> ) | $\sigma_{\rm bc}(\text{MPa})$ | $\sigma_{st}$ | <b>Observation</b> |
|--------|-------------|-----------------|----------|------------------------|-------------------------------|---------------|--------------------|
| Appuis | XX          | 18.72           | 17.32    | 1128784.15             | 0.29                          | 15.84         | Vérifiée           |
|        | YY          | 17.60           | 17.32    | 1128784.15             | 0.27                          | 14.89         | Vérifiée           |
| Travée | XX          | 28.08           | 17.32    | 1128784.15             | 0.43                          | 23.76         | Vérifiée           |
|        | YY          | 26.39           | 17.32    | 1128784.15             | 0.41                          | 25.17         | Vérifiée           |

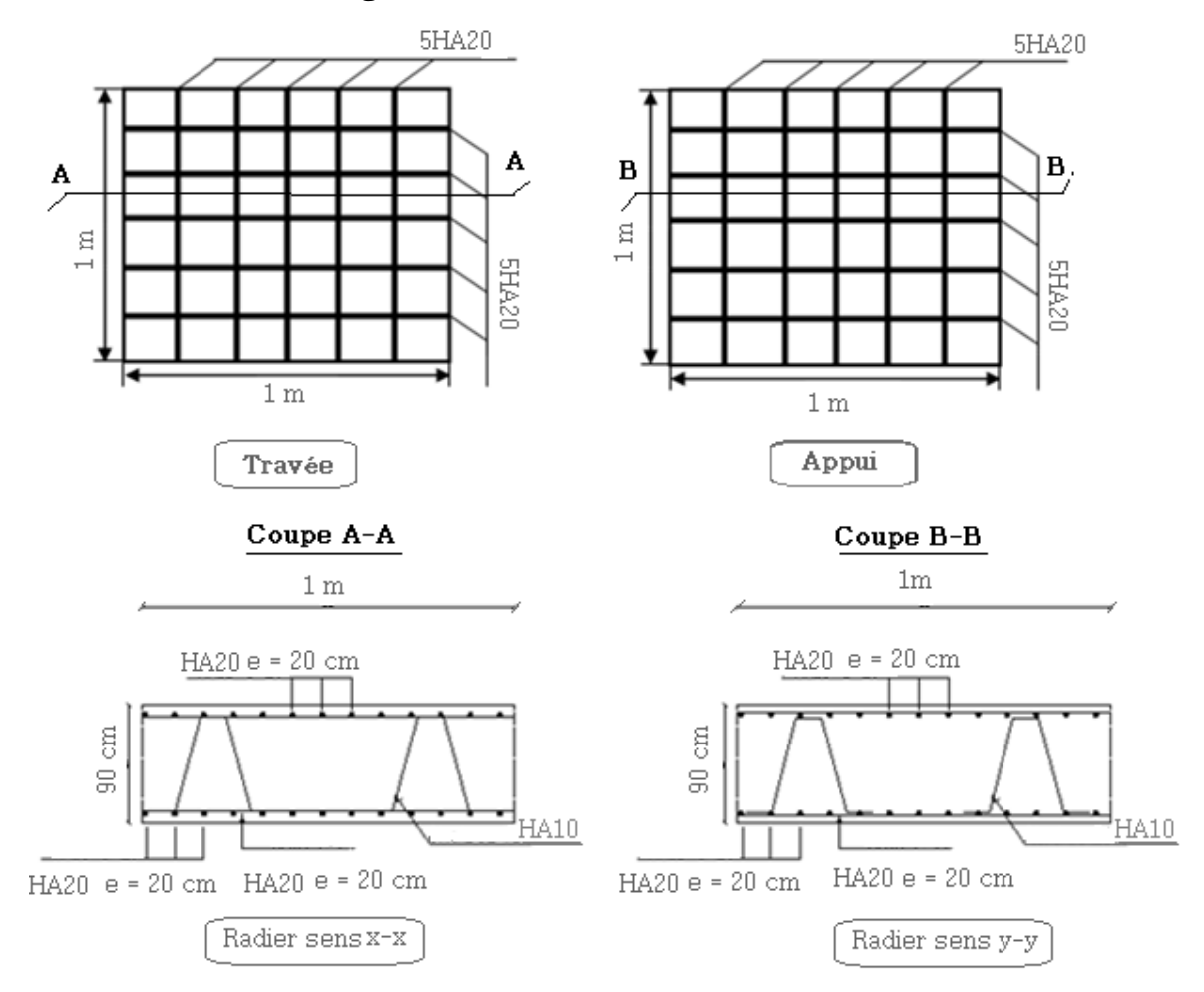

### **VI.7 Schéma de ferraillage du radier**

**Figure VI.5** schéma de ferraillage du radier

## **Conclusion générale**

La structure a été dimensionné selon les règlements en vigueur à savoir RPA99, CBA83, BAEL91 et les DTRs, tout en essayant de choisir les dimensions adéquates afin que la structure soit la plus résistante et la plus stable possible vis-à-vis des sollicitations les plus extrêmes auxquelles elle sera soumise, citons le séisme dont les effets sont dévastateurs sur une structure.

La connaissance du comportement dynamique d'une structure en vibrations, ne peut être approchée de manière exacte que si la modélisation de celle-ci se rapproche le plus étroitement possible de la réalité. Rappelons que la  $1<sup>ère</sup>$  étape de l'analyse dynamique d'un modèle de structure consiste dans le calcul des modes propres tridimensionnels et des fréquences naturelles de vibrations.

De ce projet, nous nous sommes familiarisés avec les différents règlements et loi en vigueur vis-à-vis de l'étude d'une structure en béton armé, le perfectionnement de mes connaissances en matière de conception, de dimensionnement, l'application des connaissances théoriques acquises lors de la formation master et licences ainsi que l'utilisation des logiciels de CAO et DAO.

Ce projet, nous a permis aussi de toucher aux véritables difficultés que peut rencontrer un concepteur de bâtiment pour le choix du modèle de calcul à considérer pour l'étude de la structure. Parmi ces difficultés on cite le de la disposition des voiles, et cela est dû à la forme géométrique en plan de notre structure. Celle-ci était dictée par des contraintes architecturales.

Dans l'étude dynamique plusieurs dispositions des voiles ont étés essayés. La variante retenue a donné des résultats acceptables en termes de période, déplacements et efforts.

Le présent travail nous a permis aussi de faire connaissance sur le calcul et l'élaboration des plans d'exécutions du ferraillage pour la réalisation au chantier.

Notre étude nous a beaucoup permis d'enrichir notre bagage scientifique et nos connaissances essentielles acquises durant notre cycle universitaire, surtout dans la conception et la mise en application des codes en vigueur.

### ORGANIGRAMME DE DIMENSIONNEMENT AUX ELU Section rectangulaire.

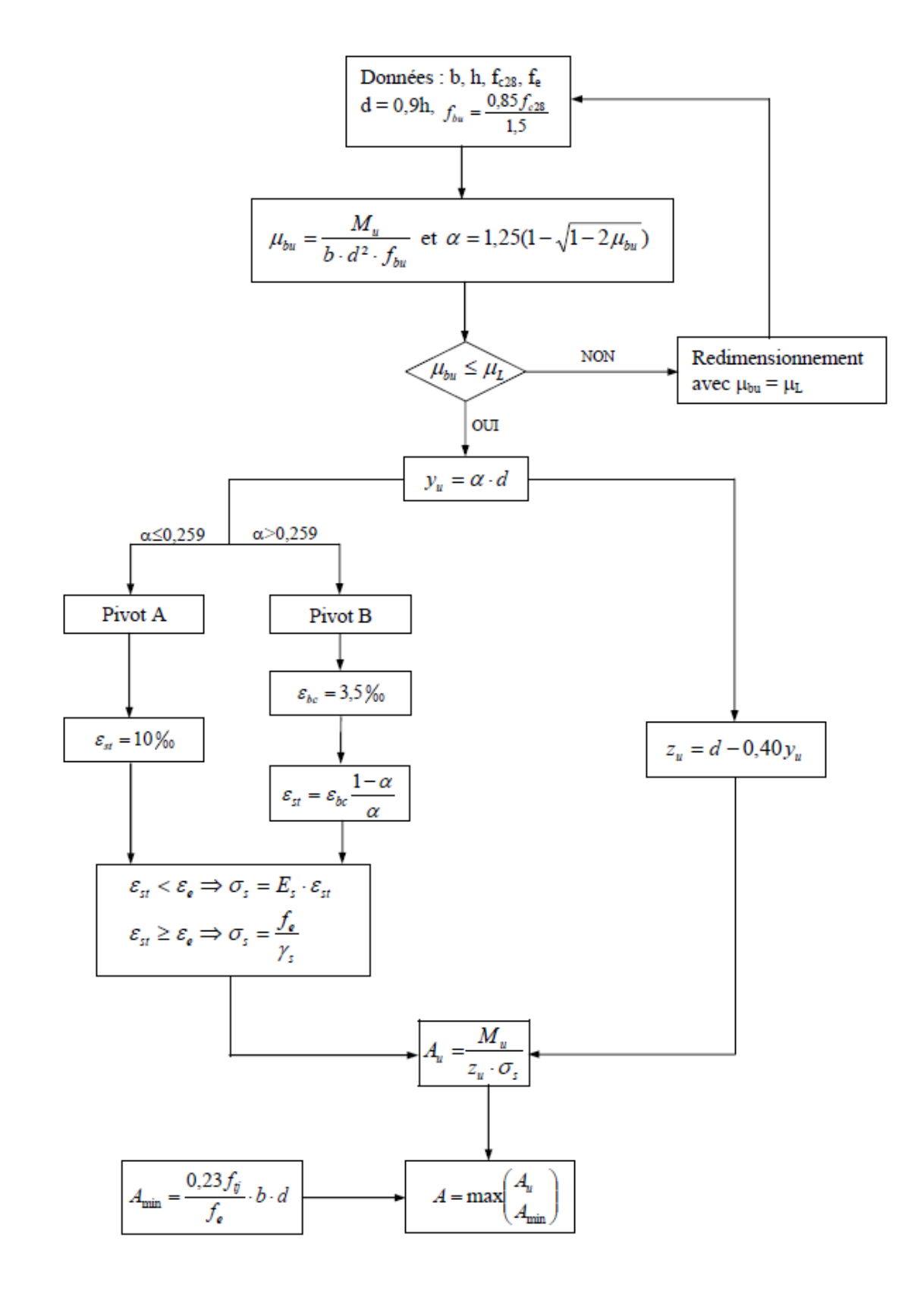

### ORGANIGRAMME DE VERIFICATION AUX ELS Section rectangulaire.

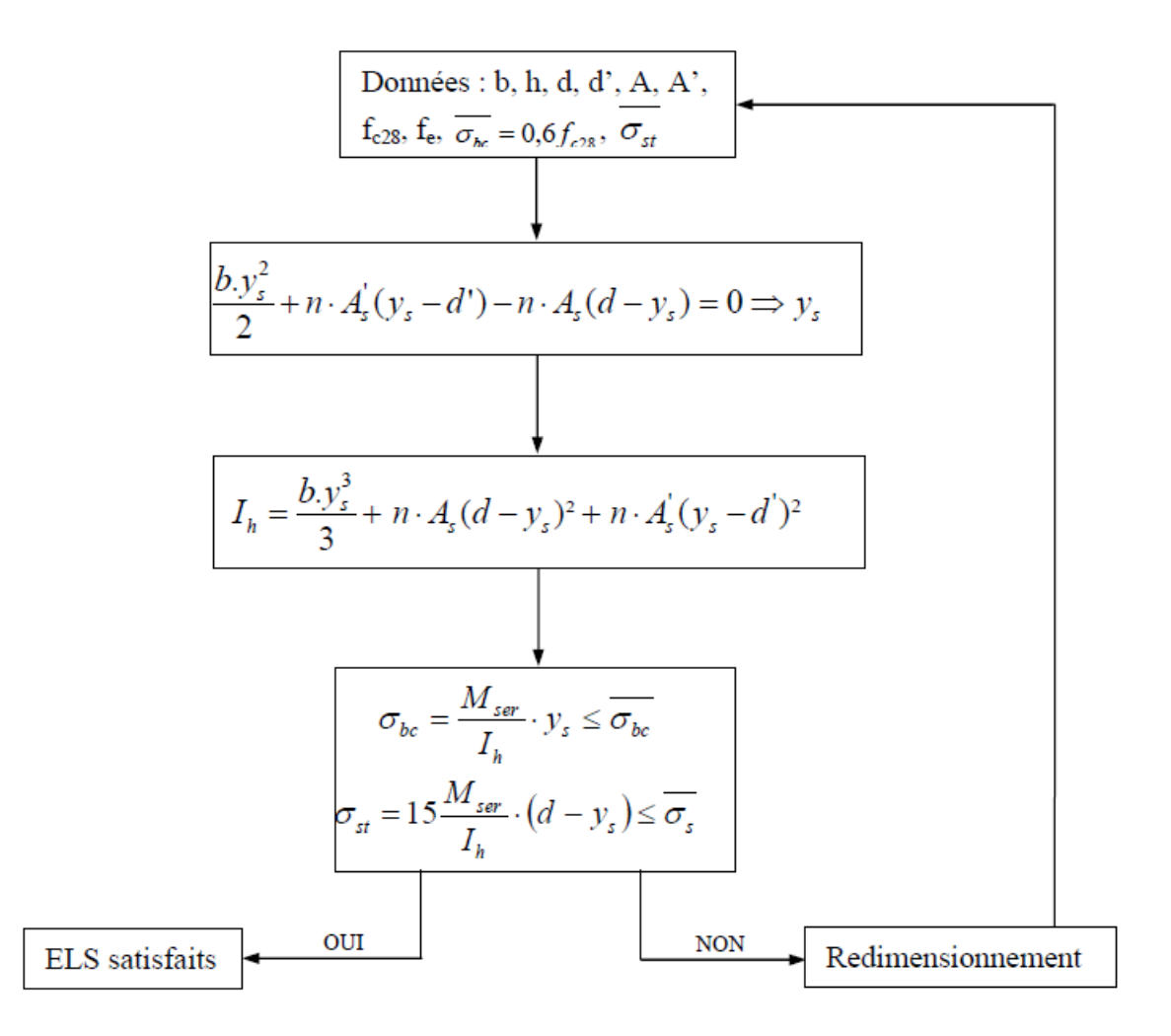

# **ANNEXE B**